# **R&S®WINIQSIM2™ SIMULATION SOFTWARE**

**Specifications** 

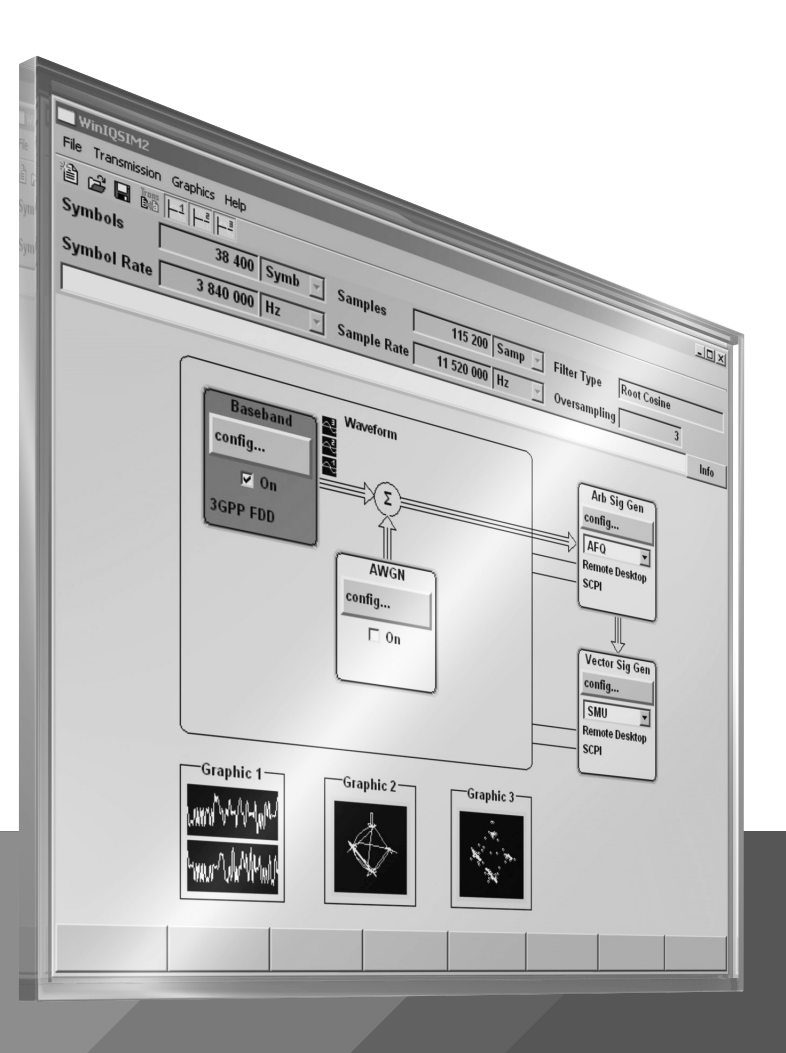

Data Sheet Data Sheet Version 15.00 Version 15.00

# **ROHDE&SCHWARZ**

Make ideas real

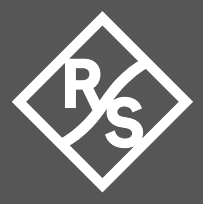

# **CONTENTS**

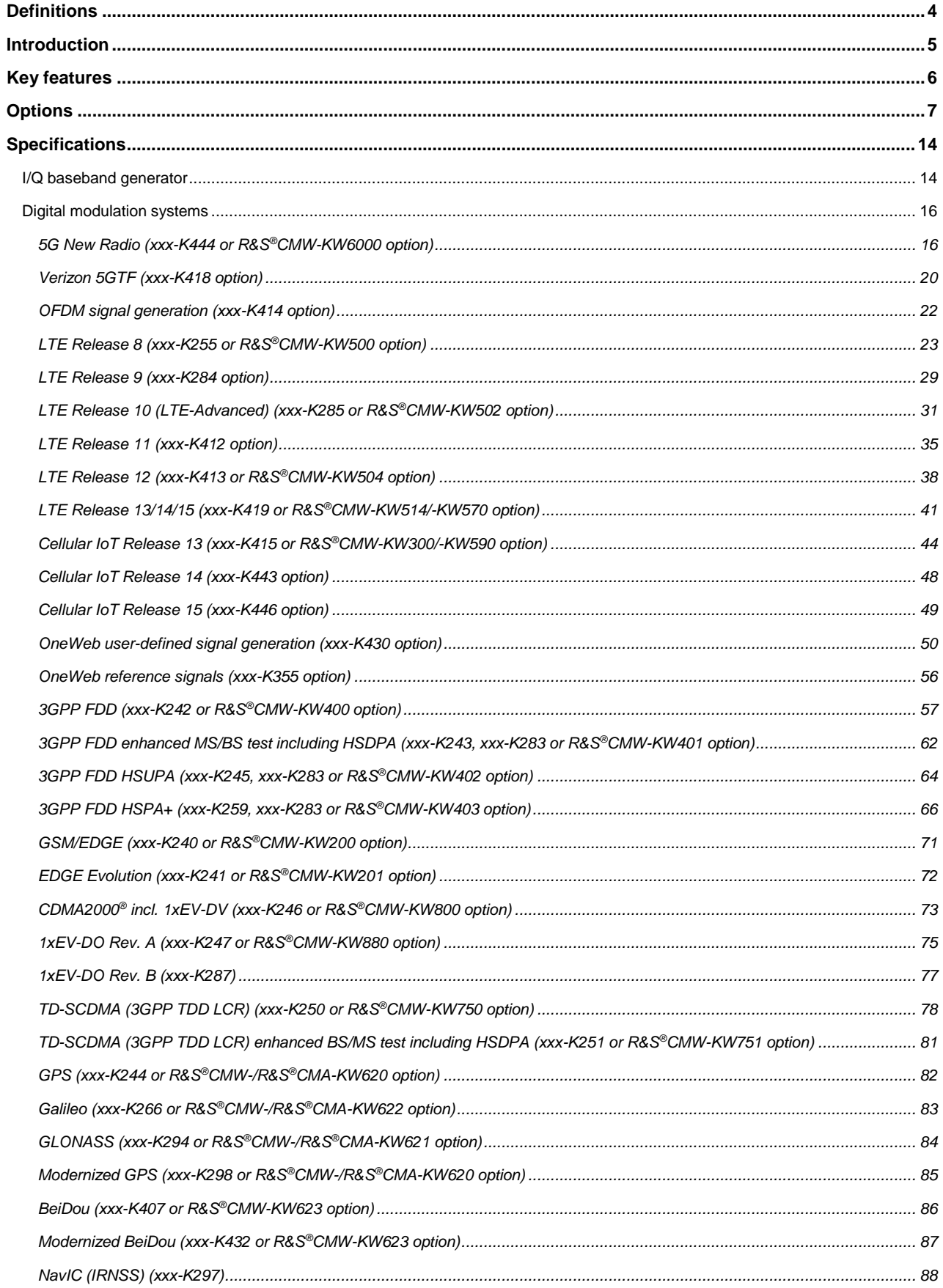

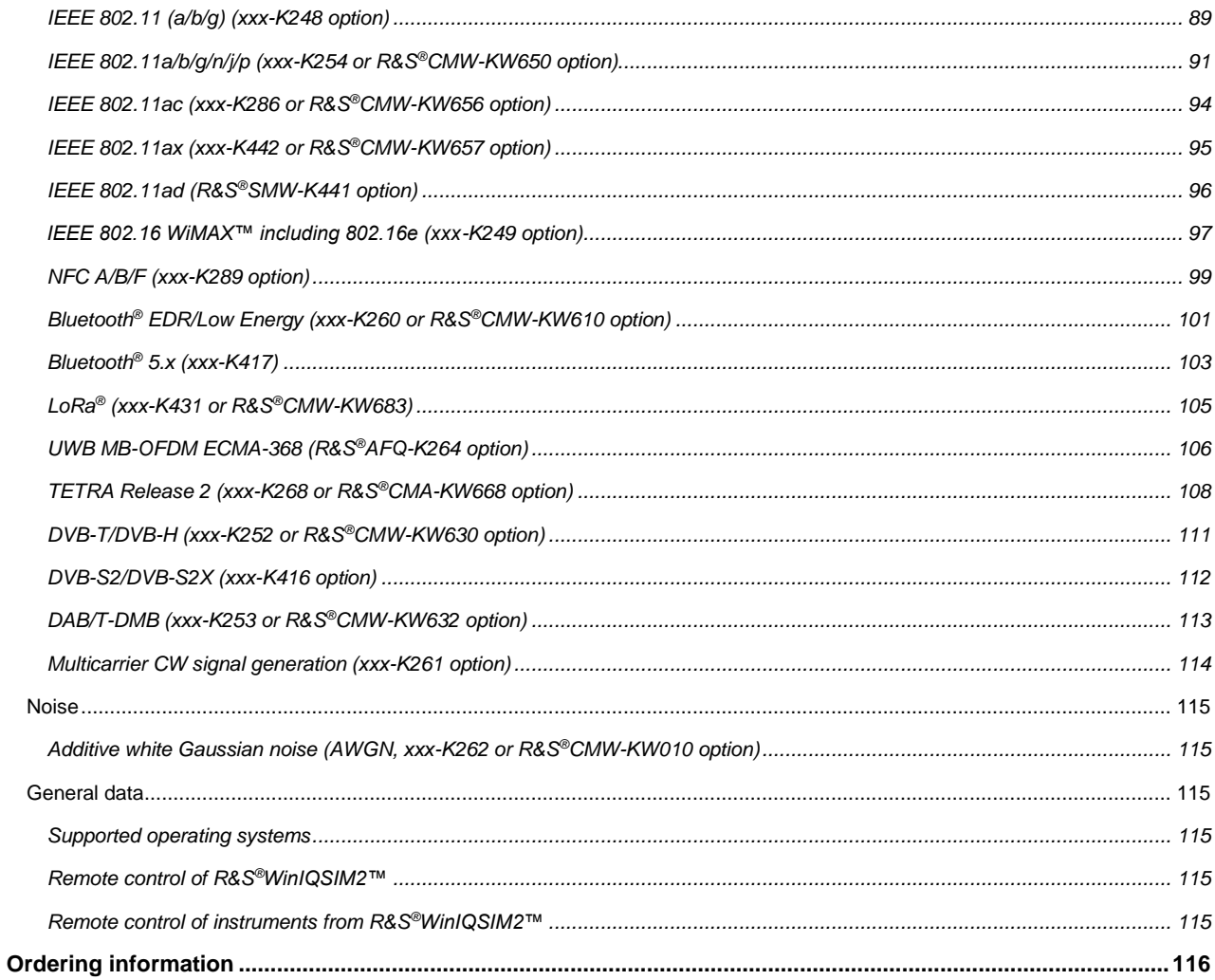

# <span id="page-3-0"></span>**Definitions**

#### **General**

Product data applies under the following conditions:

- Three hours storage at ambient temperature followed by 30 minutes warm-up operation
- Specified environmental conditions met
- Recommended calibration interval adhered to
- All internal automatic adjustments performed, if applicable

#### **Specifications with limits**

Represent warranted product performance by means of a range of values for the specified parameter. These specifications are marked with limiting symbols such as  $\lt, \lt, \gt, \gt, \gt, \pm$ , or descriptions such as maximum, limit of, minimum. Compliance is ensured by testing or is derived from the design. Test limits are narrowed by guard bands to take into account measurement uncertainties, drift and aging, if applicable.

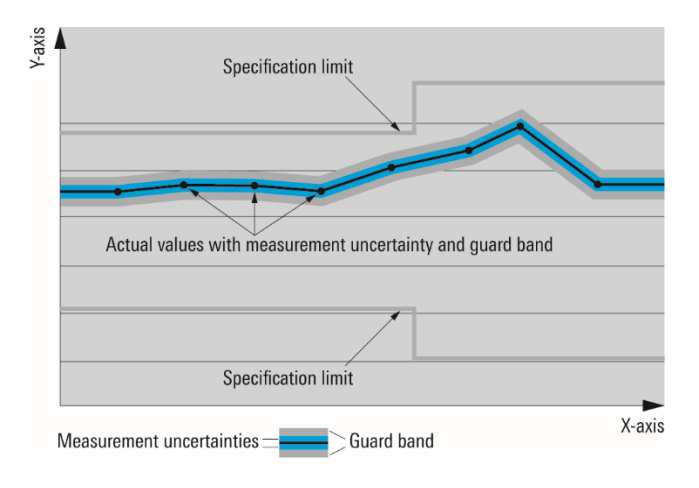

#### **Specifications without limits**

Represent warranted product performance for the specified parameter. These specifications are not specially marked and represent values with no or negligible deviations from the given value (e.g. dimensions or resolution of a setting parameter). Compliance is ensured by design.

#### **Typical data (typ.)**

Characterizes product performance by means of representative information for the given parameter. When marked with  $\lt$ ,  $>$  or as a range, it represents the performance met by approximately 80 % of the instruments at production time. Otherwise, it represents the mean value.

#### **Nominal values (nom.)**

Characterize product performance by means of a representative value for the given parameter (e.g. nominal impedance). In contrast to typical data, a statistical evaluation does not take place and the parameter is not tested during production.

#### **Measured values (meas.)**

Characterize expected product performance by means of measurement results gained from individual samples.

#### **Uncertainties**

Represent limits of measurement uncertainty for a given measurand. Uncertainty is defined with a coverage factor of 2 and has been calculated in line with the rules of the Guide to the Expression of Uncertainty in Measurement (GUM), taking into account environmental conditions, aging, wear and tear.

Typical data as well as nominal and measured values are not warranted by Rohde & Schwarz.

In line with the 3GPP/3GPP2 standard, chip rates are specified in million chips per second (Mcps), whereas bit rates and symbol rates are specified in billion bits per second (Gbps), million bits per second (Mbps), thousand bits per second (kbps), million symbols per second (Msps) or thousand symbols per second (ksps), and sample rates are specified in million samples per second (Msample/s). Gbps, Mcps, Mbps, Msps, kbps, ksps and Msample/s are not SI units.

# <span id="page-4-0"></span>**Introduction**

R&S<sup>®</sup>WinIQSIM2™ has been especially developed for easily generating digitally modulated signals. The graphical user interface allows intuitive operation, supported by context-sensitive help. By offering a convenient way to create any standard-conforming waveform with all the included standards and to generate multicarrier signals as well as multisegment waveforms, R&S®WinIQSIM2™ is suitable for a wide range of applications.

The signals generated with the aid of the R&S®WinIQSIM2™ software can be output by the R&S®AFQ100A and R&S®AFQ100B arbitrary waveform generators as well as by the R&S®SMW200A (R&S®SMW-B9/-B10 options), R&S®SMU200A (R&S®SMU-B9/-B10/ -B11 options), R&S®SMJ100A (R&S®SMJ-B9/-B10/-B11/-B50/-B51 options), R&S®SMBV100A (R&S®SMBV-B10/-B50/-B51 options), R&S®SMBV100B, R&S®SMCV100B and R&S®SGT100A (R&S®SGT-K510 option) vector signal generators and the R&S®AMU200A baseband signal generator and fading simulator. Some standards also work for the R&S®CMW500/R&S®CMW100/R&S®CMW290 wideband radio communication tester, the R&S®CMW270 wireless connectivity tester, the R&S®CMA180 radio test set and the R&S®EX-IQ-Box digital signal interface module. R&S®WinIQSIM2™ can be downloaded from www.rohde-schwarz.com – search term: WinIQSIM2.

This document describes the capabilities of the R&S®WinIQSIM2™ software. Please note that additional hardware limitations of the used Rohde & Schwarz signal generator (especially maximum signal bandwidth, ARB memory size and maximum sample clock rate) apply. For instrument-specific data, see the data sheet of the respective Rohde & Schwarz instrument.

# <span id="page-5-0"></span>**Key features**

#### **Large variety of digital standards**

- 5G New Radio
- Verizon 5GTF signals
- OFDM signal generation
- LTE, incl. Rel. 8, Rel. 9, Rel. 10, Rel. 11, Rel. 12, Rel. 13, Rel. 14 and Rel. 15
- Cellular IoT (eMTC and NB-IoT), incl. Rel. 13, Rel. 14 and Rel. 15
- OneWeb reference signals and OneWeb user-defined signal generation
- GSM/EDGE
- EDGE Evolution, VAMOS
- 3GPP FDD with HSDPA, HSUPA and HSPA+ (HSPA Evolution)
- CDMA2000<sup>®</sup> with 1xEV-DV
- 1xEV-DO Rev. A, Rev. B
- TD-SCDMA
- WLAN IEEE 802.11a/b/g/n/j/p/ac/ax/ad
- IEEE 802.16 WiMAX<sup>™</sup> supporting OFDM and OFDMA
- DVB-T/DVB-H
- DAB/T-DMB
- DVB-S2/DVB-S2X
- UWB (ECMA-368)
- GPS, GLONASS, Galileo, BeiDou (Compass), NavIC (IRNSS)
- Bluetooth<sup>®</sup>, up to release 5.1
- TETRA Release 2
- NFC A/B/F including EMV Type  $A/B$ <sup>1</sup>
- LoRa<sup>®</sup>

#### **Additional systems in R&S®WinIQSIM2™**

- Custom digital waveforms allow the generation of user-definable digital signals while offering user-selectable modulation parameters
- Multicarrier CW signal generation
- Multicarrier generation allows several digital signals to be combined to form one waveform with different frequency offsets
- Multisegment waveform function makes it possible to have multiple different waveforms in an arbitrary waveform generator's memory and ensures minimum transition times, while even seamless transitions are possible
- AWGN generation and addition to the signal
- Import function to import I/Q samples via a server connection into the R&S®WinIQSIM2™ signal generation chain where filtering can be performed and AWGN can be added

#### **Extended graphics**

- Land Q versus time
- Absolute value and phase versus time
- Vector diagram
- Constellation diagram
- FFT magnitude showing the spectrum of the signal
- Eye diagram of I and Q
- Complementary cumulative distribution function (CCDF)

#### **Convenient connections**

l

- Waveform transmission via GPIB, USB and LAN
- Waveforms can be locally stored on the PC; a USB memory stick can be used for data transmission
- Control of instruments via remote desktop connection via LAN

<sup>1</sup> NFC Forum and the NFC Forum logo are trademarks of the Near Field Communication Forum™.

# <span id="page-6-0"></span>**Options**

The following R&S®WinIQSIM2™ options are supported for the R&S®AFQ100A, R&S®AFQ100B, R&S®AMU200A, R&S®SMU200A, R&S®SMJ100A and R&S®SMBV100A. The short form xxx stands for R&S®AFQ, R&S®AMU, R&S®SMU, R&S®SMJ and R&S®SMBV. The nomenclature of the different options is identical for the five instruments.

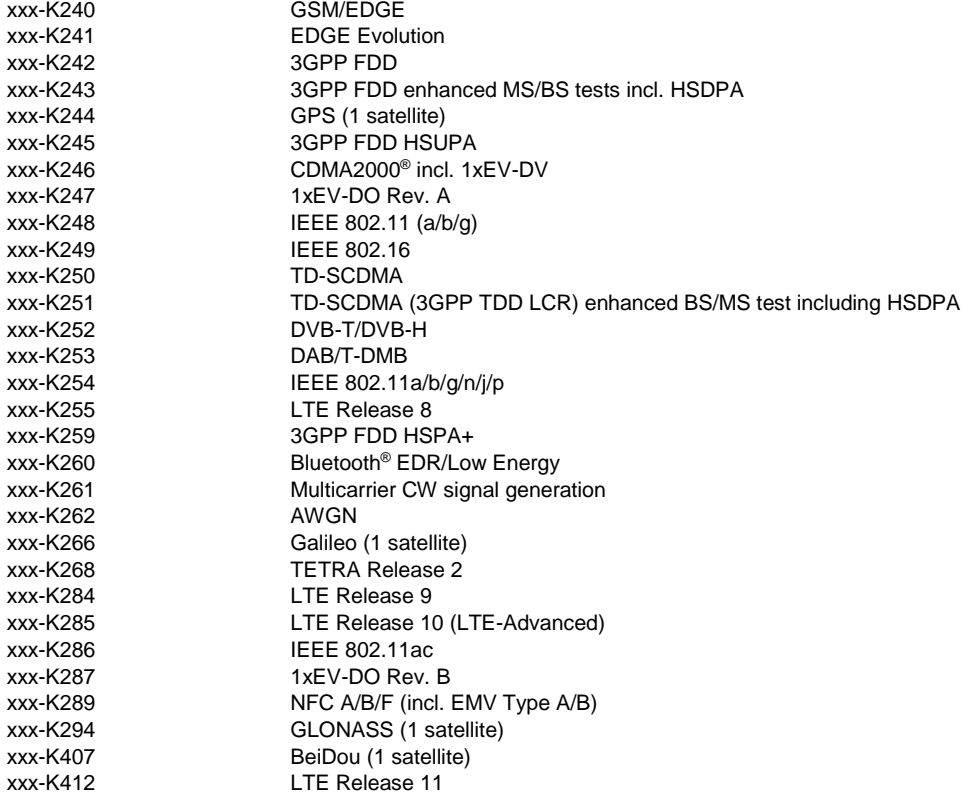

The following R&S®WinIQSIM2™ options are additionally supported for the R&S®SMBV100A.

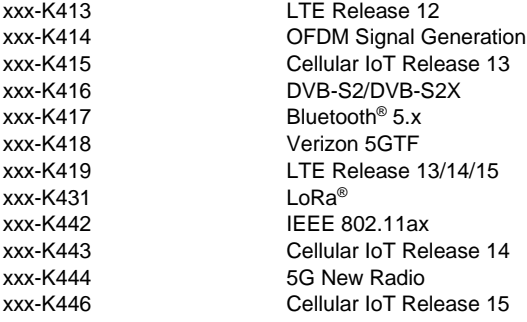

The following R&S®WinIQSIM2™ options are additionally supported for the R&S®AFQ100A and R&S®AFQ100B.

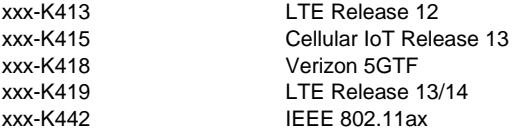

One R&S®WinIQSIM2™ option is only available for the R&S®AFQ100B.

R&S®AFQ-K264 UWB MB-OFDM ECMA-368

The following R&S®WinIQSIM2™ options are supported for the R&S®SMW200A vector signal generator.

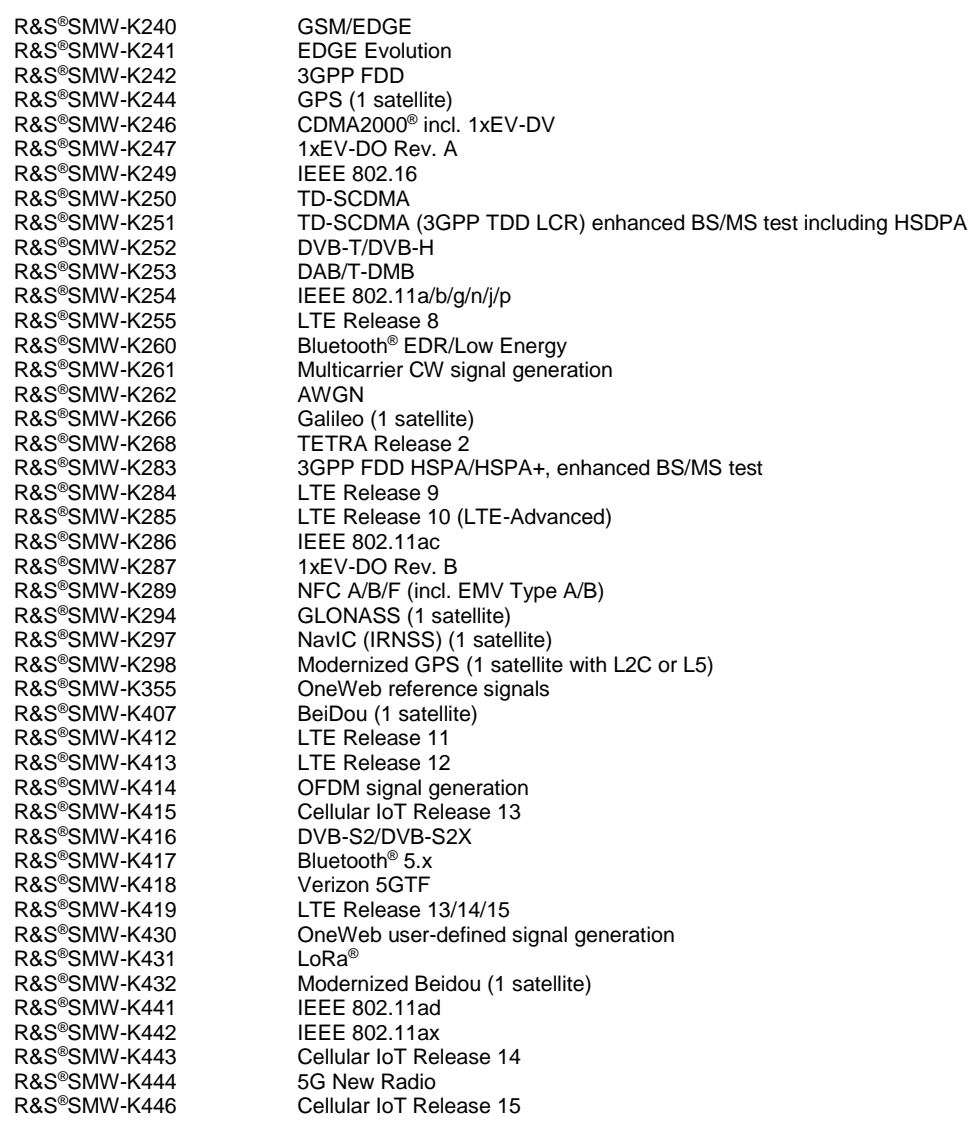

In the following the R&S®SMW-Kyyy options are referred to as xxx-Kyyy, where yyy stands for the respective option number.

The following R&S®WinIQSIM2™ options are supported for the R&S®SMBV100B vector signal generator.

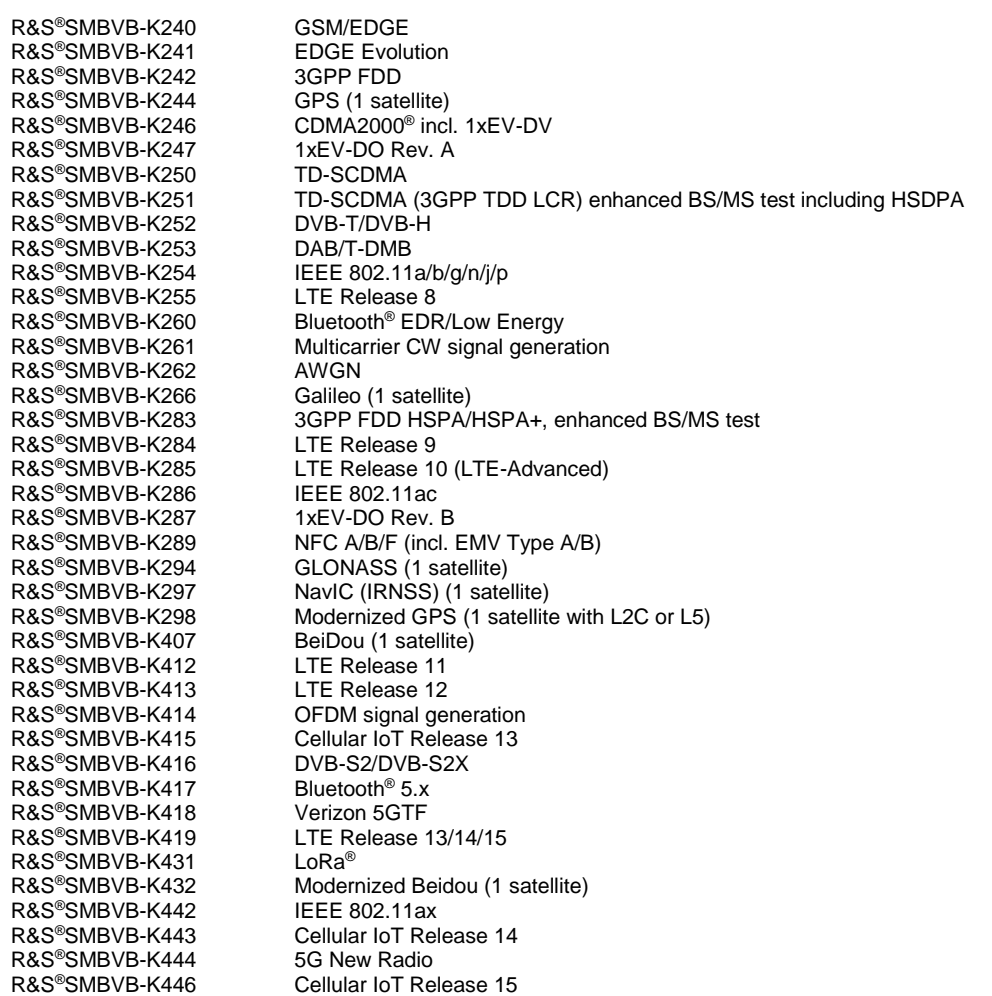

In the following the R&S®SMBVB-Kyyy options are referred to as xxx-Kyyy, where yyy stands for the respective option number.

The following R&S®WinIQSIM2™ options are supported for the R&S®SGT100A vector signal generator.

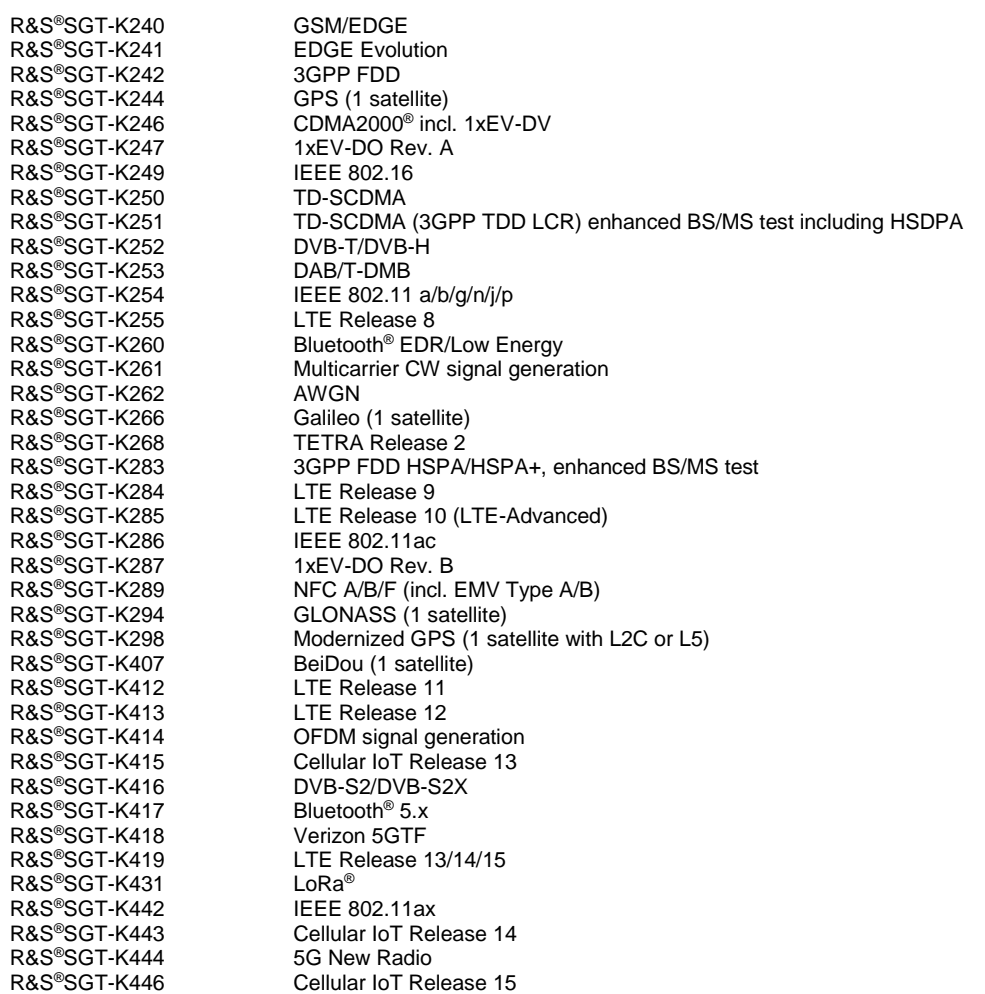

In the following the R&S®SGT-Kyyy options are referred to as xxx-Kyyy, where yyy stands for the respective option number.

The following R&S®WinIQSIM2™ options are supported for the R&S®SMCV100B vector signal generator.

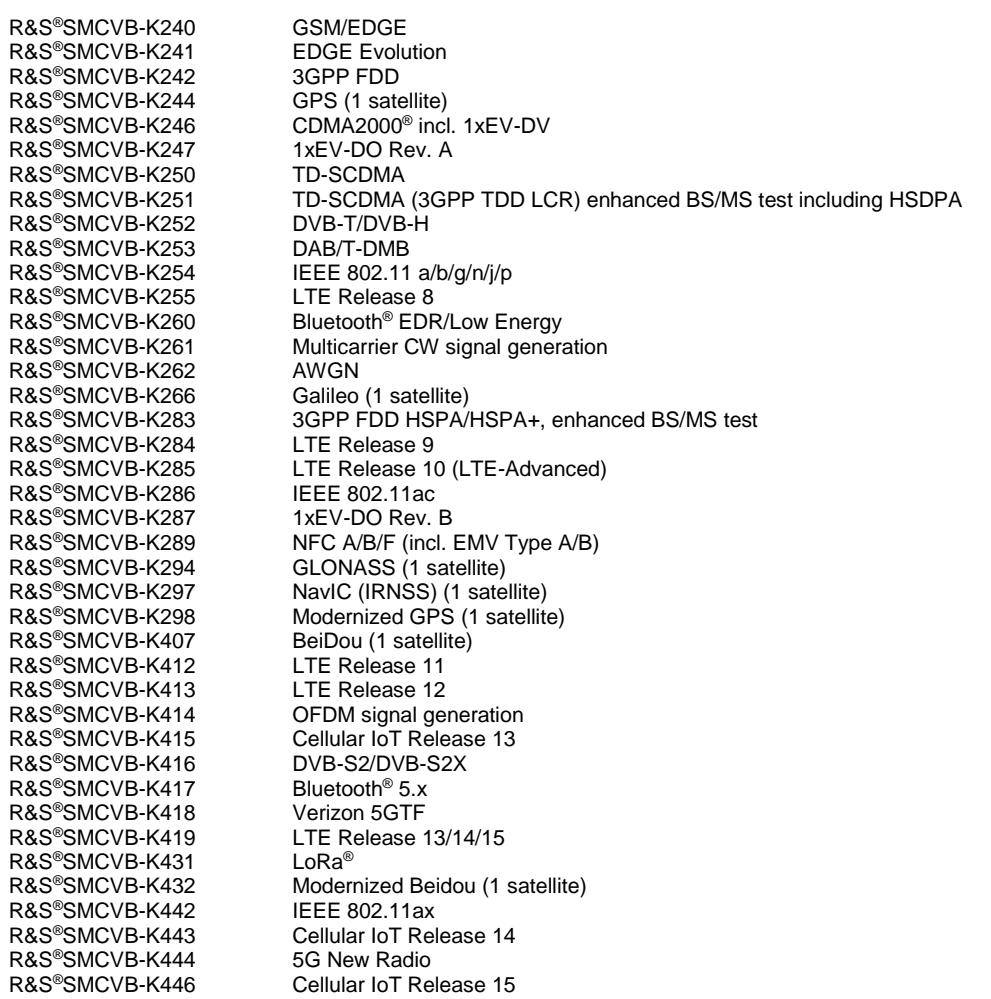

In the following the R&S®SMCVB-Kyyy options are referred to as xxx-Kyyy, where yyy stands for the respective option number.

A subset of R&S®WinIQSIM2™ options is available for the R&S®EX-IQ-Box if the options for the CPRI™ digital interface standard (R&S®EXBOX-K10/K11 and R&S®EXBOX-K90) are also installed.

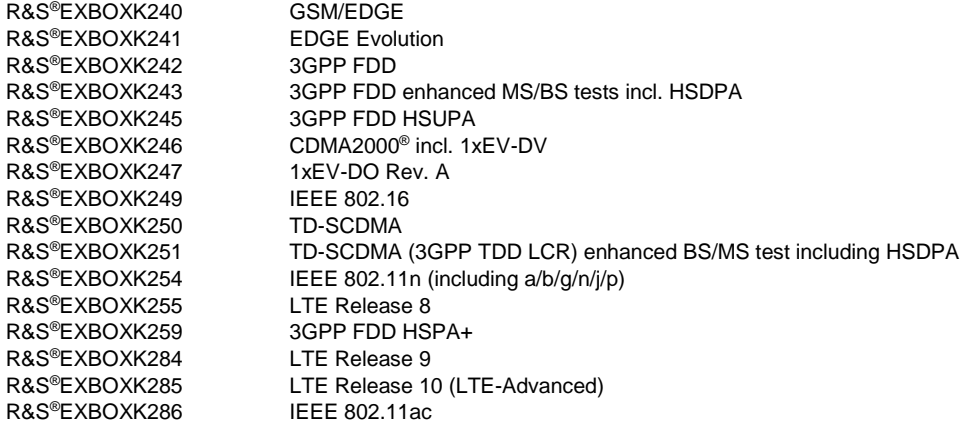

In the following the R&S®EXBOXKyyy options are referred to as xxx-Kyyy, where yyy stands for the respective option number.

A subset of R&S®WinIQSIM2™ options is supported for the R&S®CMW500 and R&S®CMW100.

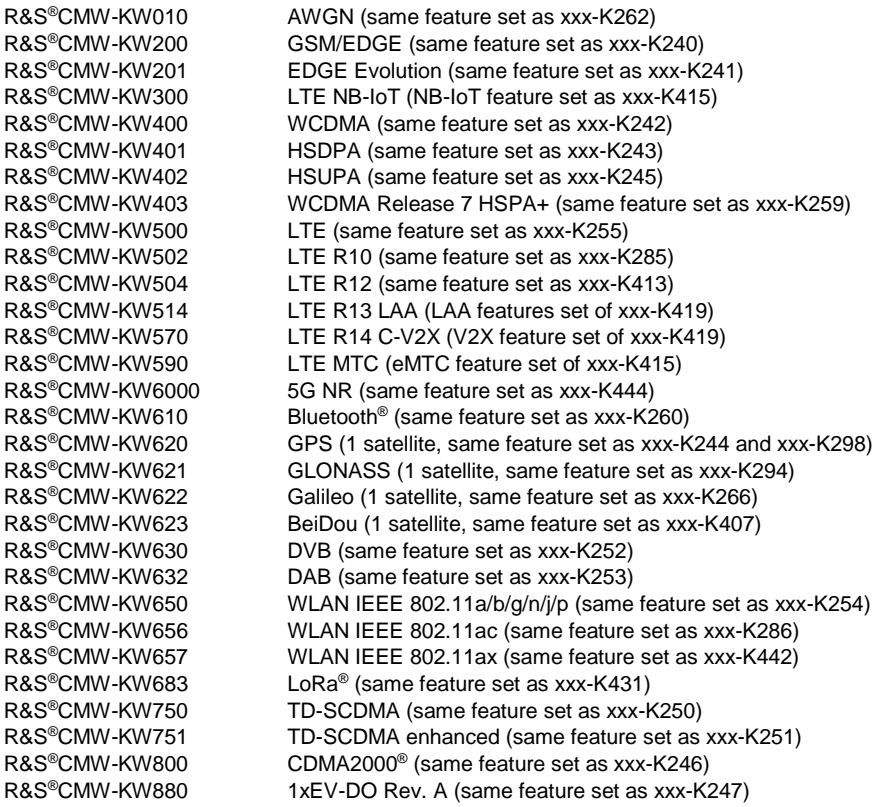

A subset of R&S®WinIQSIM2™ options is supported for the R&S®CMW290.

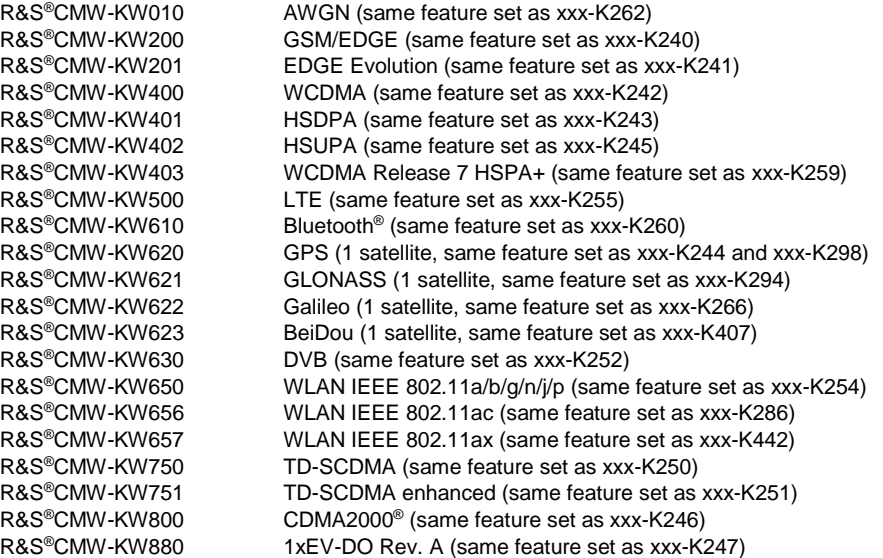

A subset of R&S®WinIQSIM2™ options is supported for the R&S®CMW270.

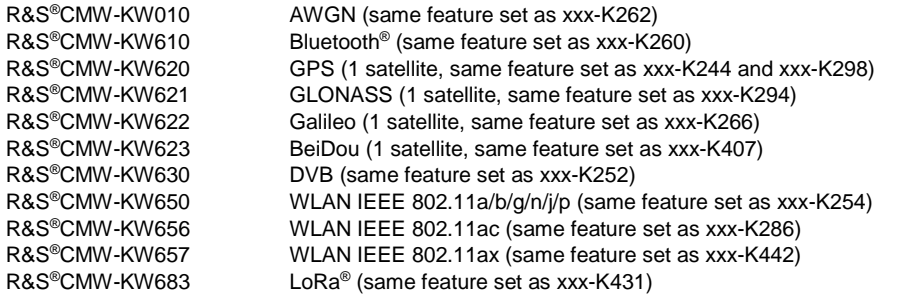

A subset of R&S®WinIQSIM2™ options is supported for the R&S®CMA180.

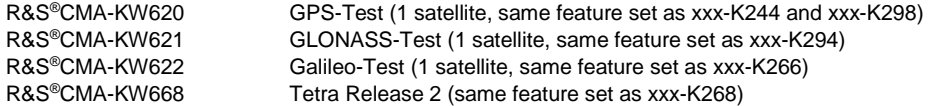

# <span id="page-13-0"></span>**Specifications**

# <span id="page-13-1"></span>**I/Q baseband generator**

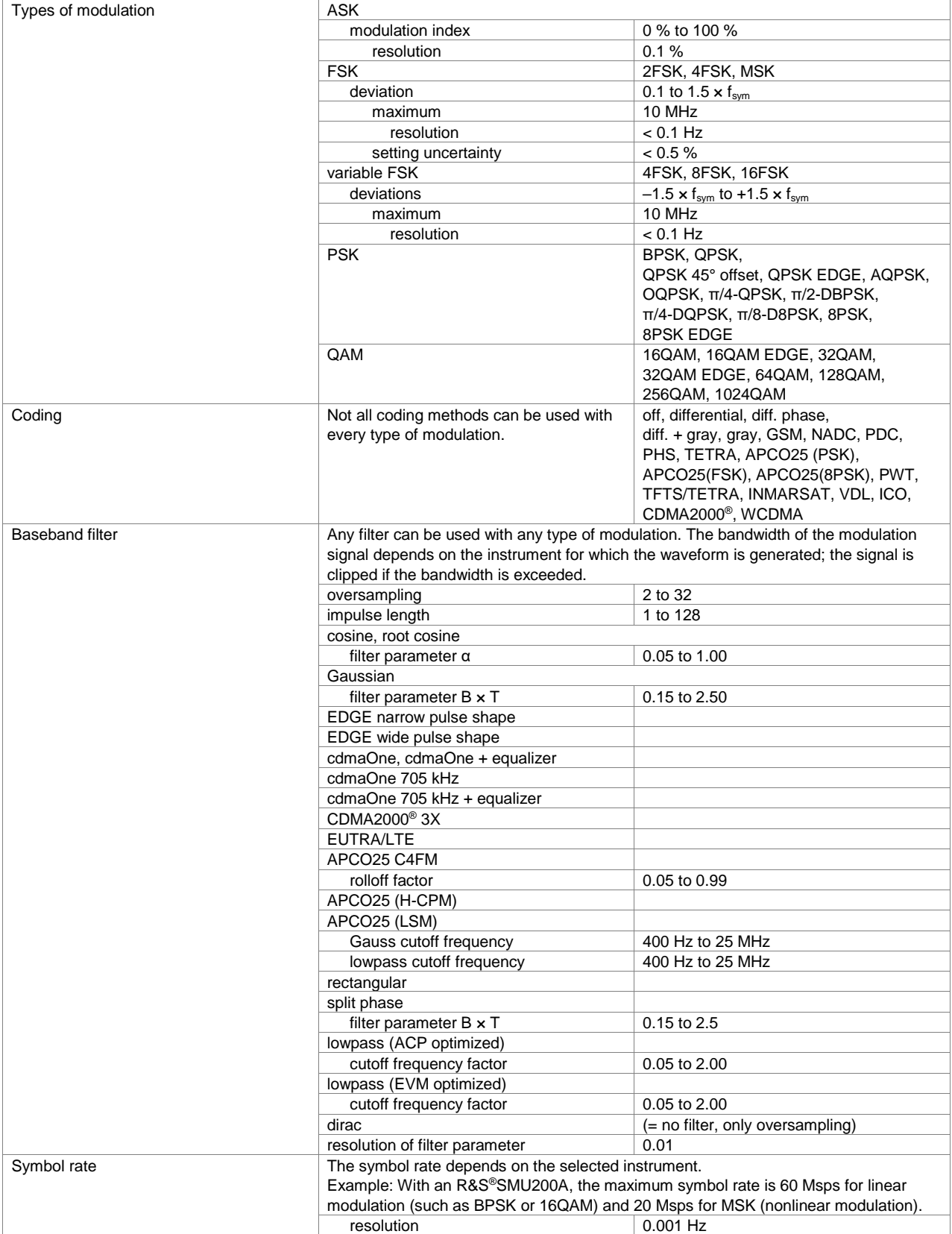

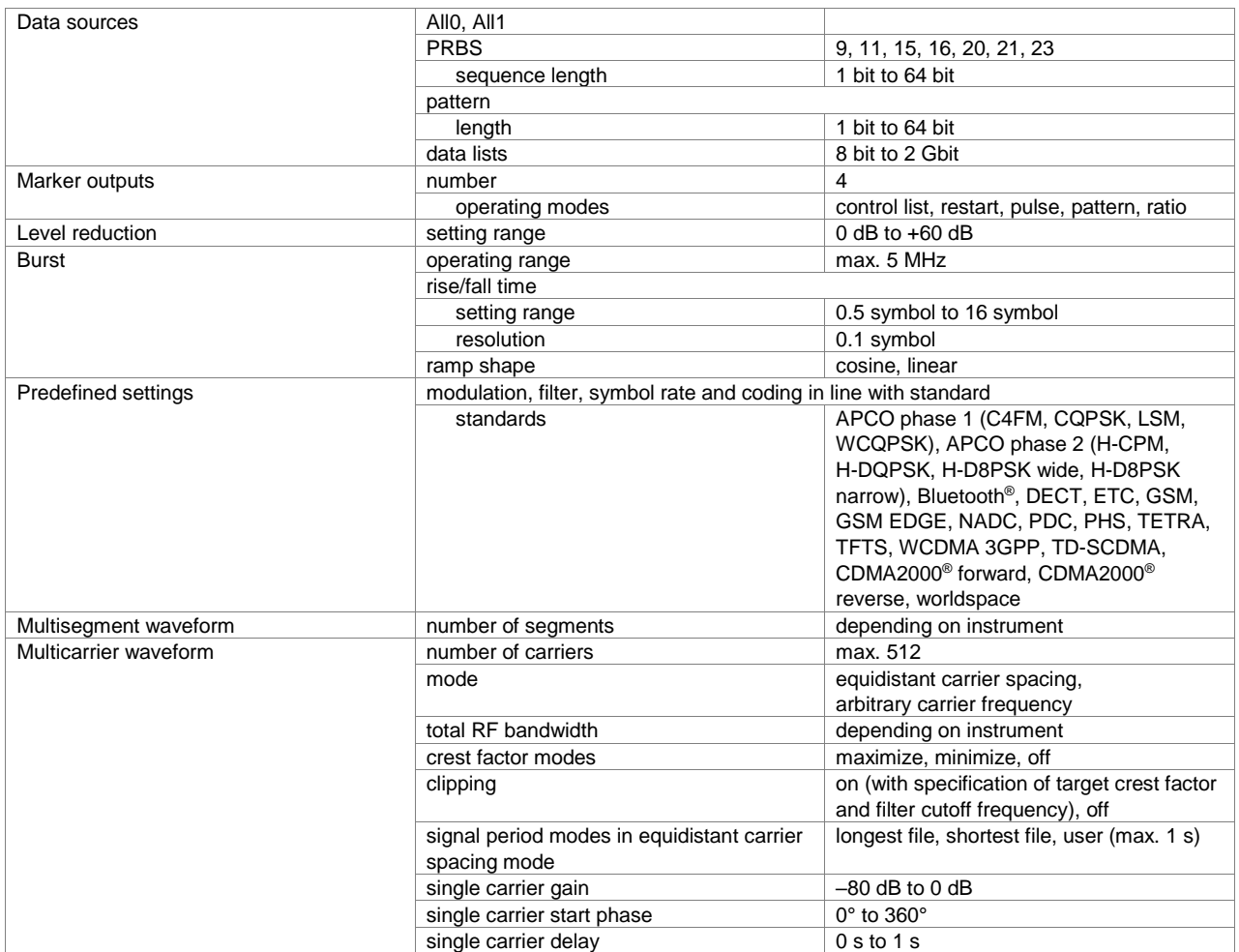

## <span id="page-15-0"></span>**Digital modulation systems**

The specified data applies together with the parameters of the relevant standard.

Note that the given parameter ranges may be additionally restricted due to inter-parameter dependencies.

#### <span id="page-15-1"></span>**5G New Radio (xxx-K444 or R&S®CMW-KW6000 option)**

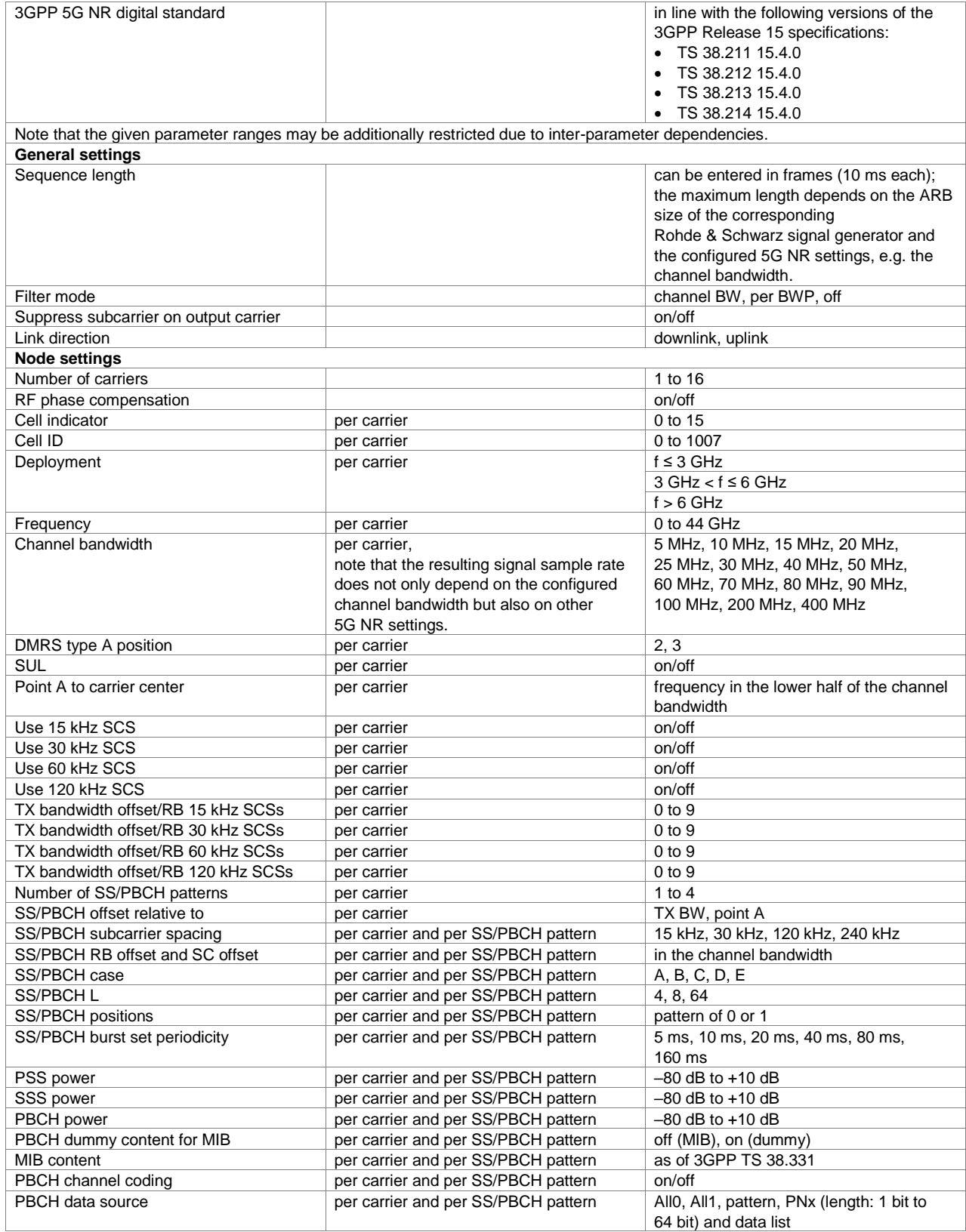

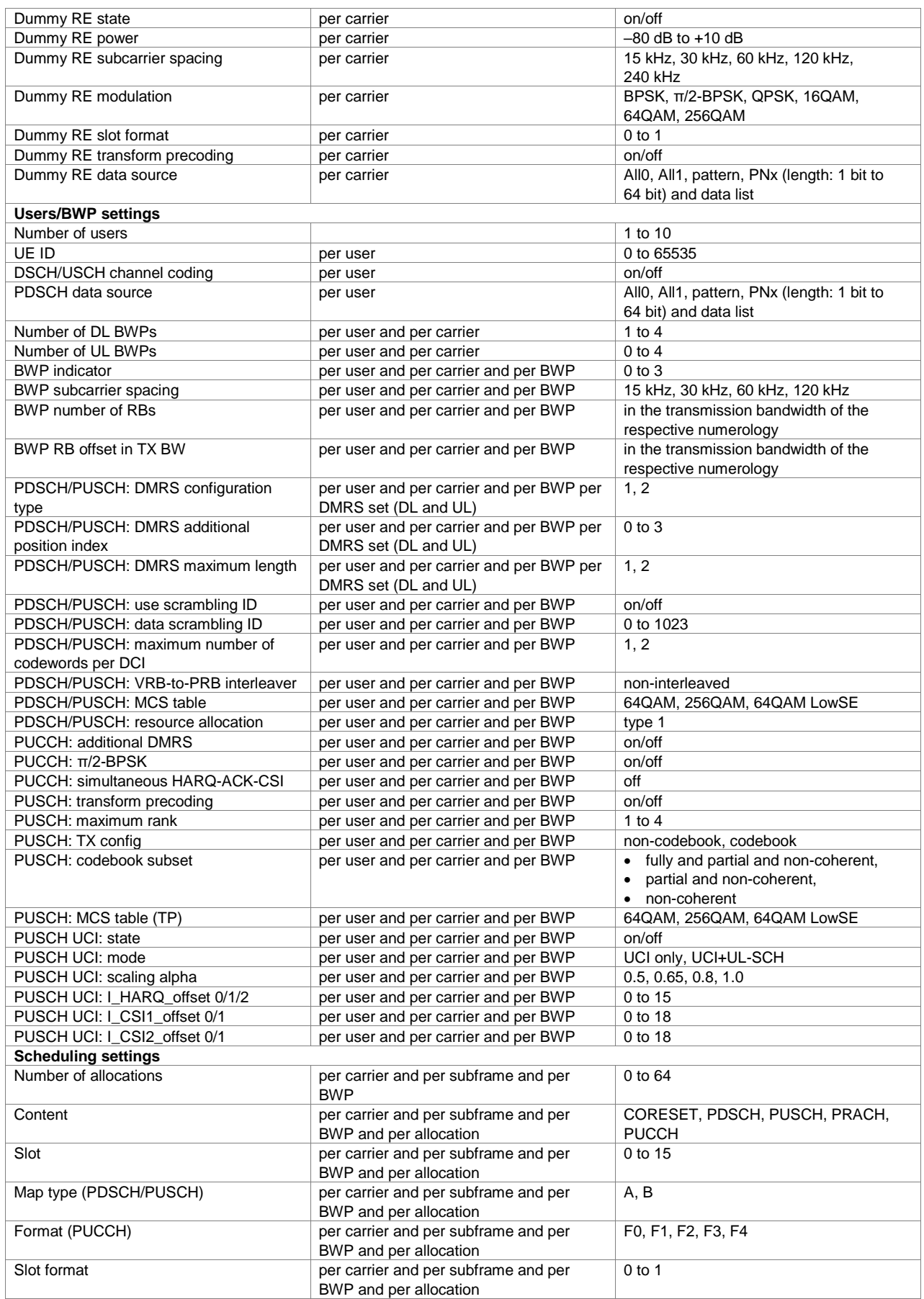

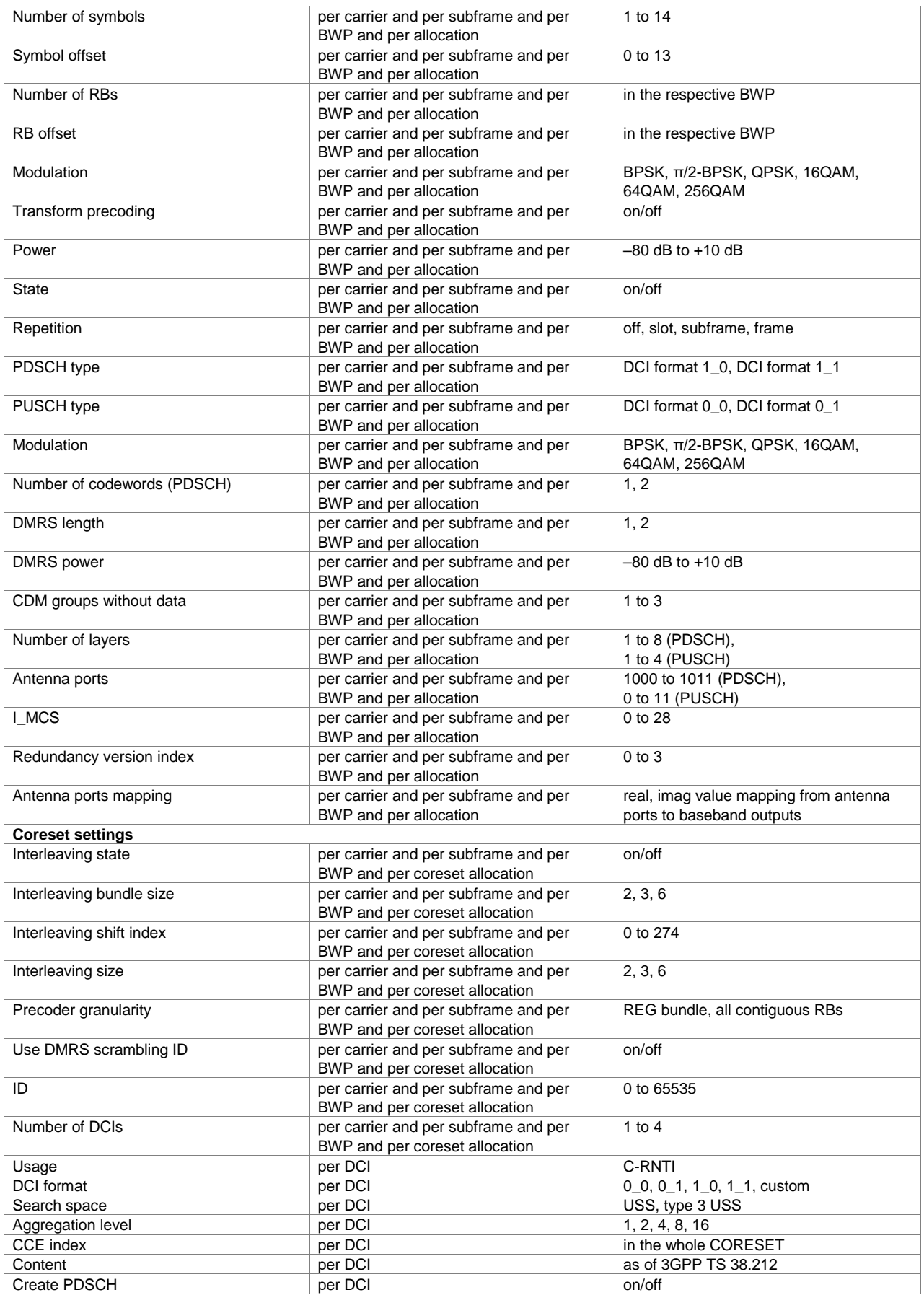

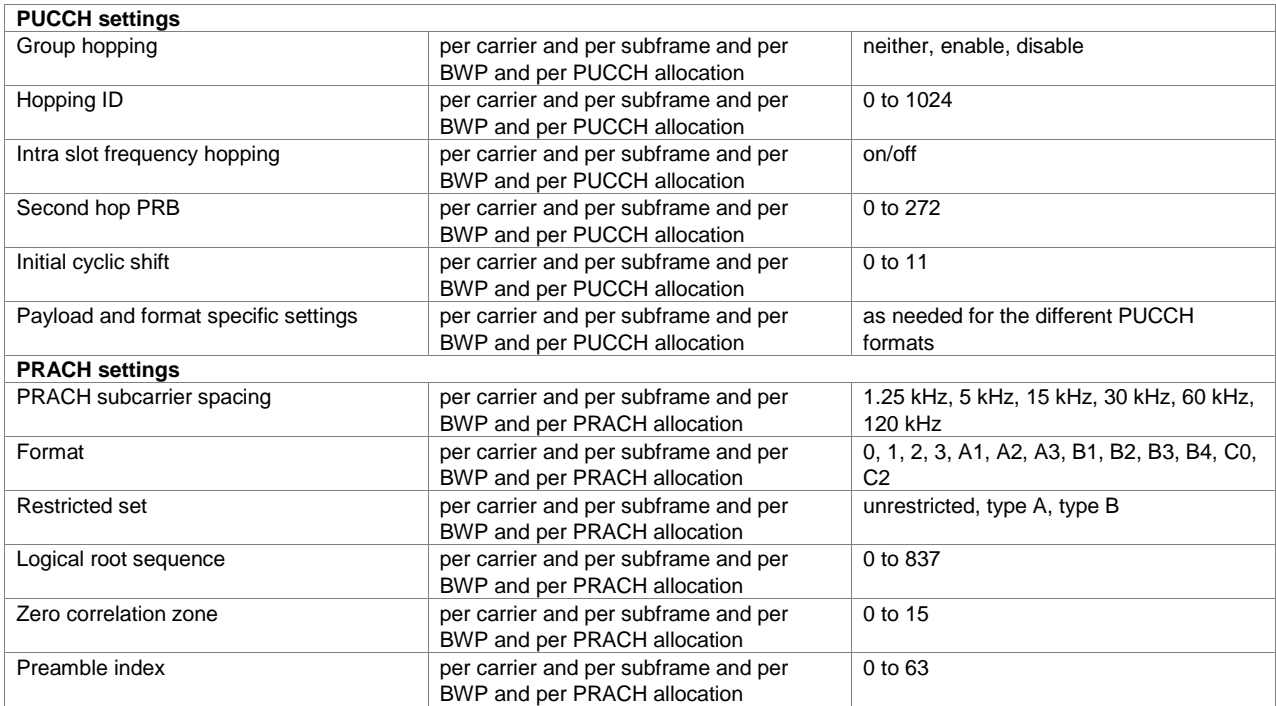

### <span id="page-19-0"></span>**Verizon 5GTF (xxx-K418 option)**

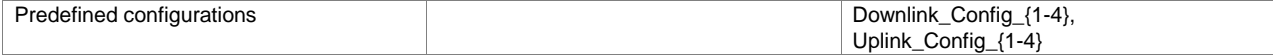

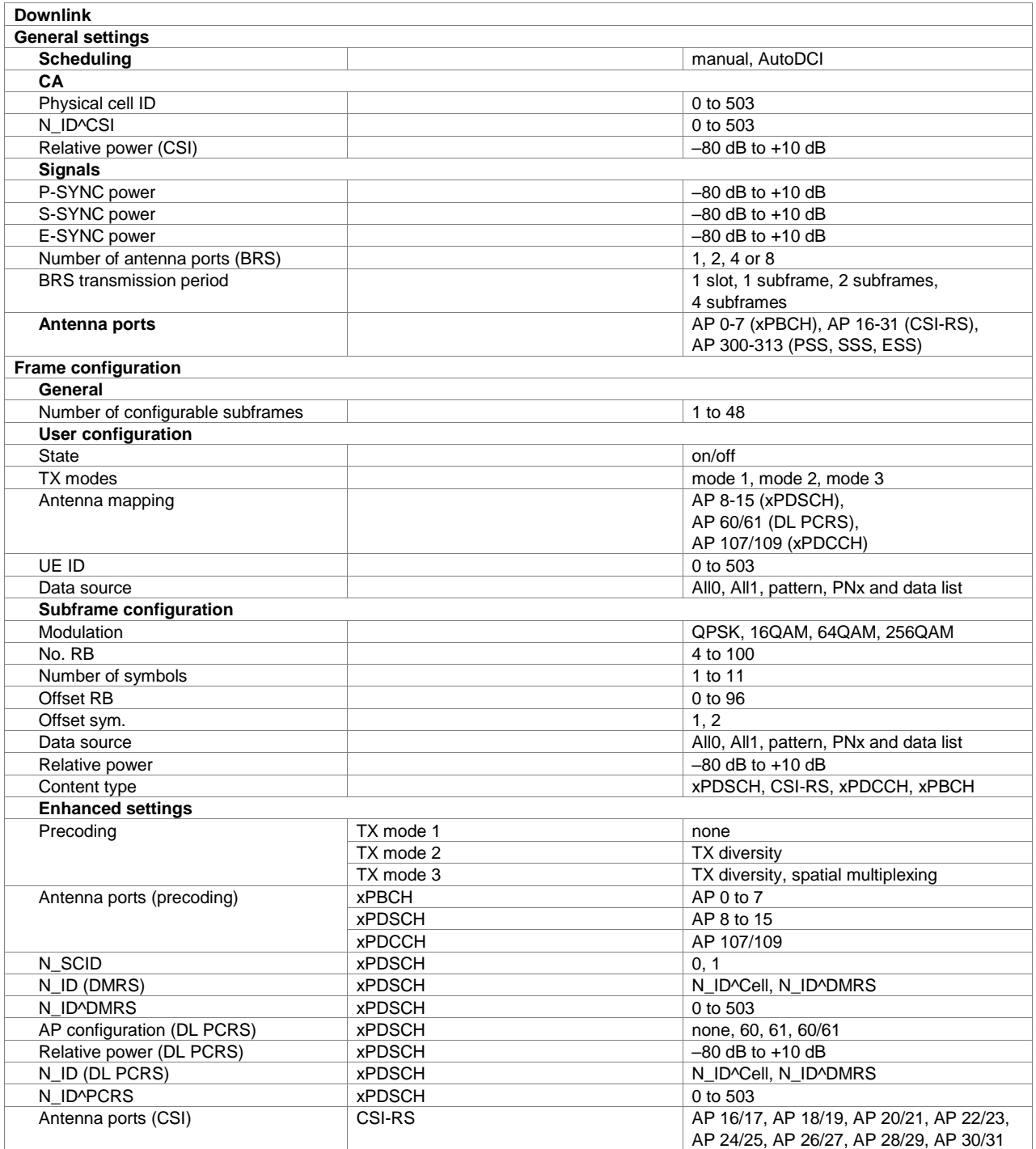

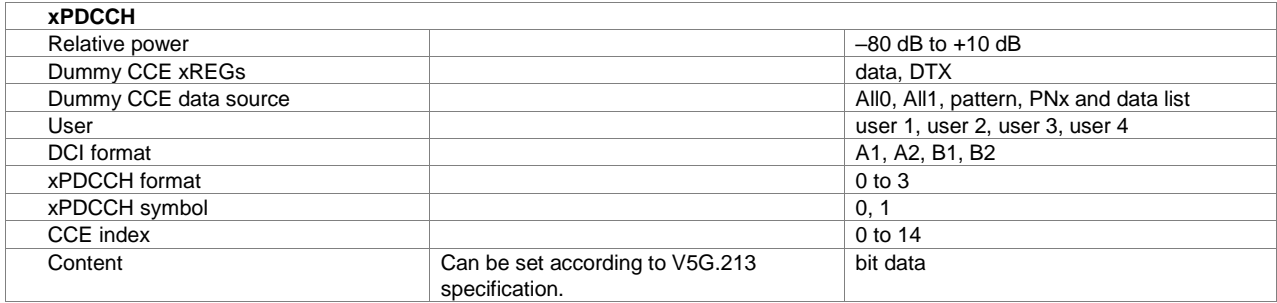

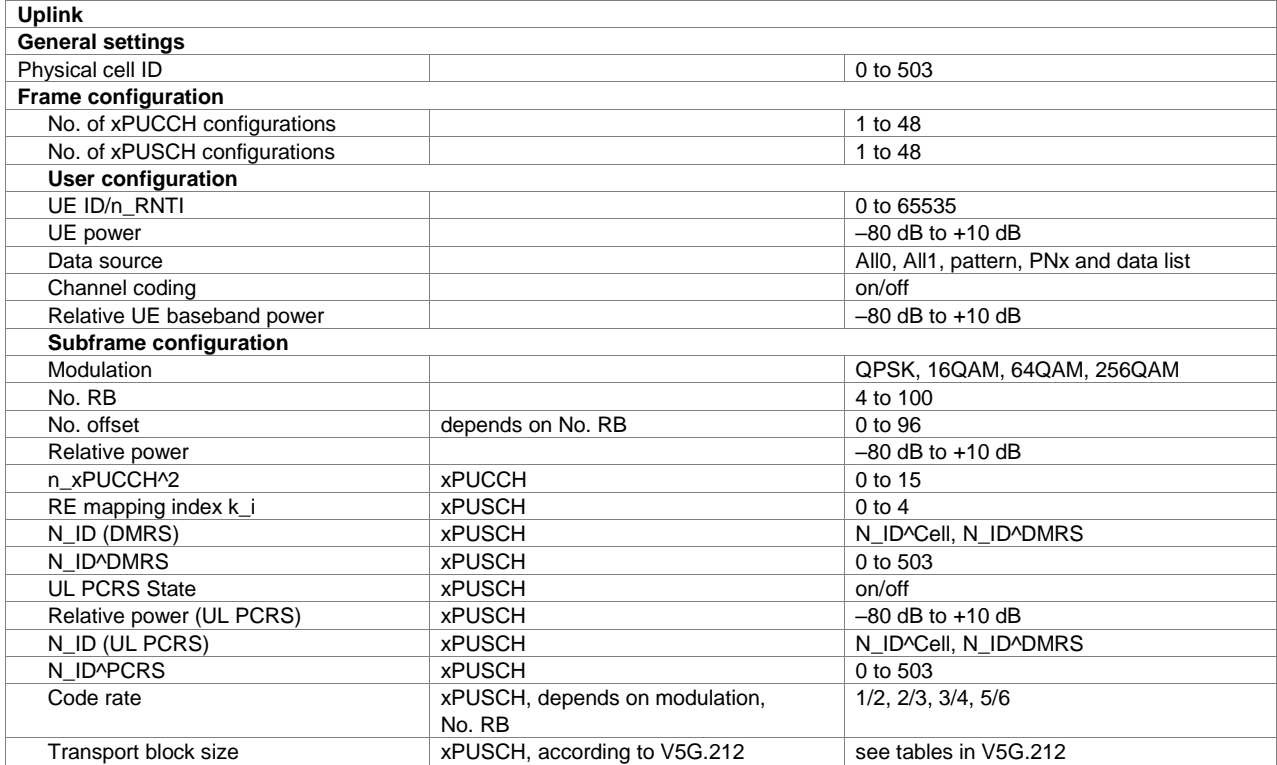

### <span id="page-21-0"></span>**OFDM signal generation (xxx-K414 option)**

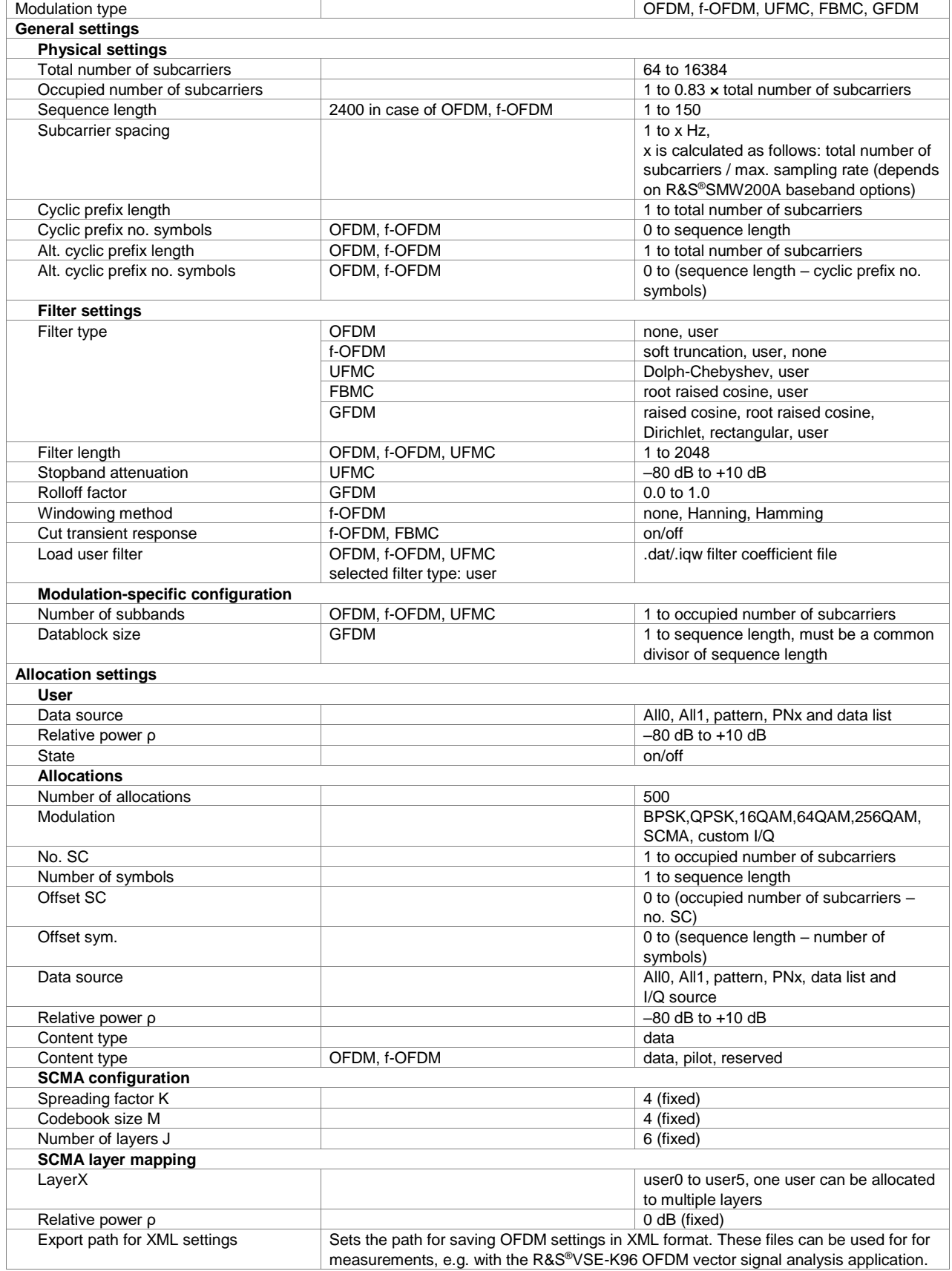

### <span id="page-22-0"></span>**LTE Release 8 (xxx-K255 or R&S®CMW-KW500 option)**

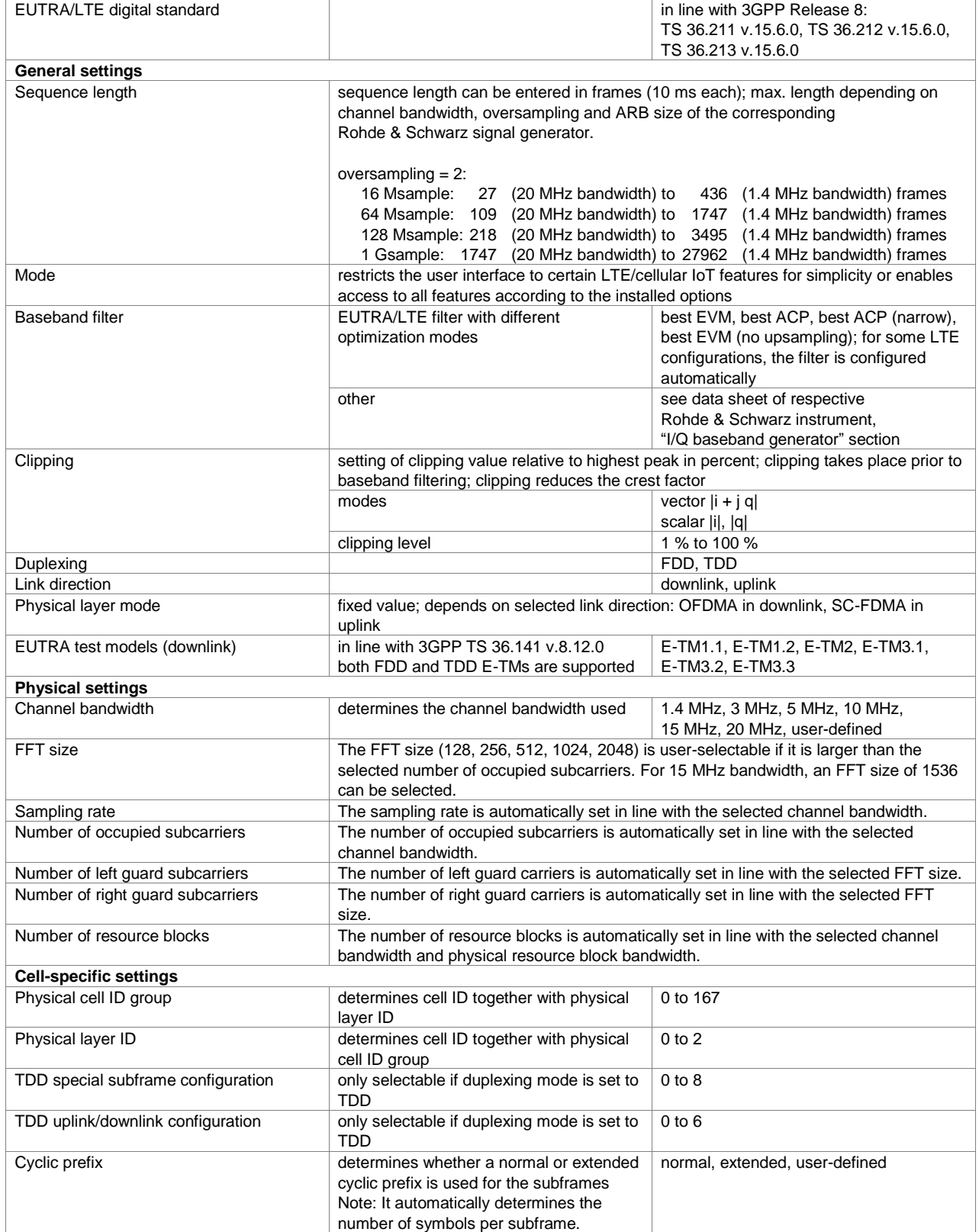

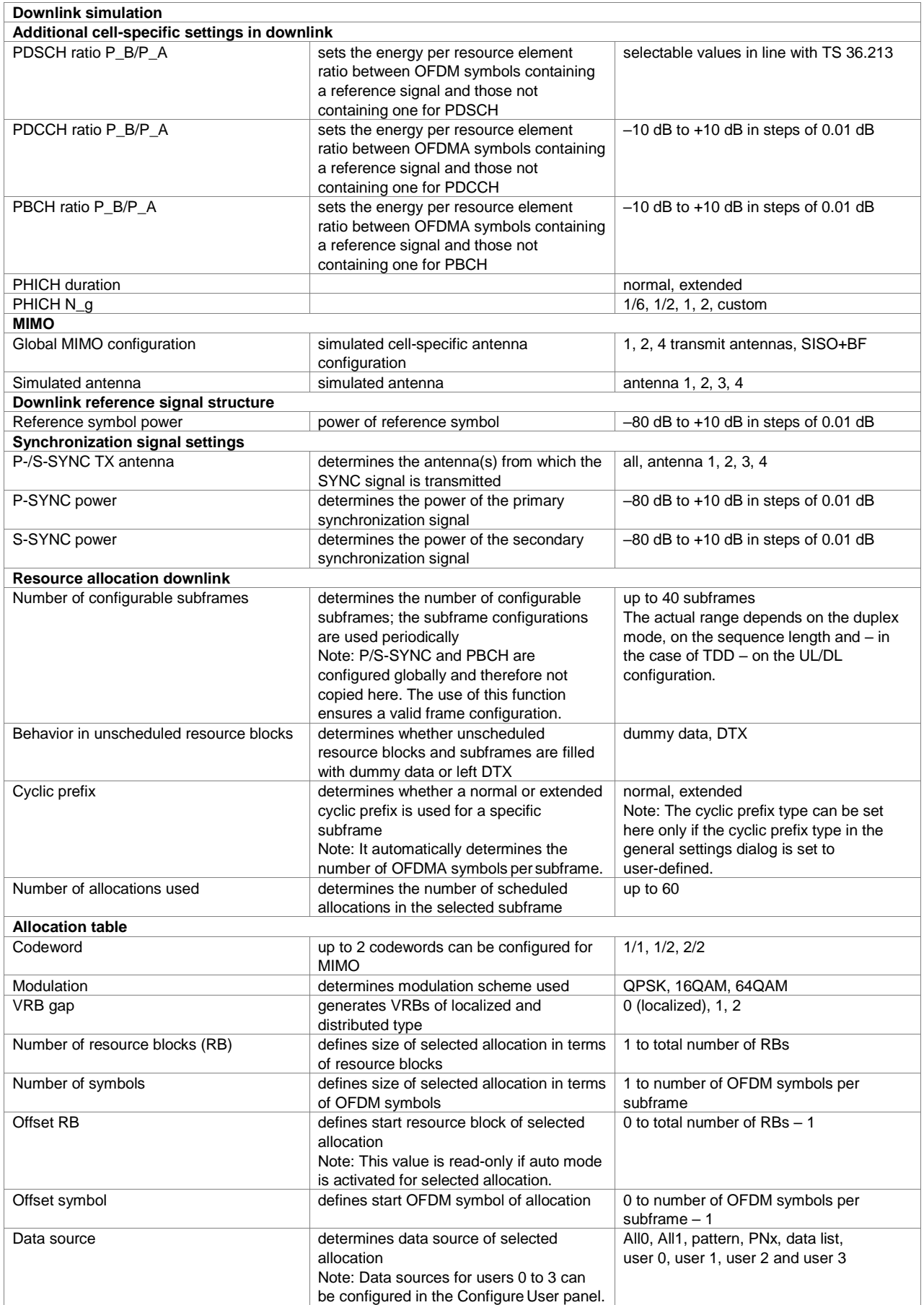

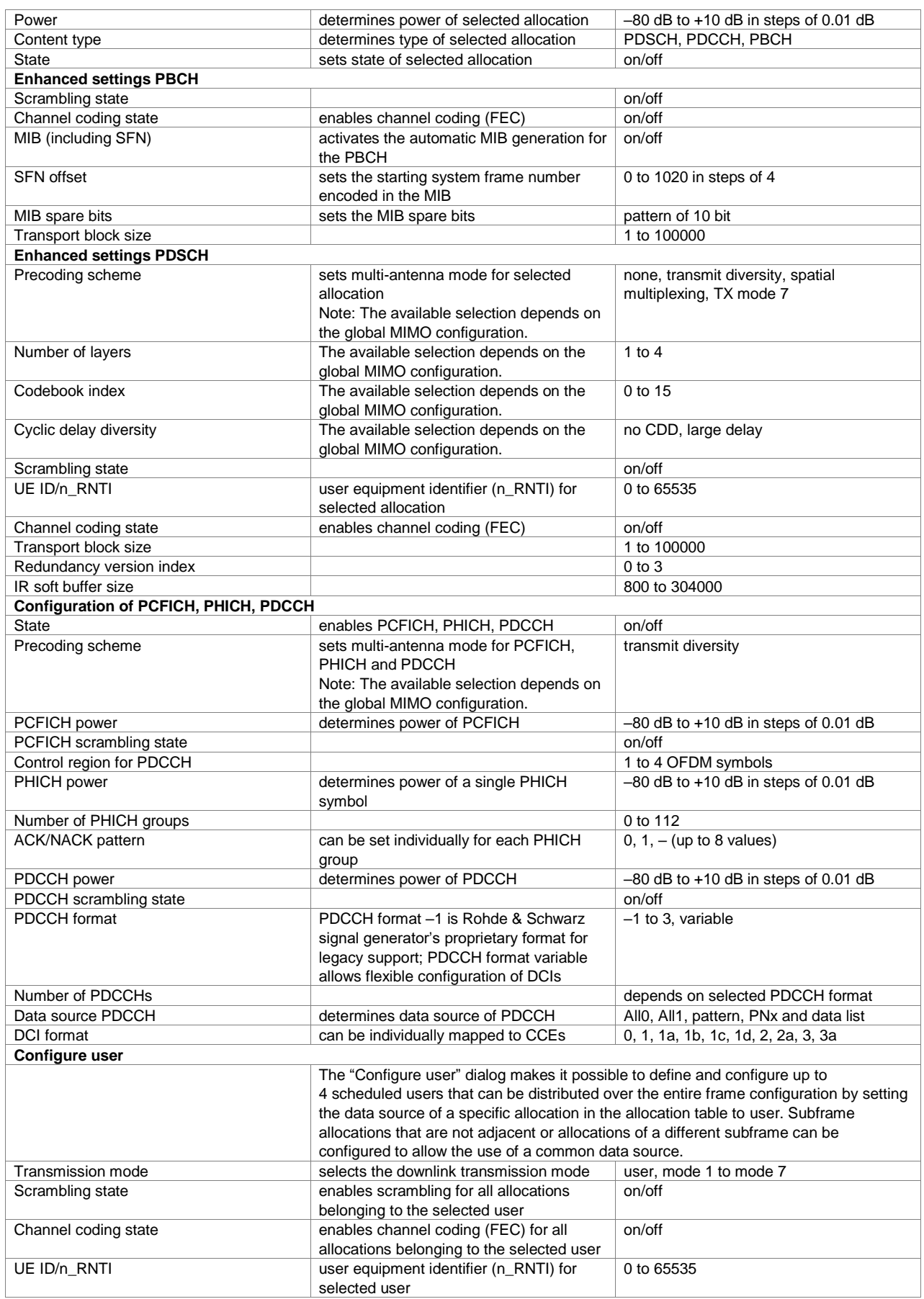

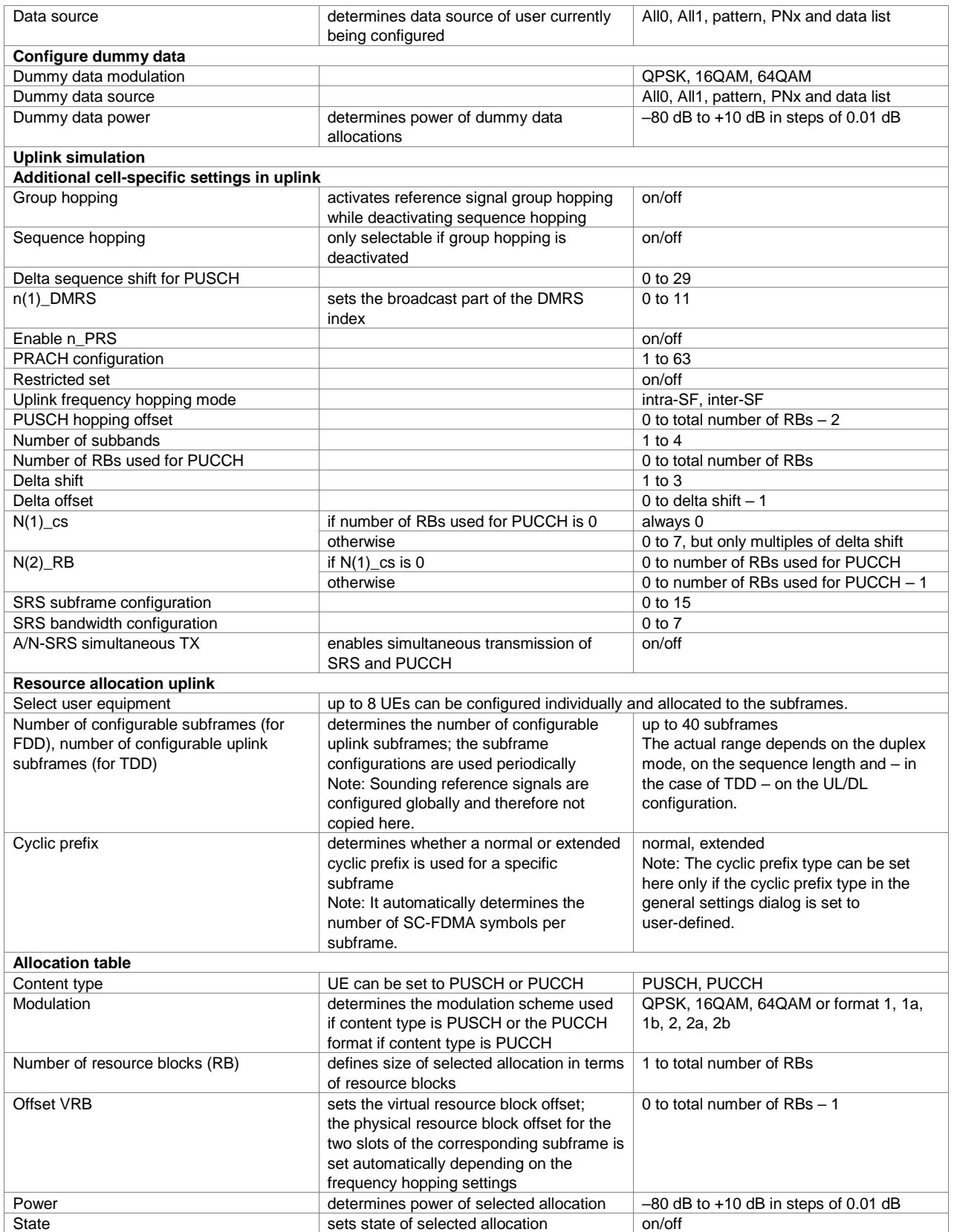

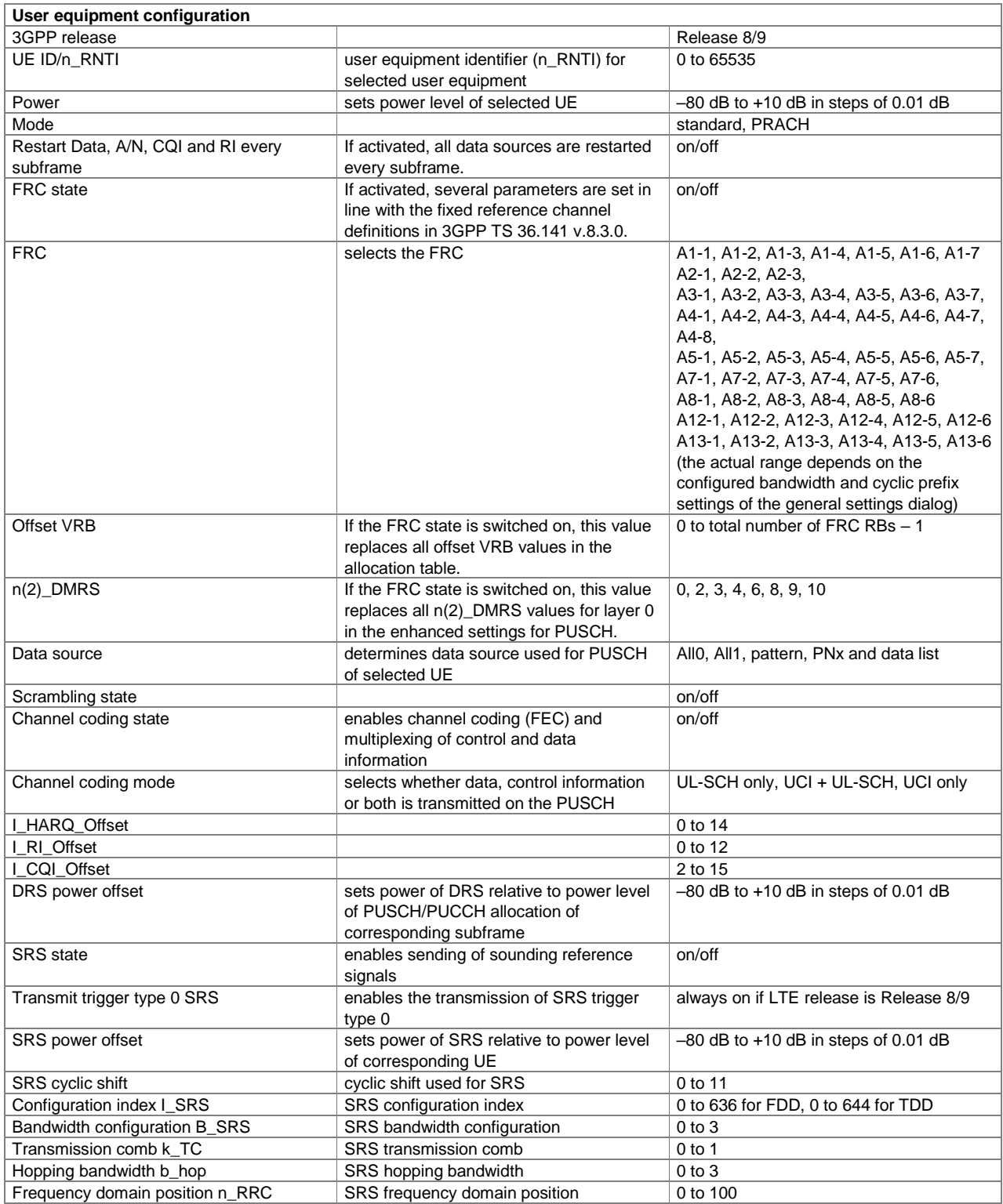

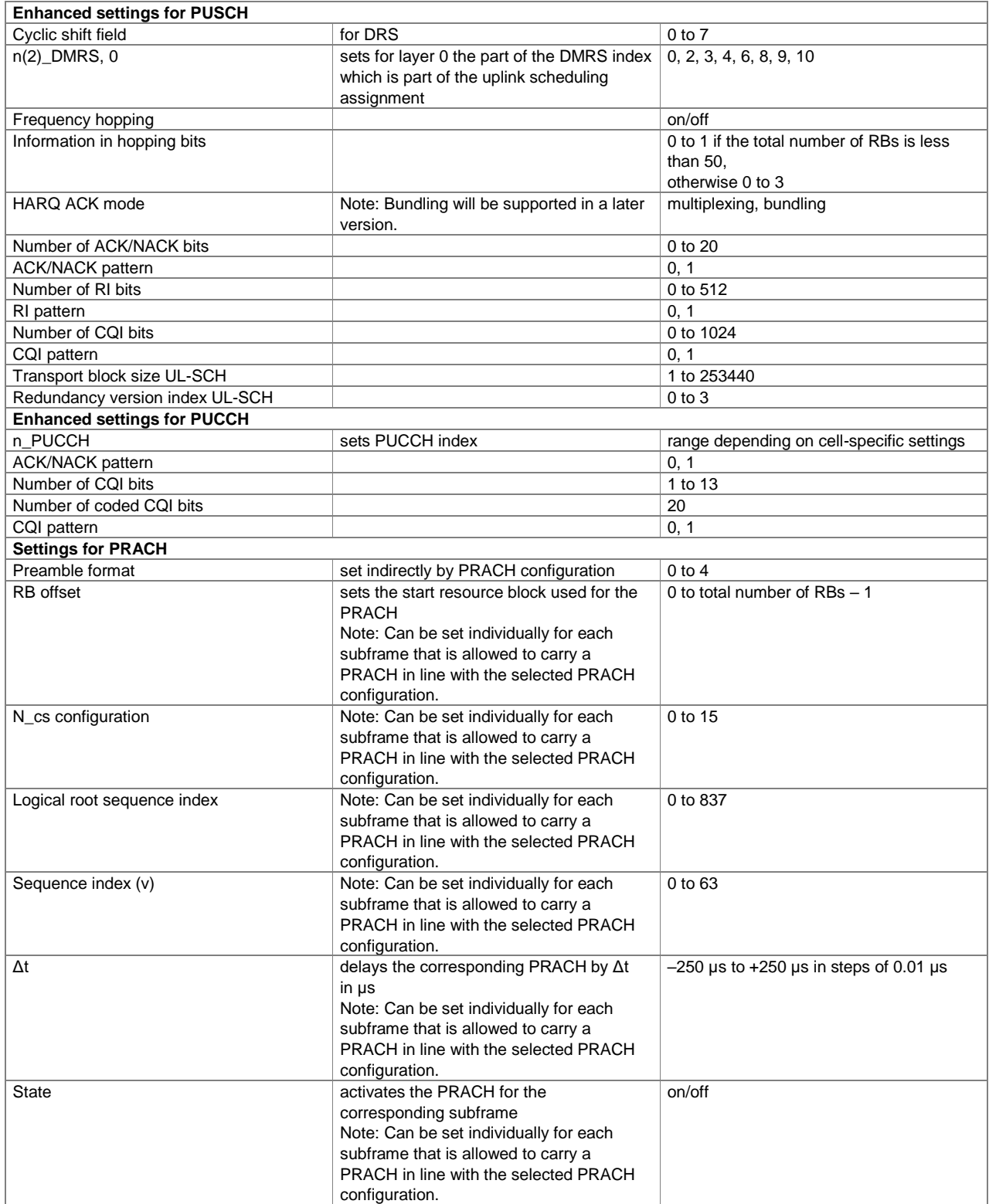

### <span id="page-28-0"></span>**LTE Release 9 (xxx-K284 option)**

For each K284 option, a K255 option must also be installed.

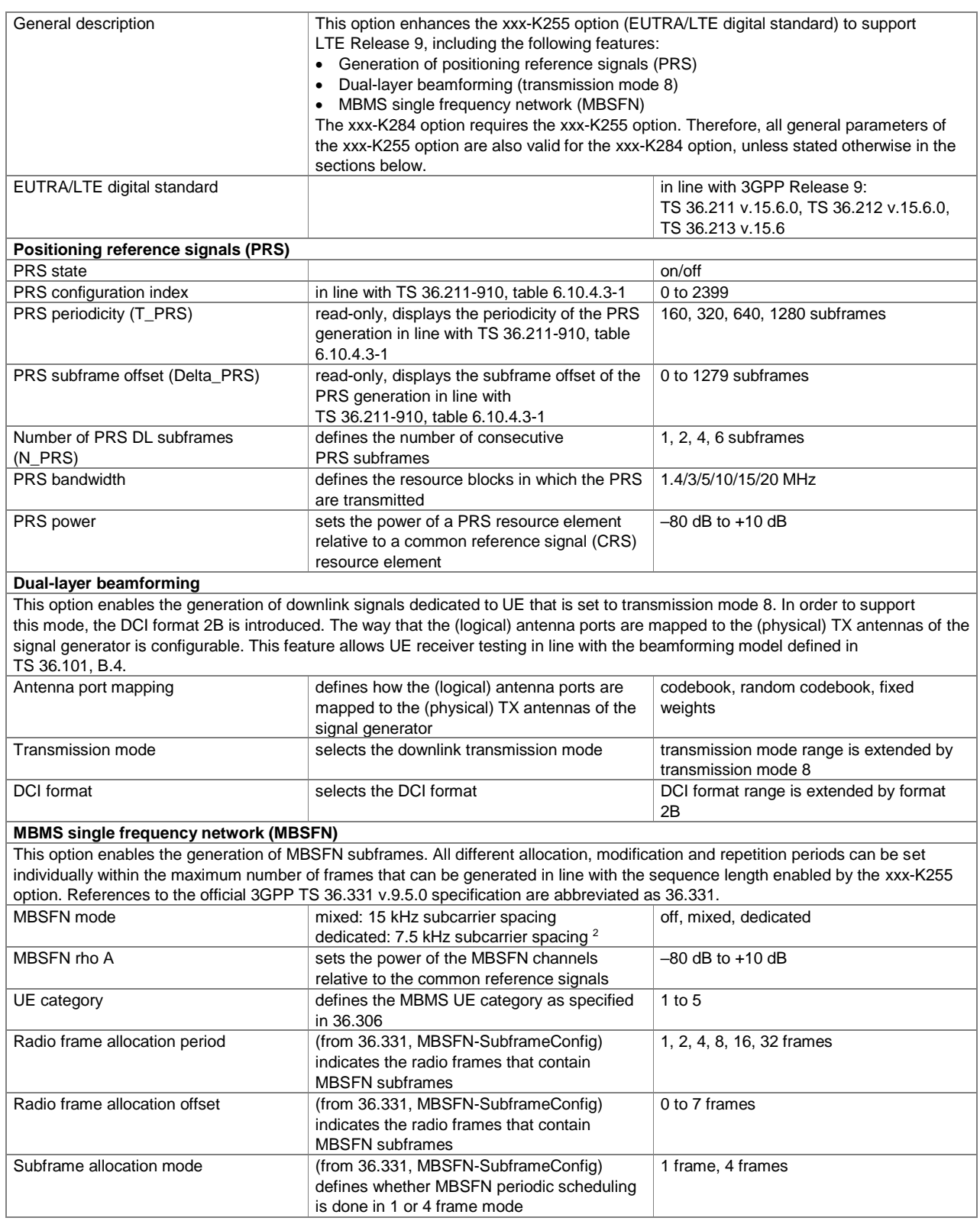

l

 $2$  The dedicated mode will be supported in a later version.

<span id="page-29-0"></span>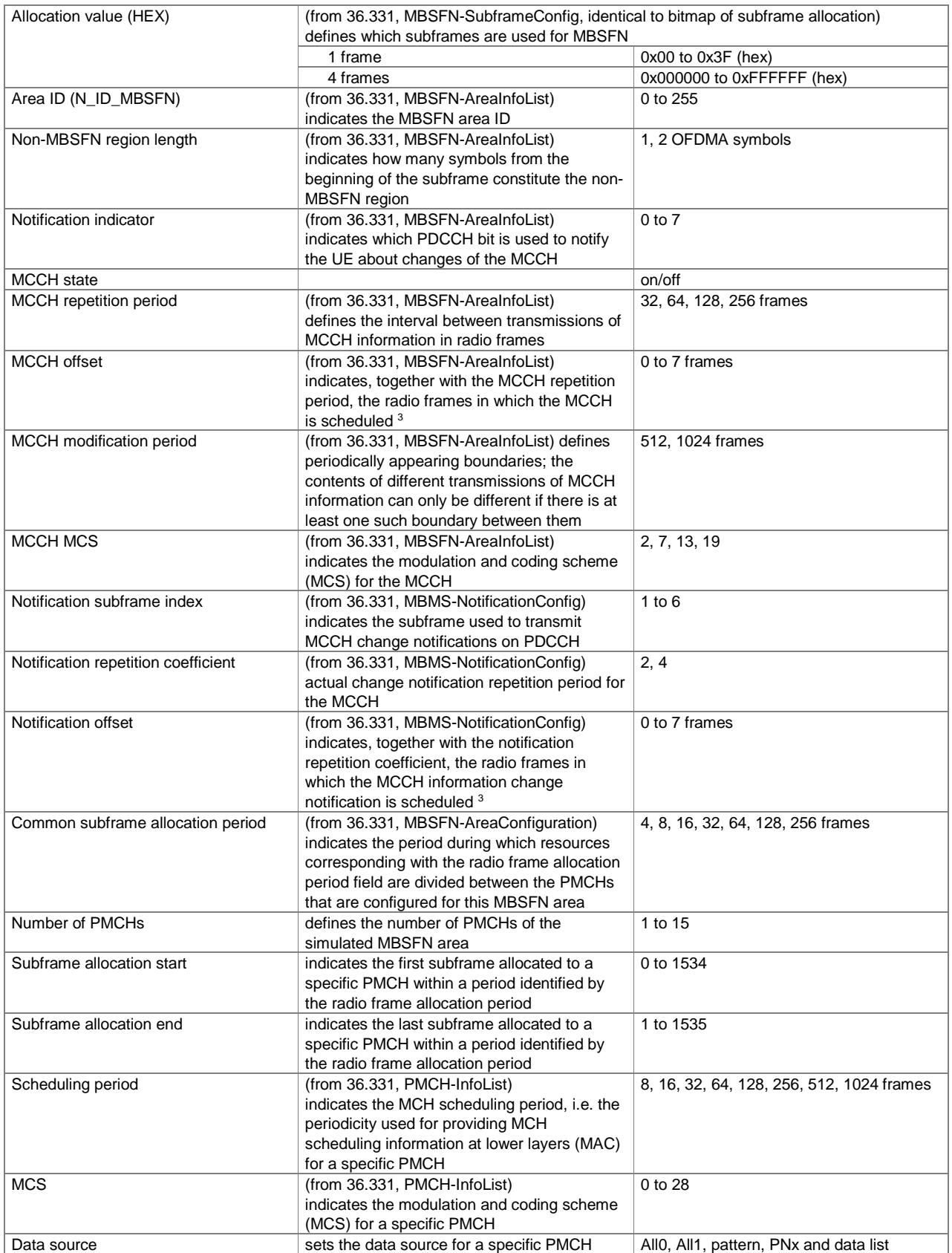

l

<sup>3</sup> Read-only, same value as radio frame allocation offset.

### <span id="page-30-0"></span>**LTE Release 10 (LTE-Advanced) (xxx-K285 or R&S®CMW-KW502 option)**

For each xxx-K285 (R&S®CMW-KW502) option, a xxx-K255 (R&S®CMW-KW500) option must also be installed.

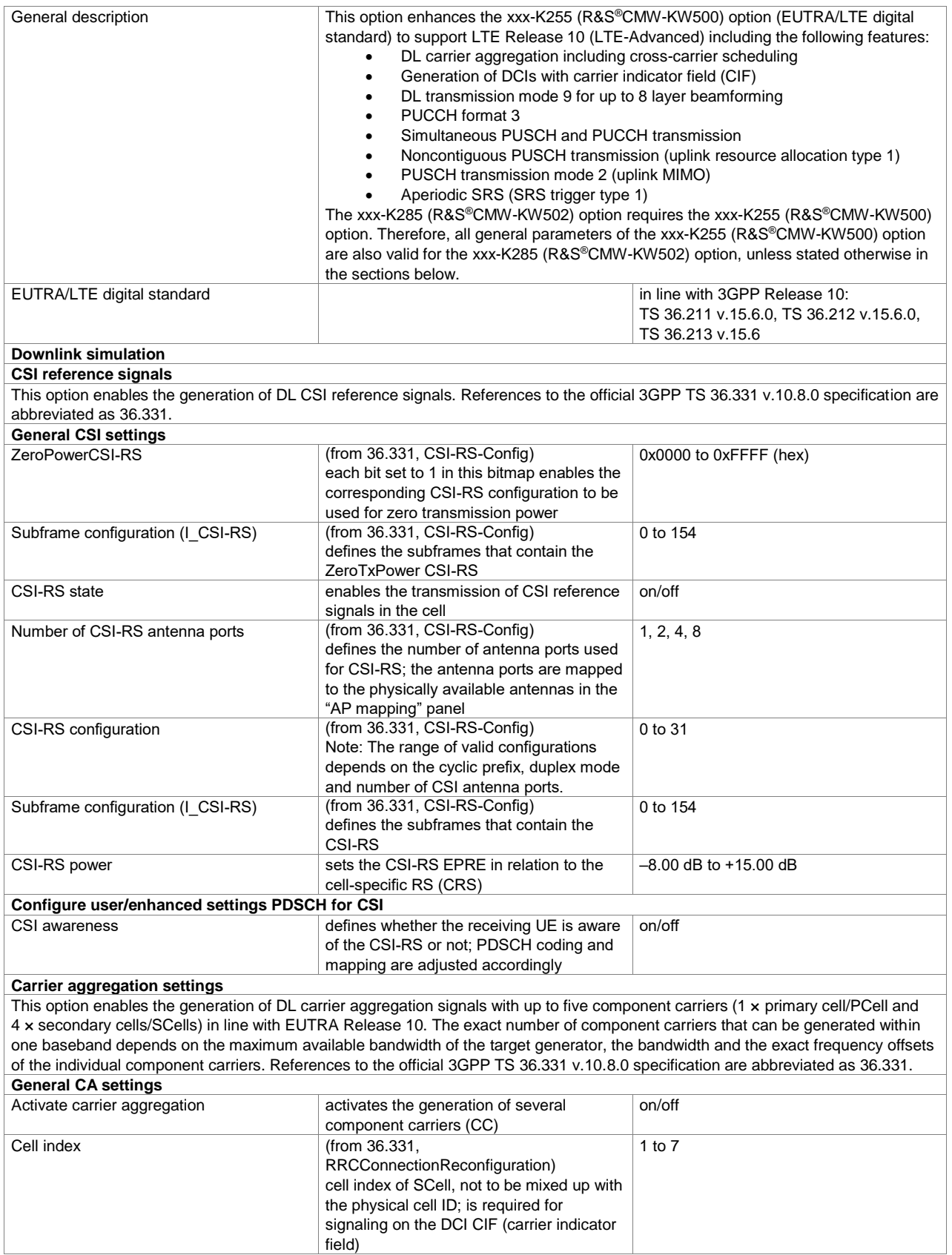

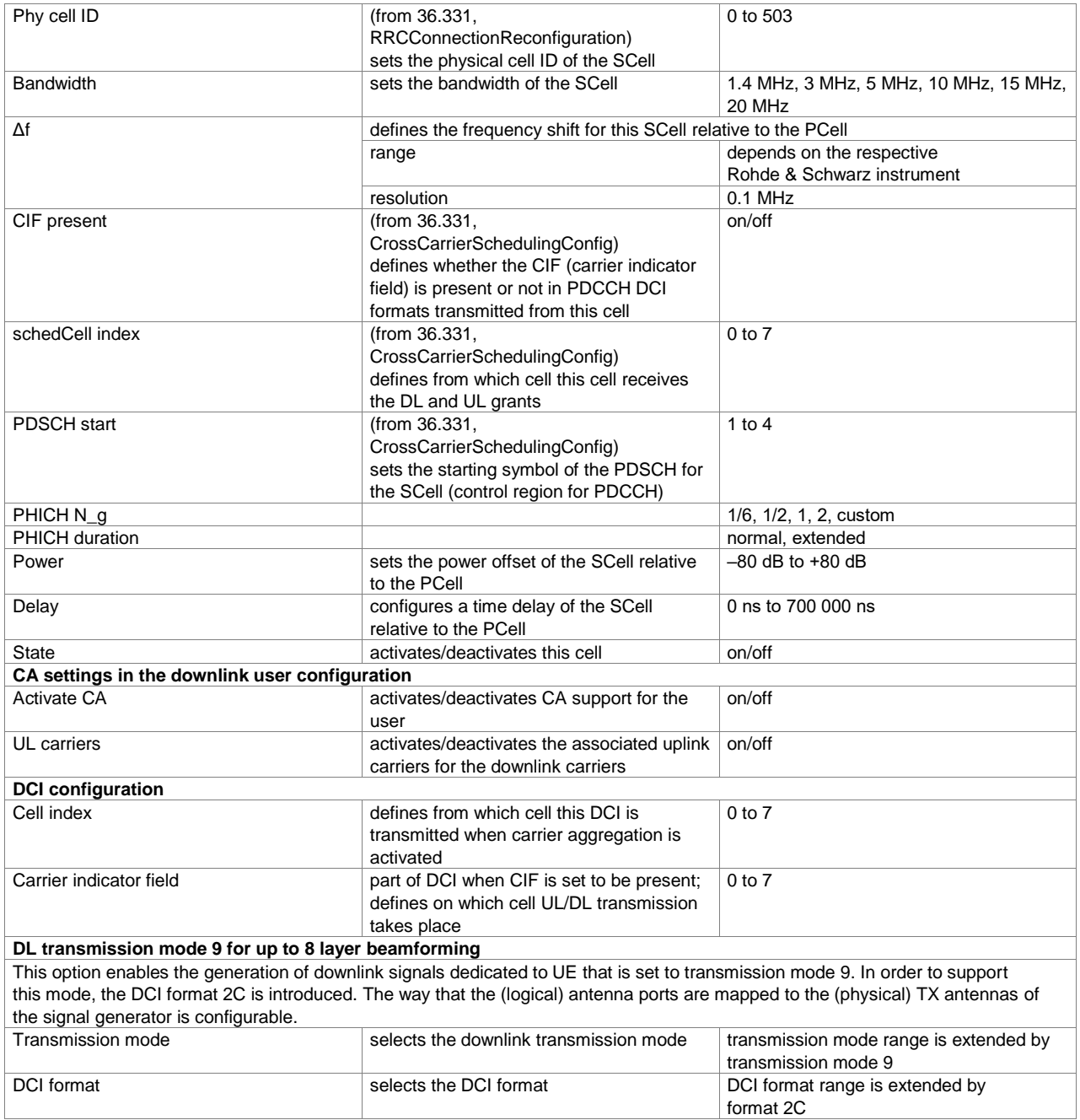

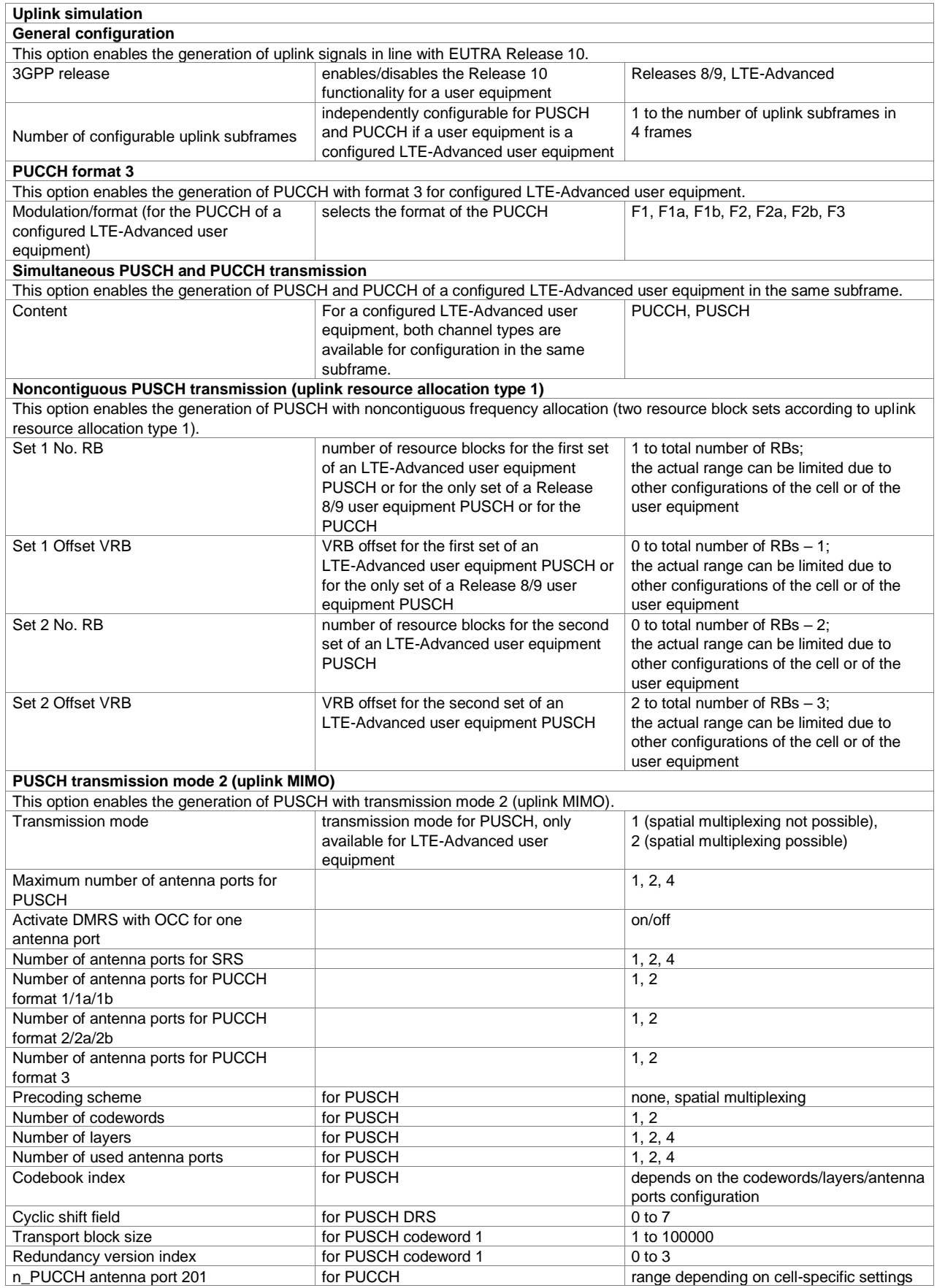

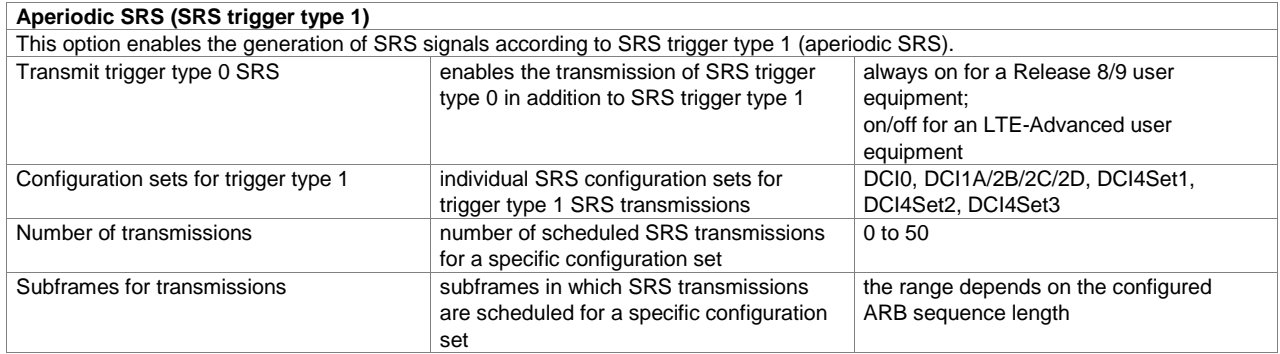

### <span id="page-34-0"></span>**LTE Release 11 (xxx-K412 option)**

For each xxx-K412 option, a xxx-K255 option must also be installed.

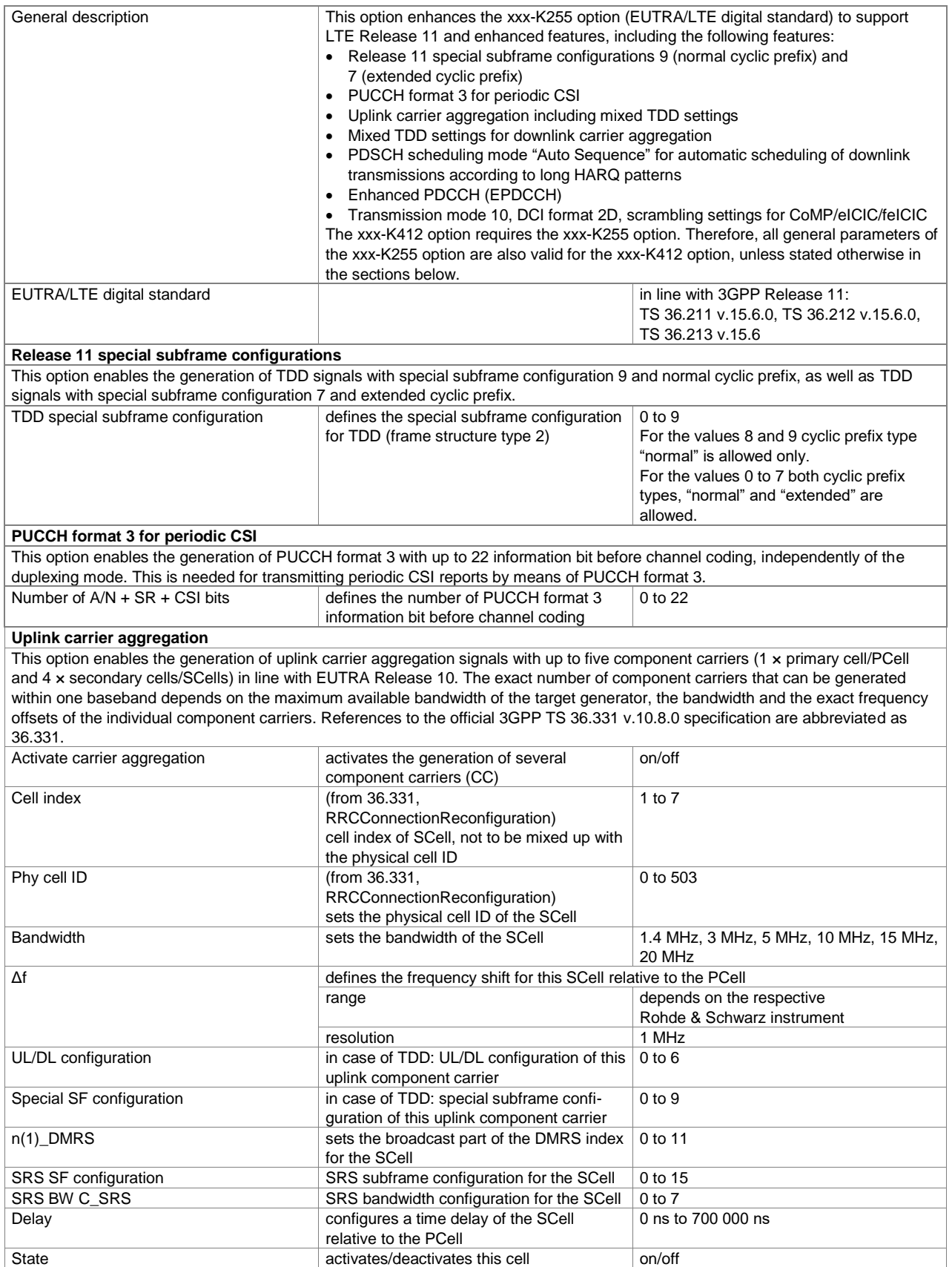

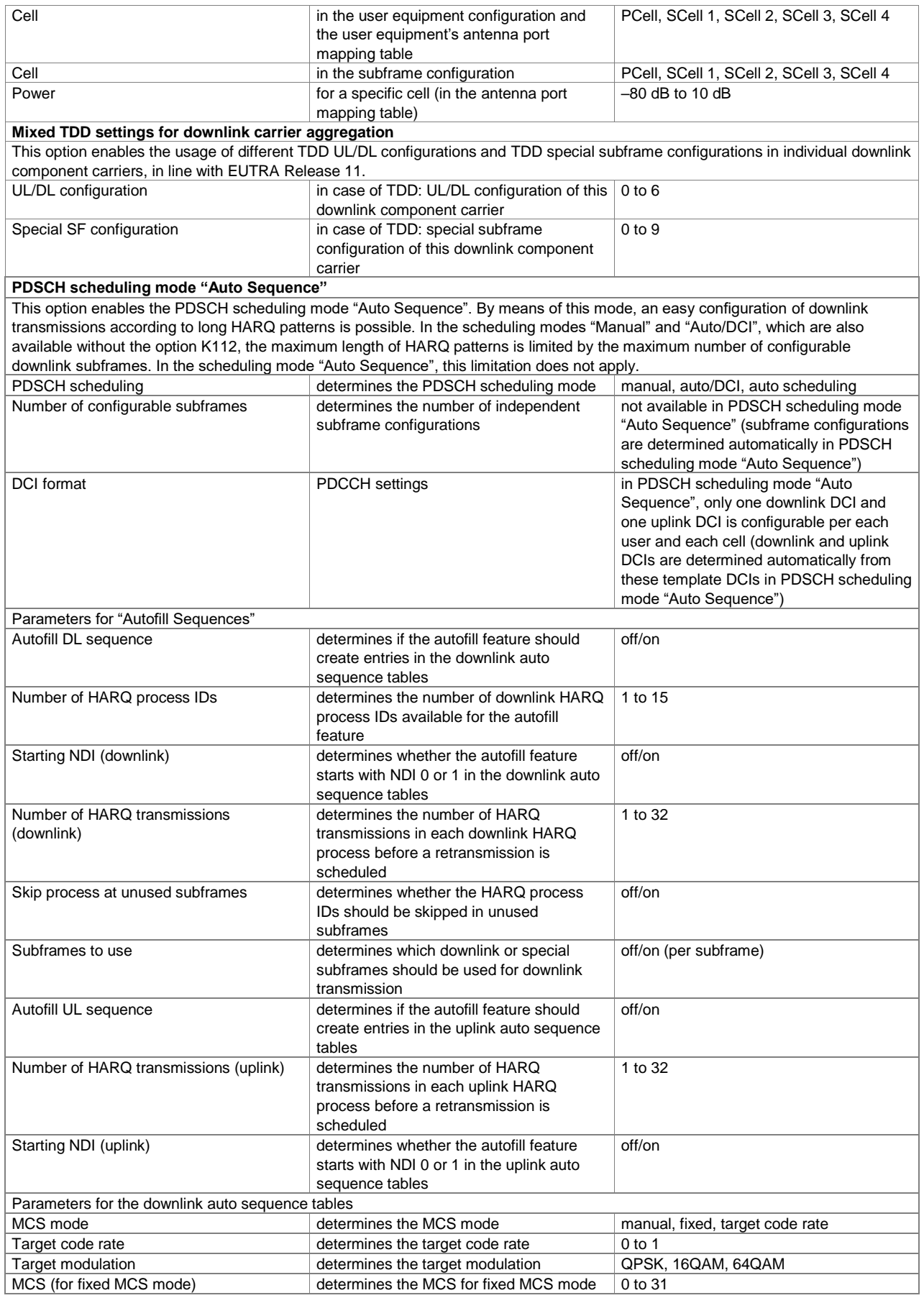
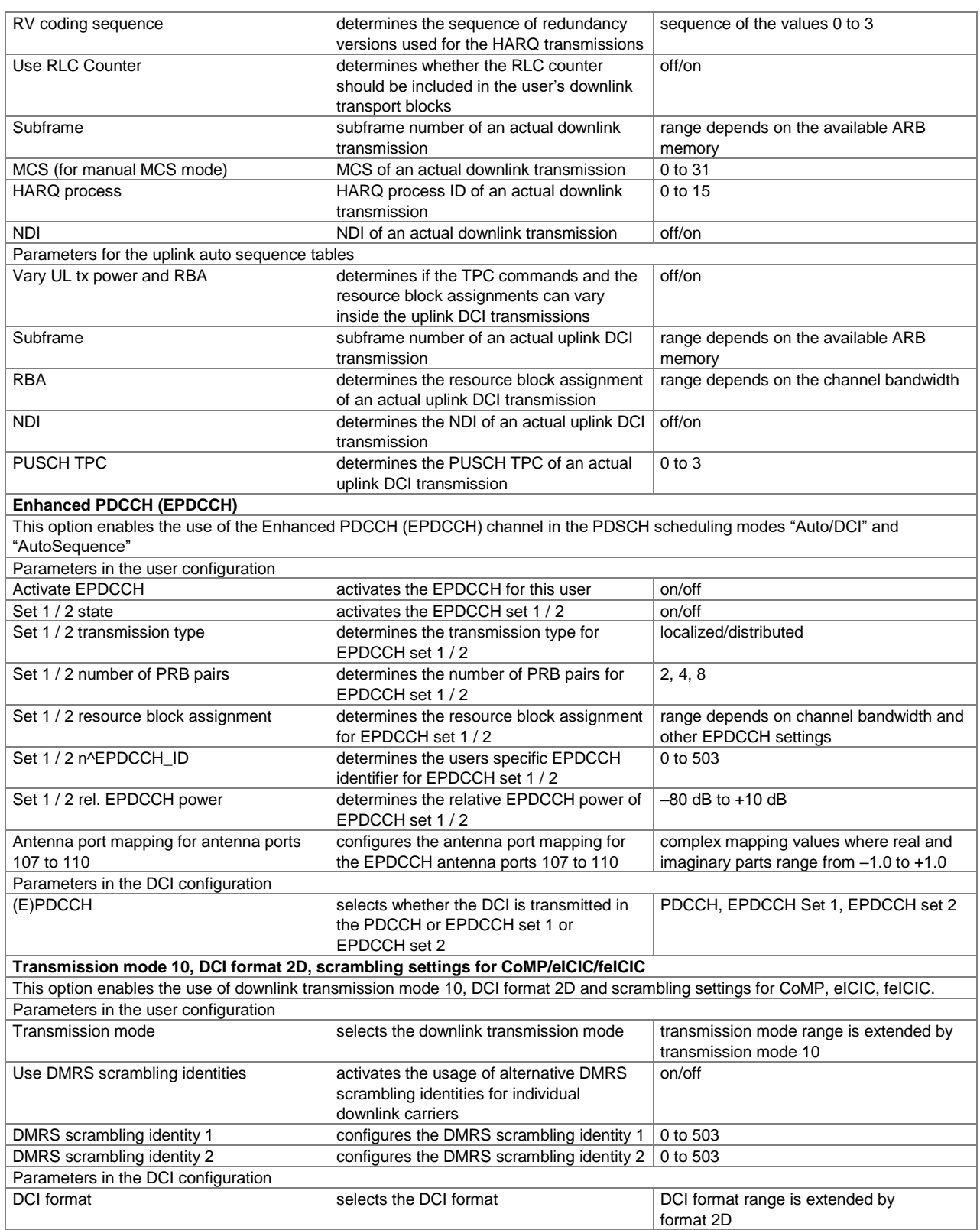

## **LTE Release 12 (xxx-K413 or R&S®CMW-KW504 option)**

For each xxx-K413 (R&S®CMW-KW504) option, a xxx-K255 (R&S®CMW-KW500) option must also be installed on the respective instrument.

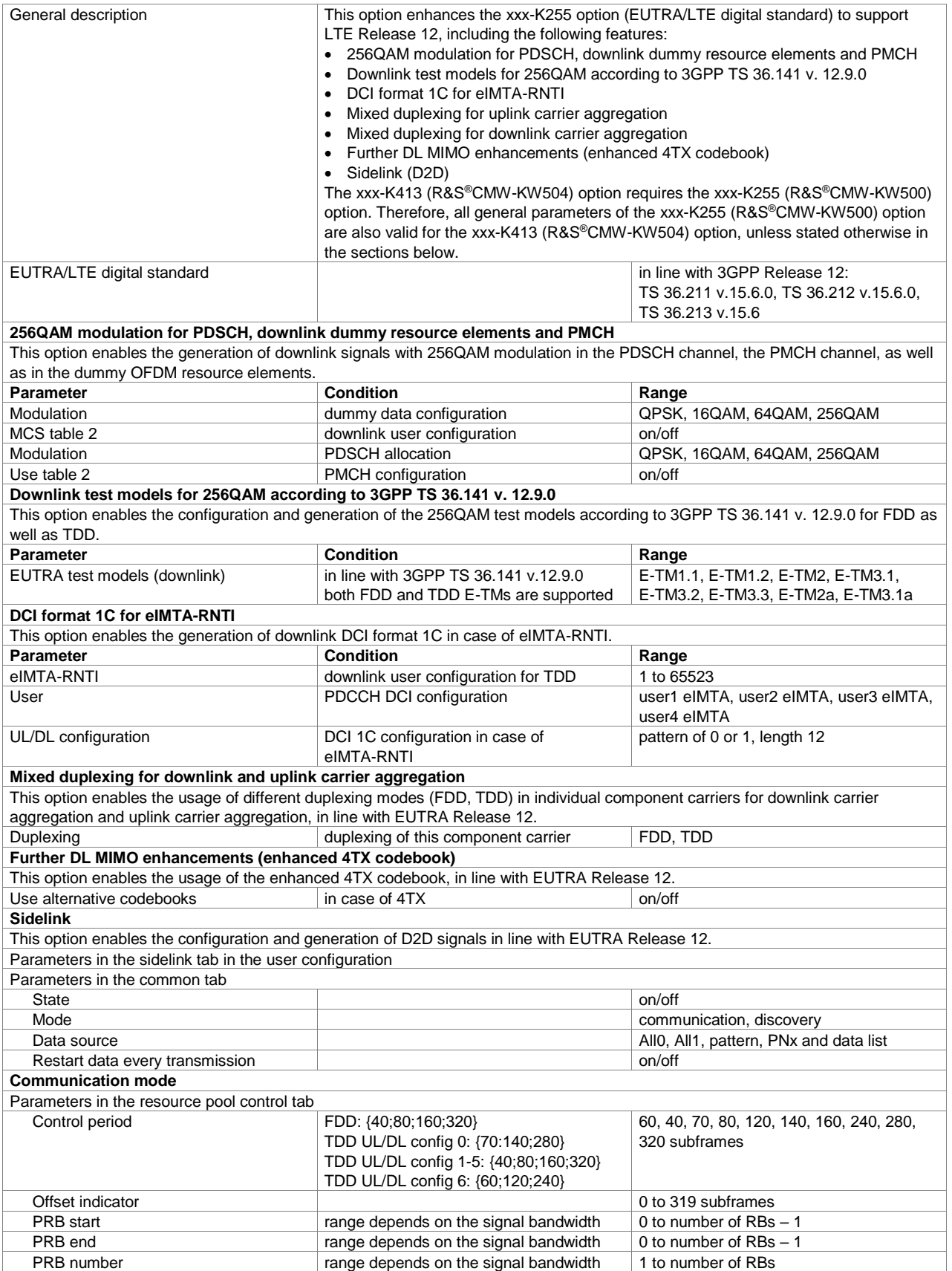

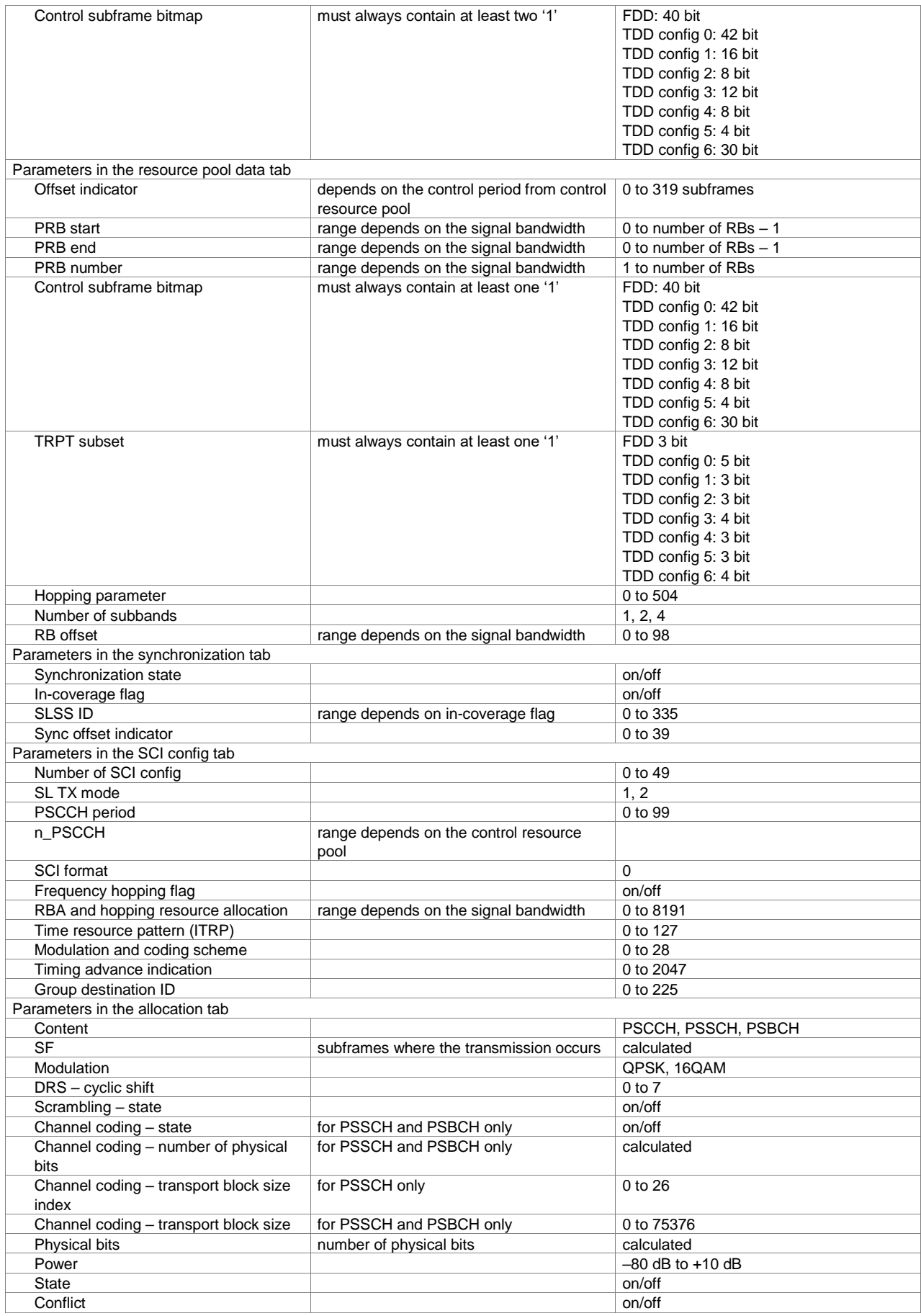

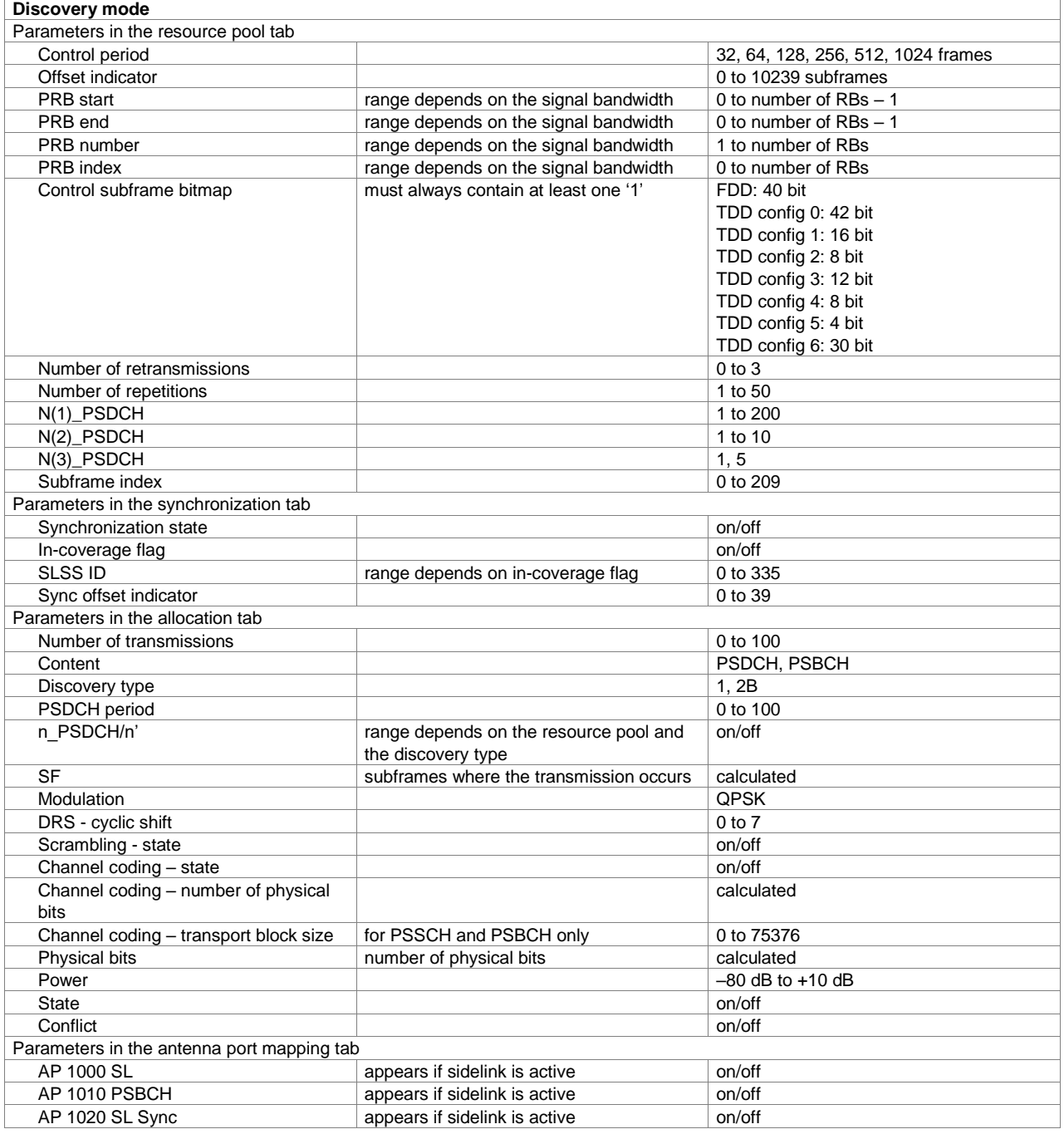

#### **LTE Release 13/14/15 (xxx-K419 or R&S®CMW-KW514/-KW570 option)**

For each xxx-K419 (R&S®CMW-KW514/-KW570) option, a xxx-K255 (R&S®CMW-KW500) option must also be installed on the respective instrument. The R&S®CMW-KW514 option covers the LAA related feature set only. The R&S®CMW-KW570 option covers the C-V2X related feature set only.

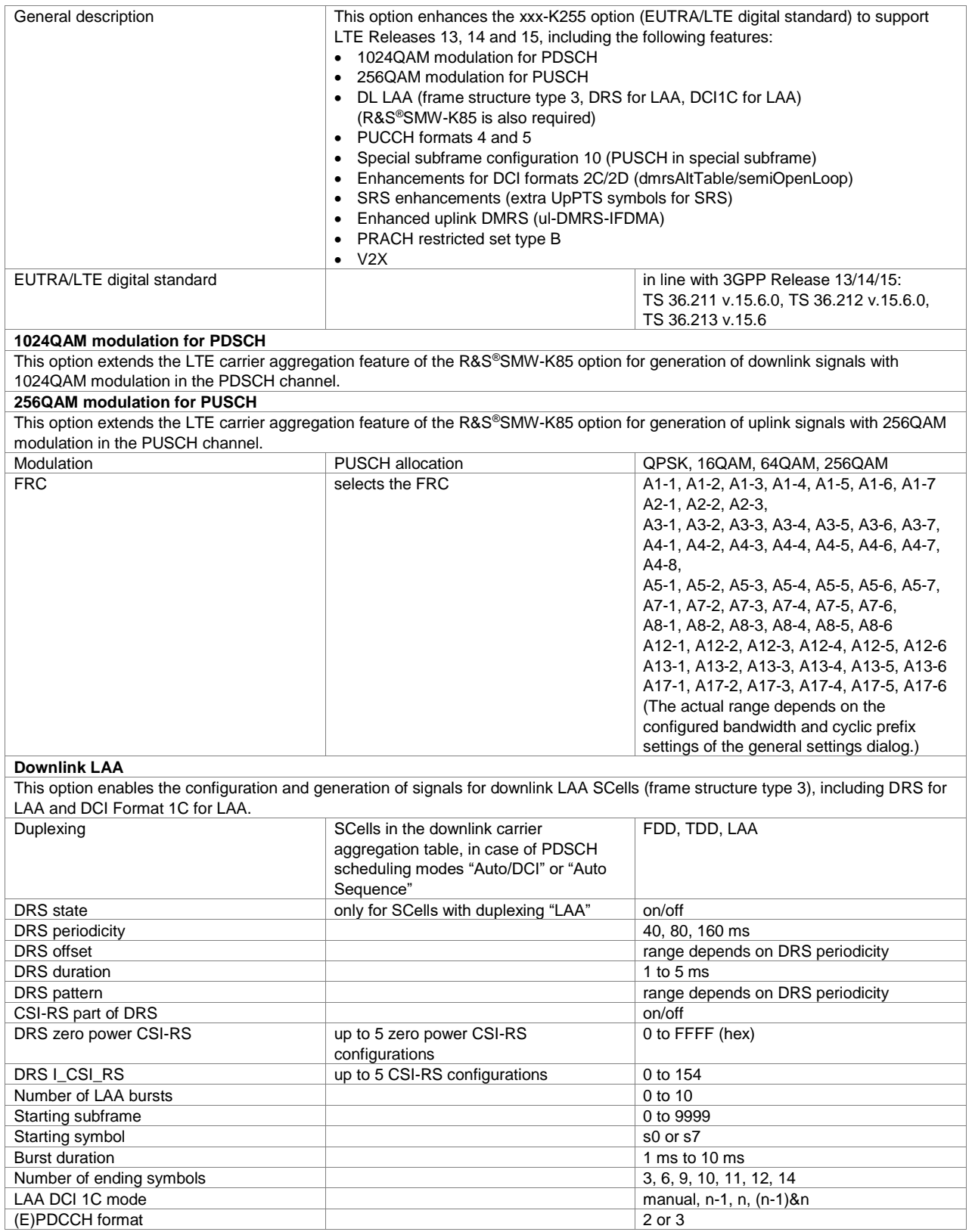

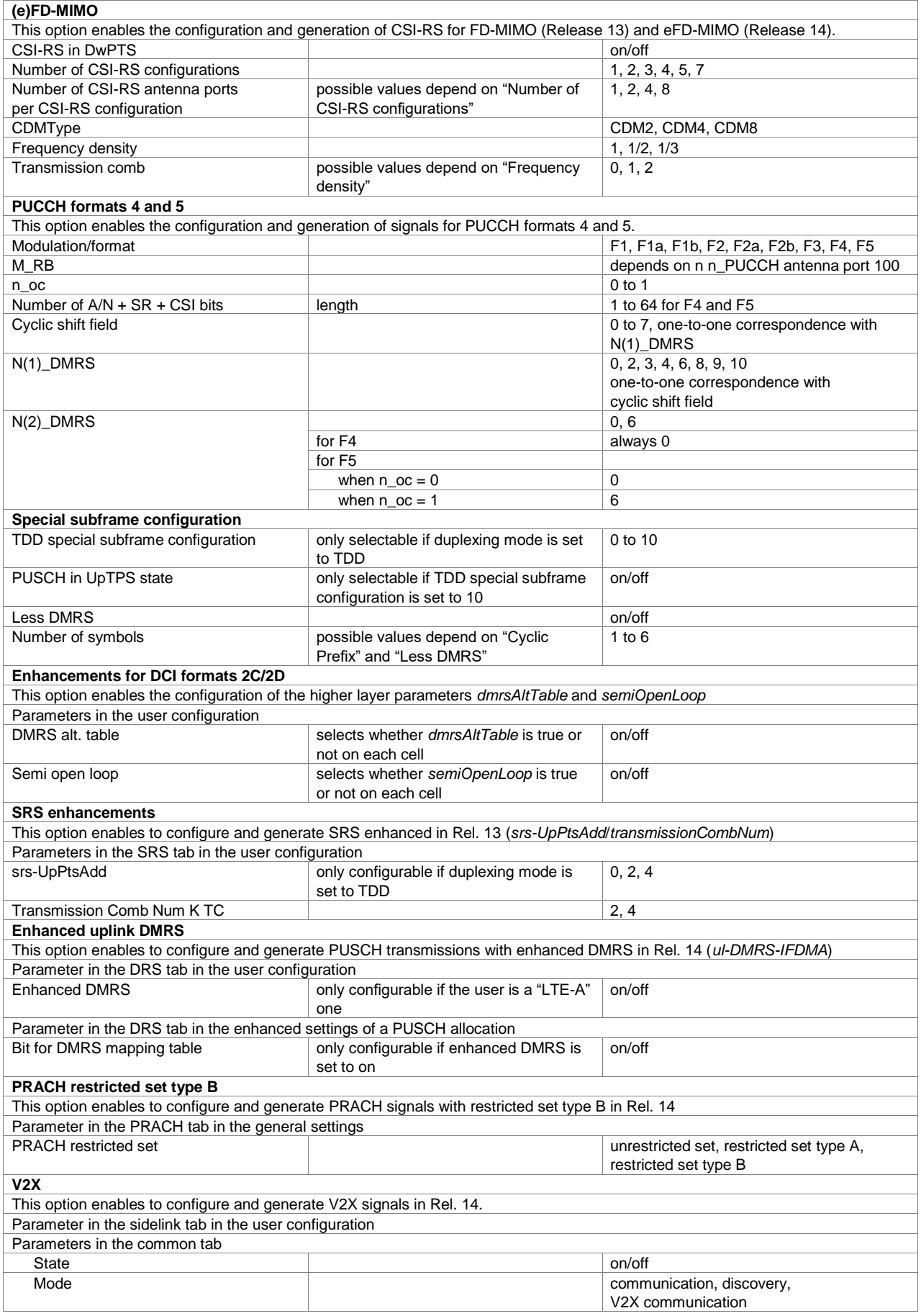

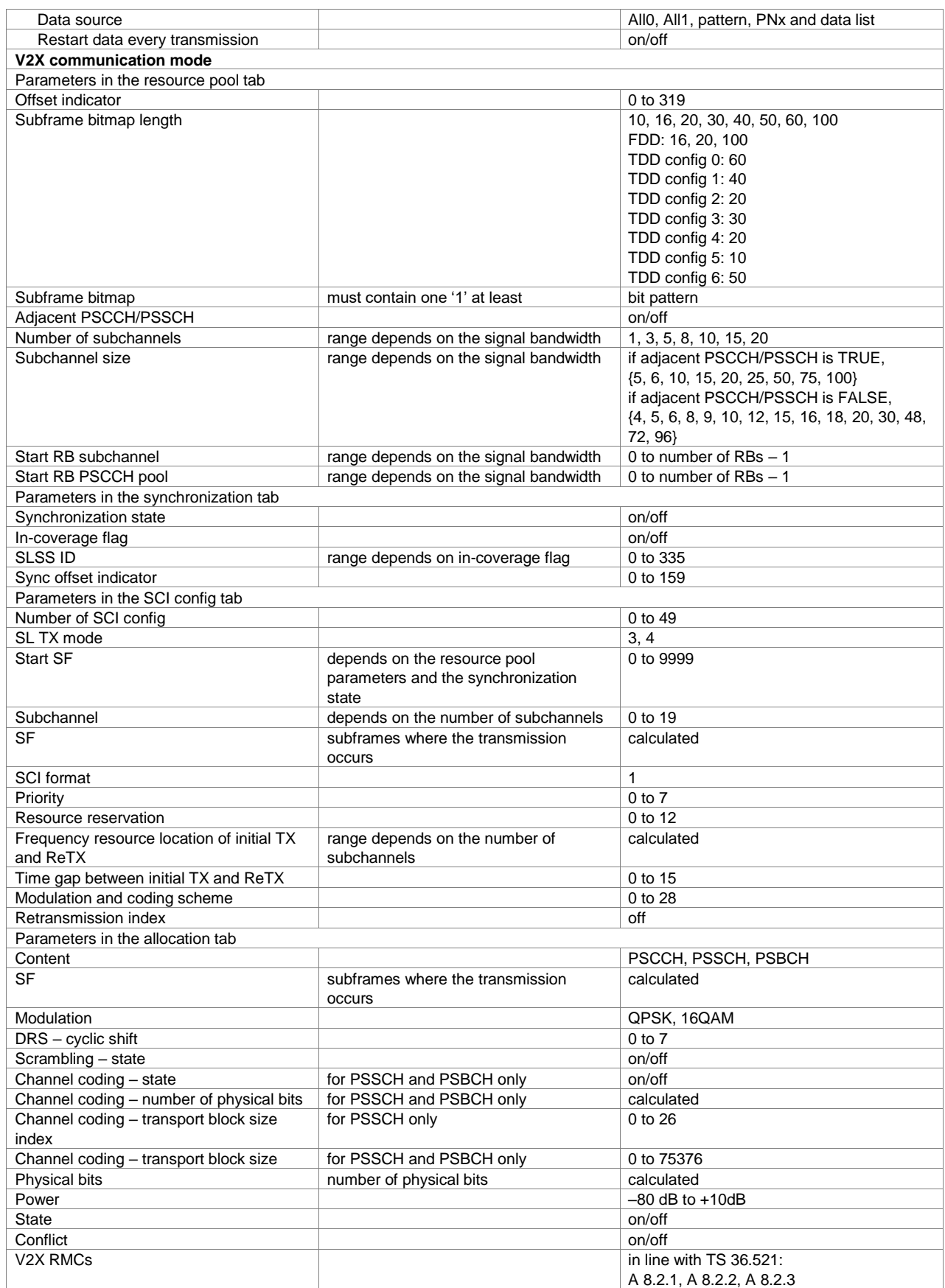

### **Cellular IoT Release 13 (xxx-K415 or R&S®CMW-KW300/-KW590 option)**

The R&S®CMW-KW300 option covers the NB-IoT related feature set only. The R&S®CMW-KW590 option covers the MTC related feature set only. For R&S®CMW-KW590 option, an R&S®CMW-KW500 option must also be installed on the respective instrument.

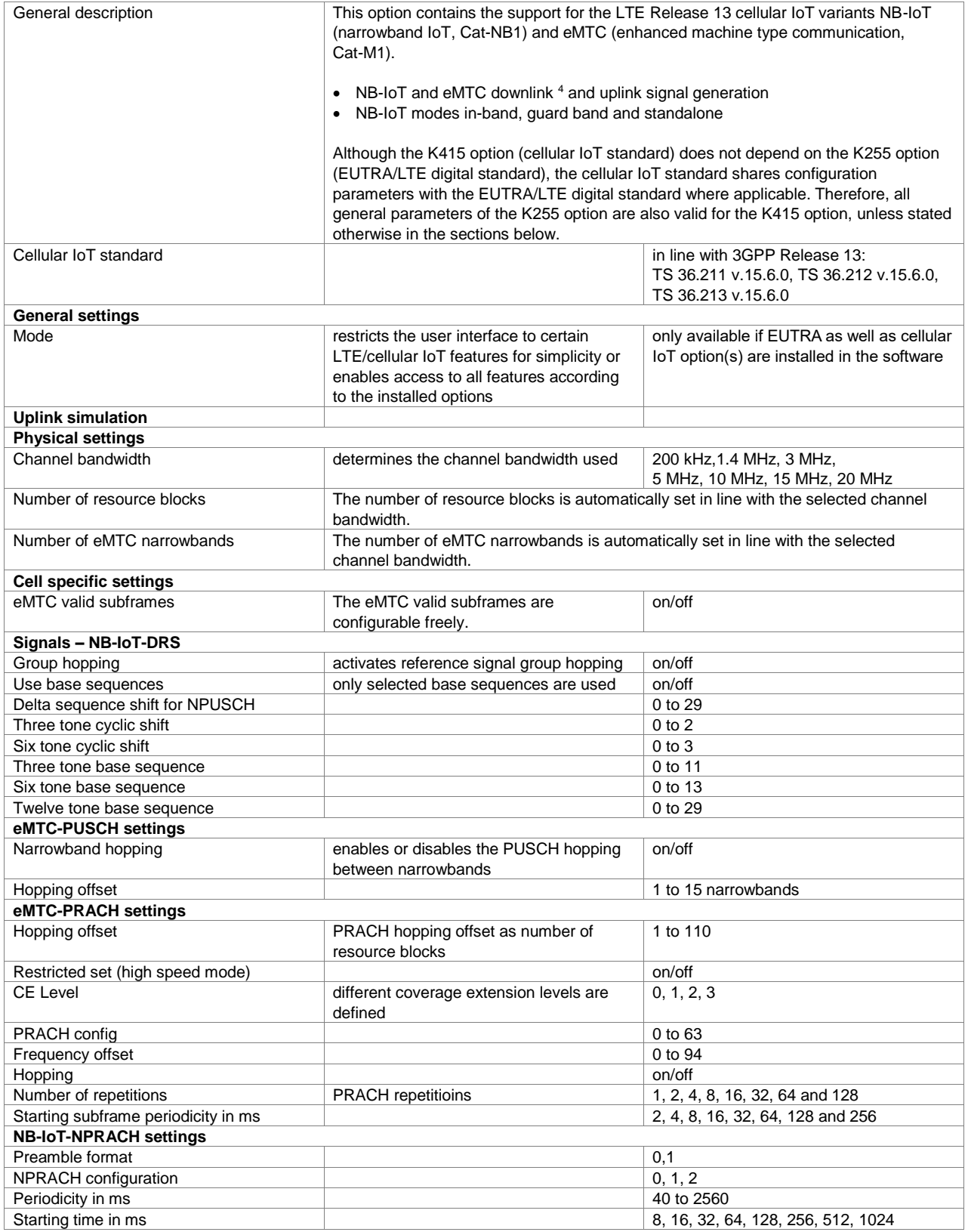

l

<sup>4</sup> eMTC downlink signal generation will be supported in a later release.

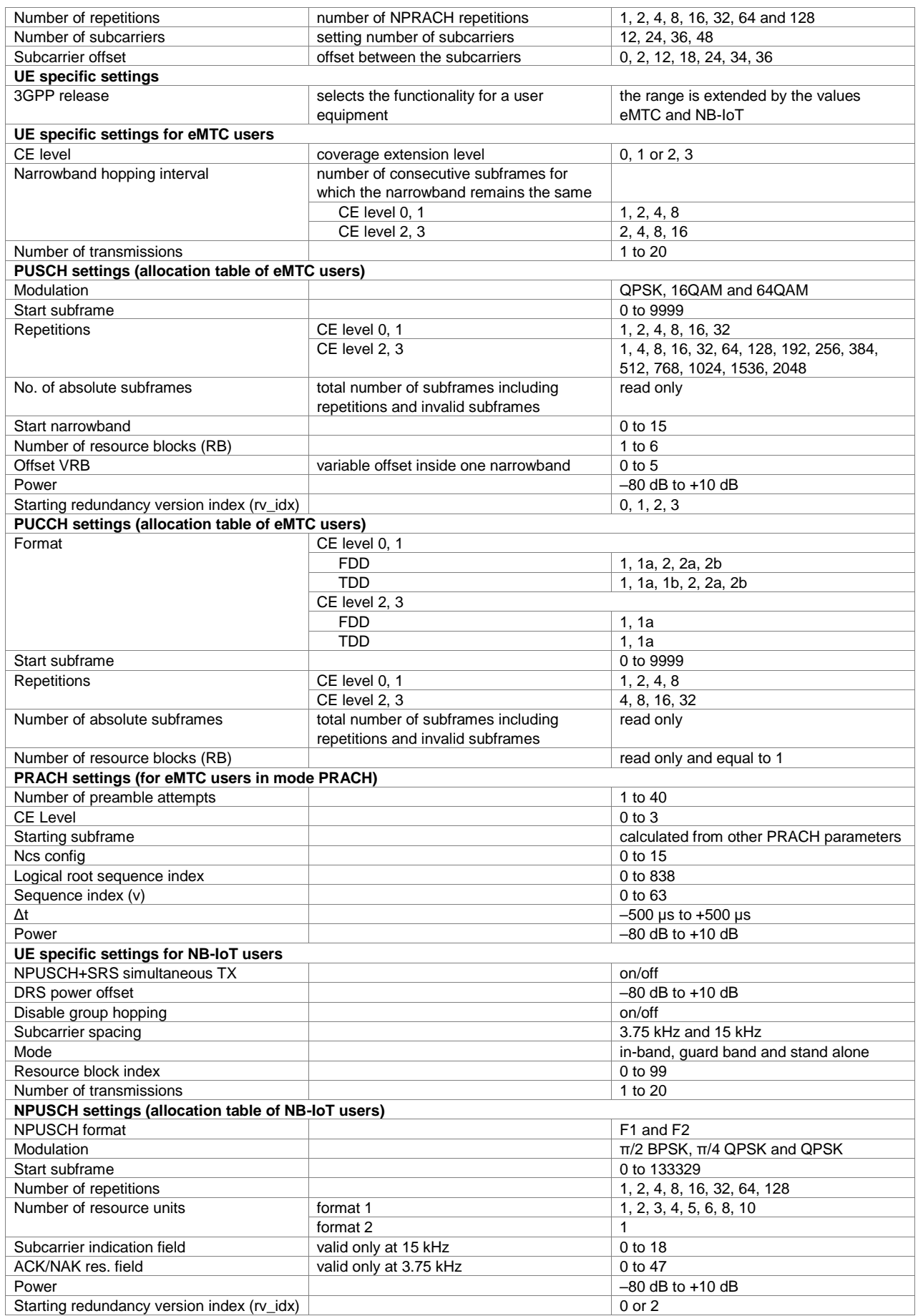

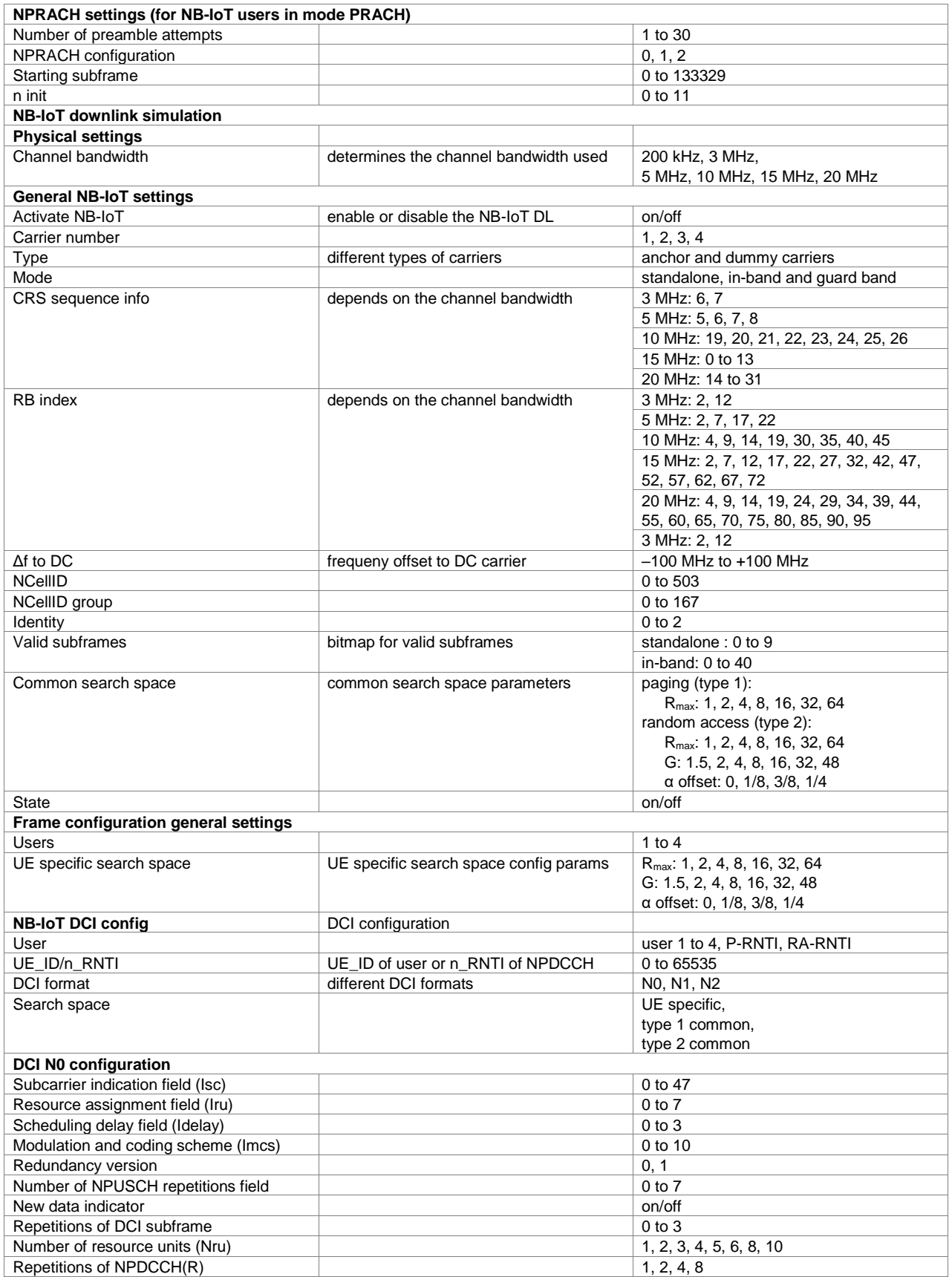

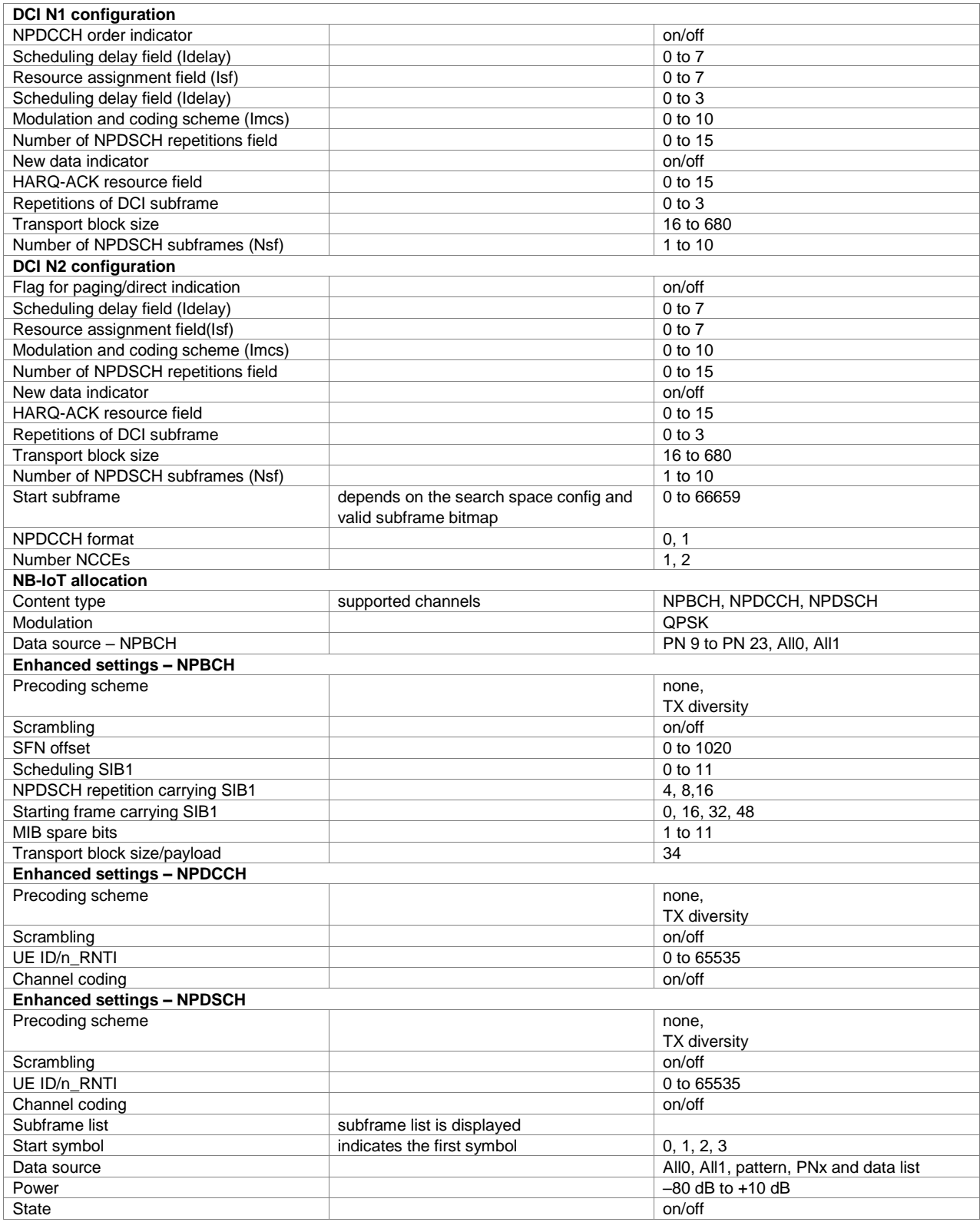

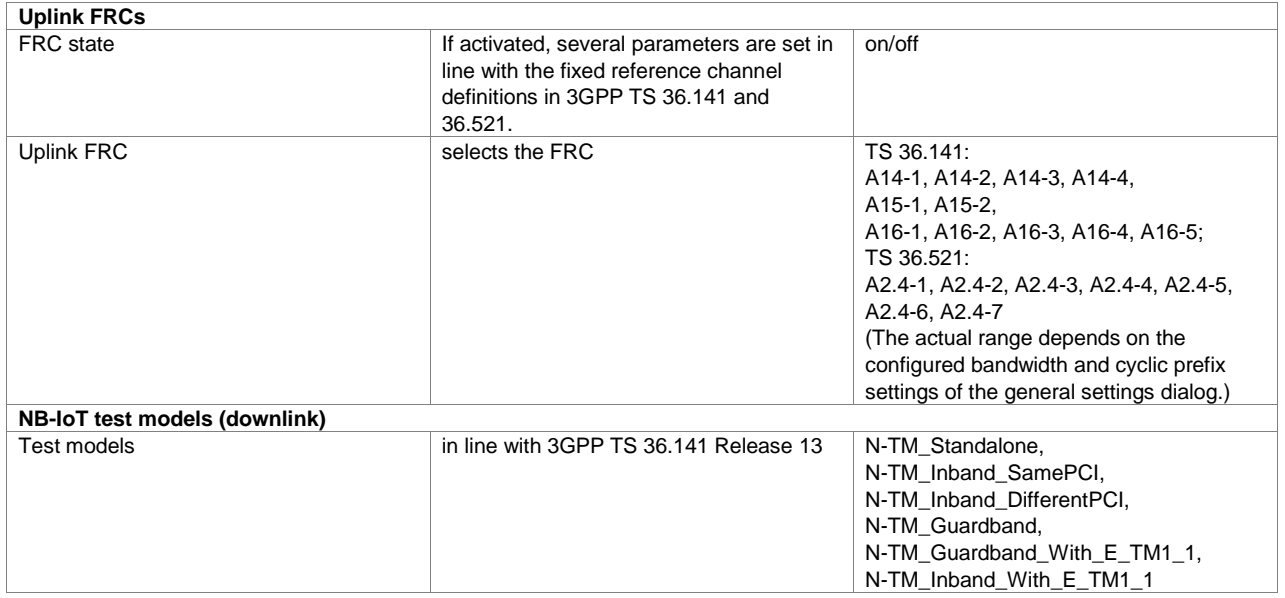

## **Cellular IoT Release 14 (xxx-K443 option)**

For each xxx-K443 option, a xxx-K415 option must also be installed.

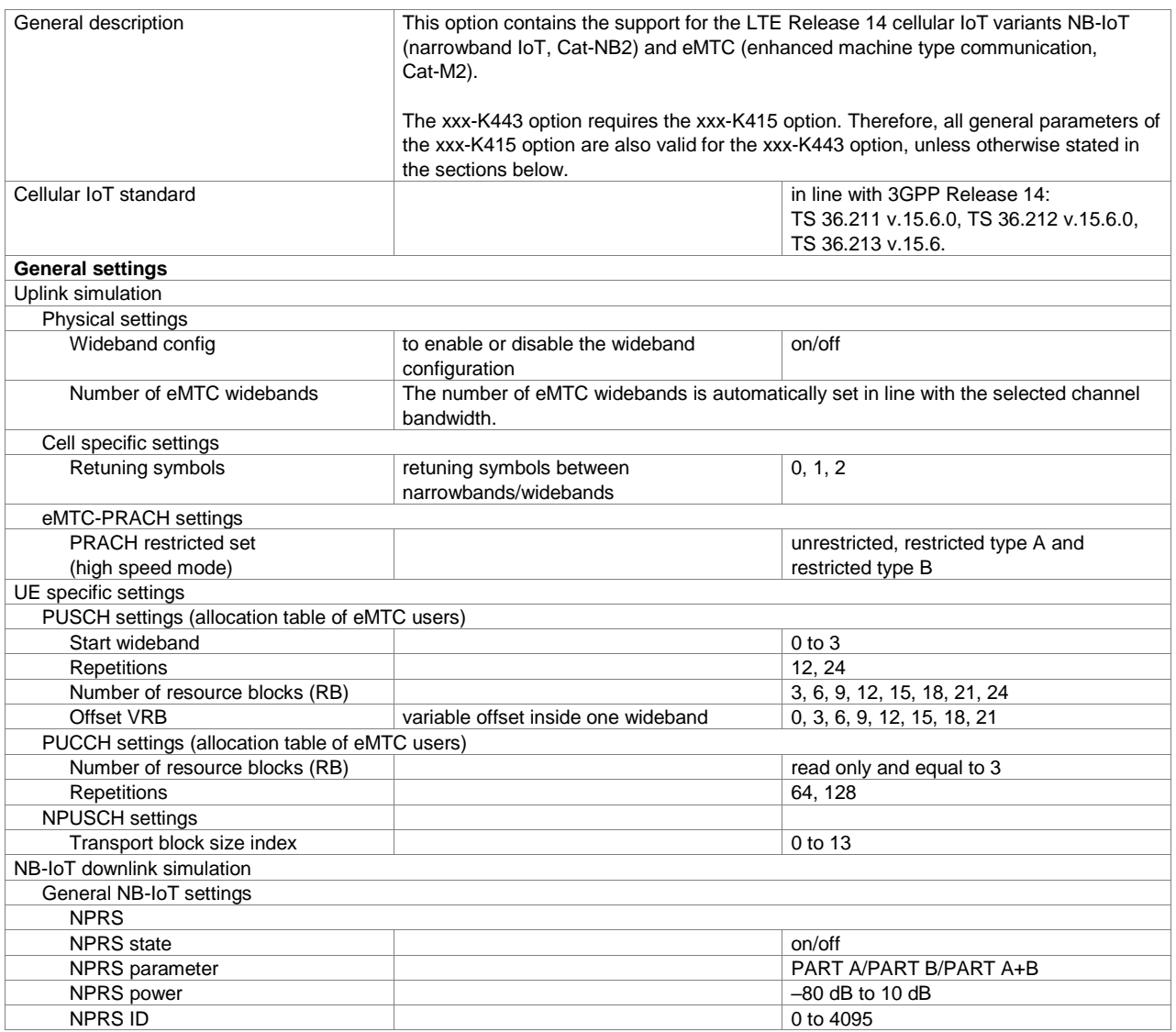

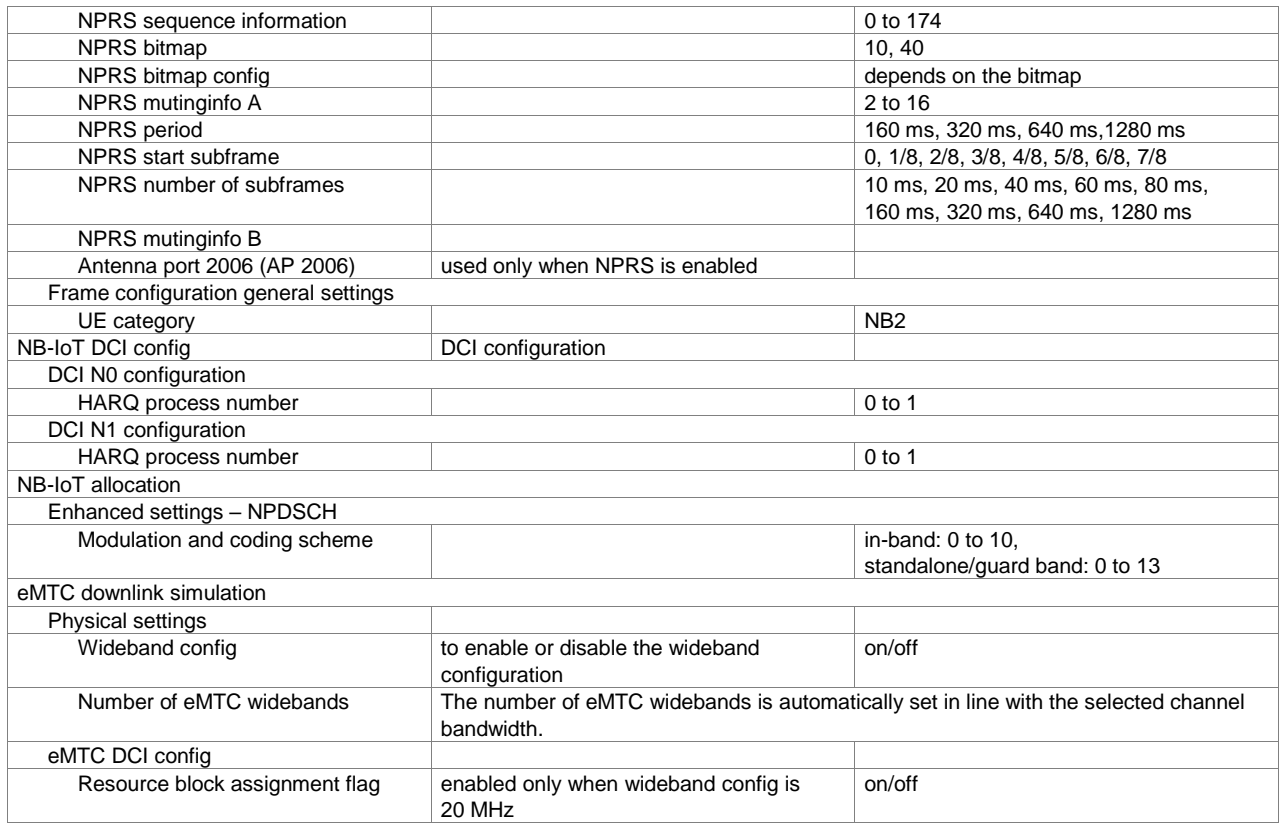

### **Cellular IoT Release 15 (xxx-K446 option)**

For each xxx-K446 option, a xxx-K415 option must also be installed.

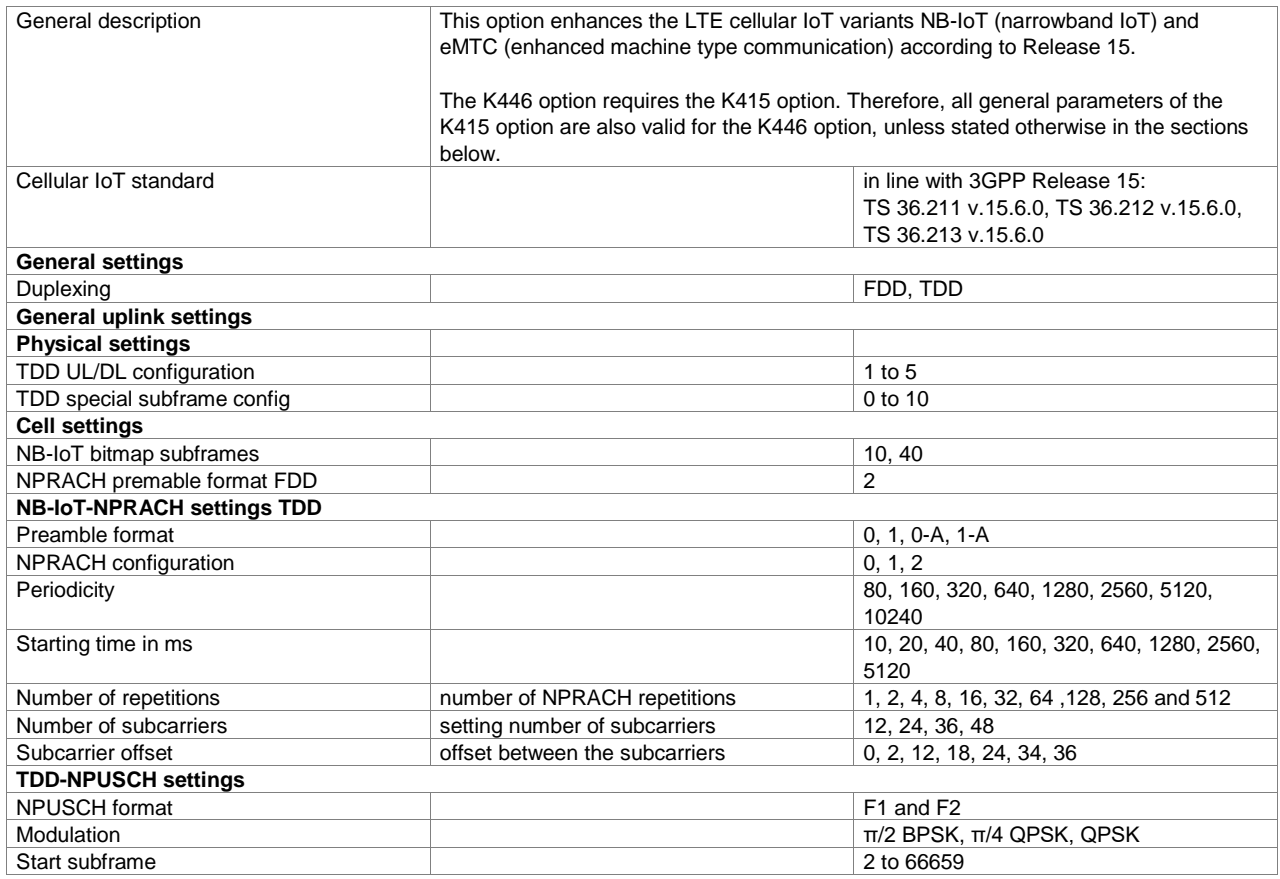

#### **Version 15.00, September 2020**

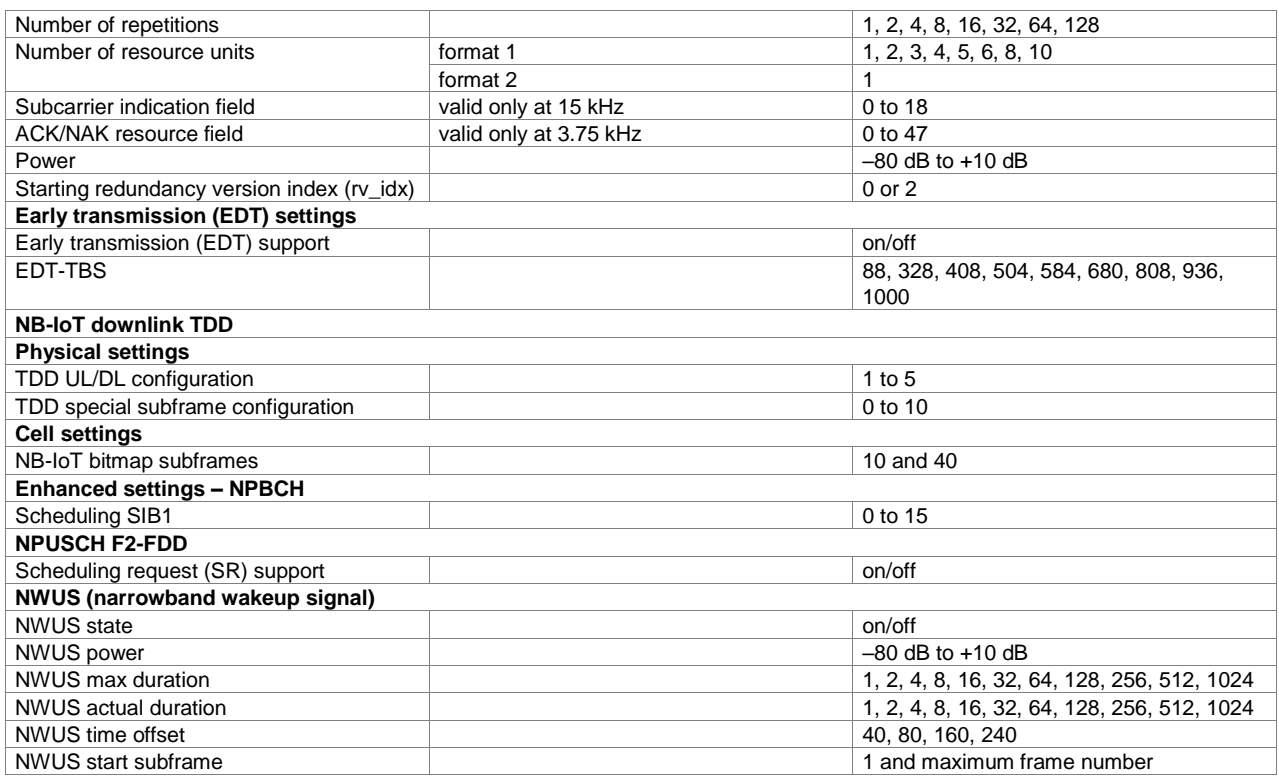

## **OneWeb user-defined signal generation (xxx-K430 option)**

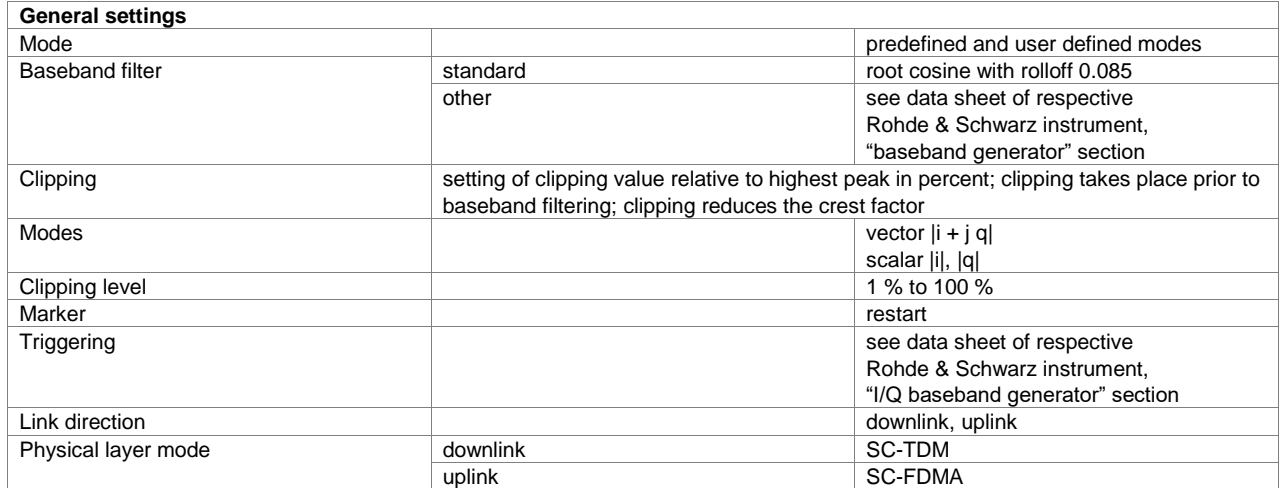

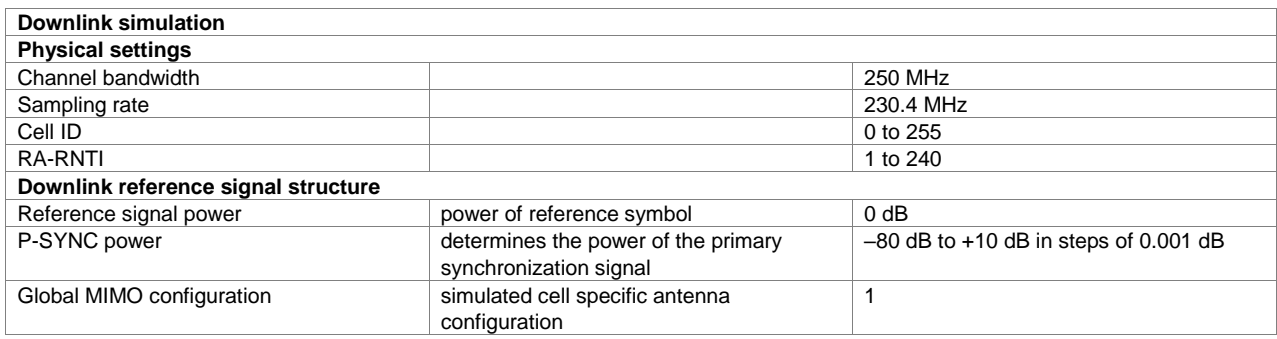

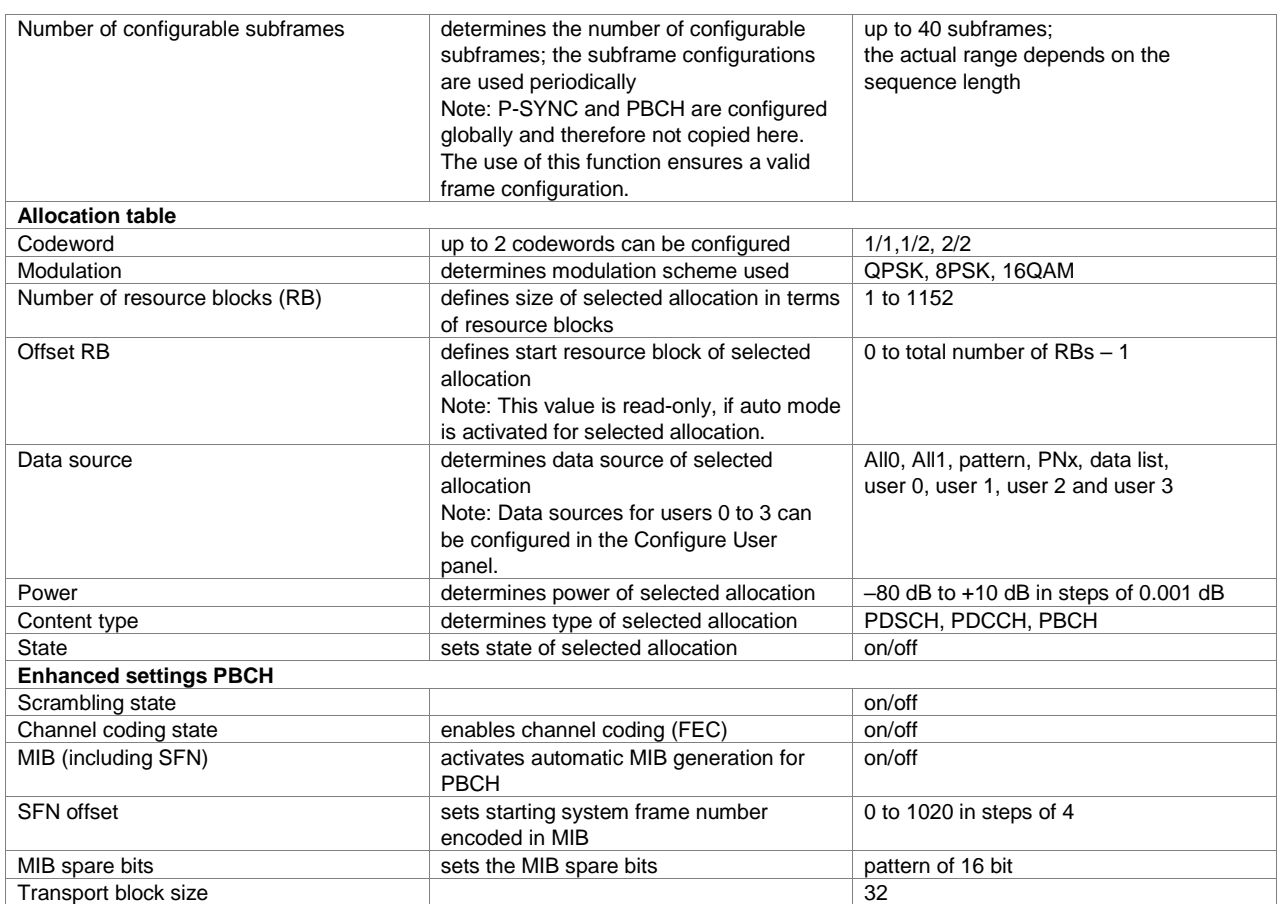

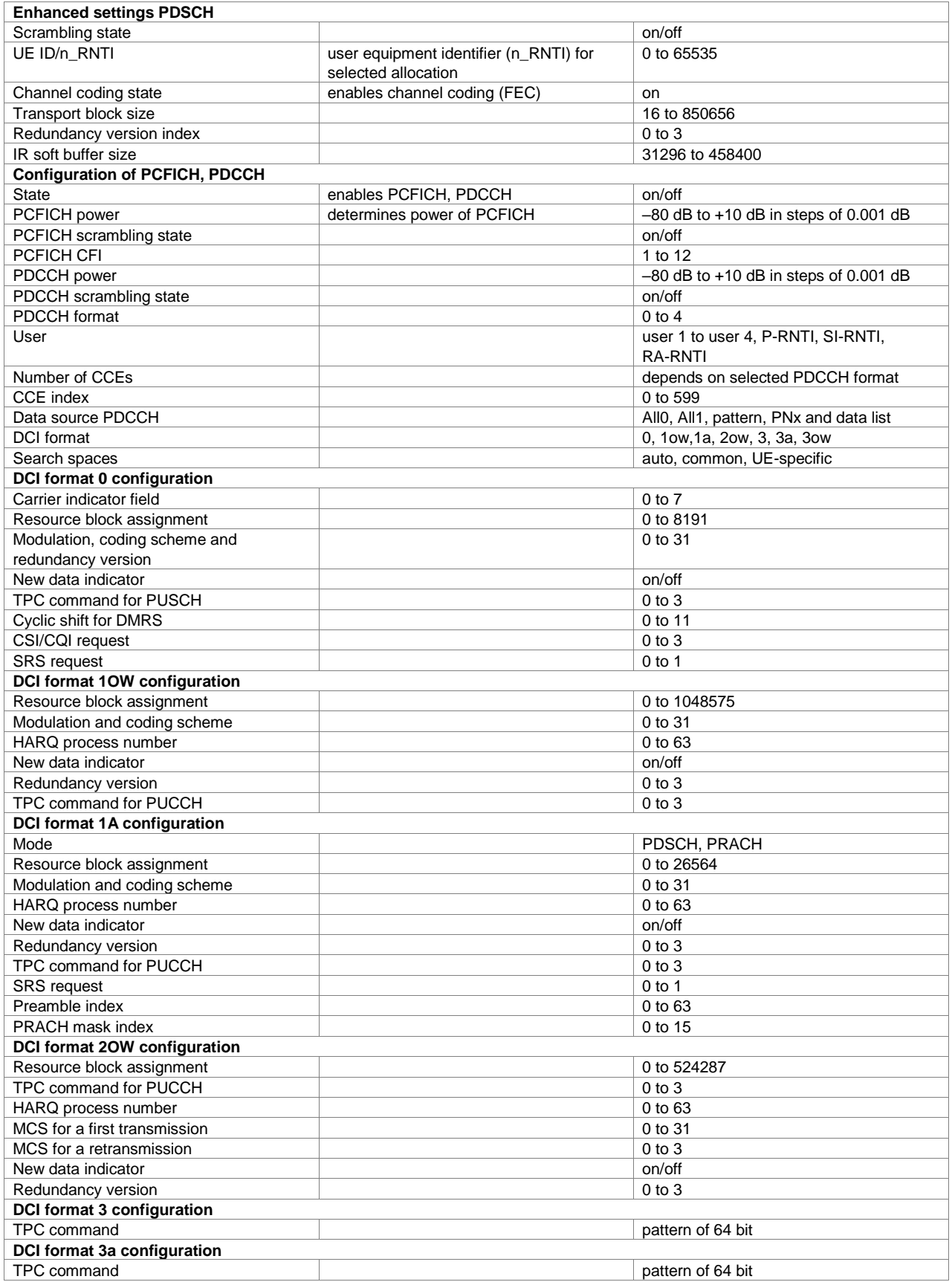

i,

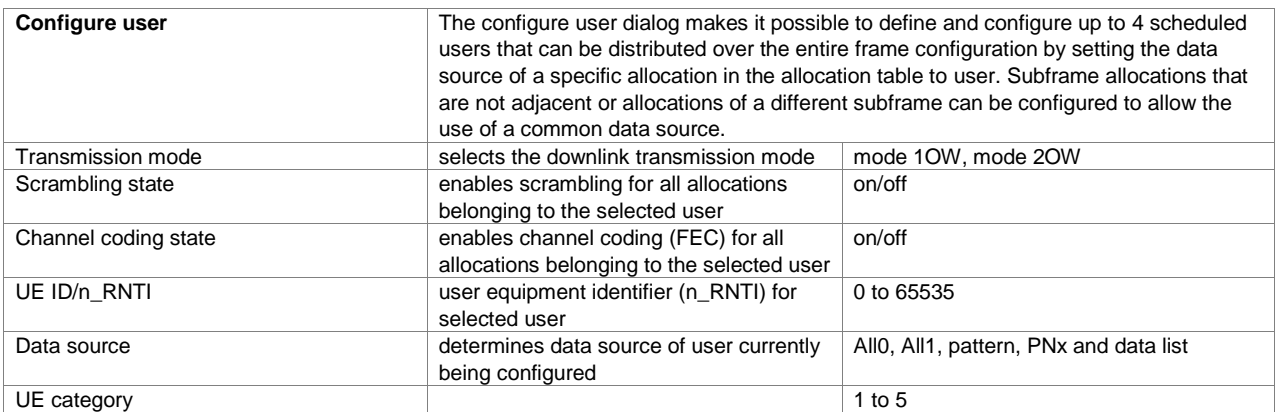

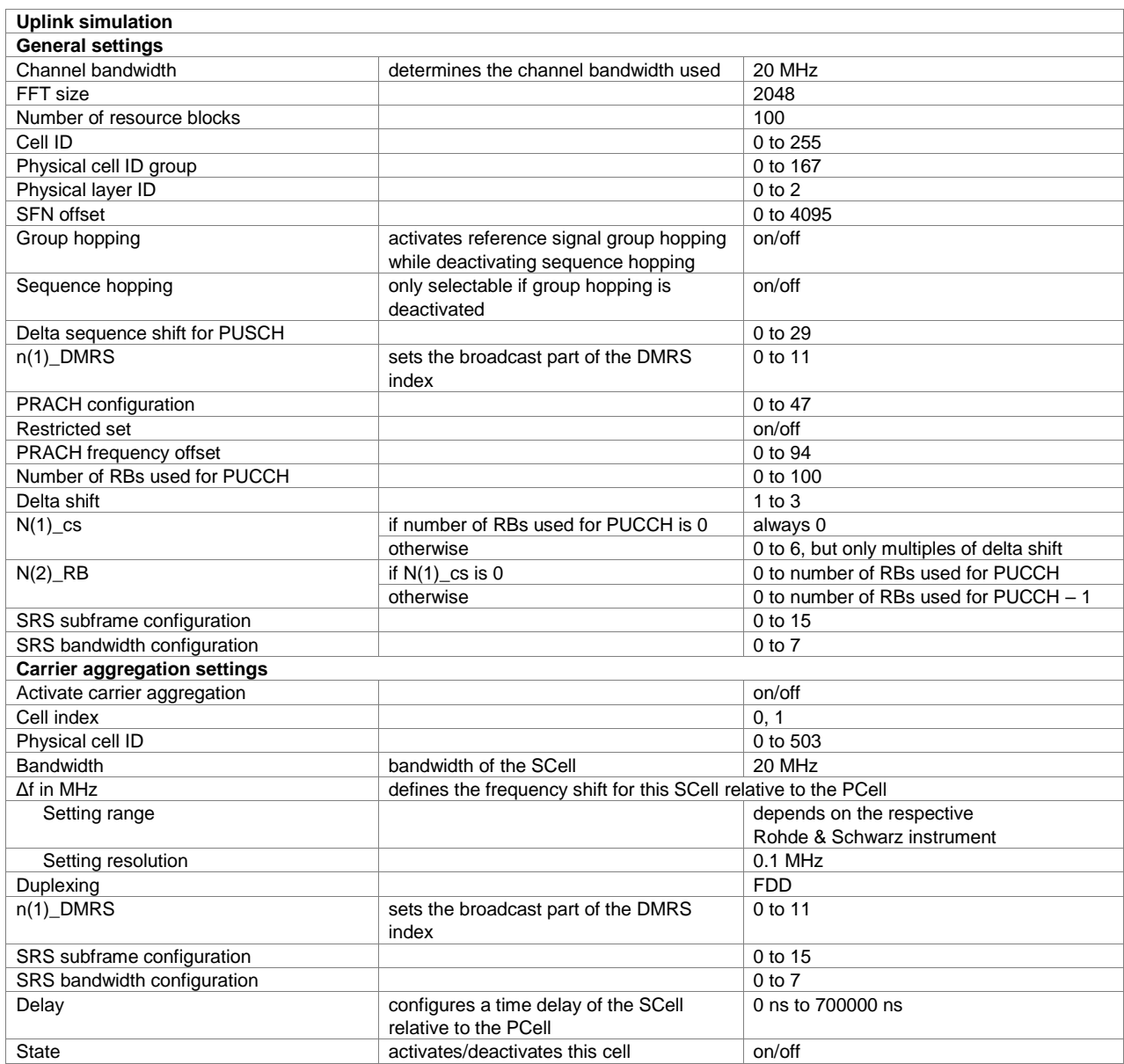

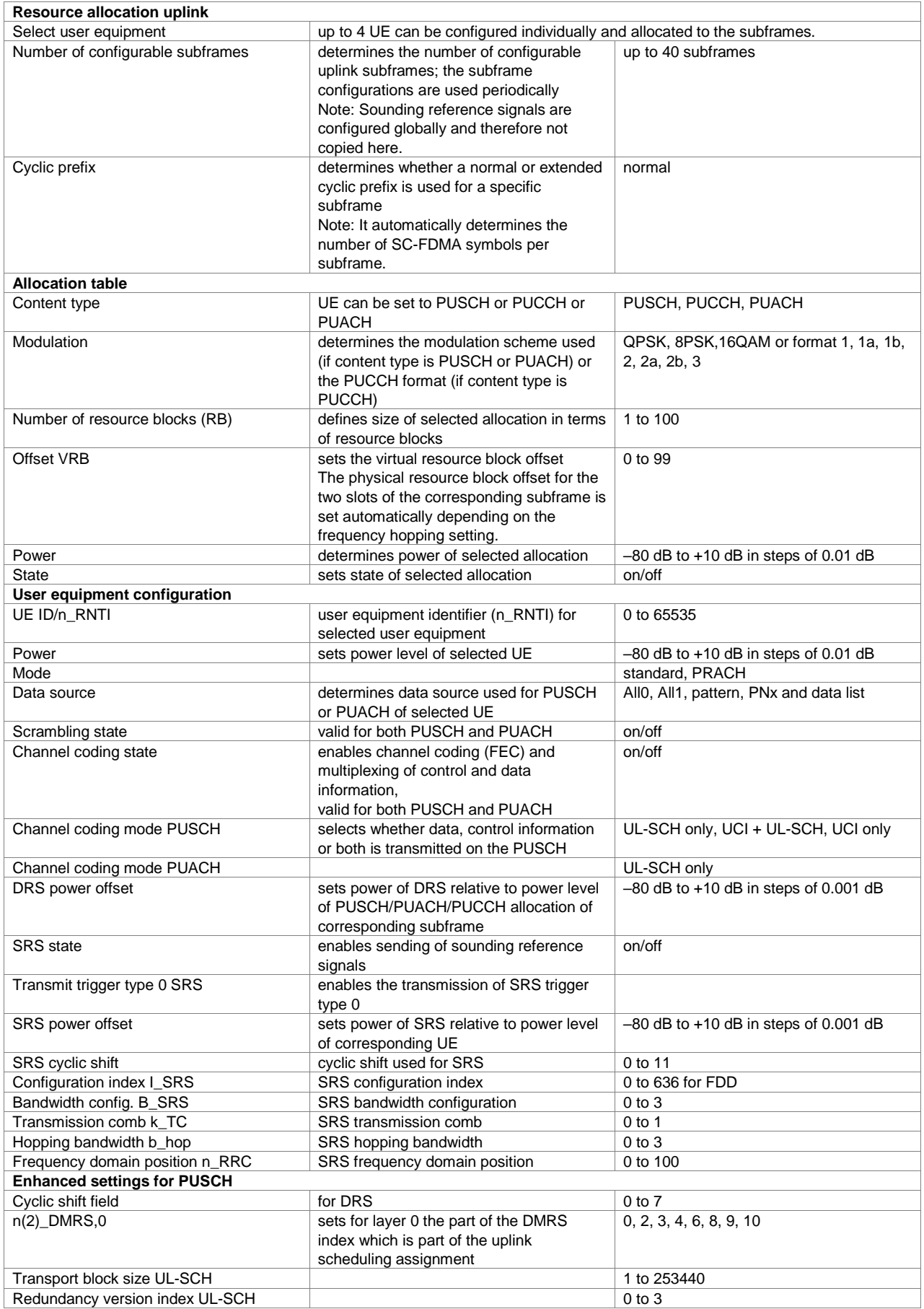

<span id="page-54-0"></span>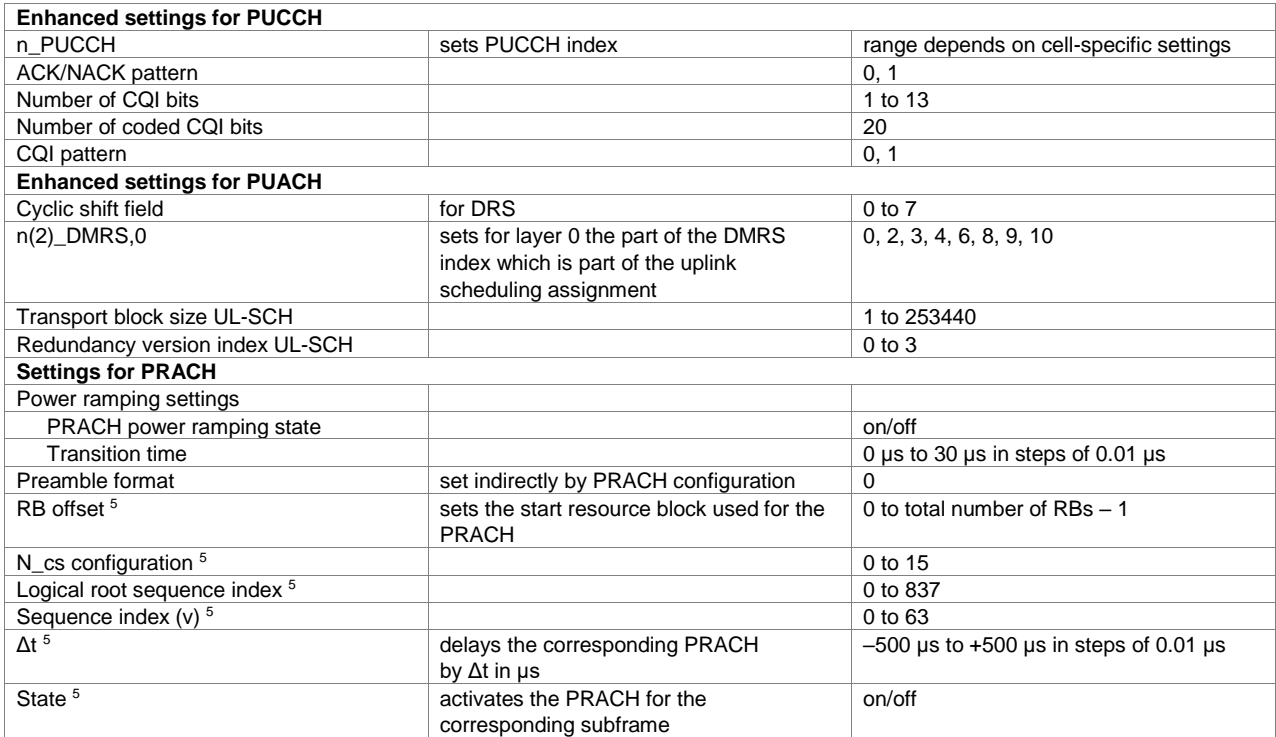

l

<sup>5</sup> Can be set individually for each subframe that is allowed to carry a PRACH in line with the selected PRACH configuration.

## **OneWeb reference signals (xxx-K355 option)**

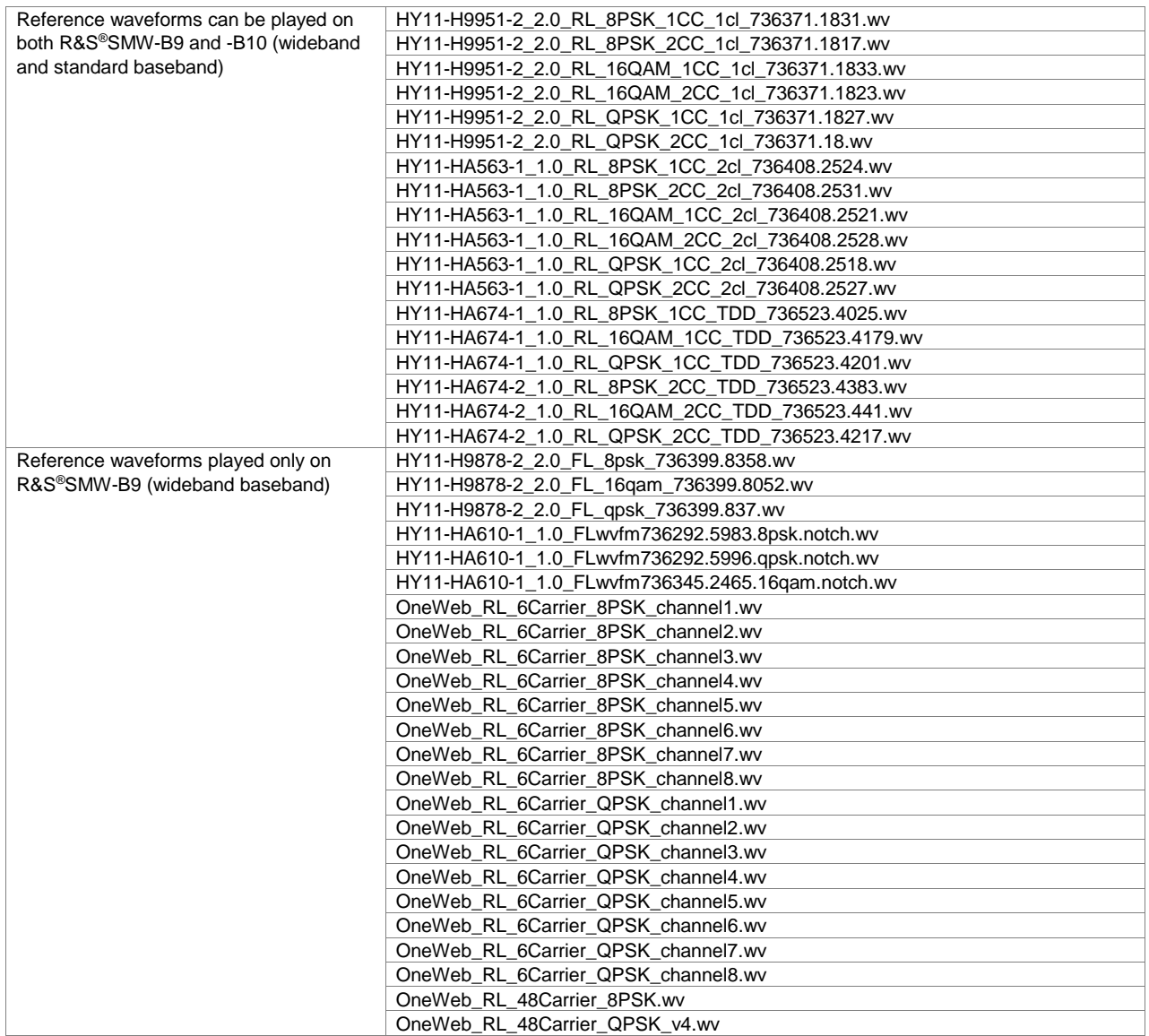

## **3GPP FDD (xxx-K242 or R&S®CMW-KW400 option)**

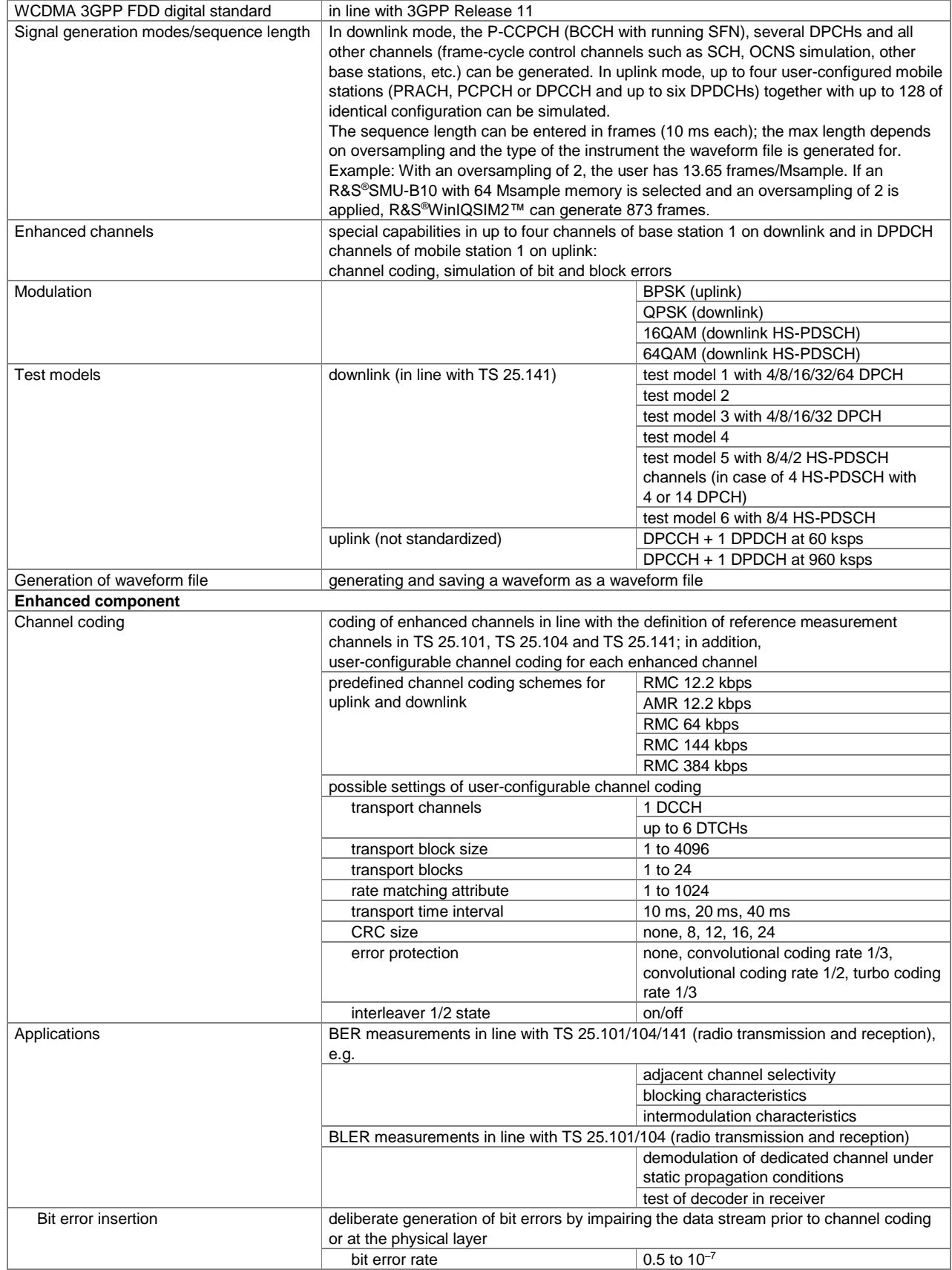

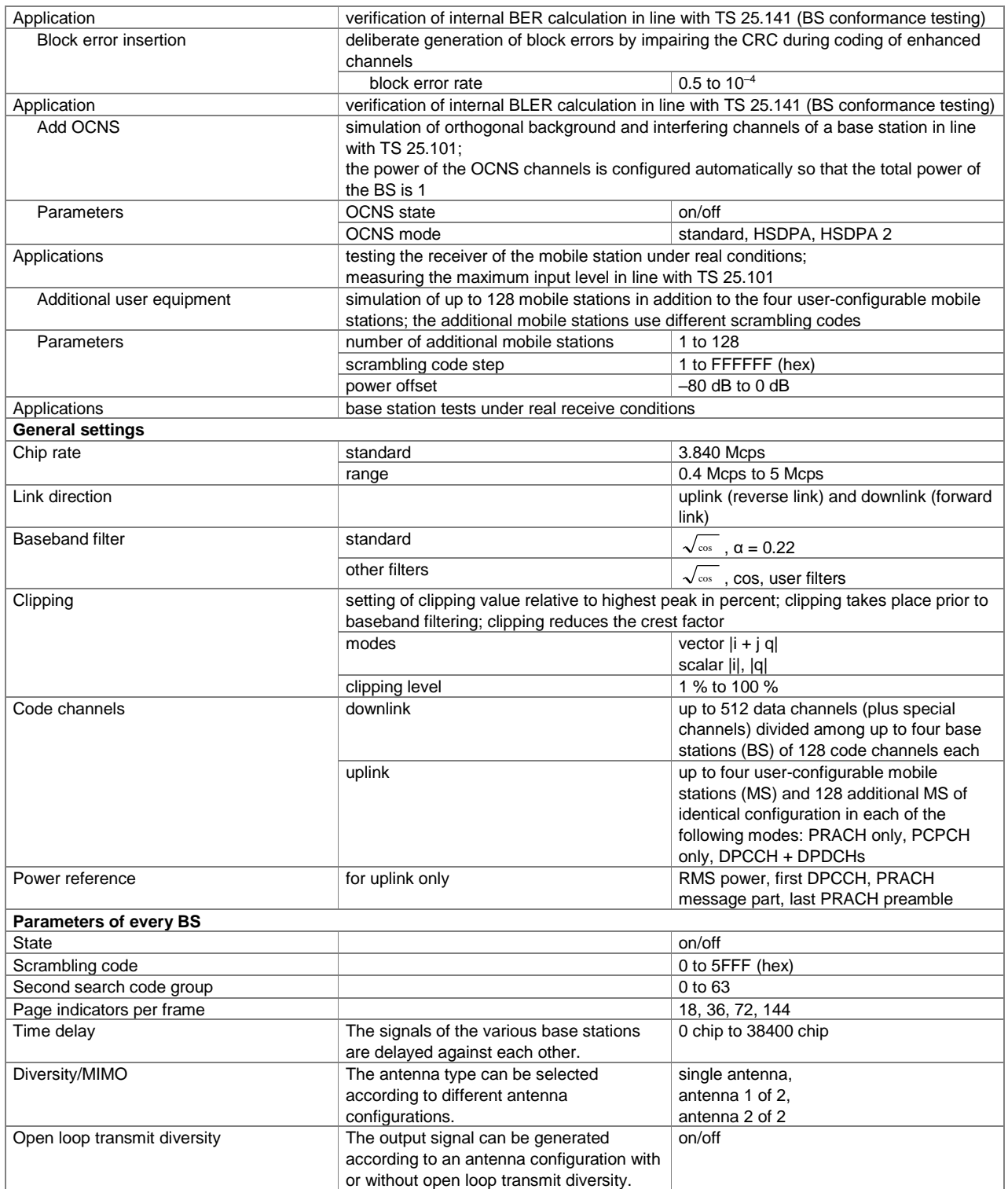

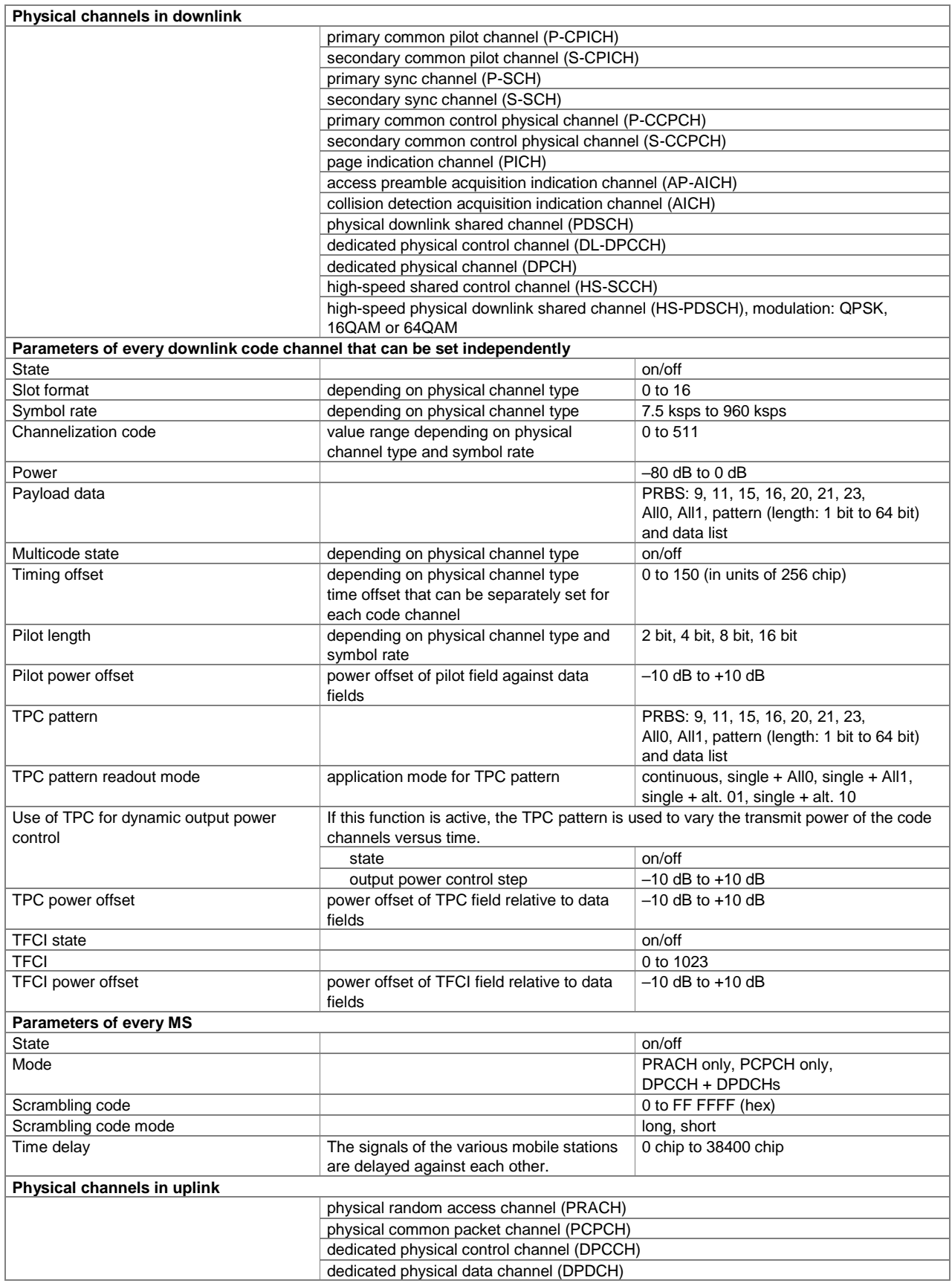

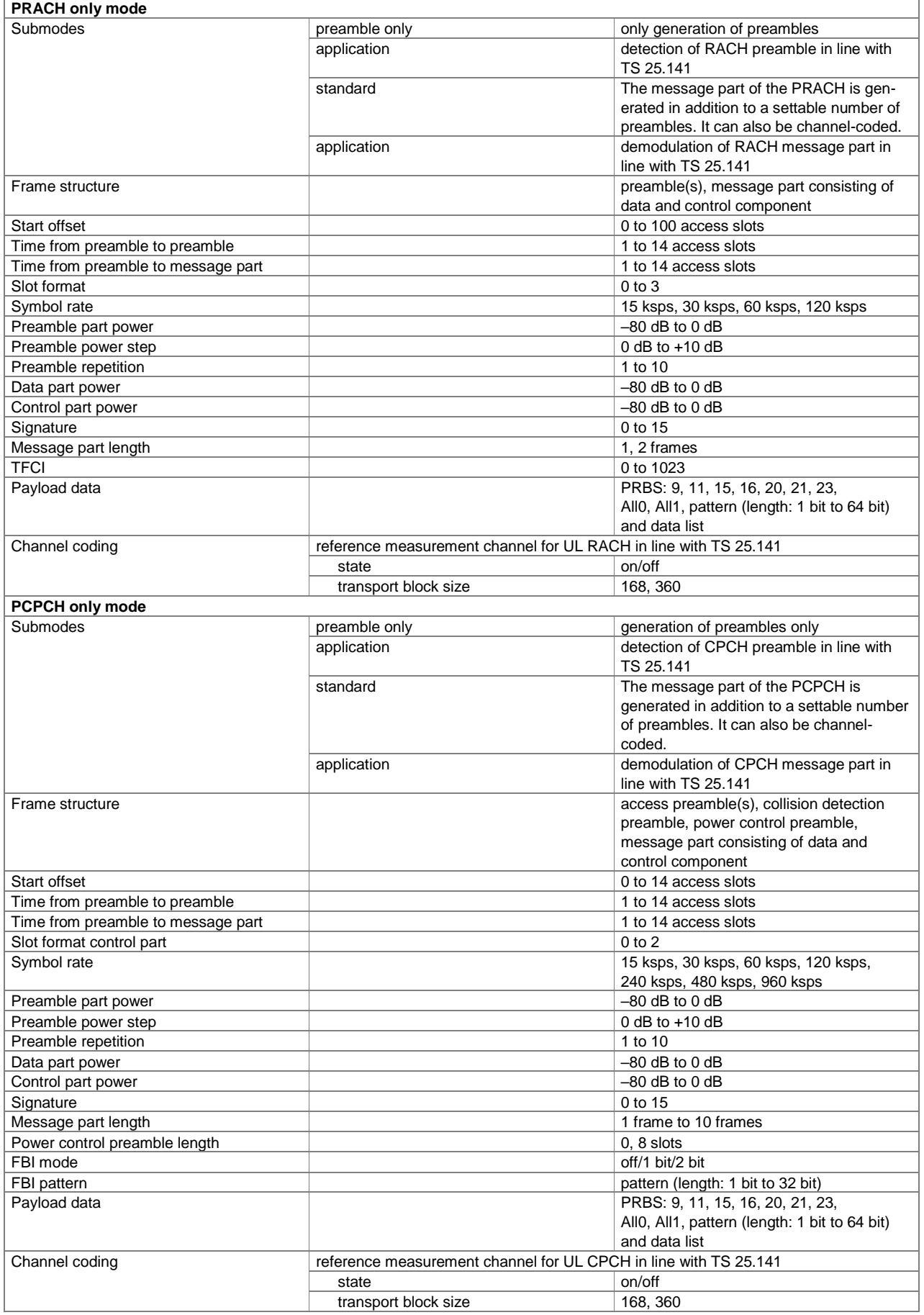

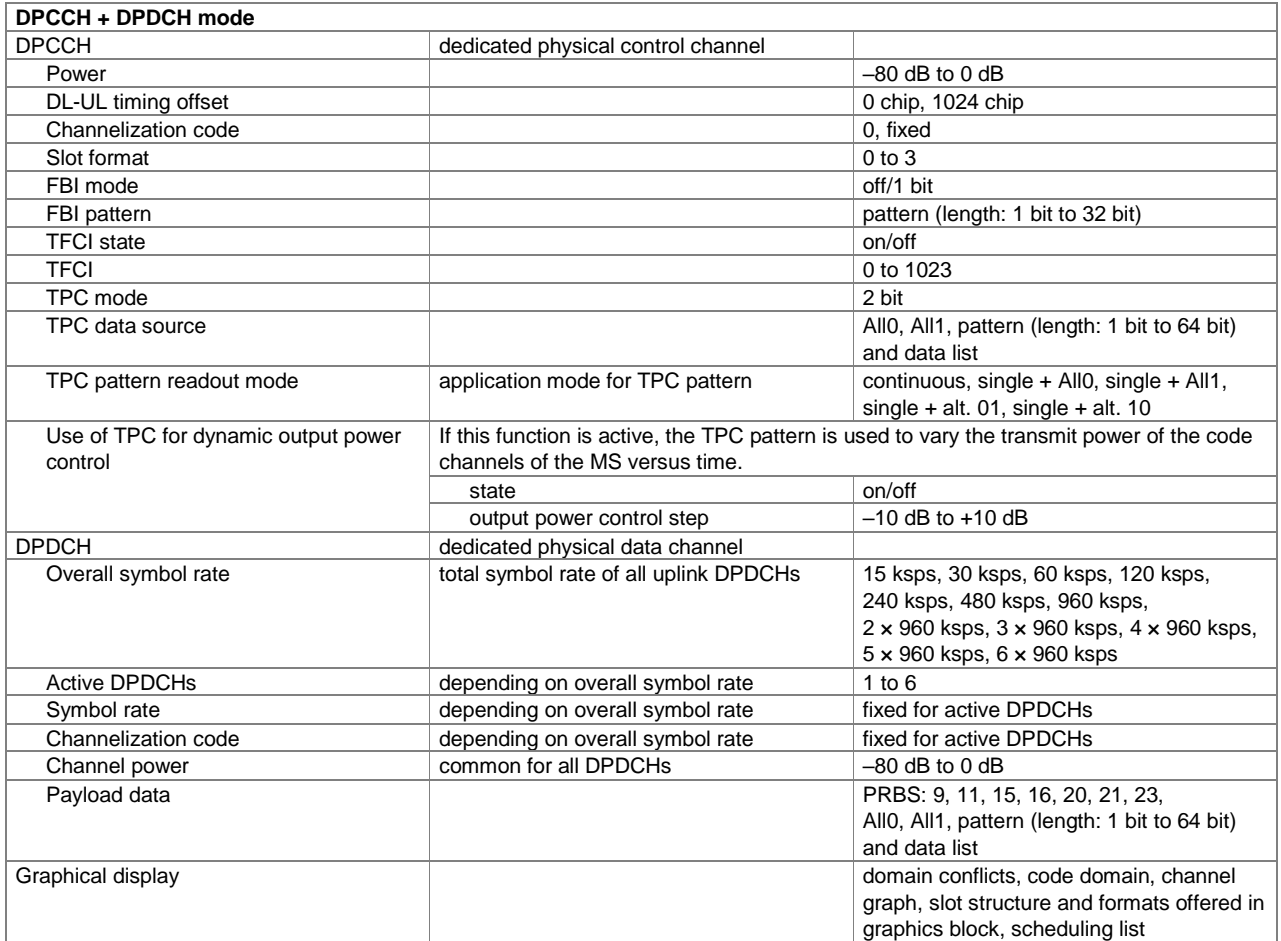

### **3GPP FDD enhanced MS/BS test including HSDPA (xxx-K243, xxx-K283 or R&S®CMW-KW401 option)**

One xxx-K242 (R&S®CMW-KW400) option must be installed.

Note for R&S®SMW200A and R&S®SGT100A users: The R&S®xxx-K283 option includes 3GPP FDD enhanced MS/BS tests including HSDPA as well as 3GPP HSUPA and 3GPP HSPA+.

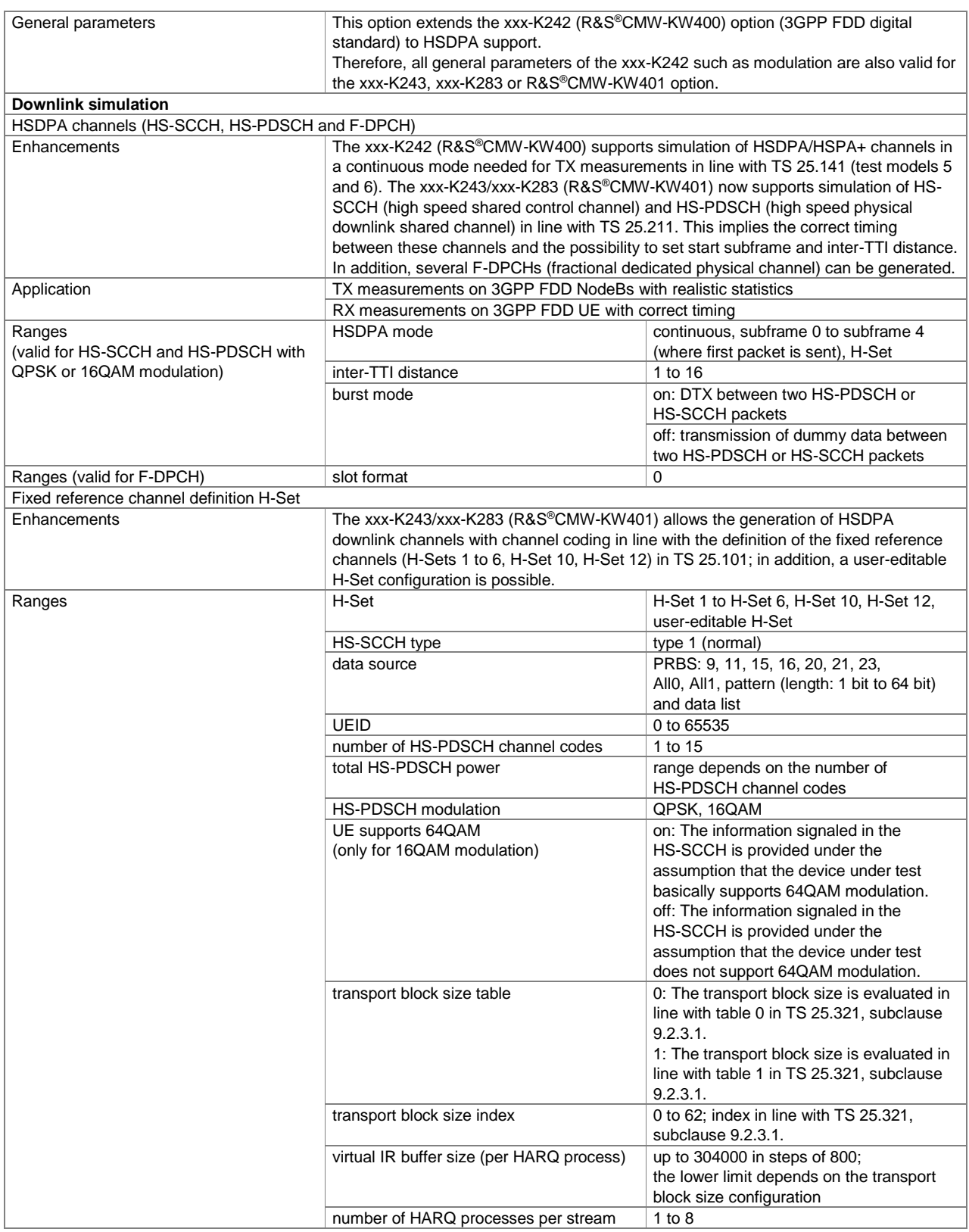

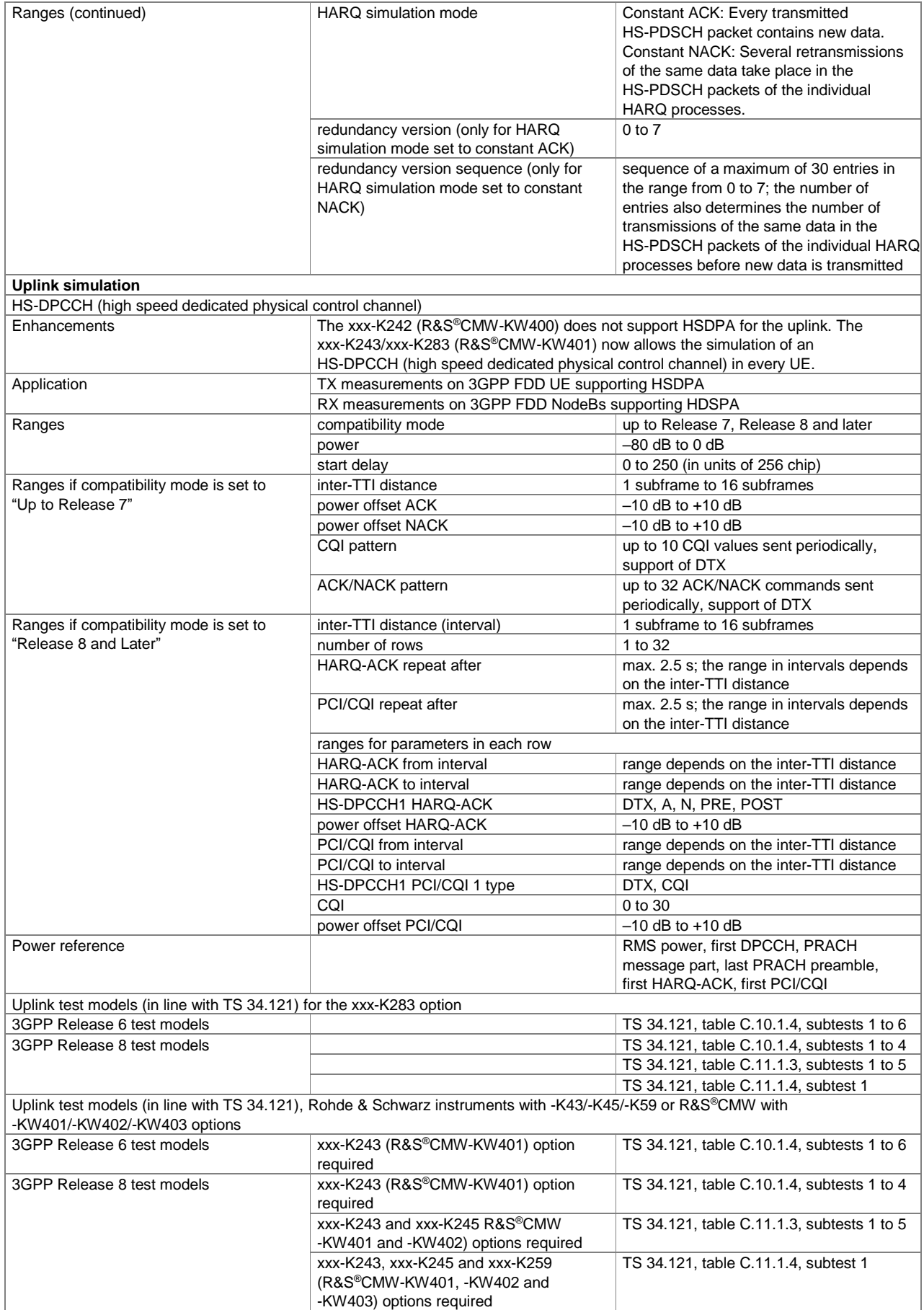

### **3GPP FDD HSUPA (xxx-K245, xxx-K283 or R&S®CMW-KW402 option)**

One xxx-K242 (R&S®CMW-KW400) option must be installed.

Note for R&S®SMW200A and R&S®SGT100A users: The xxx-K283 option includes 3GPP FDD enhanced MS/BS tests including HSDPA as well as 3GPP HSUPA and 3GPP HSPA+.

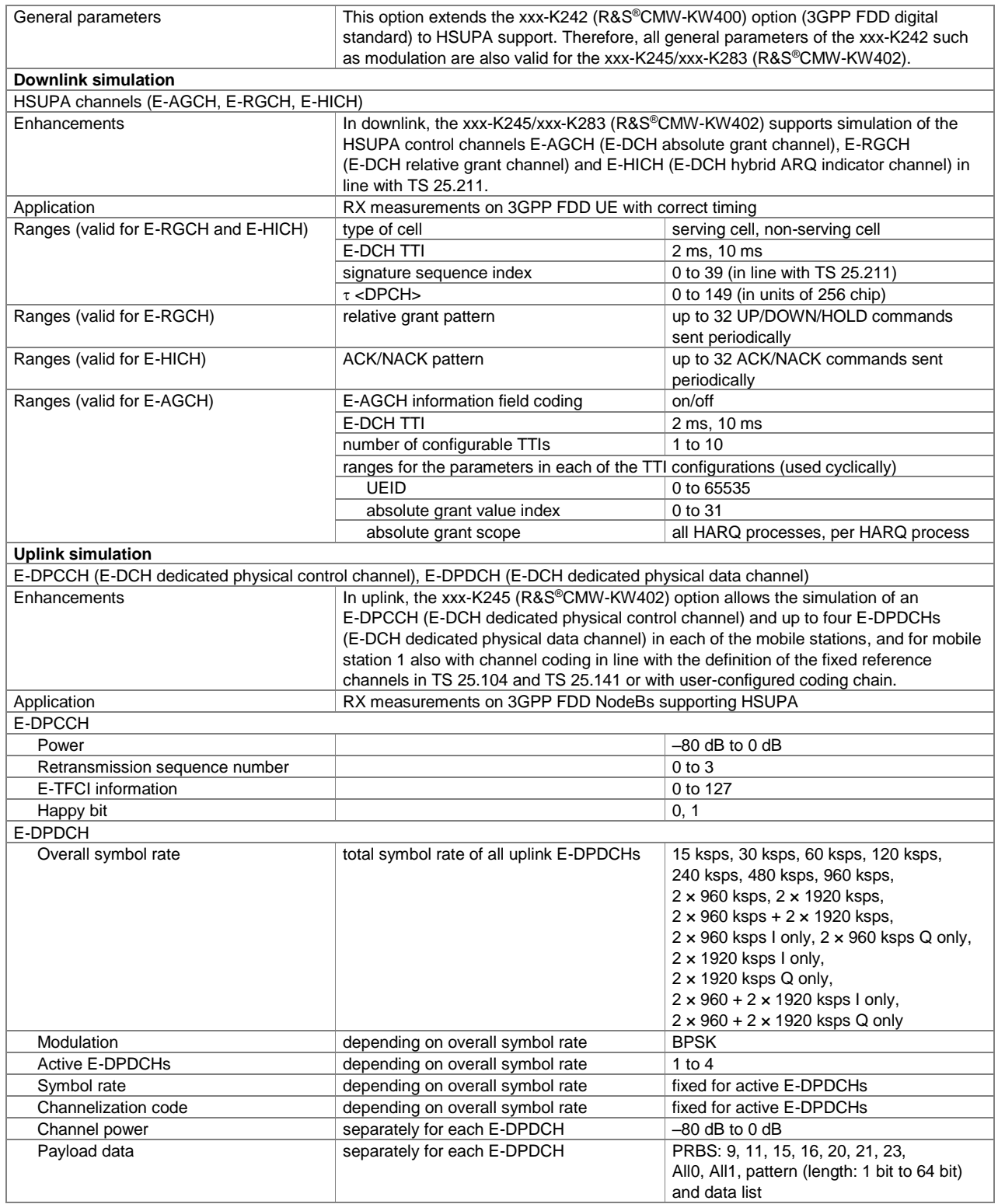

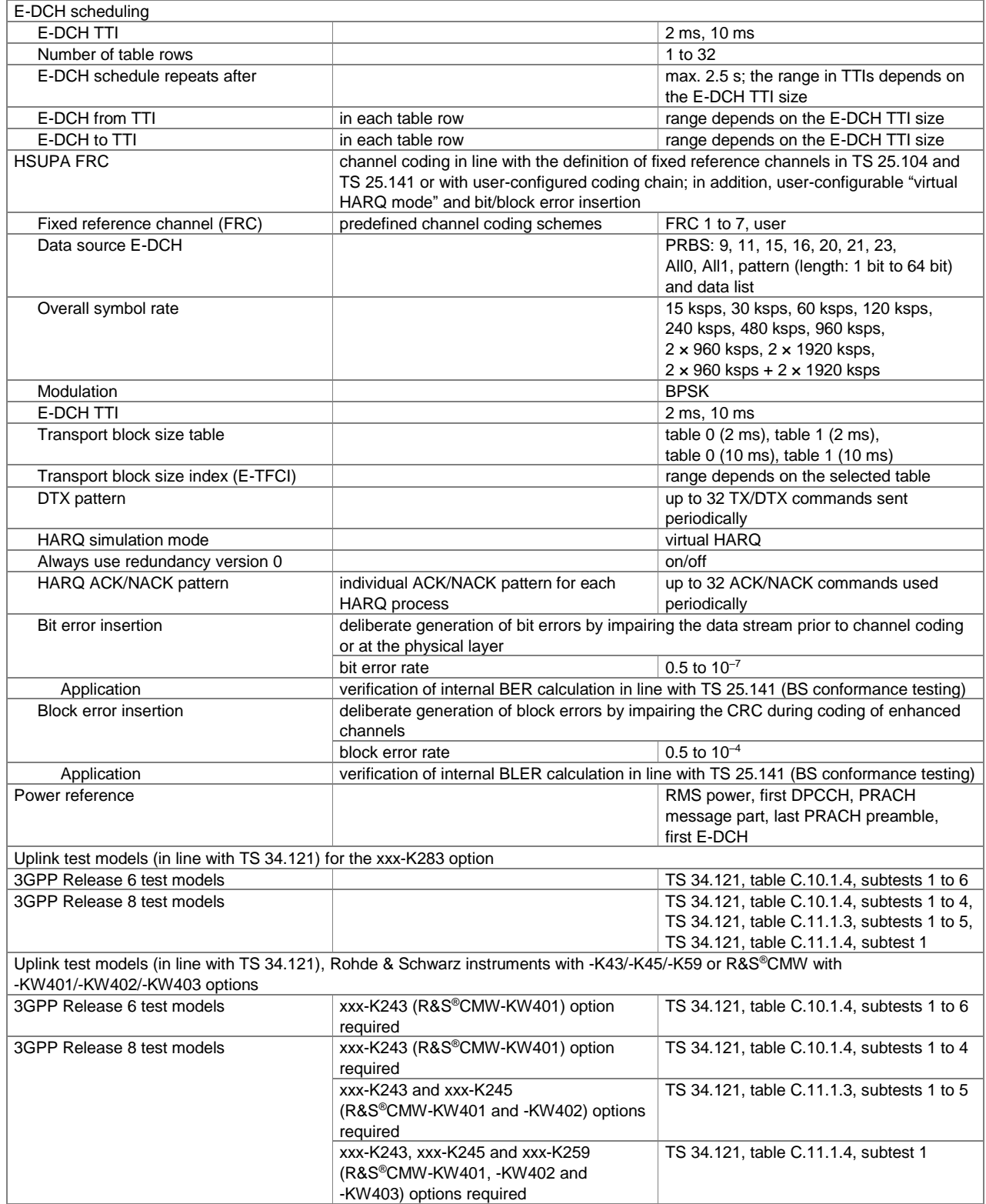

### **3GPP FDD HSPA+ (xxx-K259, xxx-K283 or R&S®CMW-KW403 option)**

xxx-K259 (R&S®CMW-KW403) options: One xxx-K243 (R&S®CMW-KW401) option or xxx-K245 (R&S®CMW-KW402) option must be installed. The functionalities of the xxx-K259 (R&S®CMW-KW403) option depend on the availability of the xxx-K243 (R&S®CMW-KW401) and/or xxx-K245 (R&S®CMW-KW402) option.

Note for R&S®SMW200A and R&S®SGT100A users: The xxx-K283 option includes 3GPP FDD enhanced MS/BS tests including HSDPA as well as 3GPP HSUPA and 3GPP HSPA+.

R&S®SMW-K283/R&S®SGT-K283 option: as prerequisite at least one xxx-K242 option must be installed on the instrument.

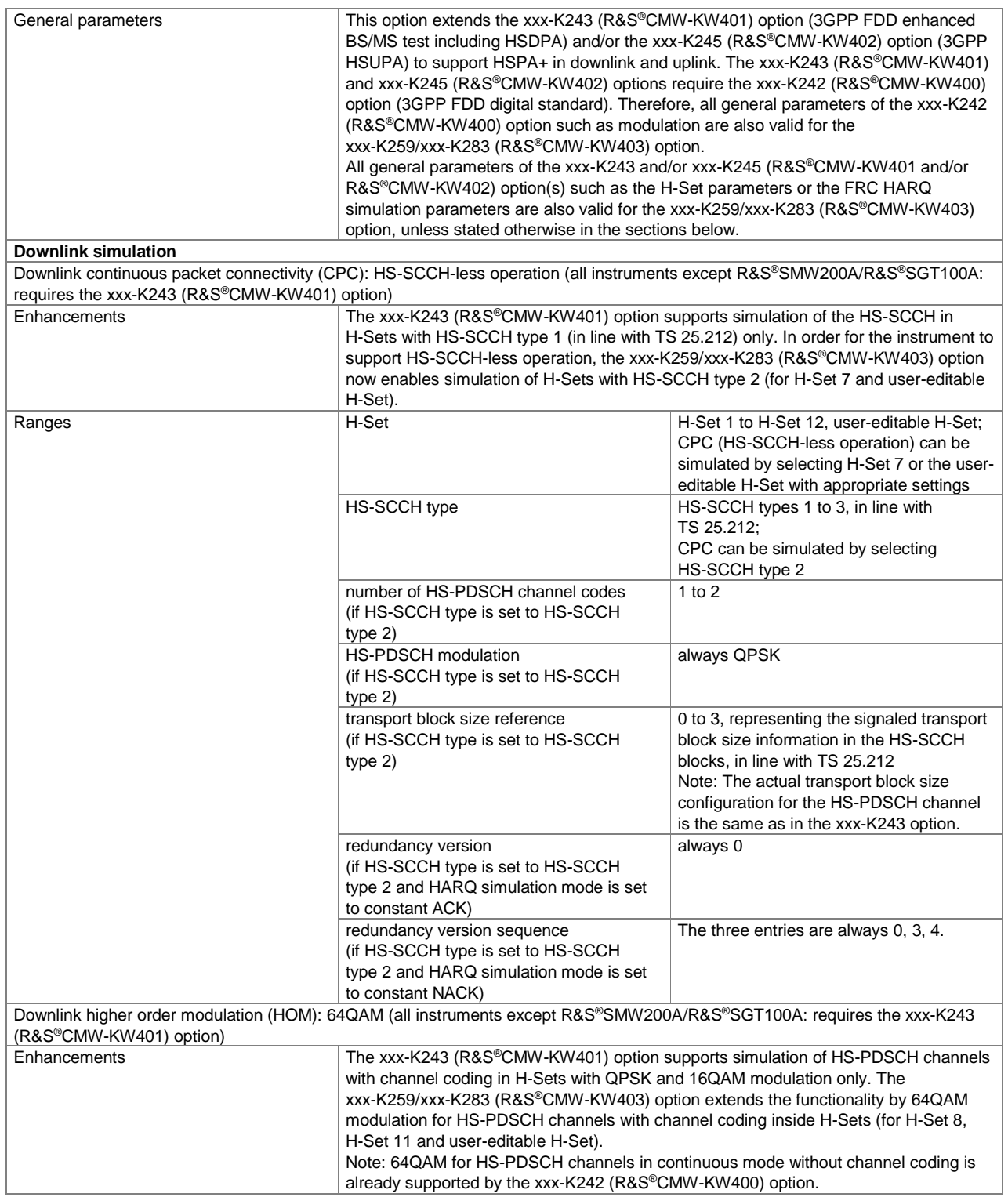

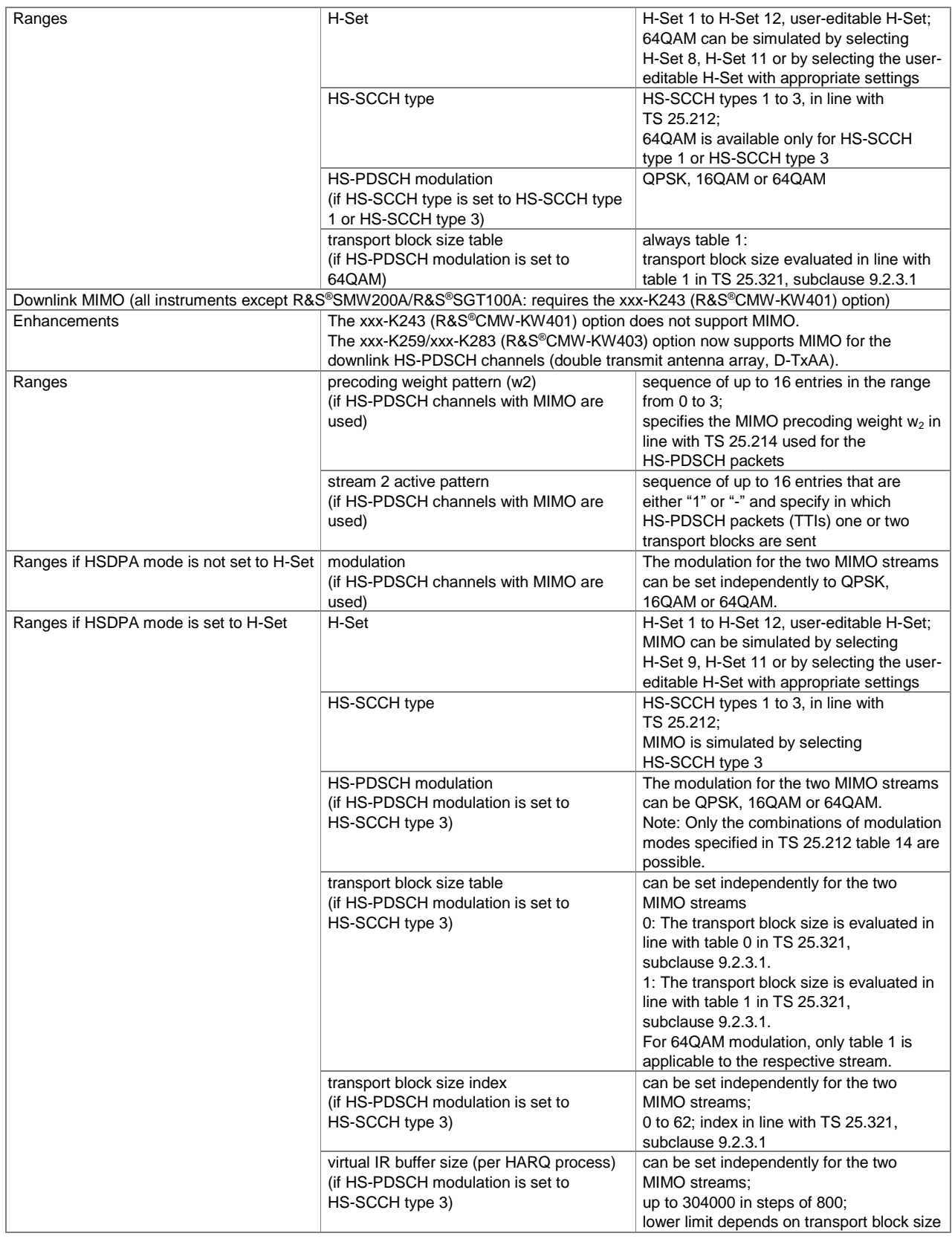

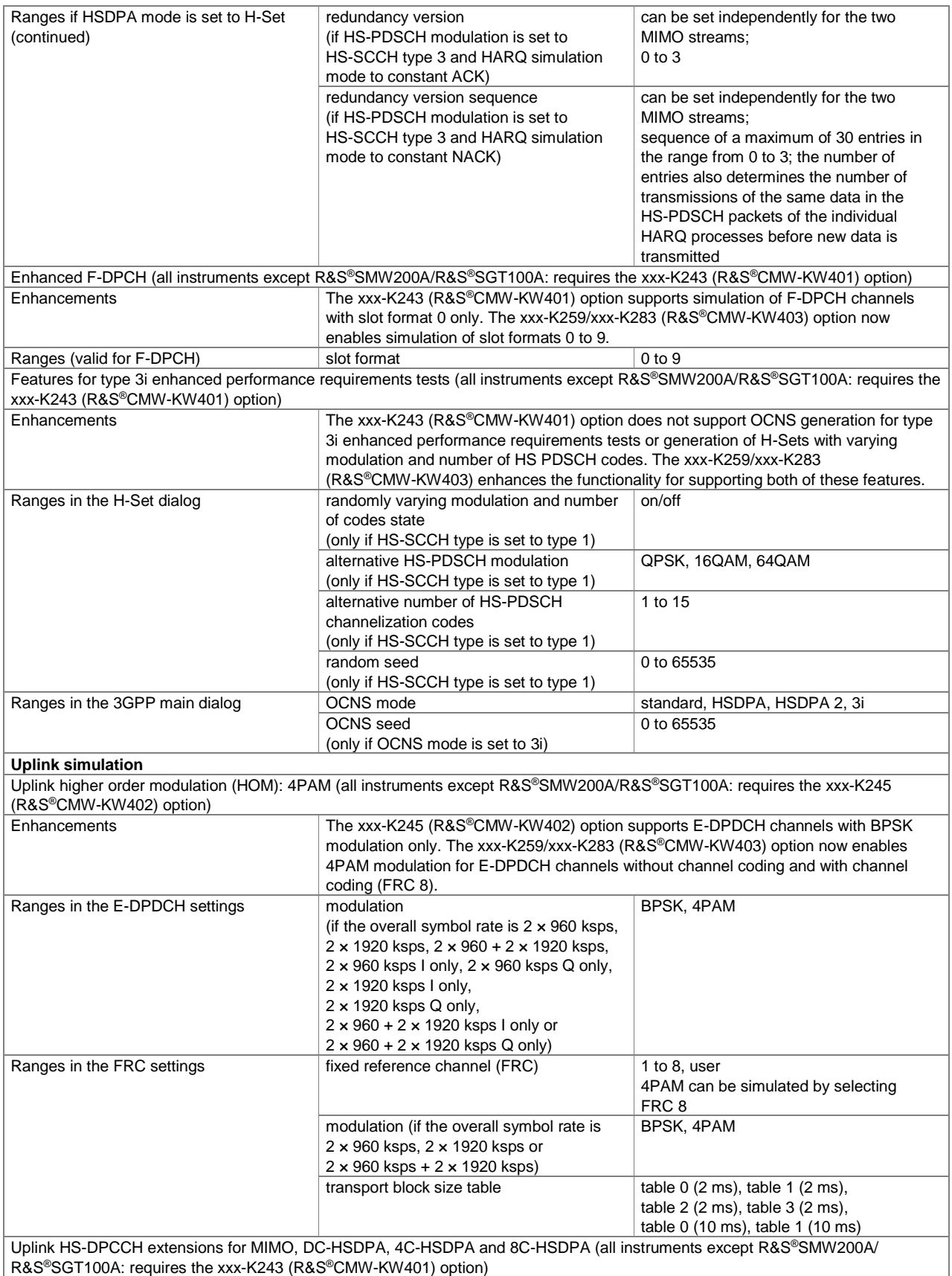

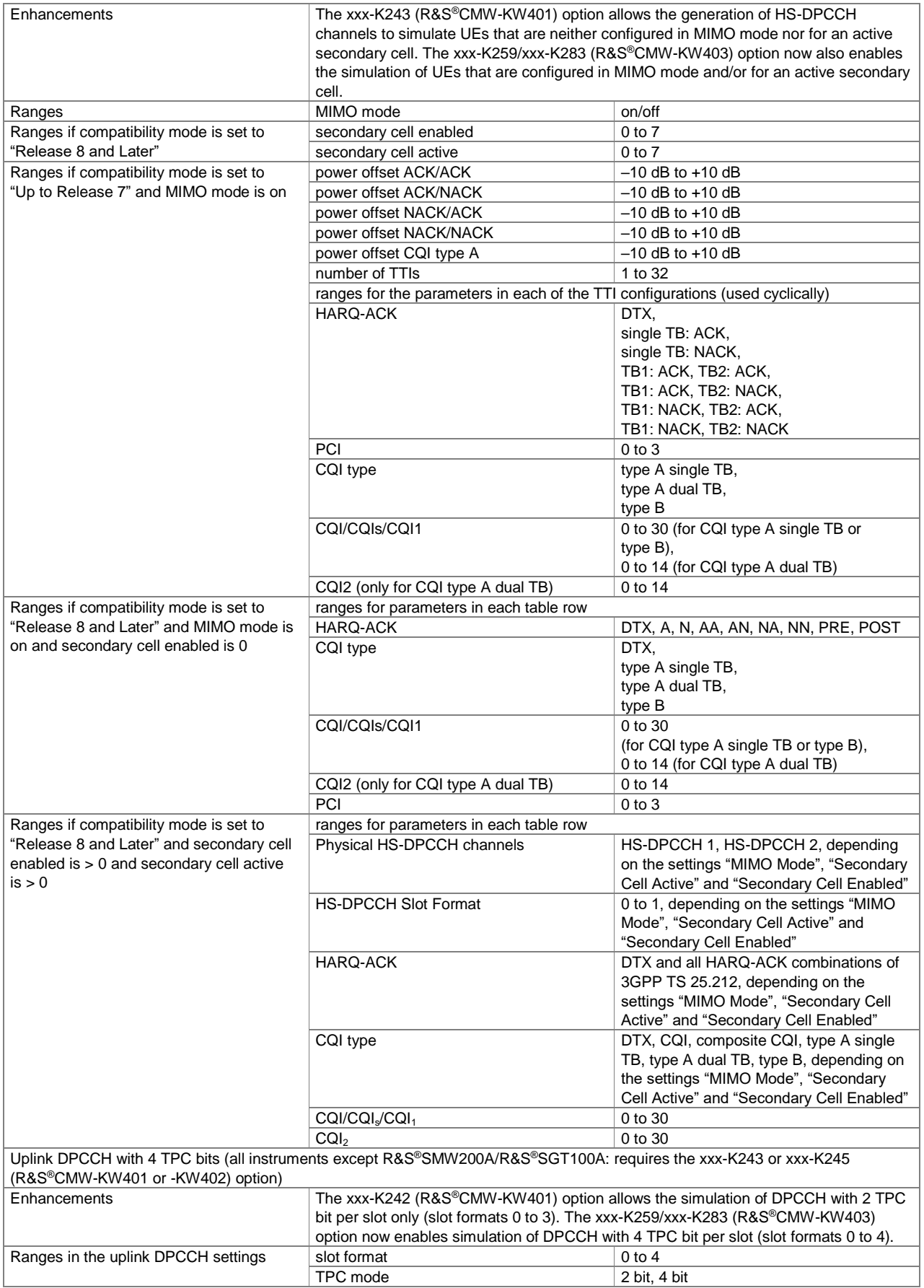

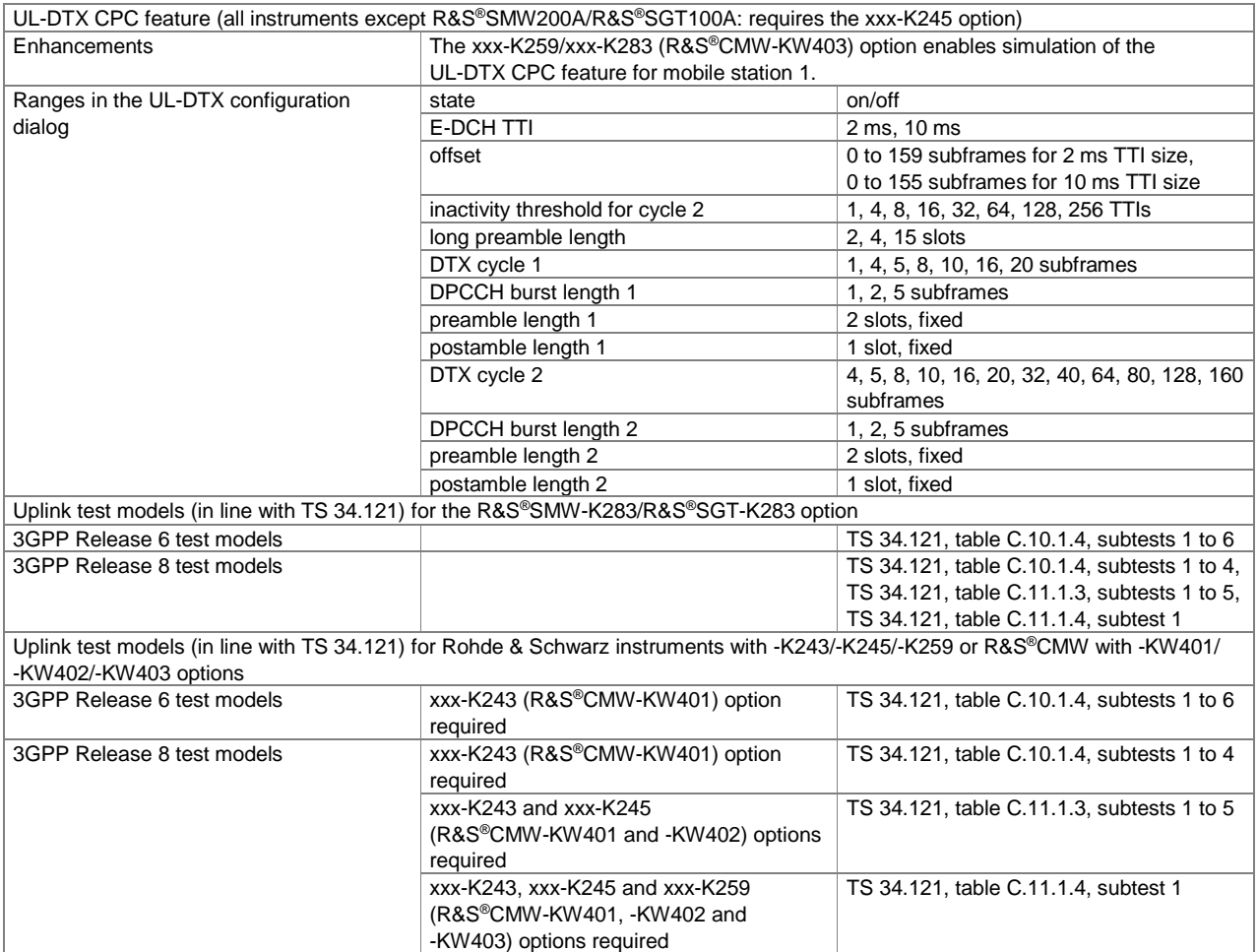

## **GSM/EDGE (xxx-K240 or R&S®CMW-KW200 option)**

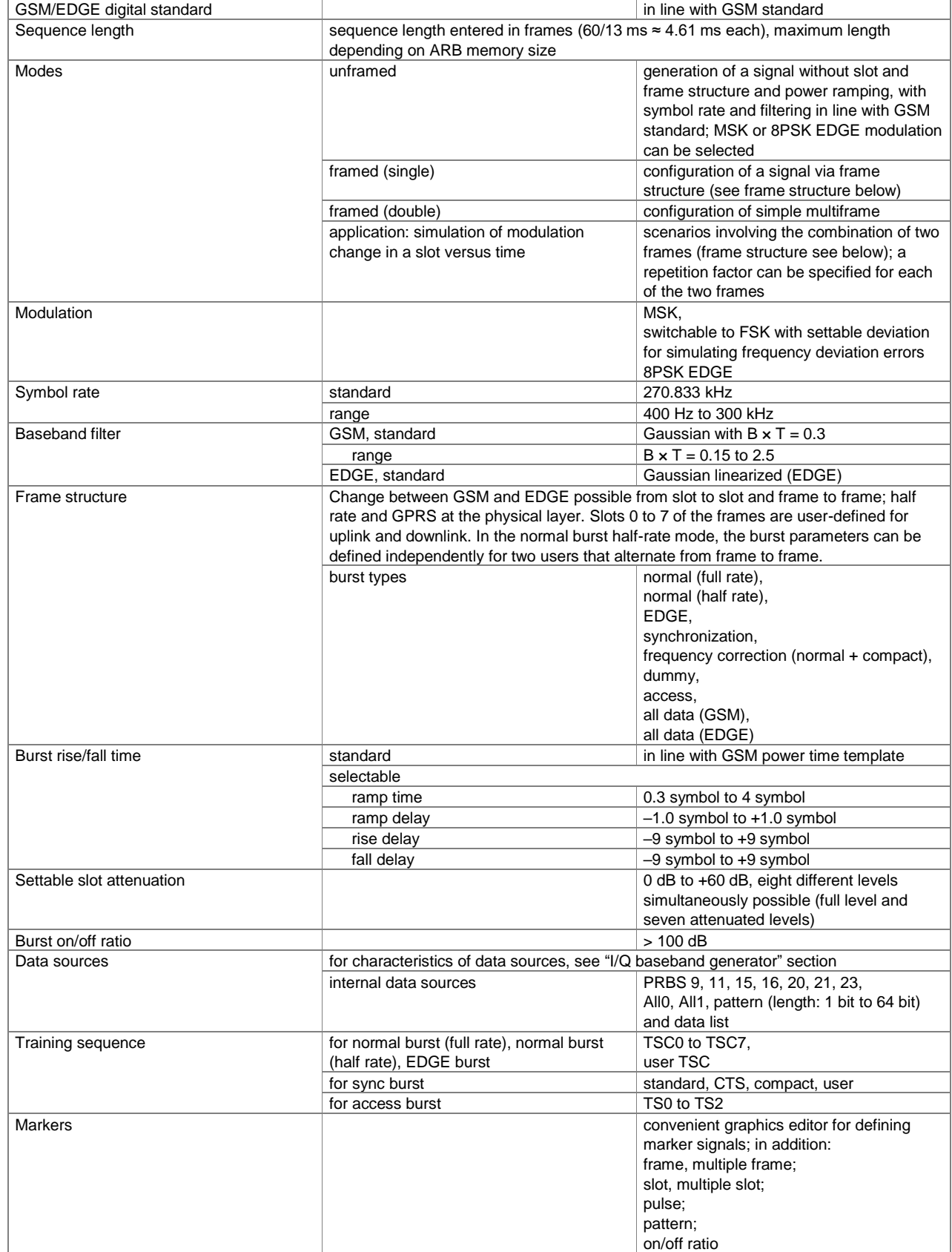

# **EDGE Evolution (xxx-K241 or R&S®CMW-KW201 option)**

One xxx-K240 (R&S®CMW-KW200) option must be installed.

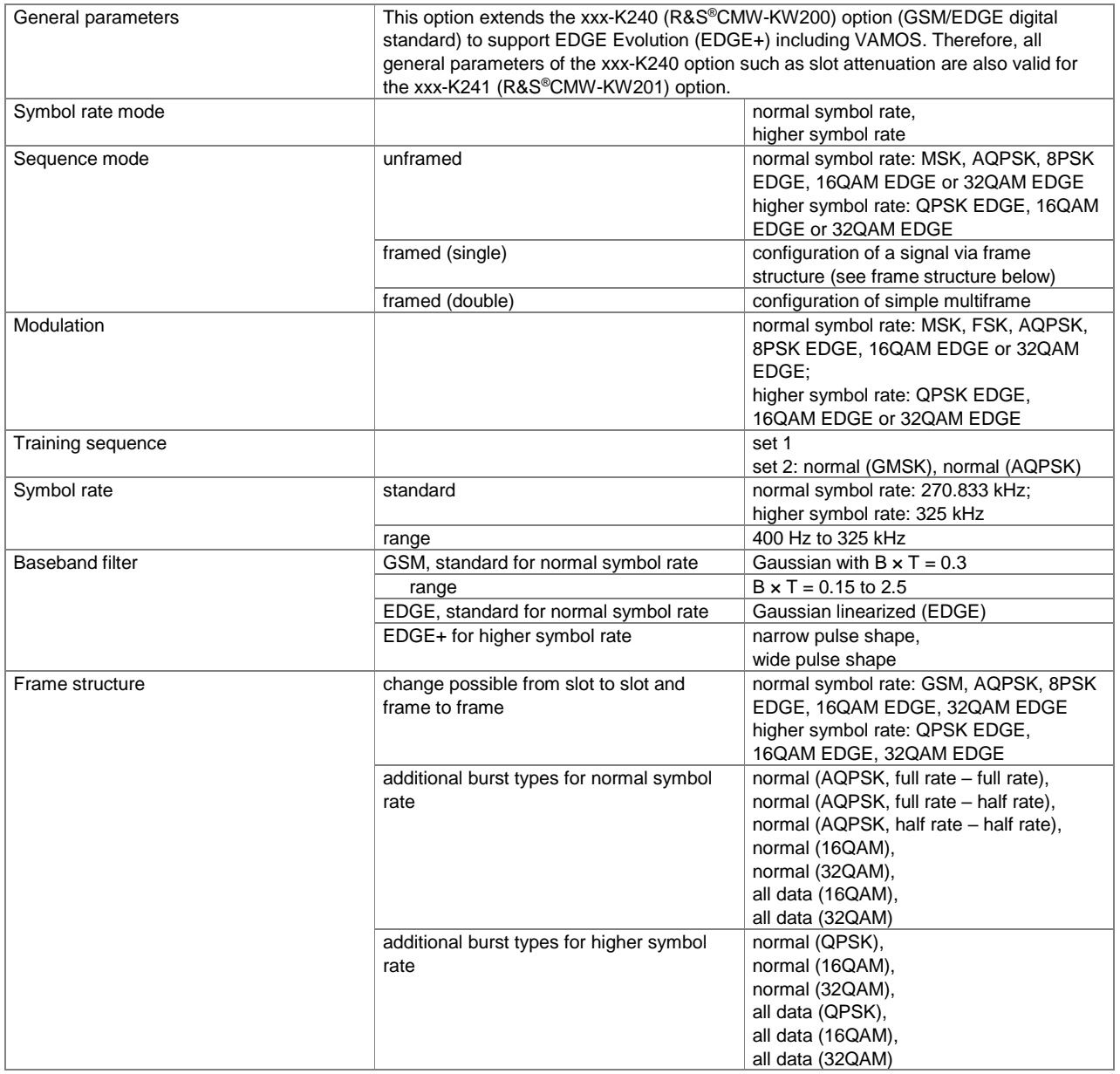
### **CDMA2000® incl. 1xEV-DV (xxx-K246 or R&S®CMW-KW800 option)**

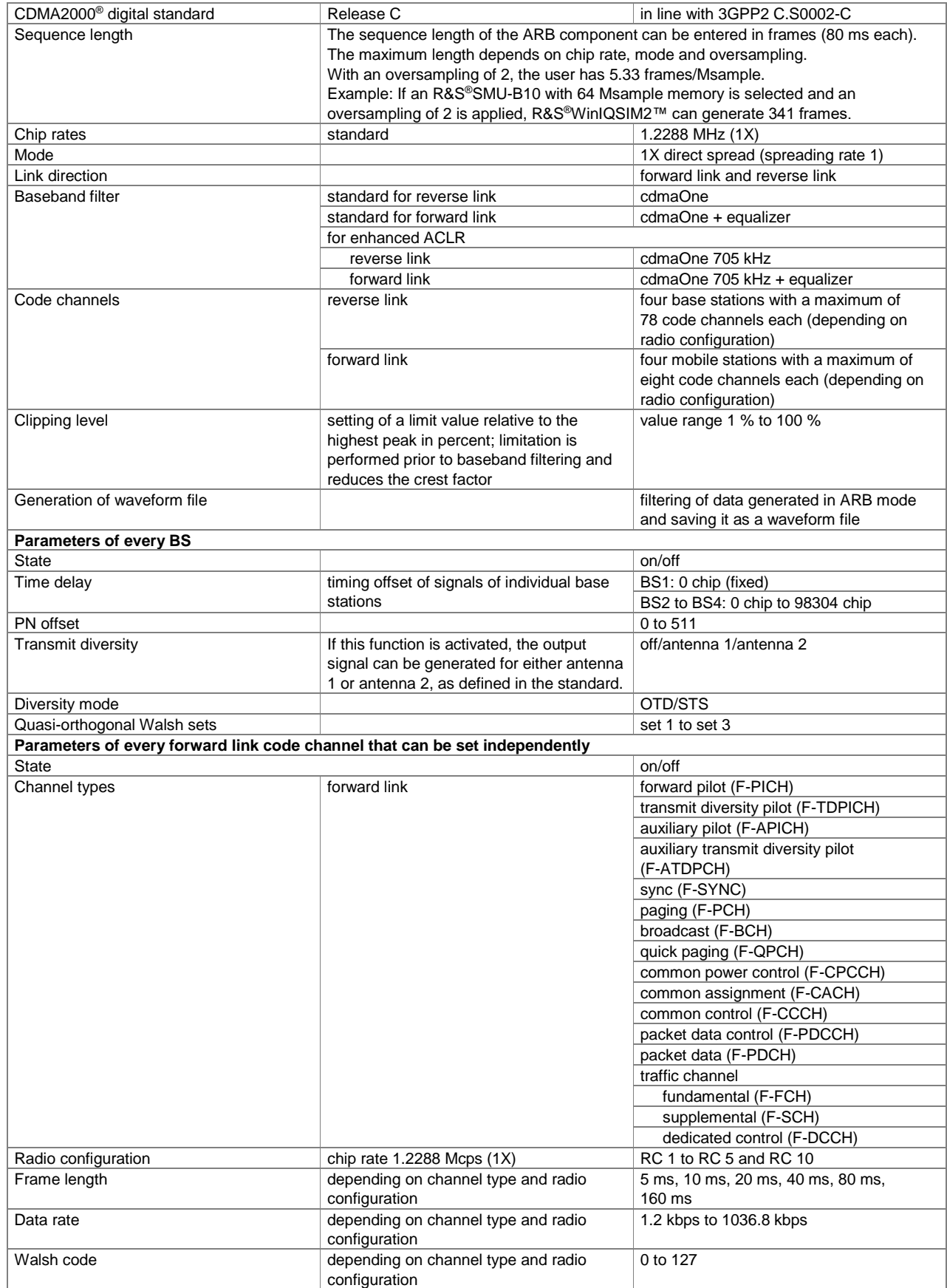

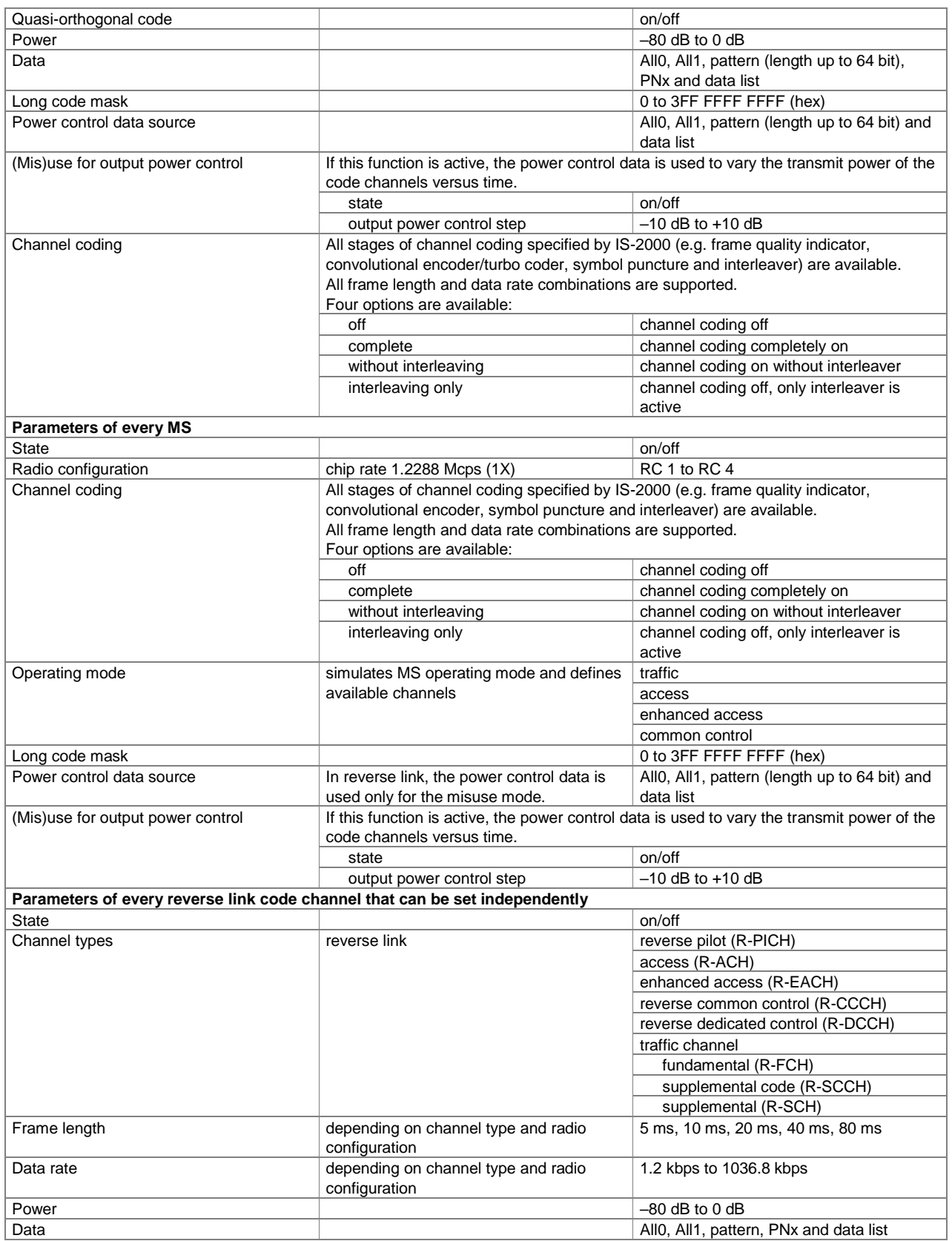

### **1xEV-DO Rev. A (xxx-K247 or R&S®CMW-KW880 option)**

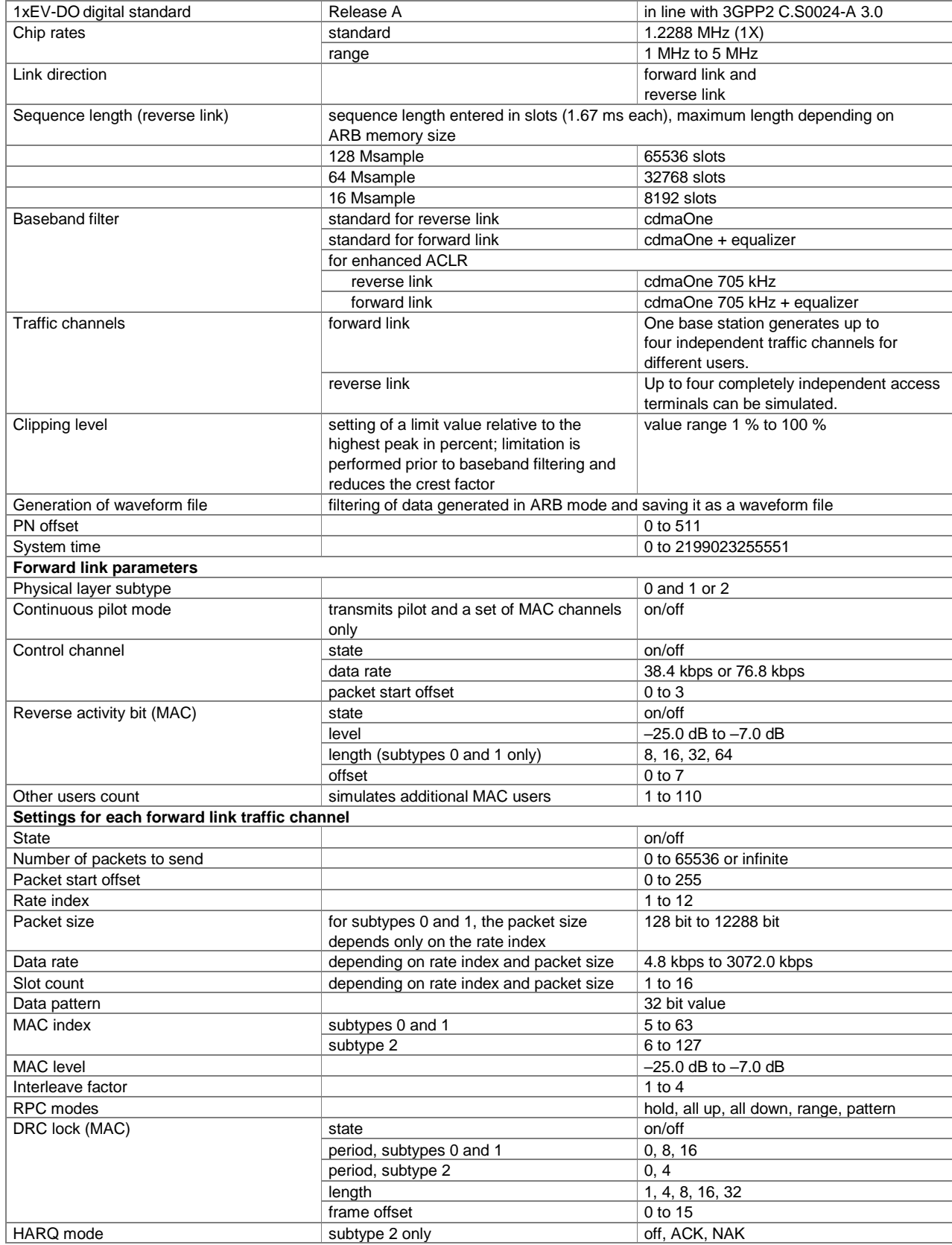

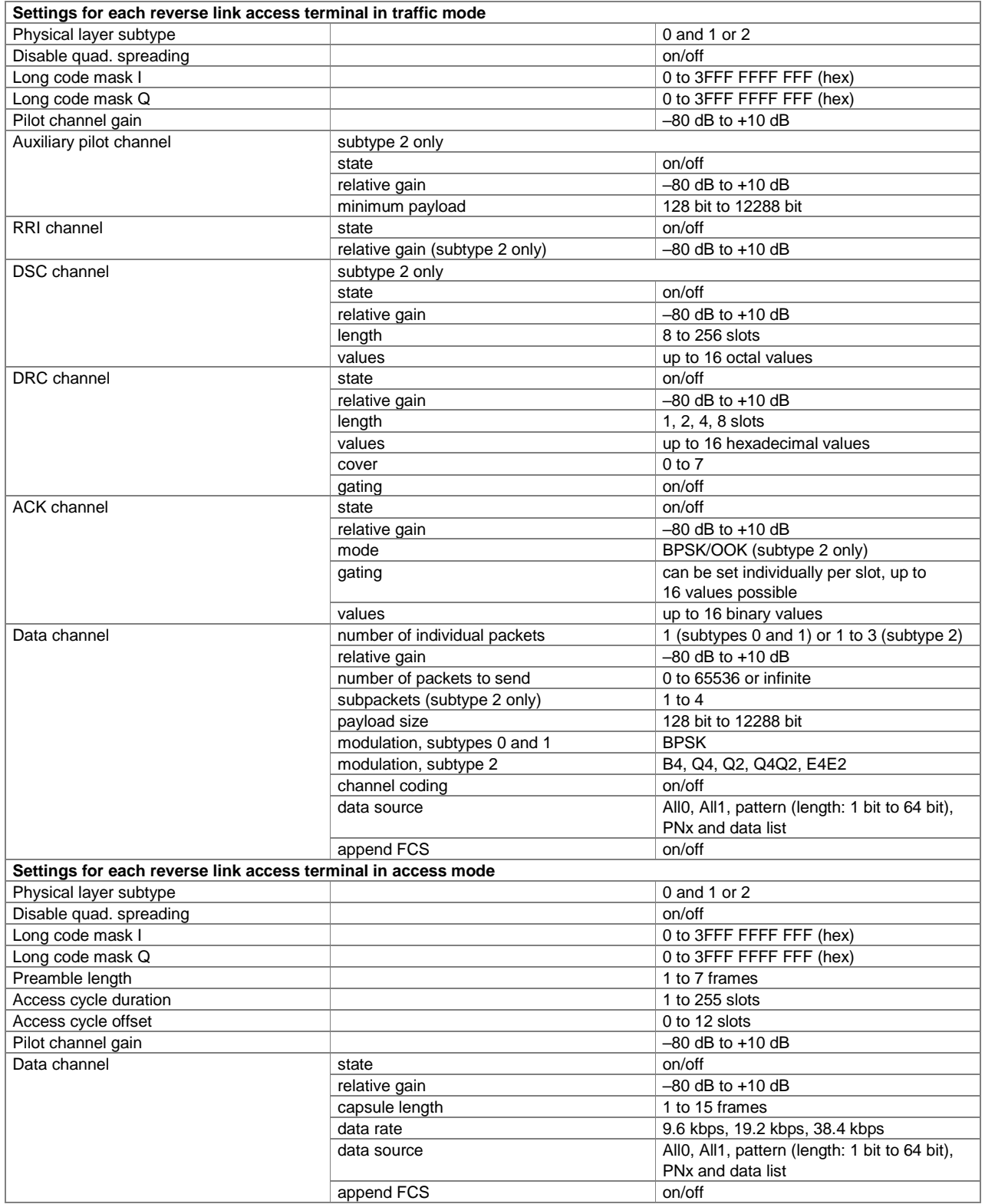

#### **1xEV-DO Rev. B (xxx-K287)**

For each xxx-K287 option, a xxx-K247 option must also be installed on the respective instrument.

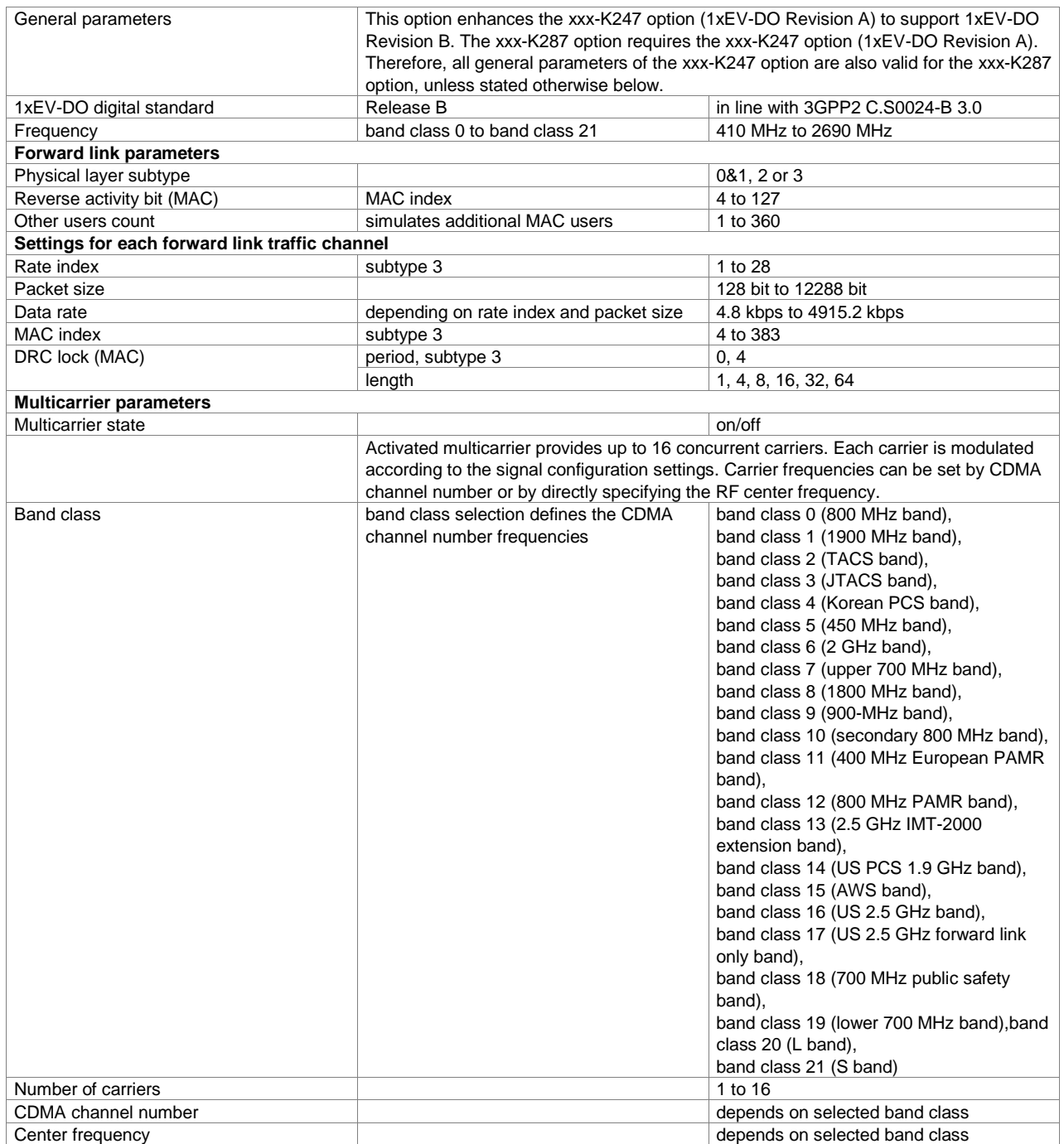

### **TD-SCDMA (3GPP TDD LCR) (xxx-K250 or R&S®CMW-KW750 option)**

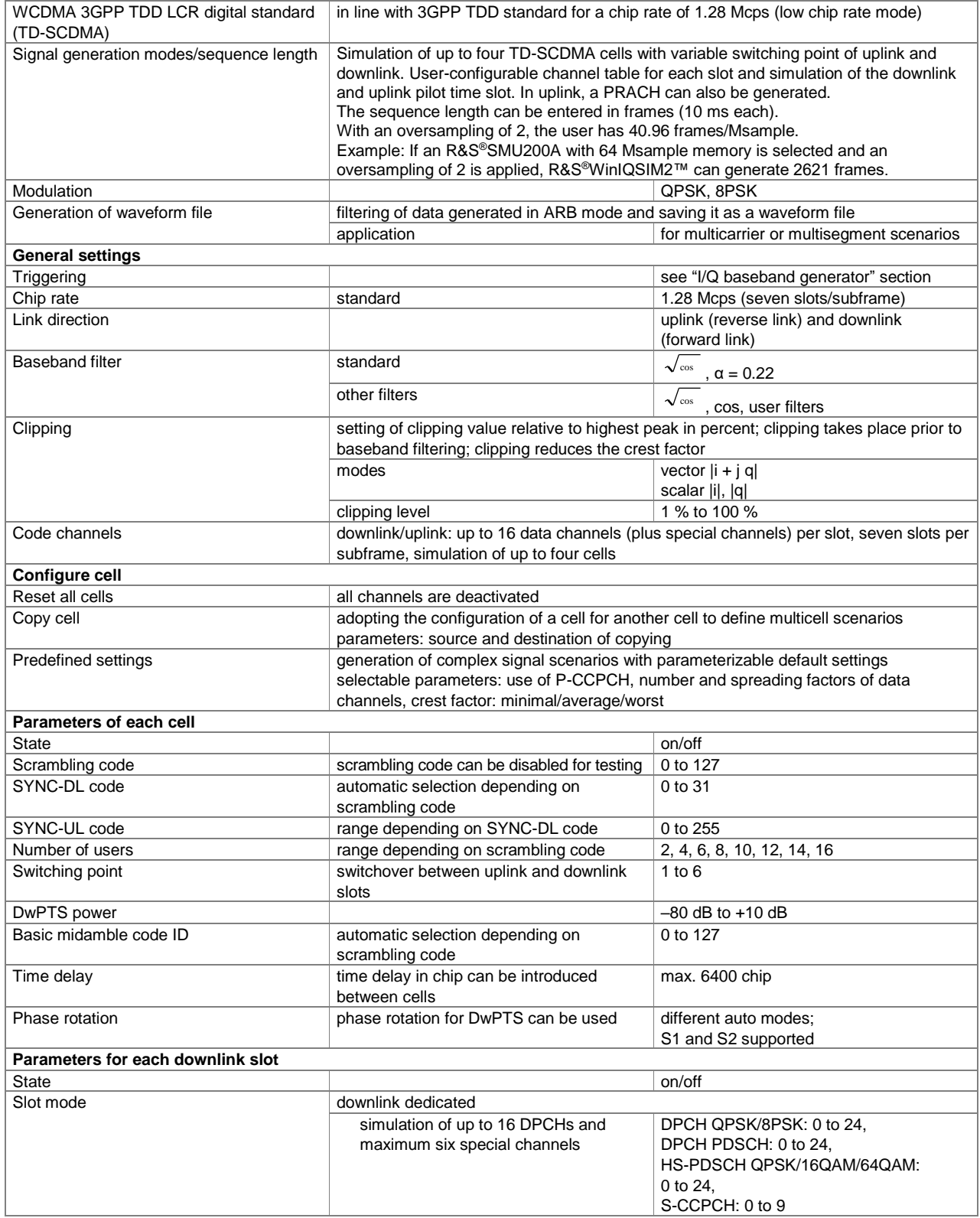

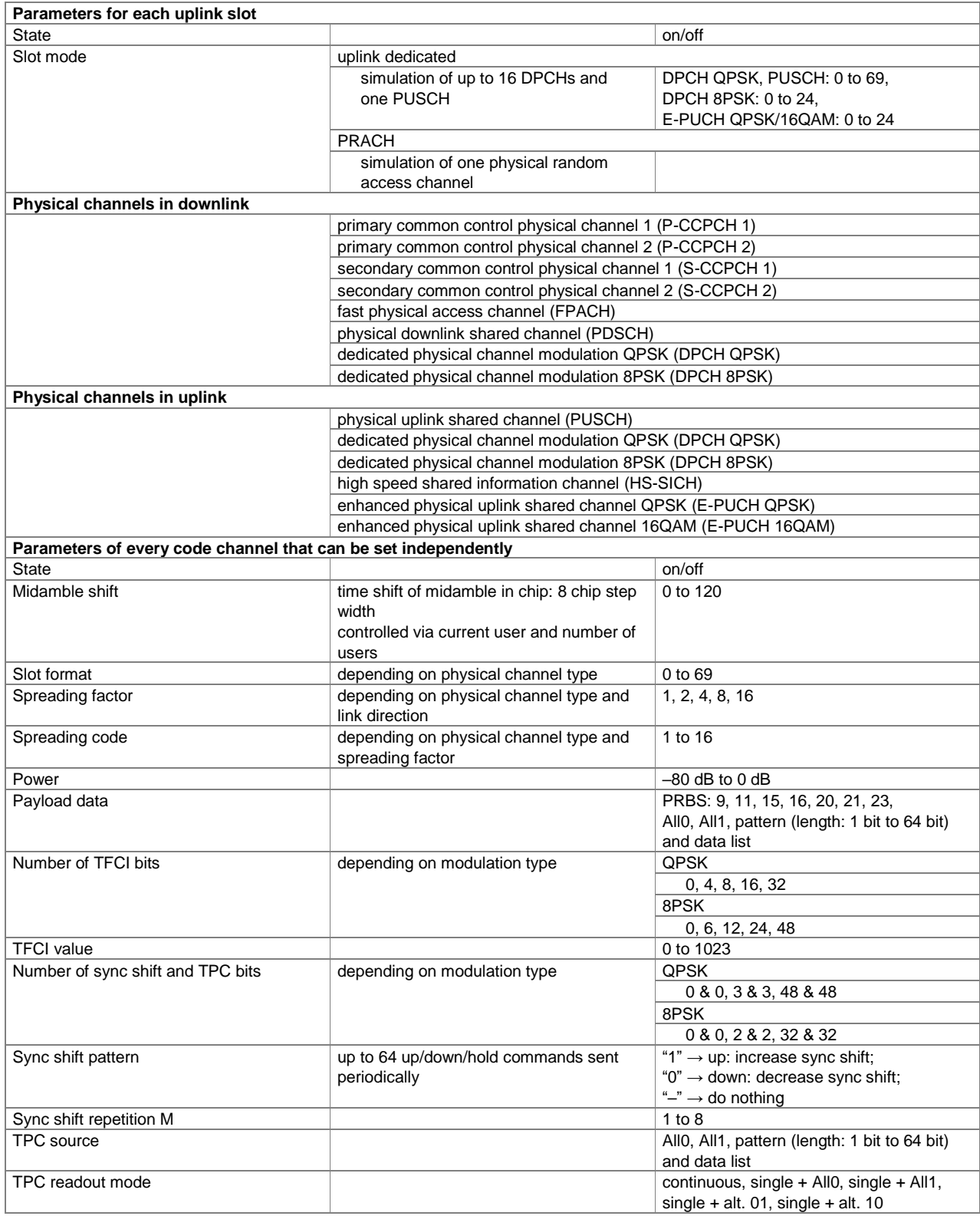

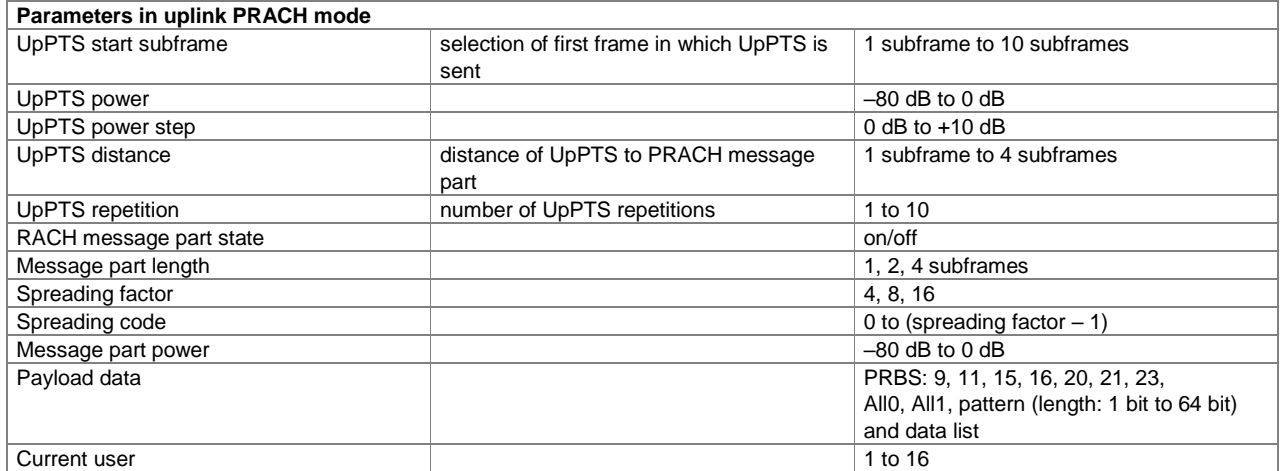

#### **TD-SCDMA (3GPP TDD LCR) enhanced BS/MS test including HSDPA (xxx-K251 or R&S®CMW-KW751 option)**

One xxx-K250 (R&S®CMW-KW750) option must be installed.

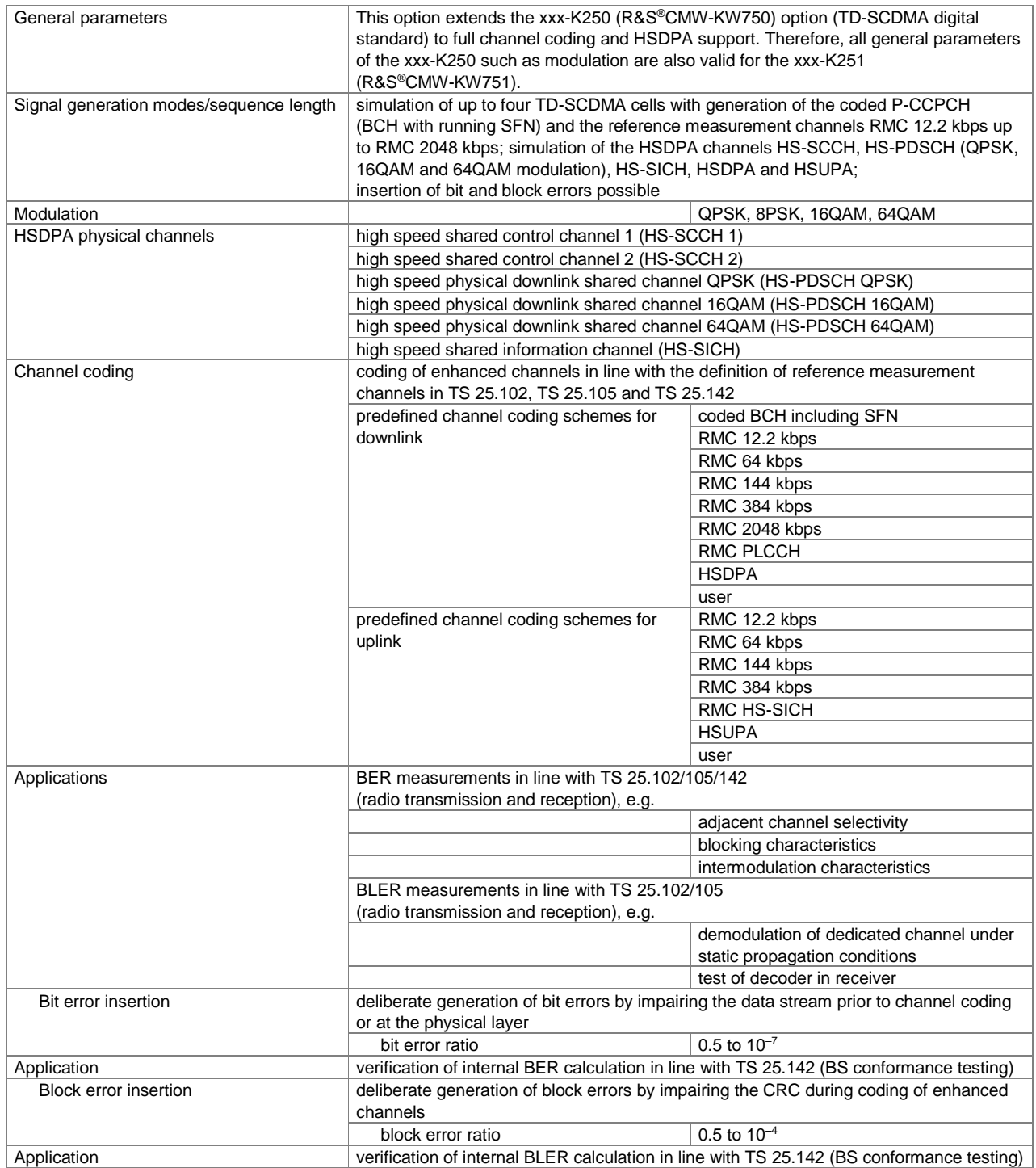

### **GPS (xxx-K244 or R&S®CMW-/R&S®CMA-KW620 option)**

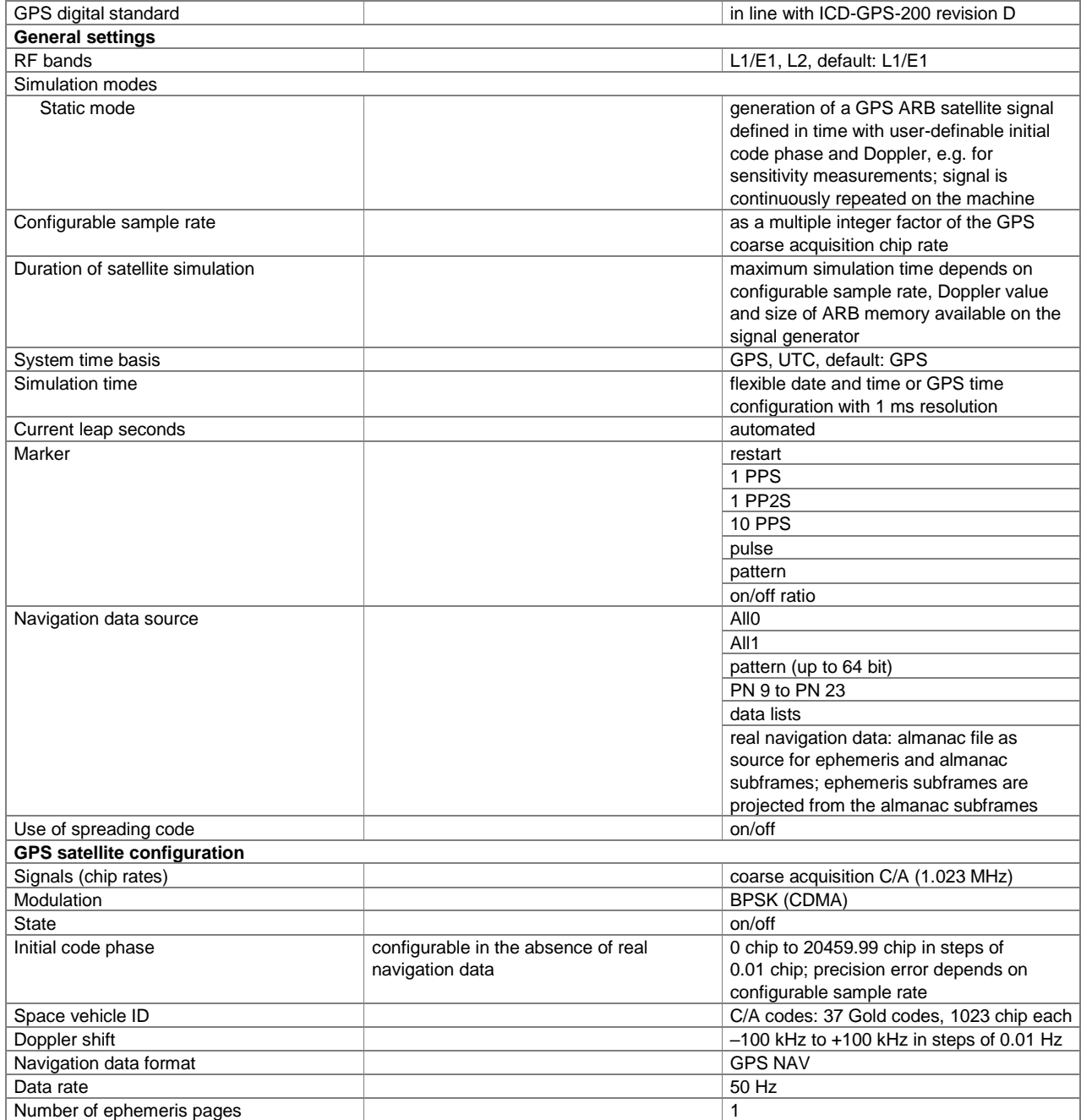

### **Galileo (xxx-K266 or R&S®CMW-/R&S®CMA-KW622 option)**

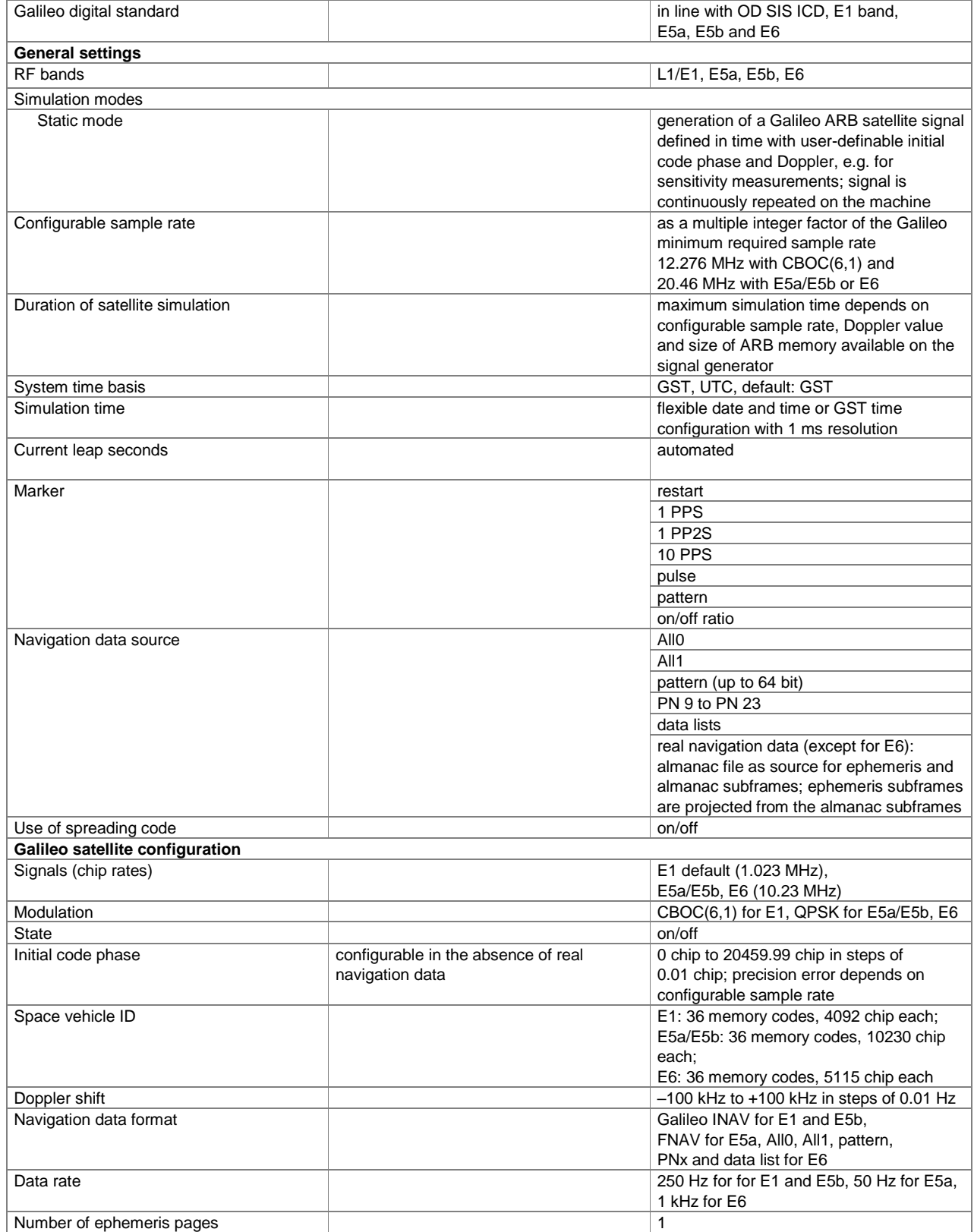

### **GLONASS (xxx-K294 or R&S®CMW-/R&S®CMA-KW621 option)**

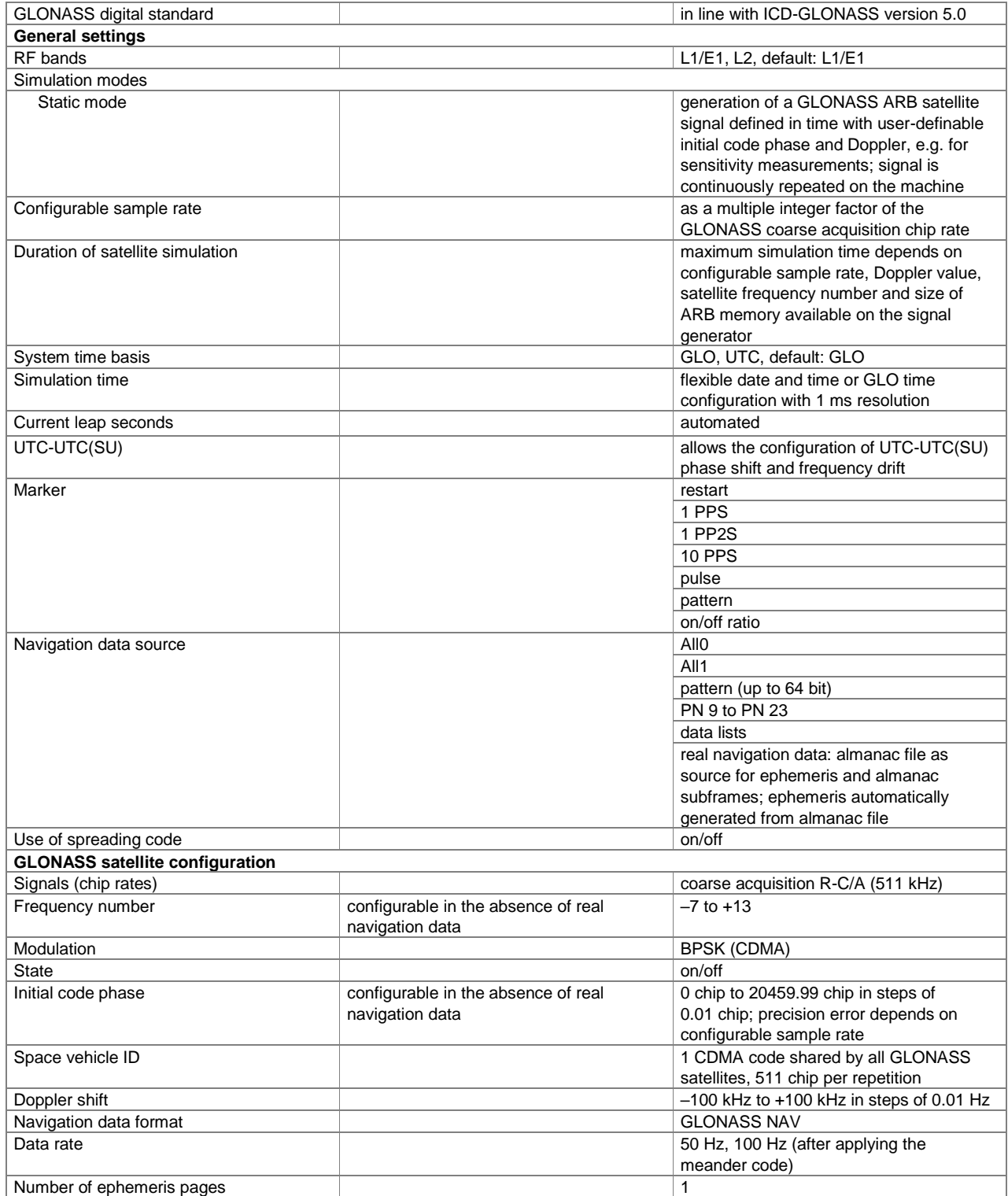

### **Modernized GPS (xxx-K298 or R&S®CMW-/R&S®CMA-KW620 option)**

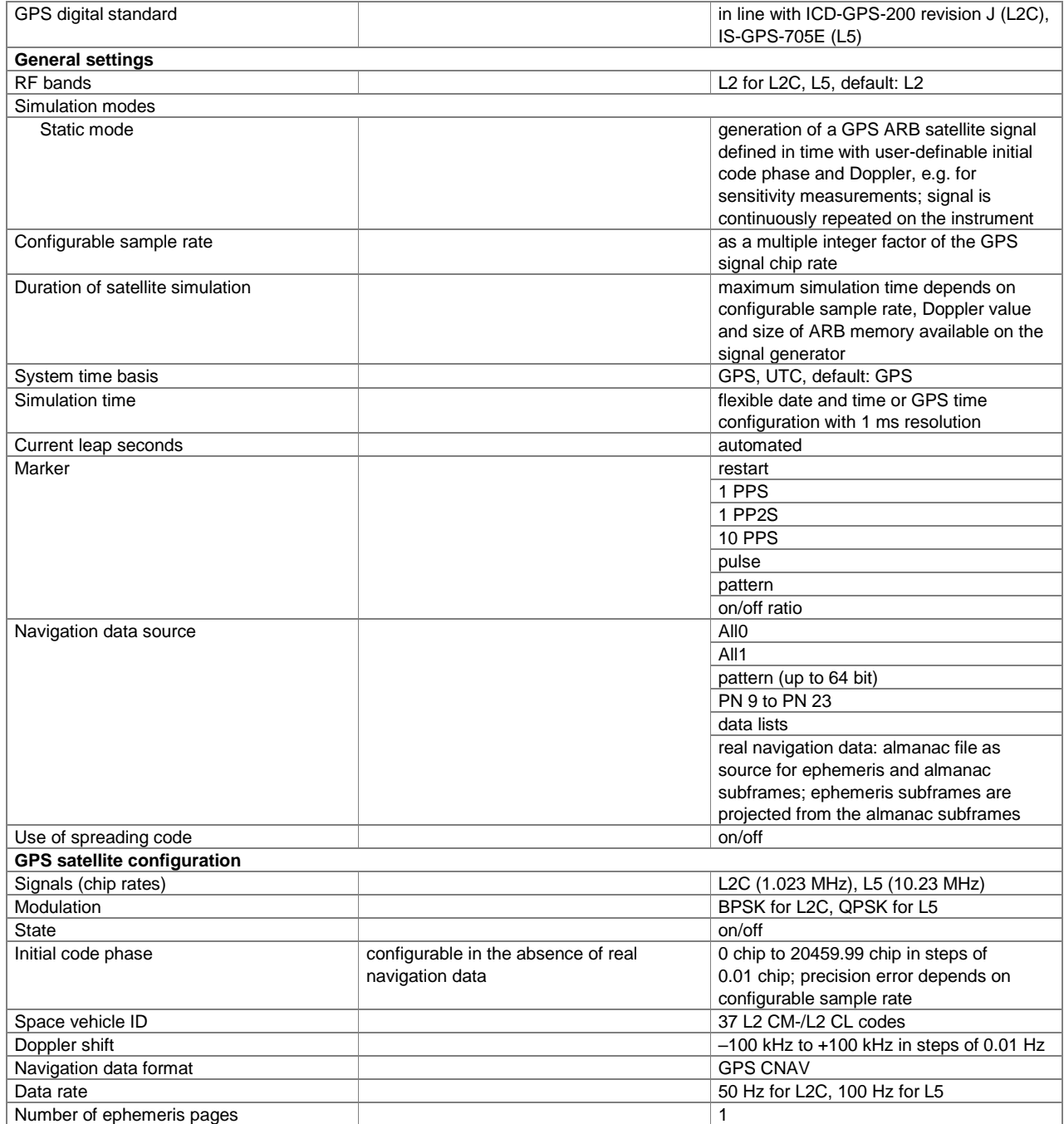

### **BeiDou (xxx-K407 or R&S®CMW-KW623 option)**

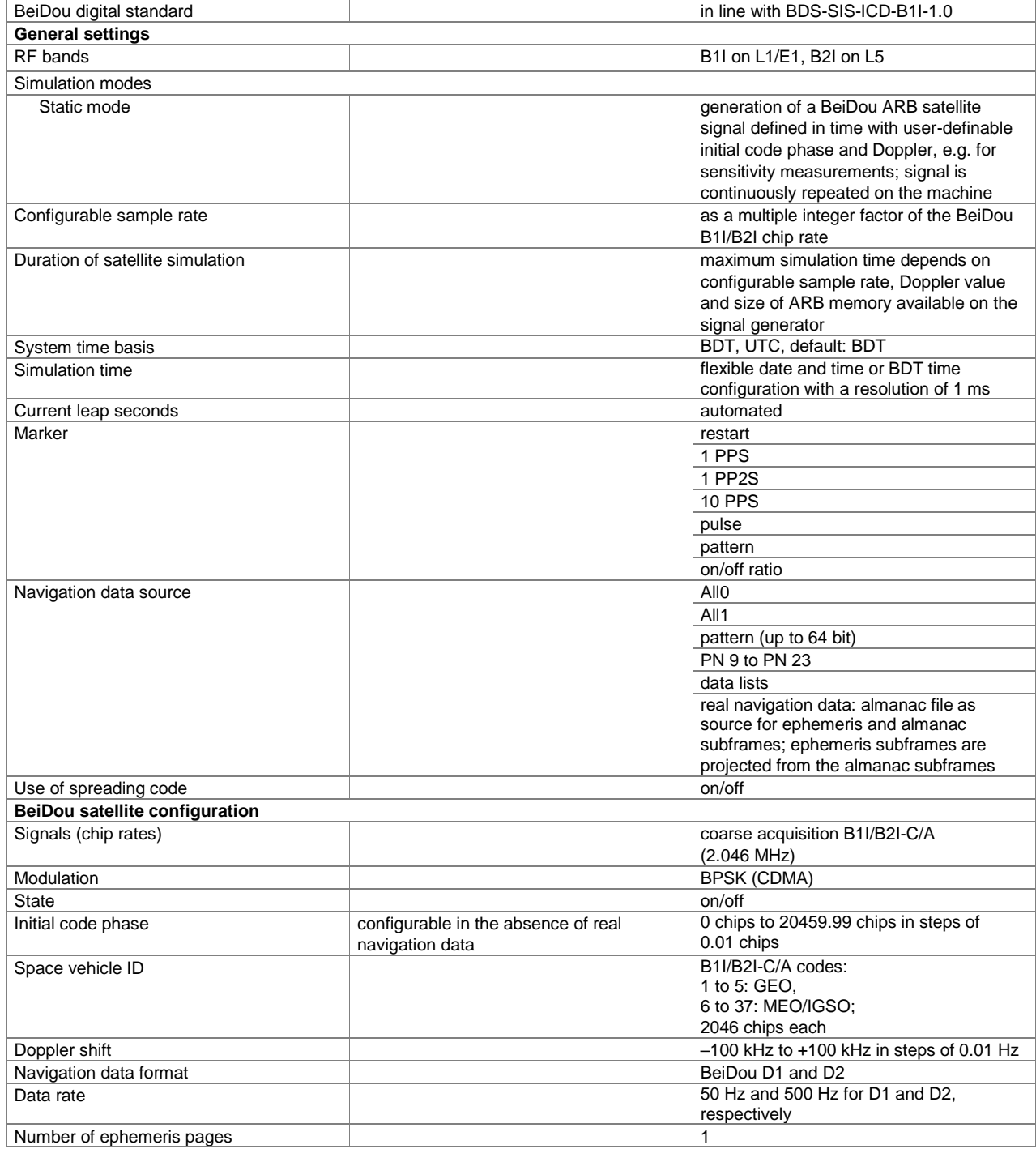

### **Modernized BeiDou (xxx-K432 or R&S®CMW-KW623 option)**

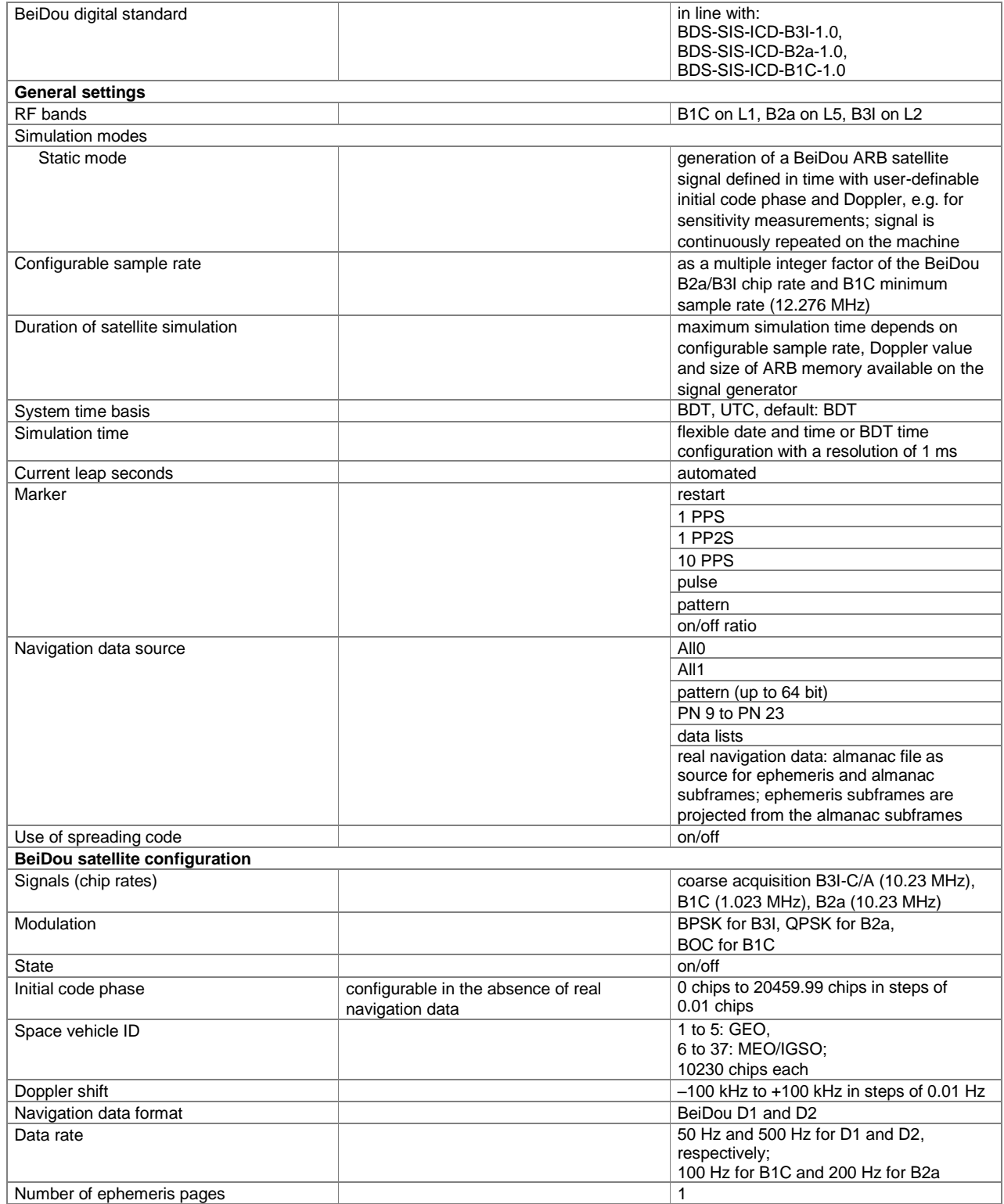

### **NavIC (IRNSS) (xxx-K297)**

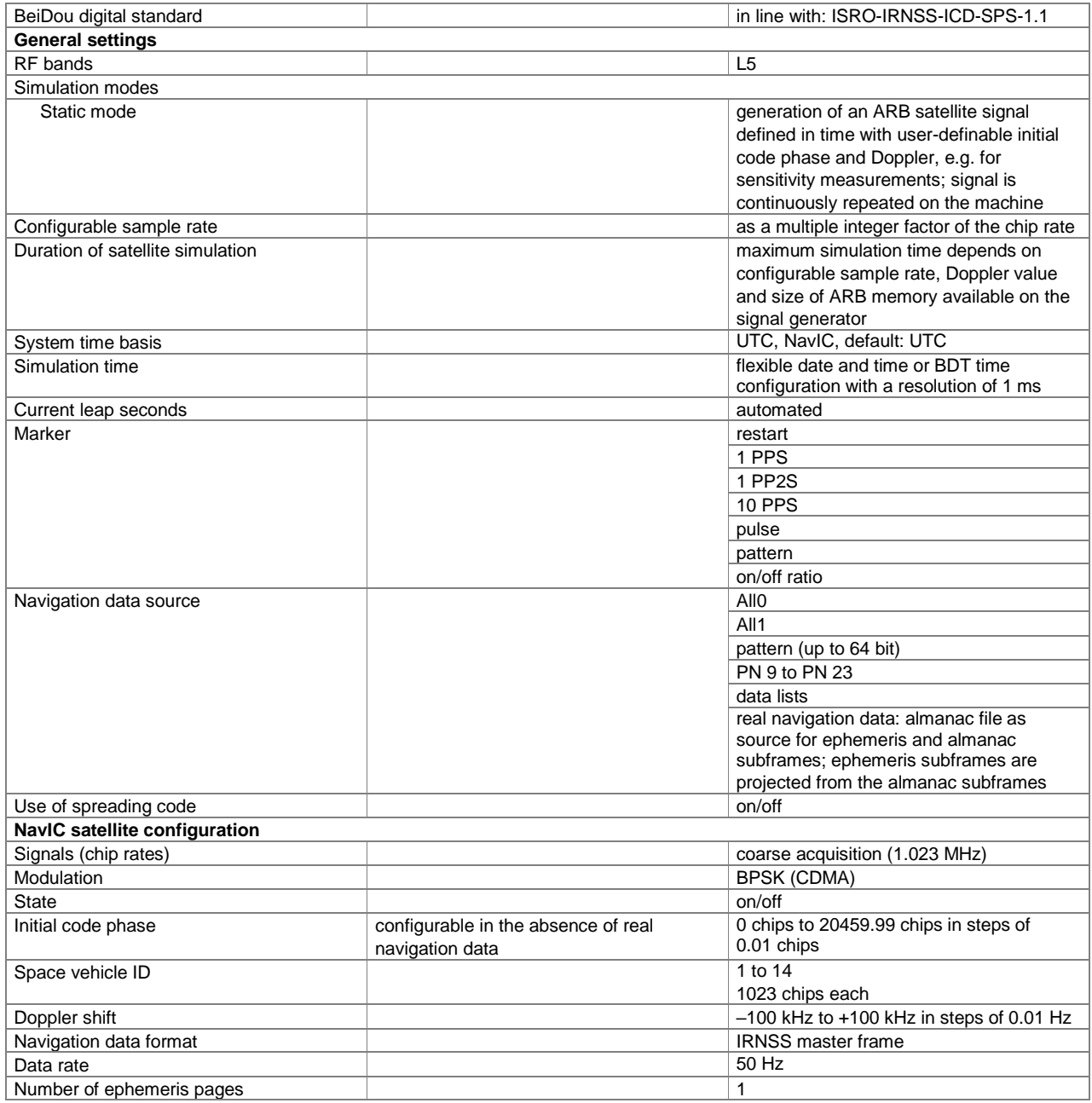

### **IEEE 802.11 (a/b/g) (xxx-K248 option)**

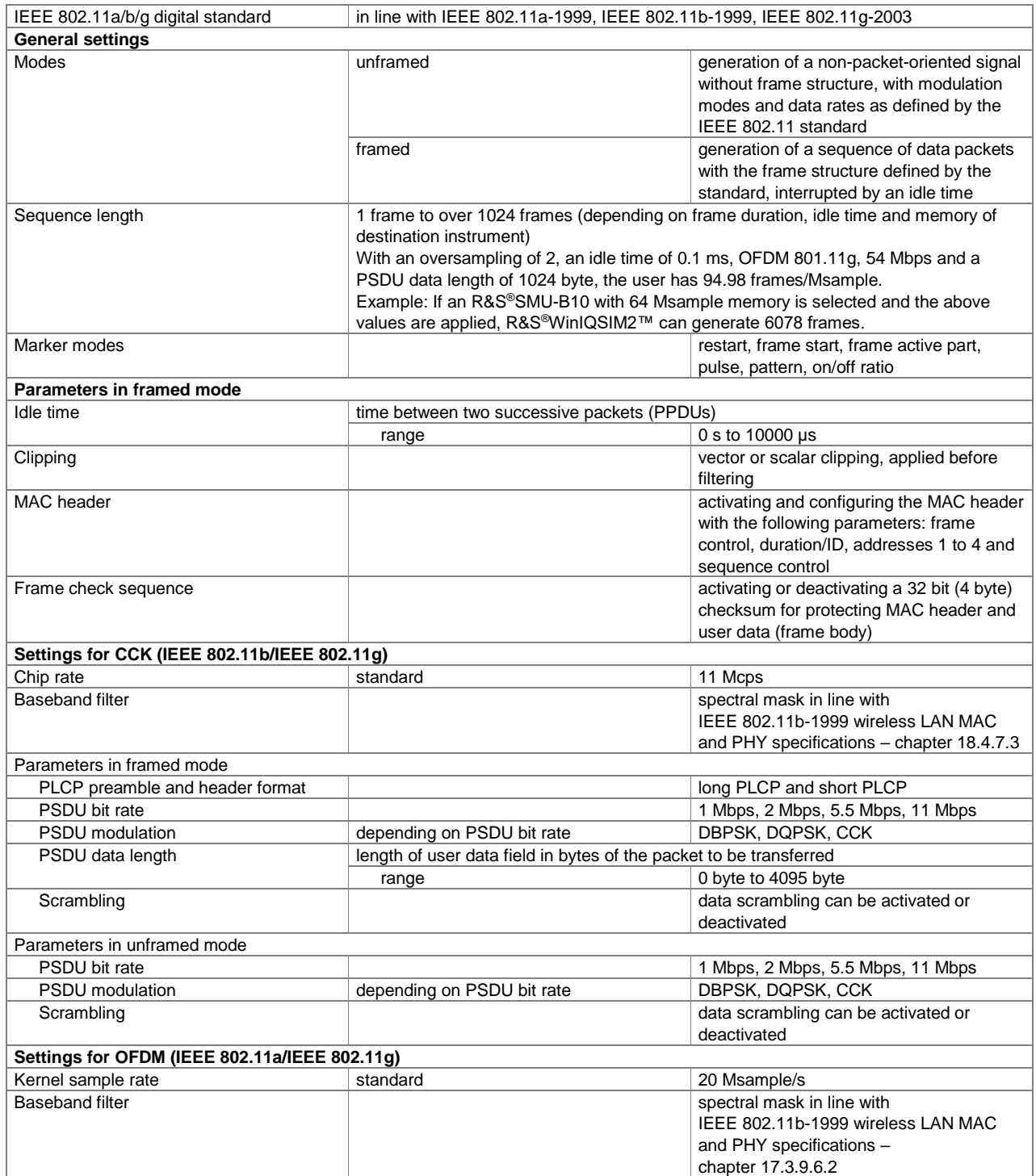

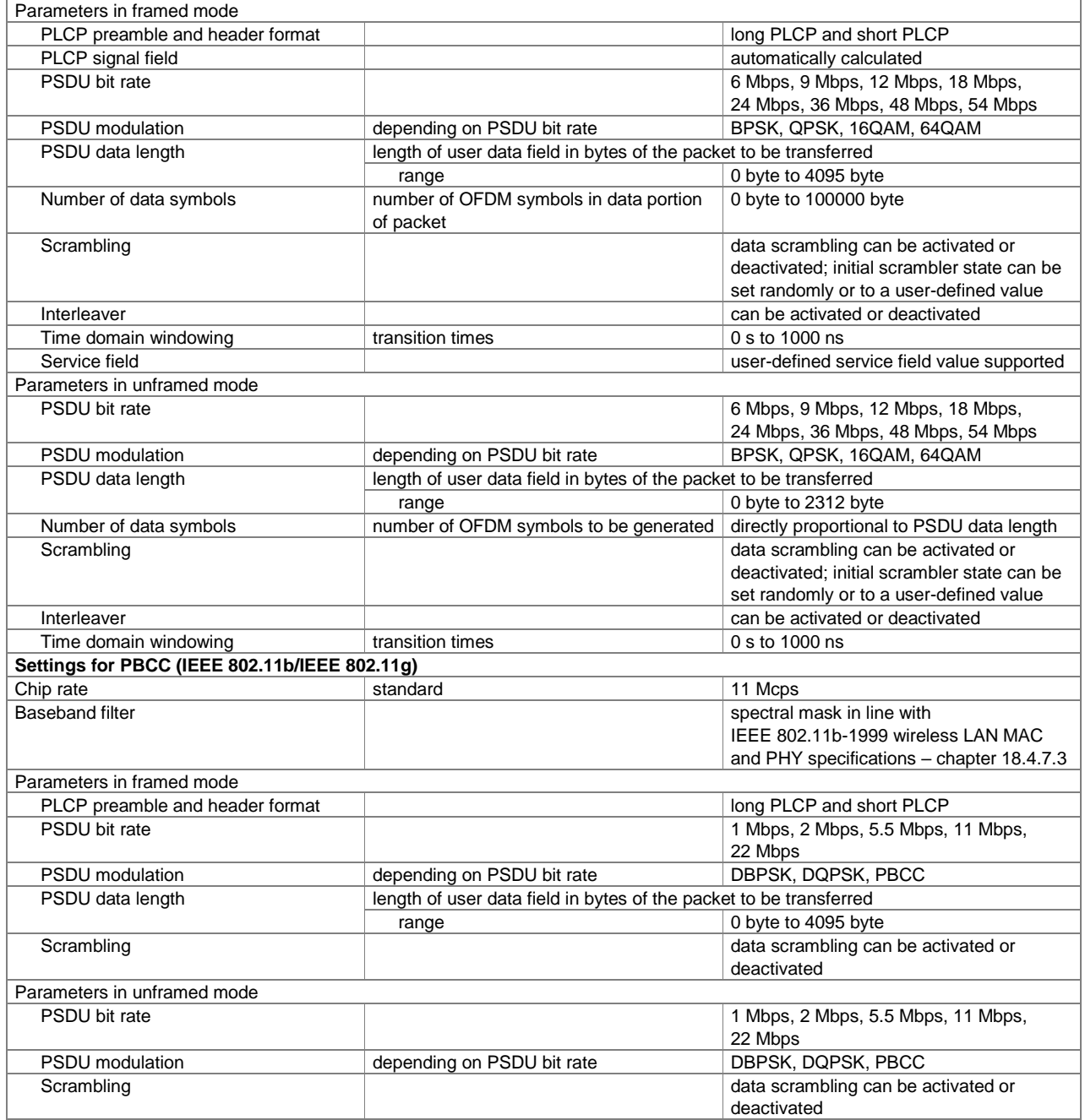

### **IEEE 802.11a/b/g/n/j/p (xxx-K254 or R&S®CMW-KW650 option)**

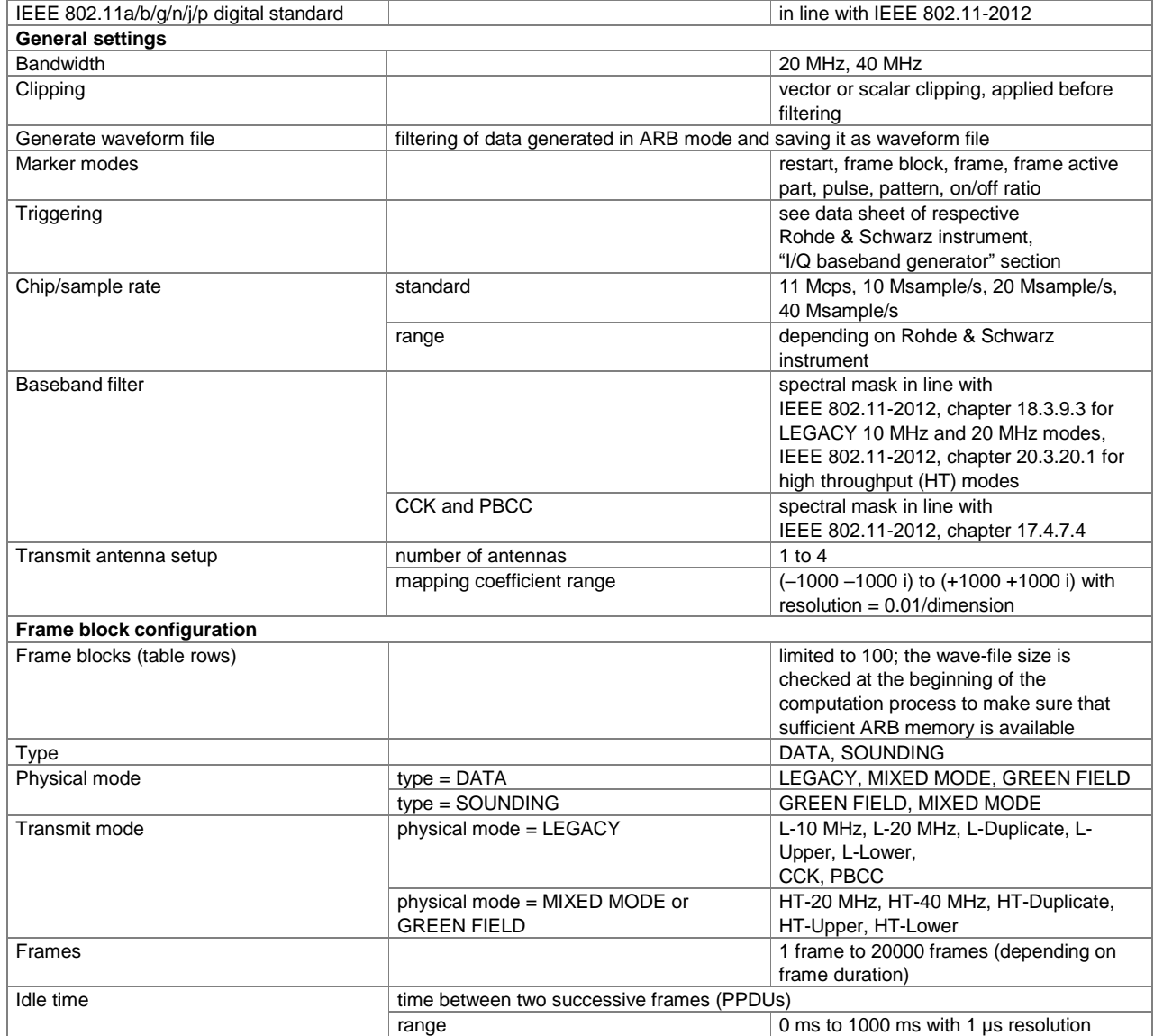

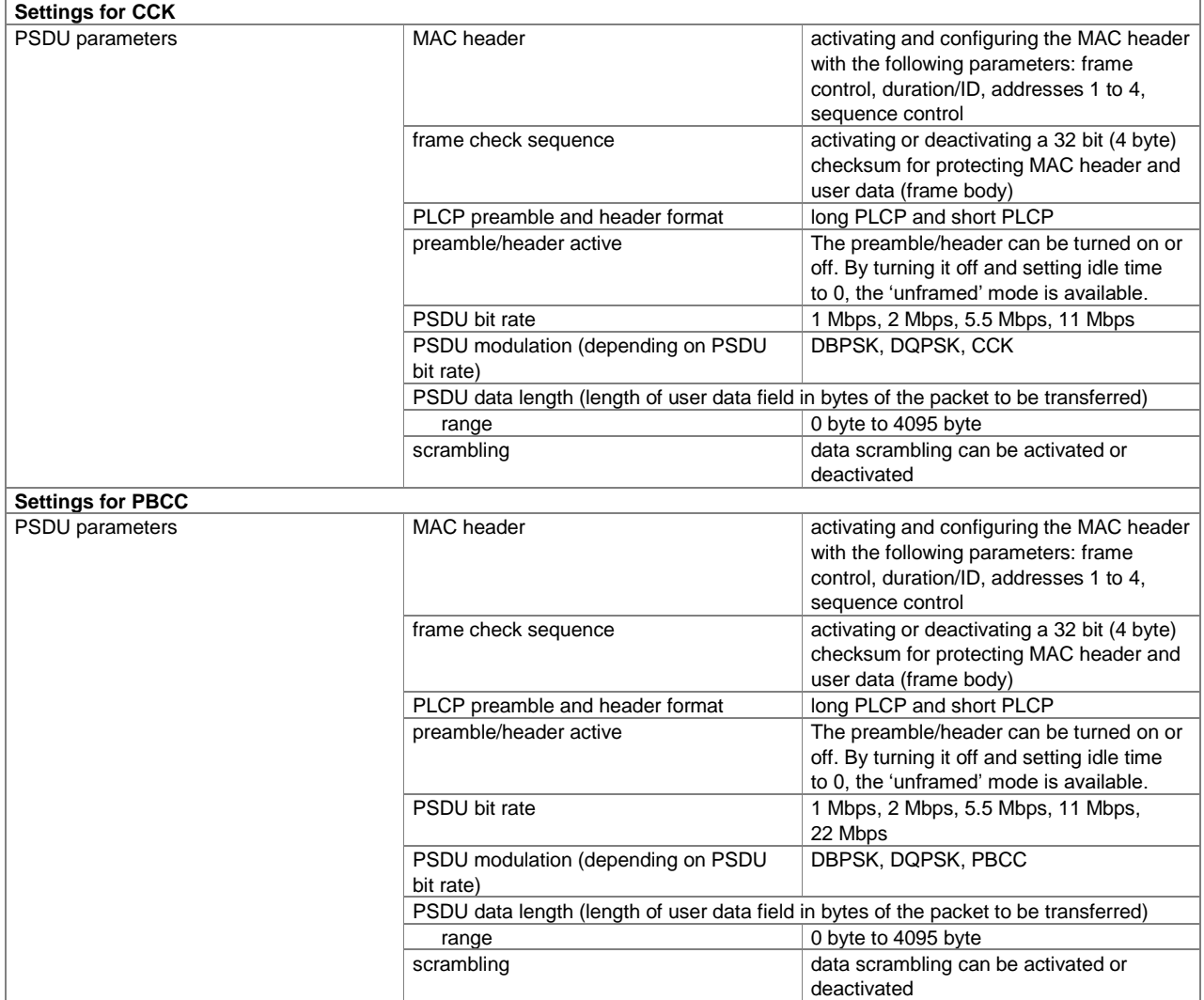

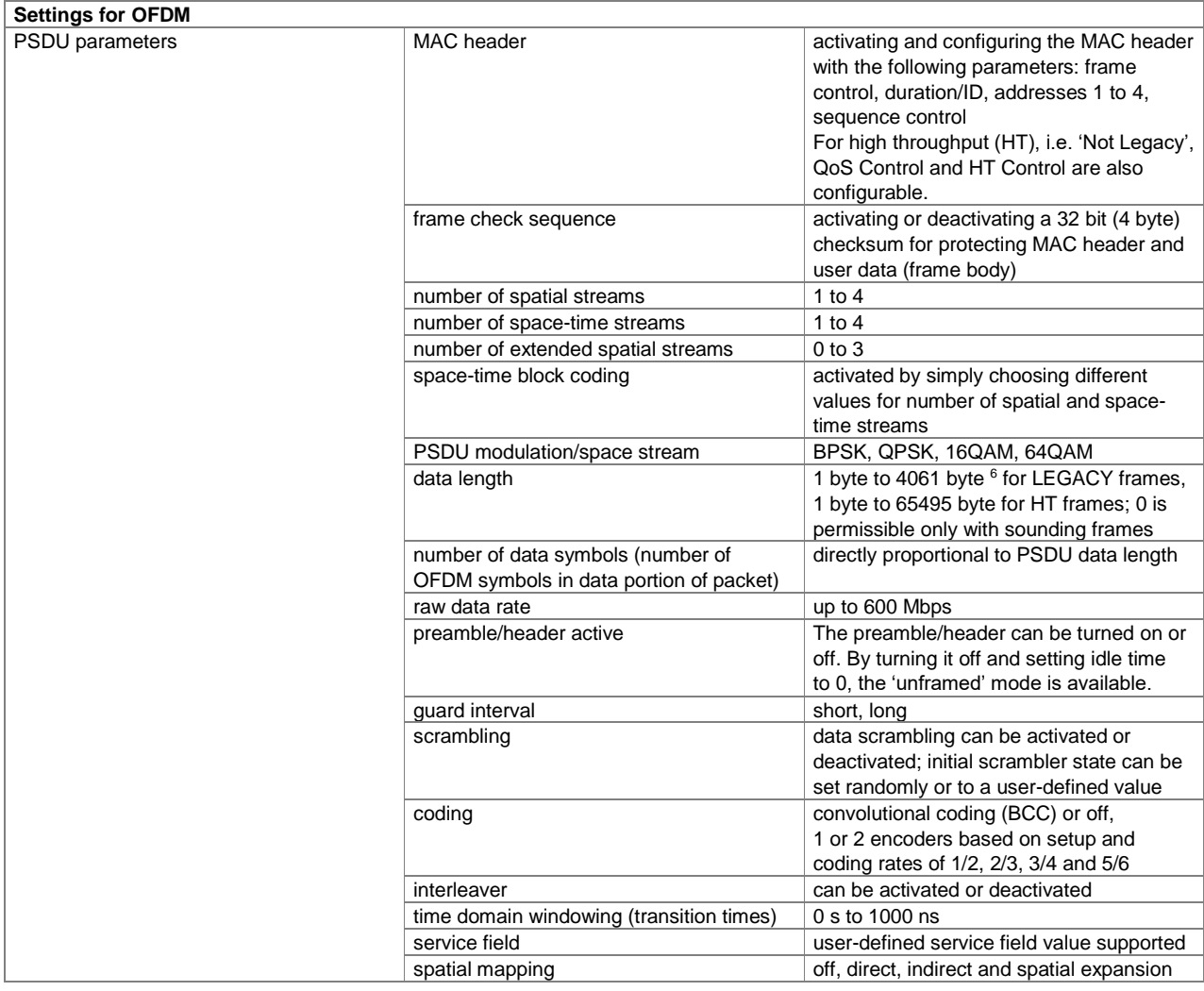

l

<sup>&</sup>lt;sup>6</sup> The maximum PPDU length for legacy is 4095 byte. It can be obtained by activating all the MAC fields. The same applies to HT; 65535 byte can be implemented.

### **IEEE 802.11ac (xxx-K286 or R&S®CMW-KW656 option)**

One xxx-K254 (R&S®CMW-KW650) option must be installed.

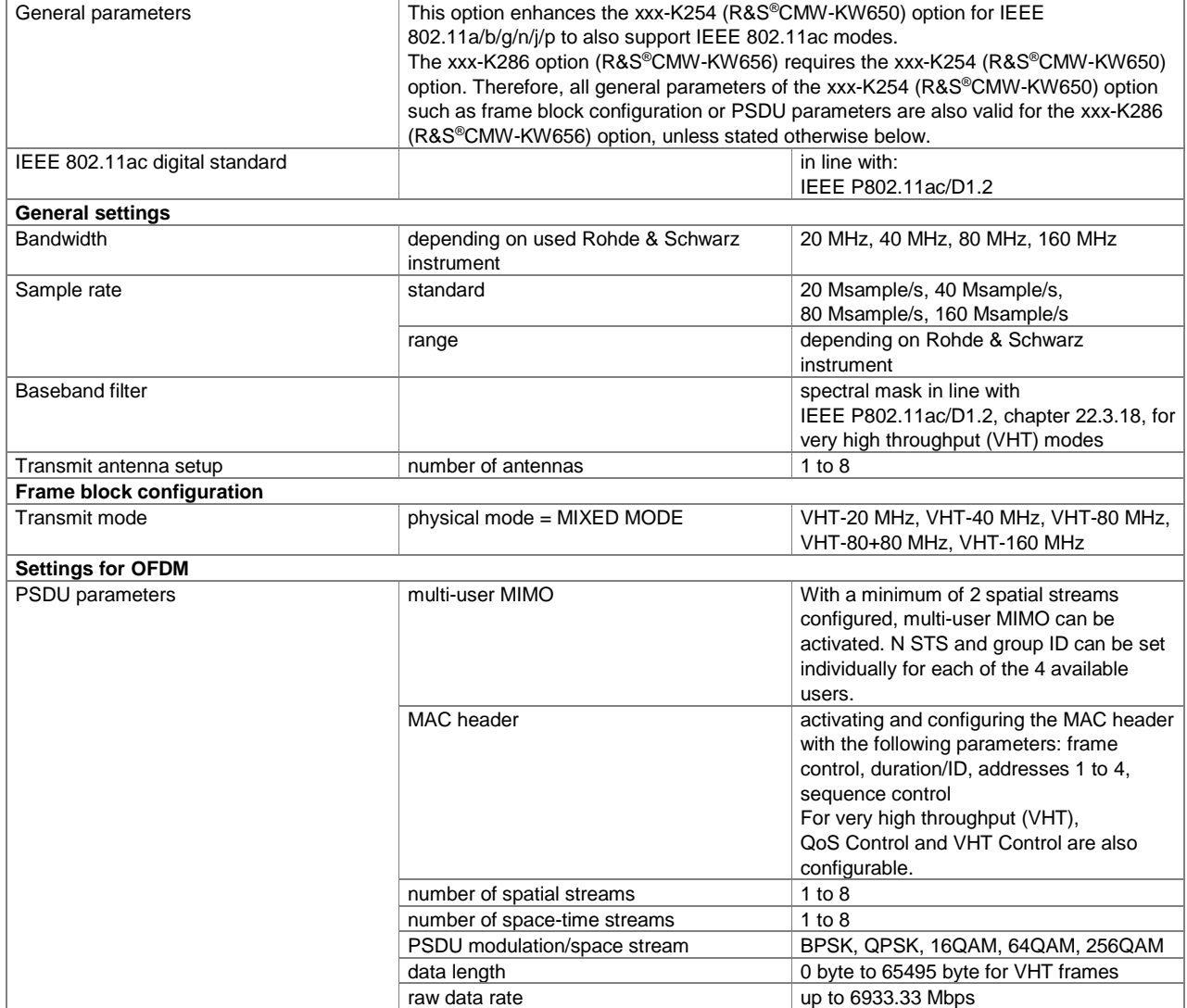

### **IEEE 802.11ax (xxx-K442 or R&S®CMW-KW657 option)**

One xxx-K254 (R&S®CMW-KW650) option must be installed.

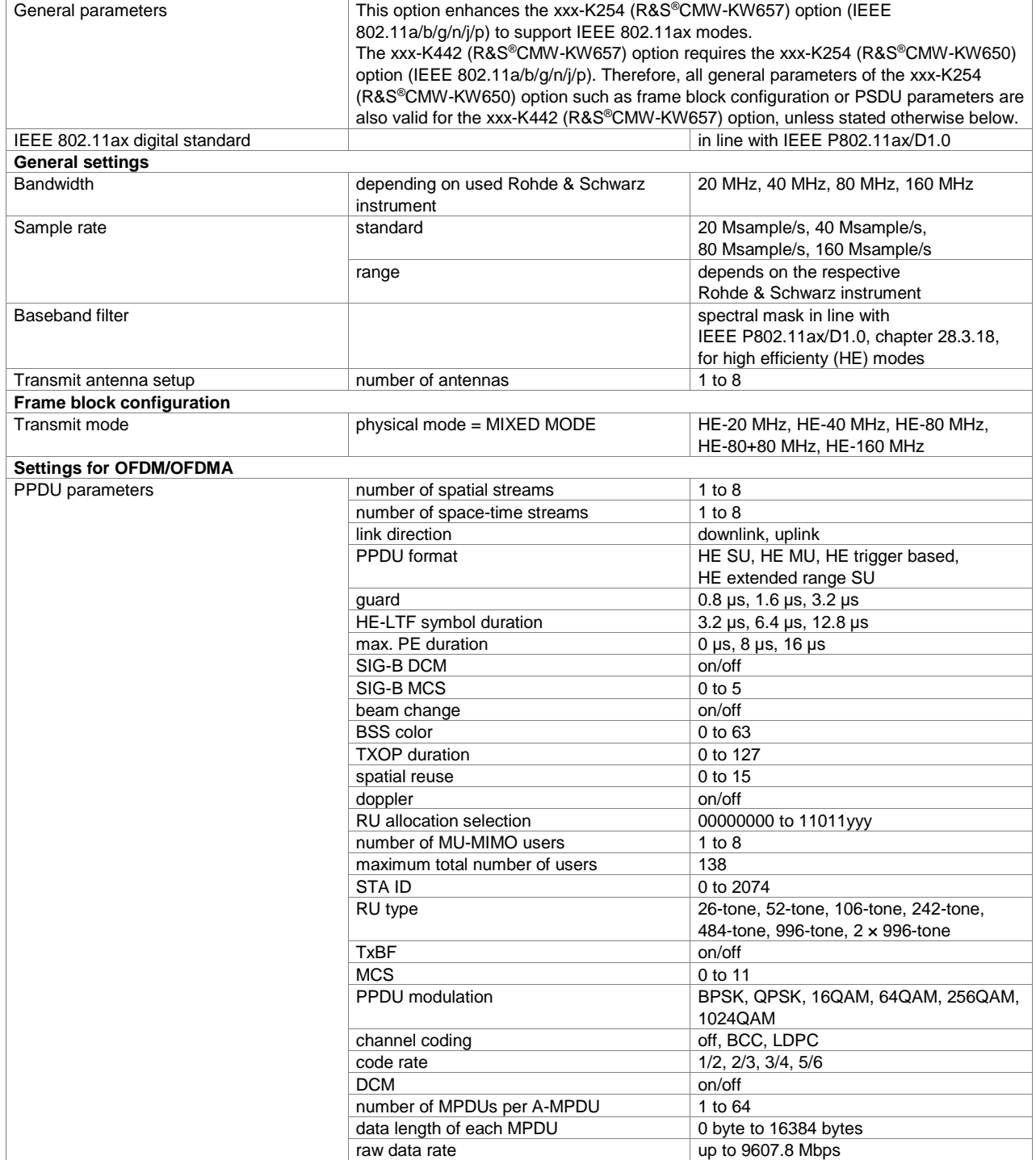

### **IEEE 802.11ad (R&S®SMW-K441 option)**

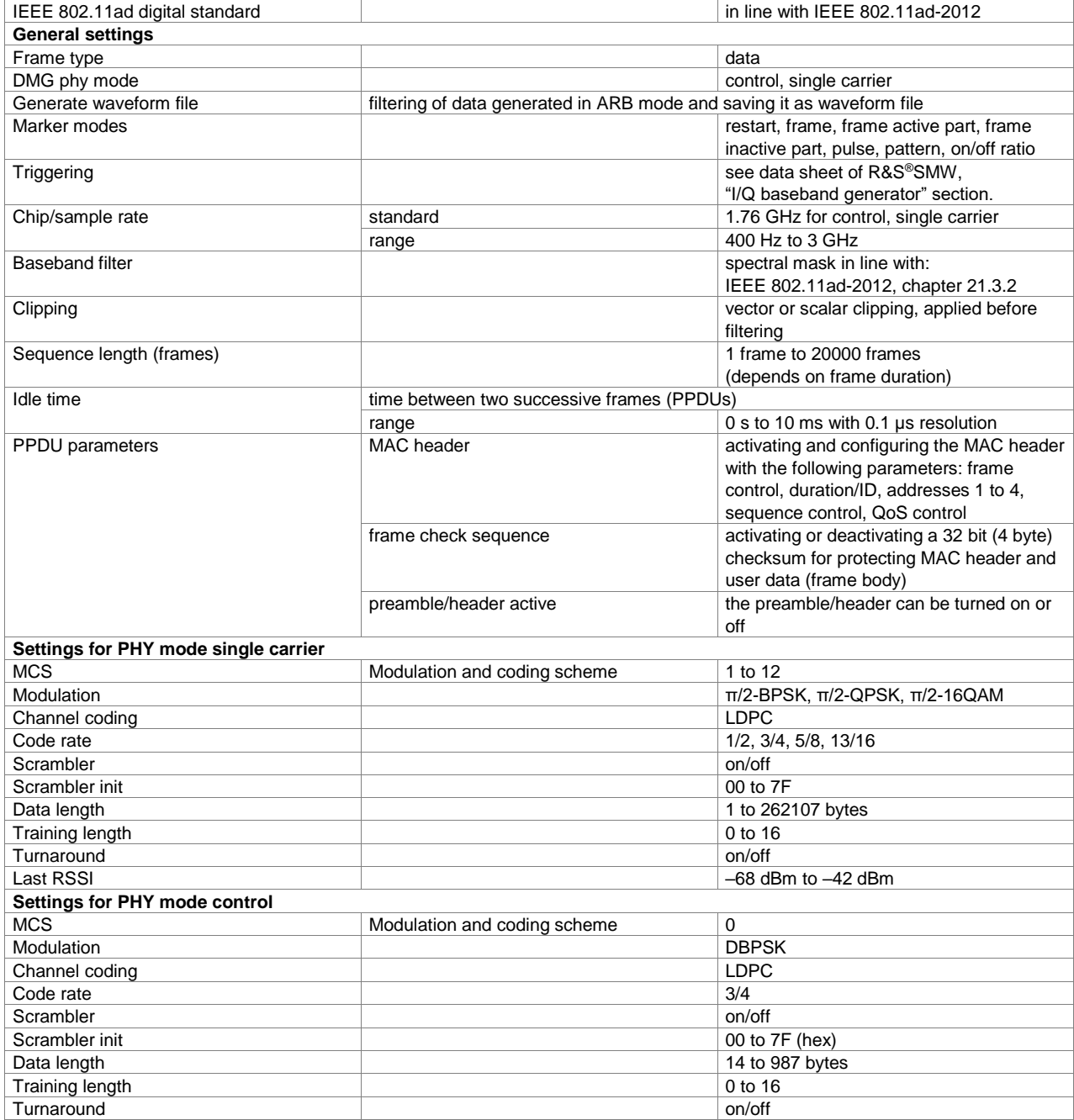

# **IEEE 802.16 WiMAX™ including 802.16e (xxx-K249 option)**

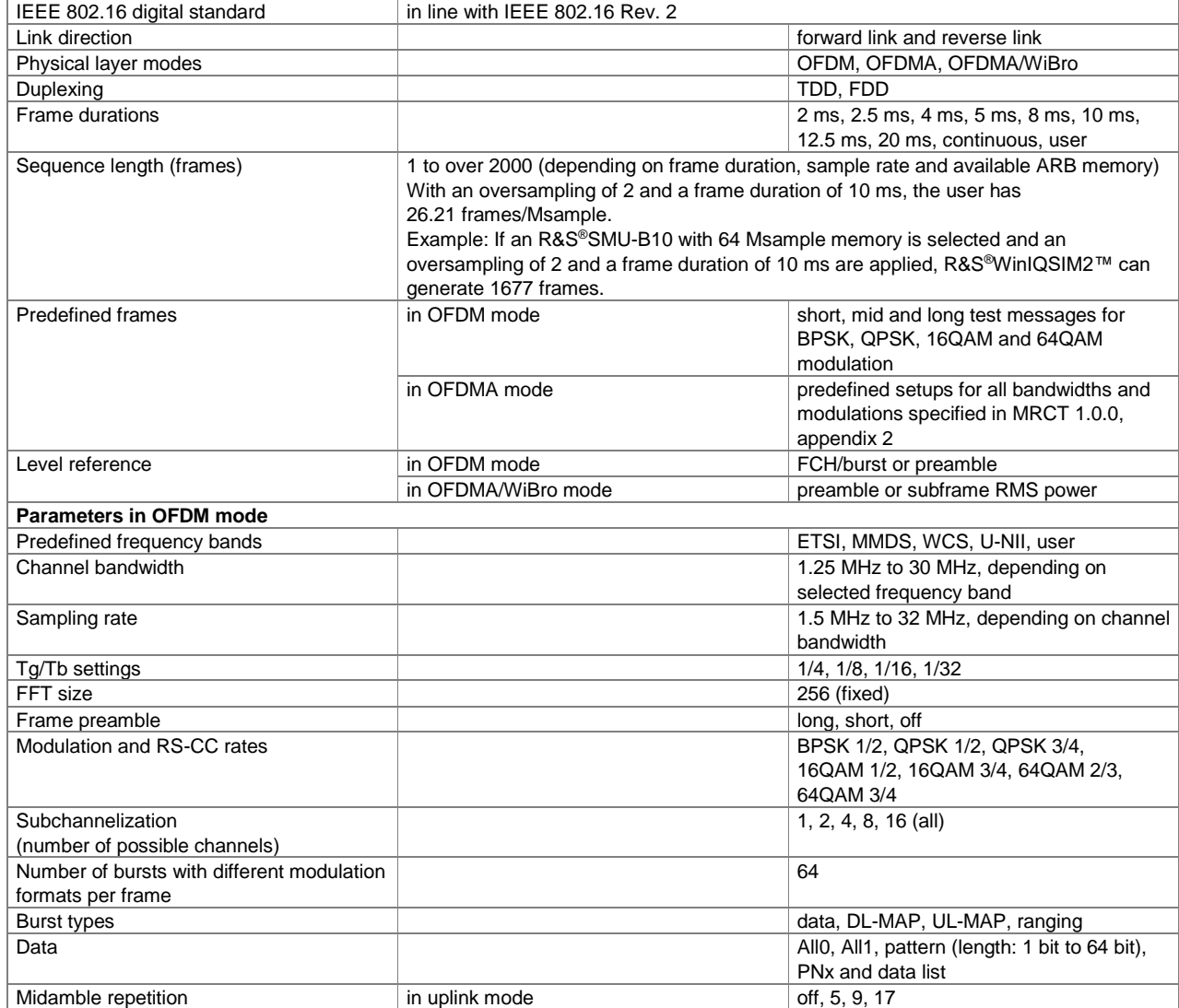

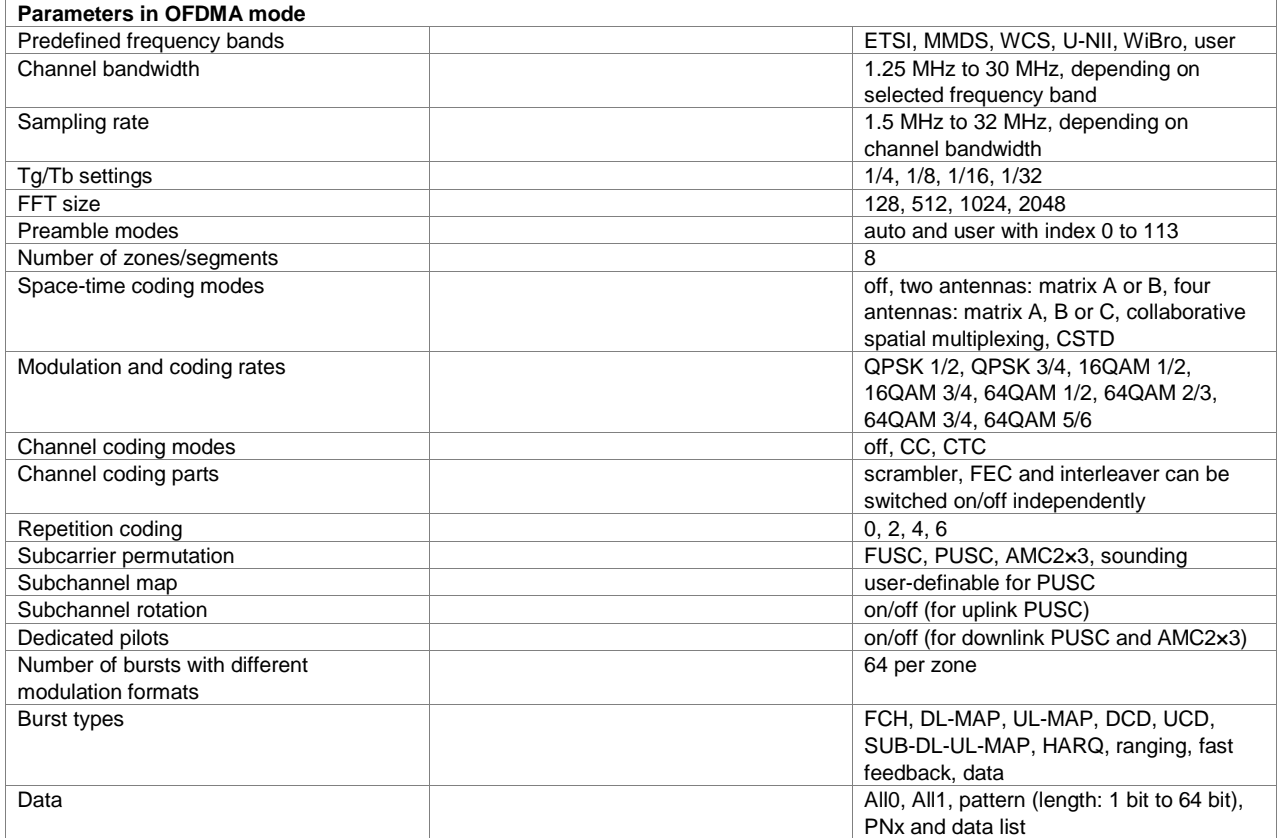

#### **NFC A/B/F (xxx-K289 option)**

NFC Forum and the NFC Forum logo are trademarks of the Near Field Communication Forum™.

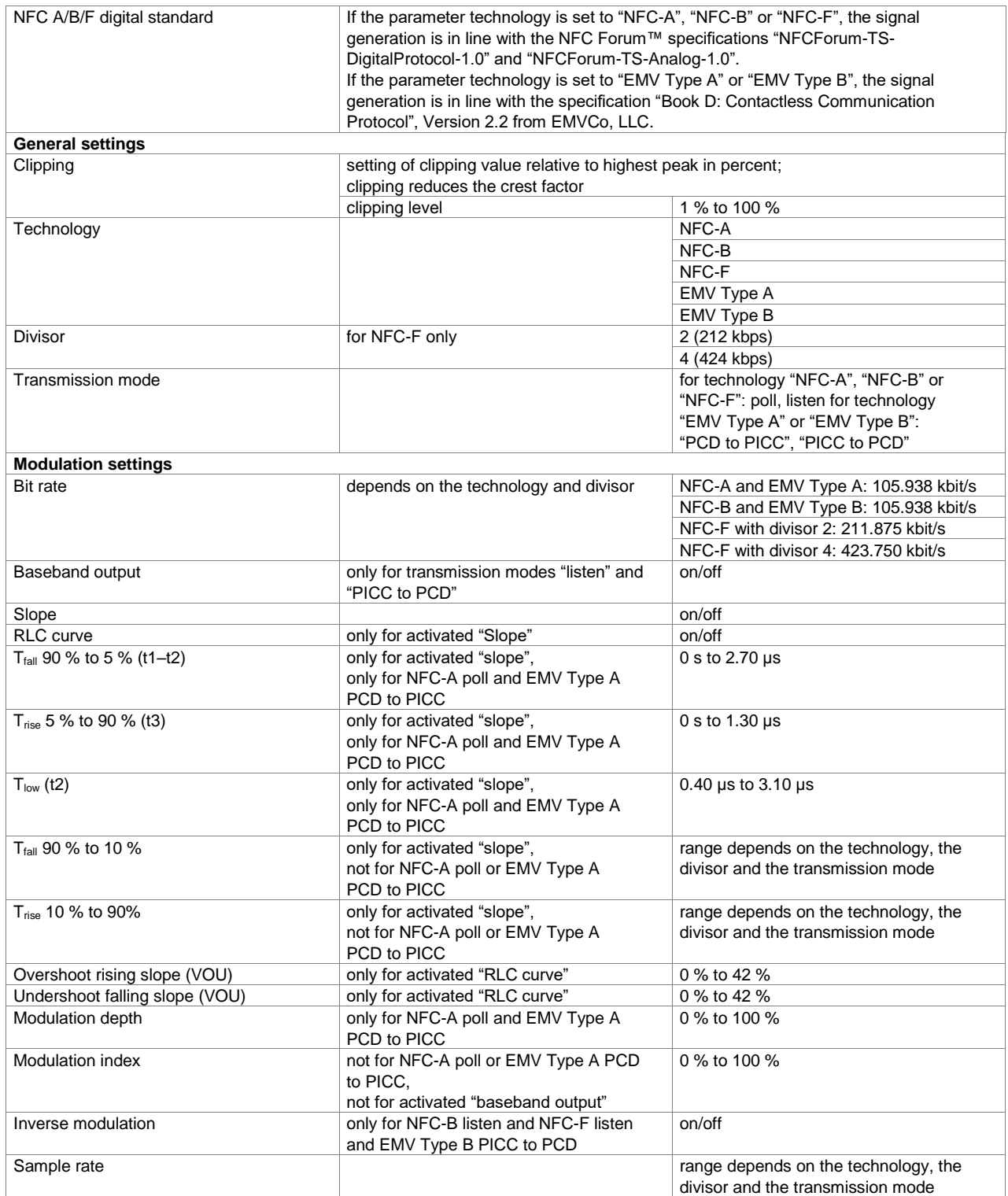

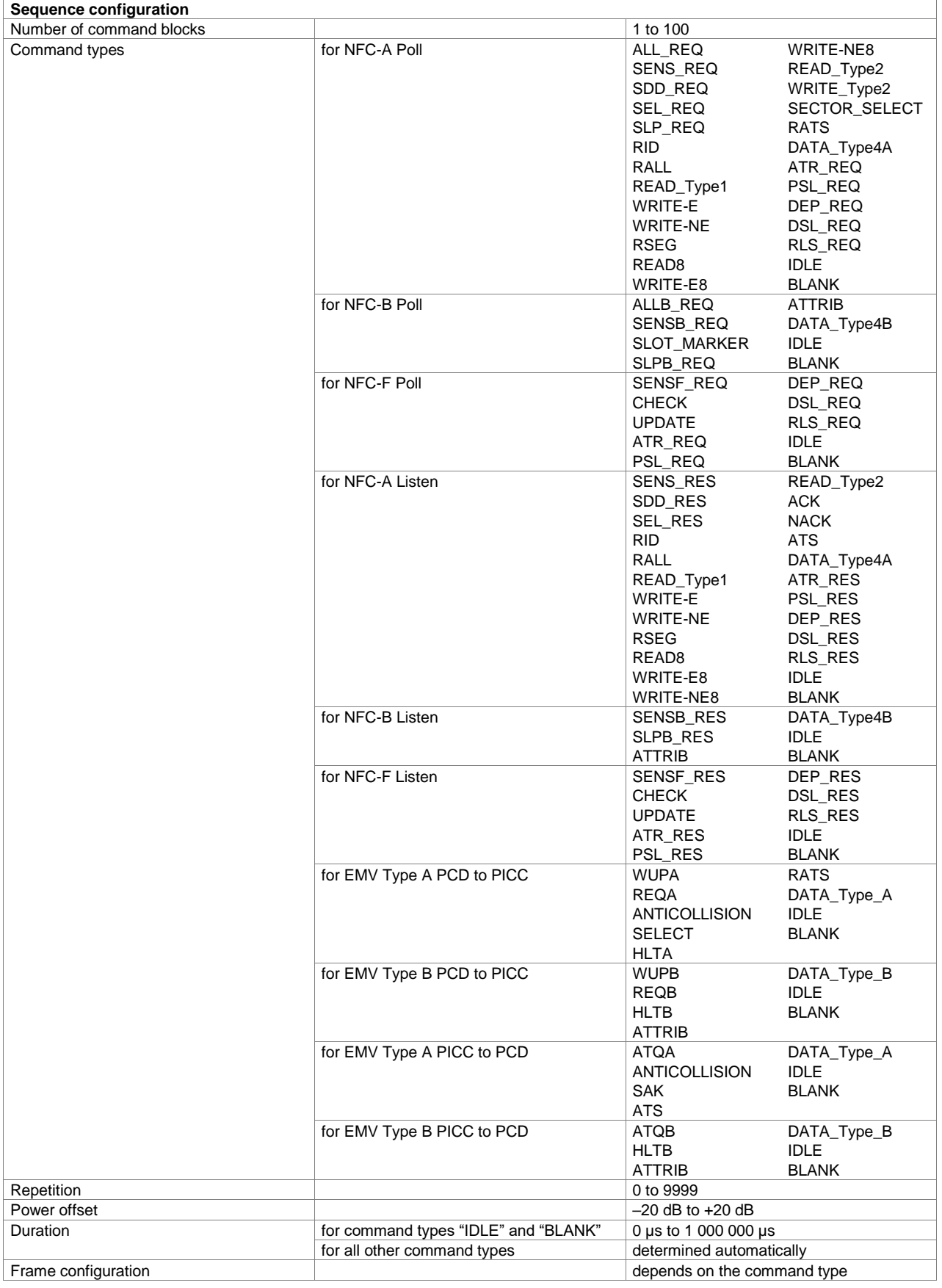

# **Bluetooth® EDR/Low Energy (xxx-K260 or R&S®CMW-KW610 option)**

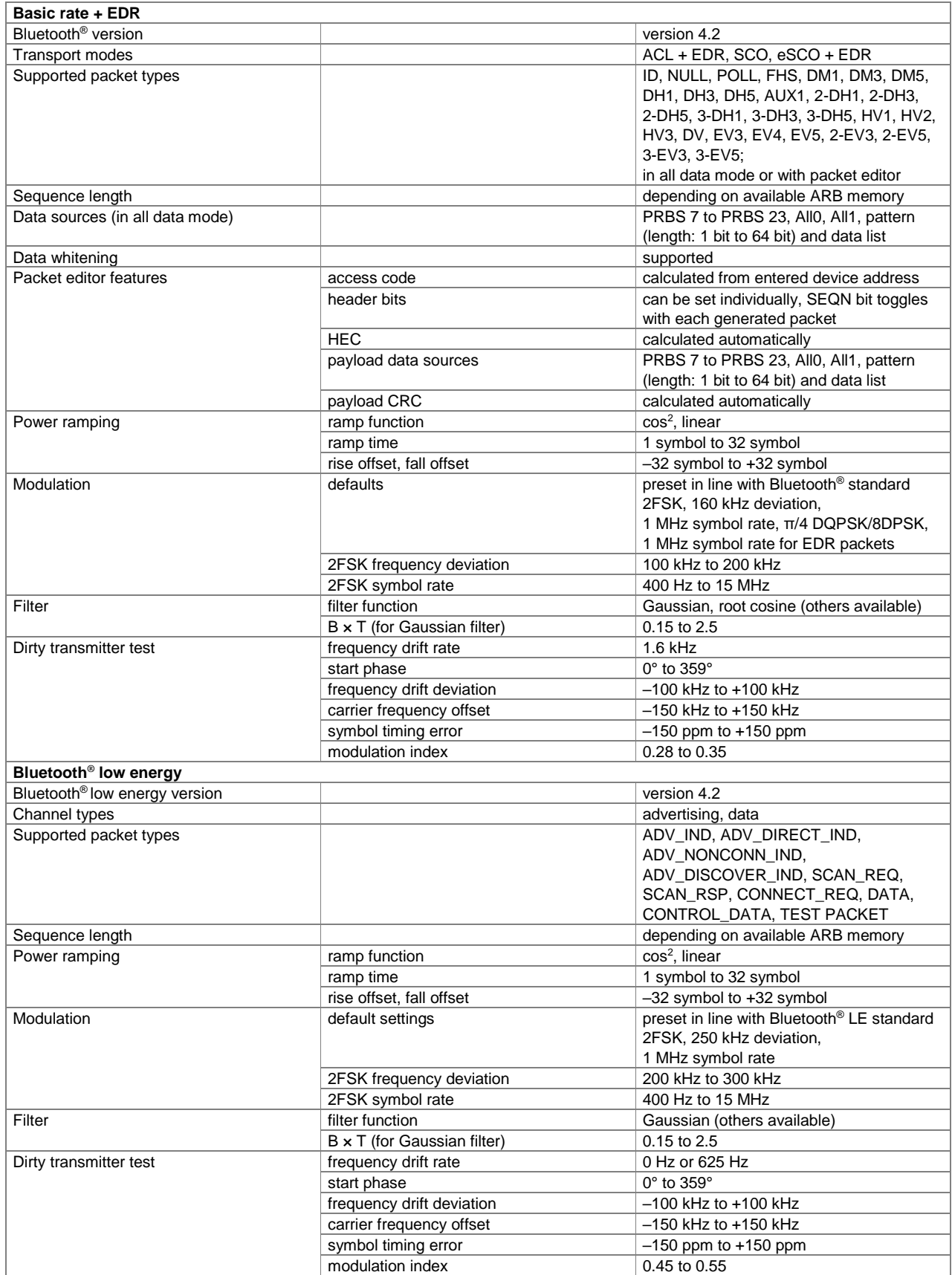

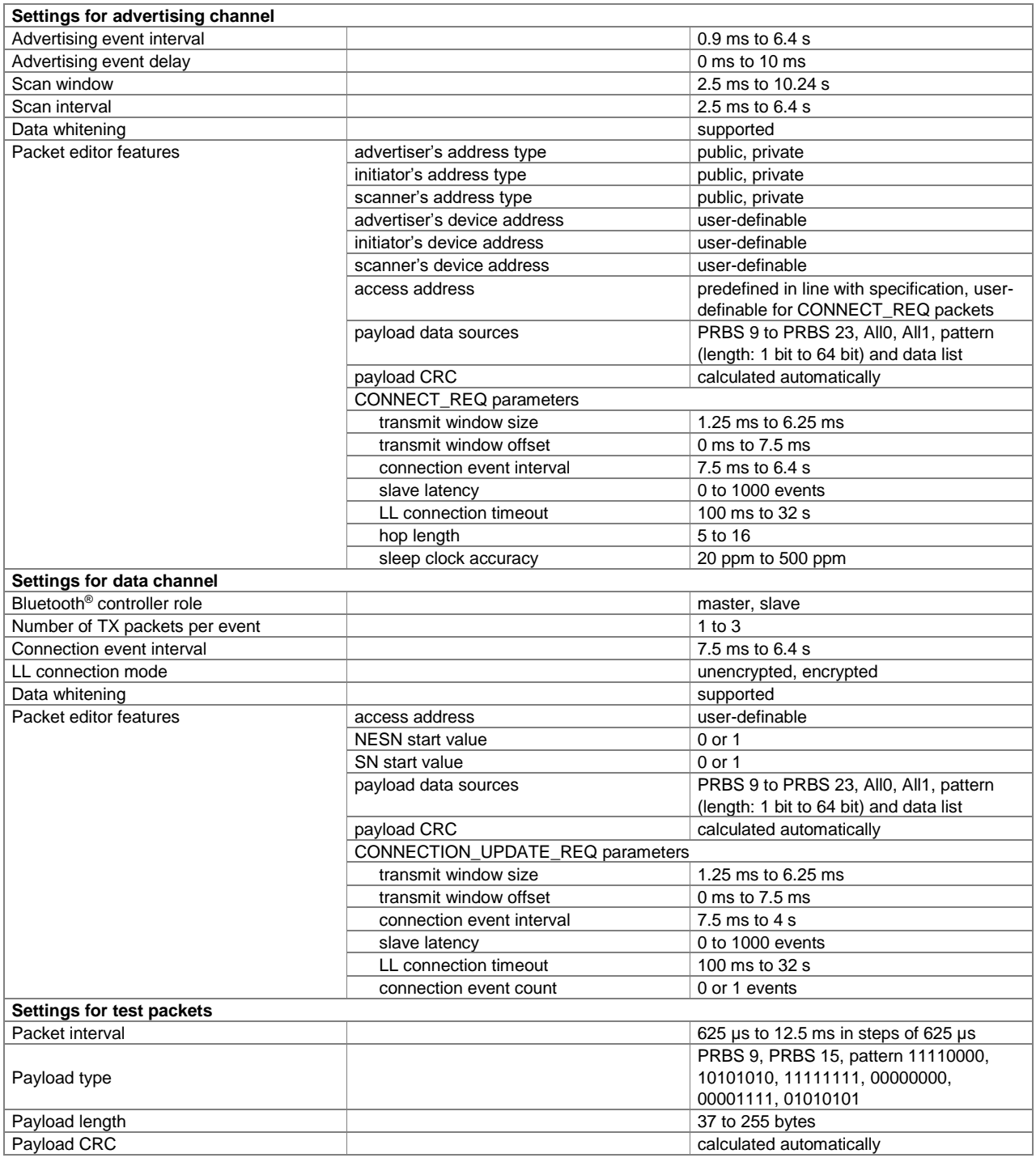

## **Bluetooth® 5.x (xxx-K417)**

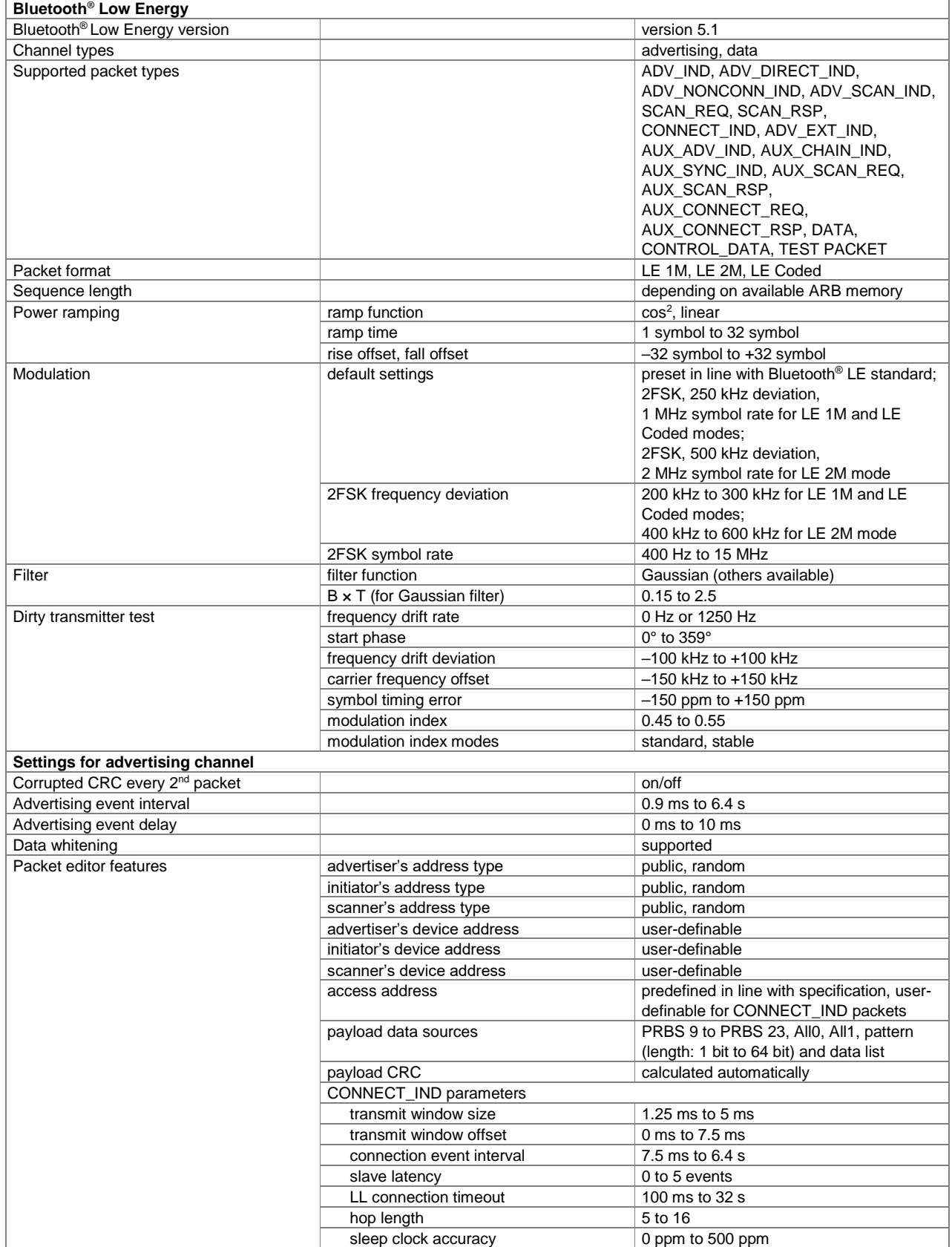

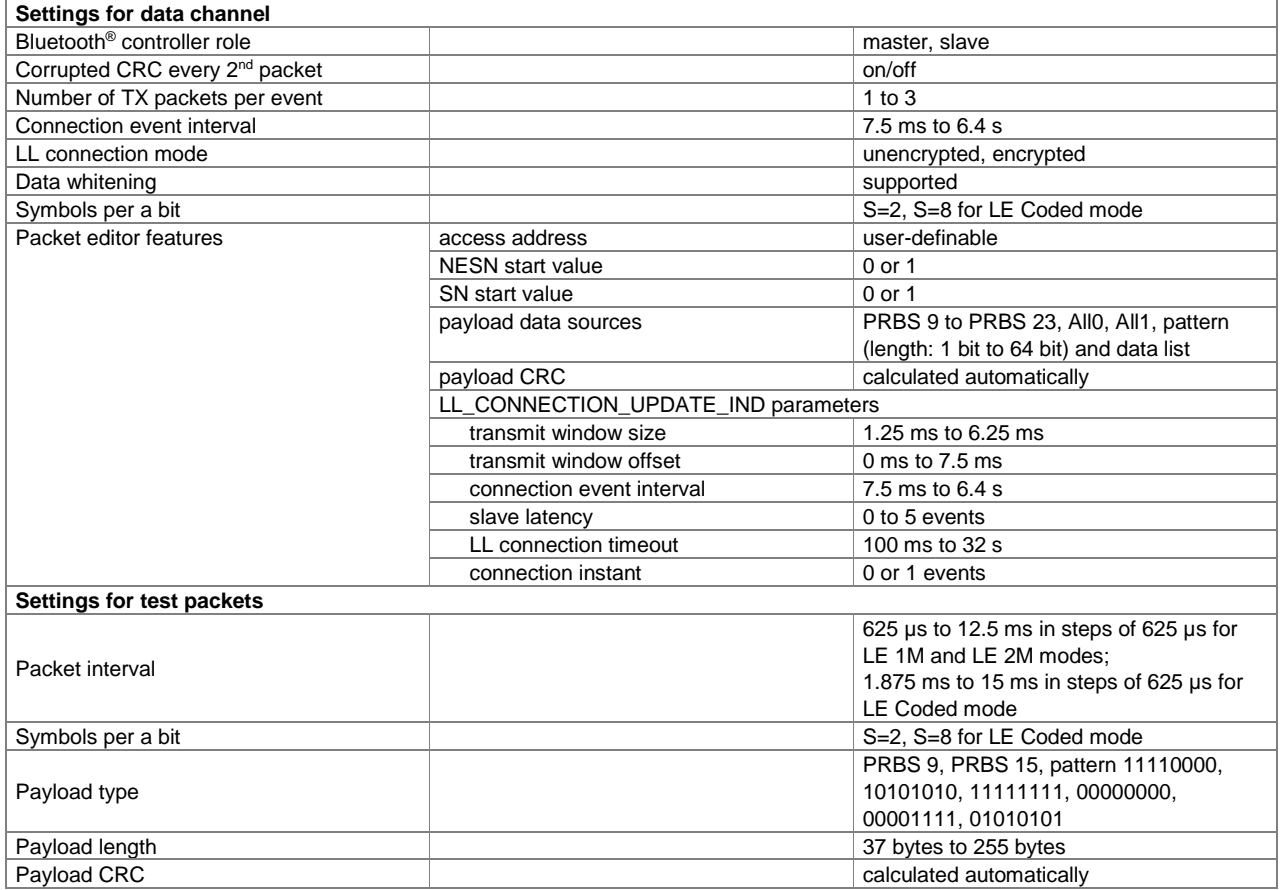

## **LoRa® (xxx-K431 or R&S®CMW-KW683)**

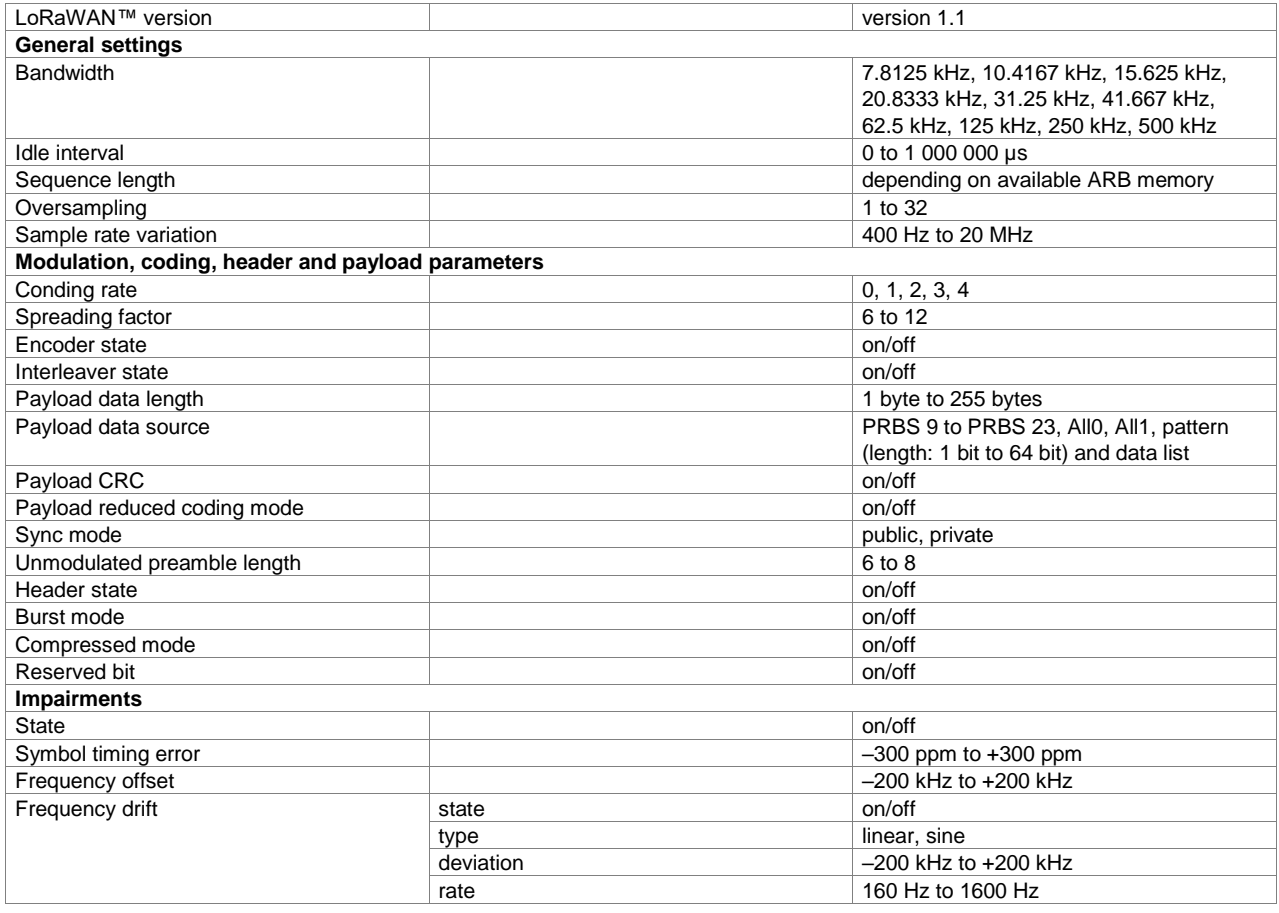

### **UWB MB-OFDM ECMA-368 (R&S®AFQ-K264 option)**

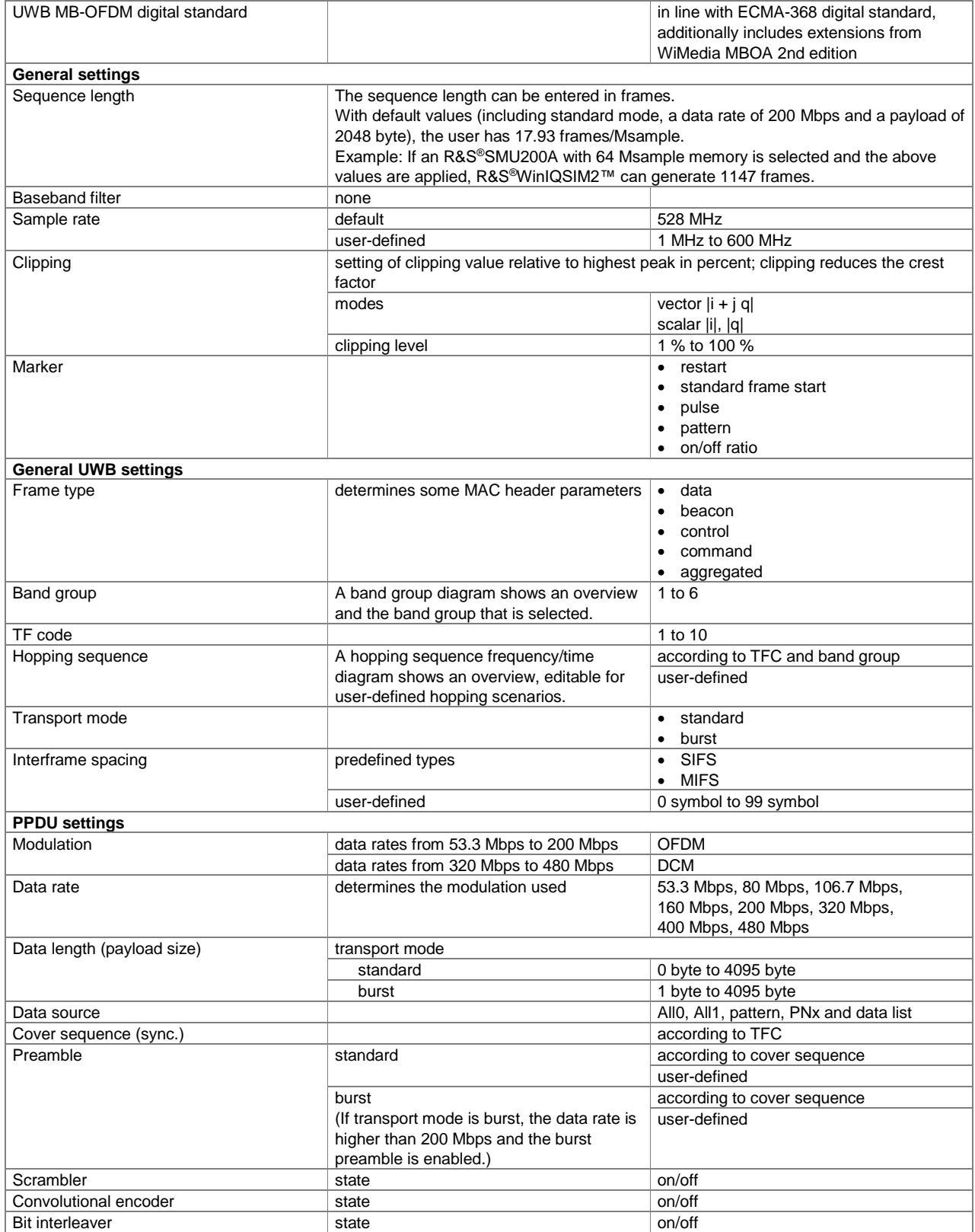

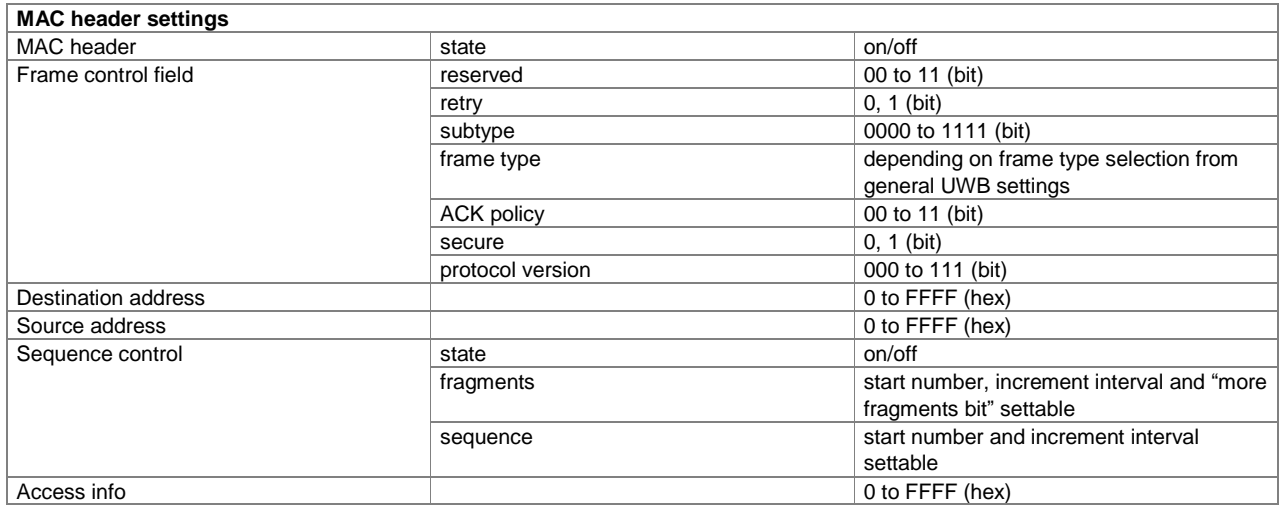

### **TETRA Release 2 (xxx-K268 or R&S®CMA-KW668 option)**

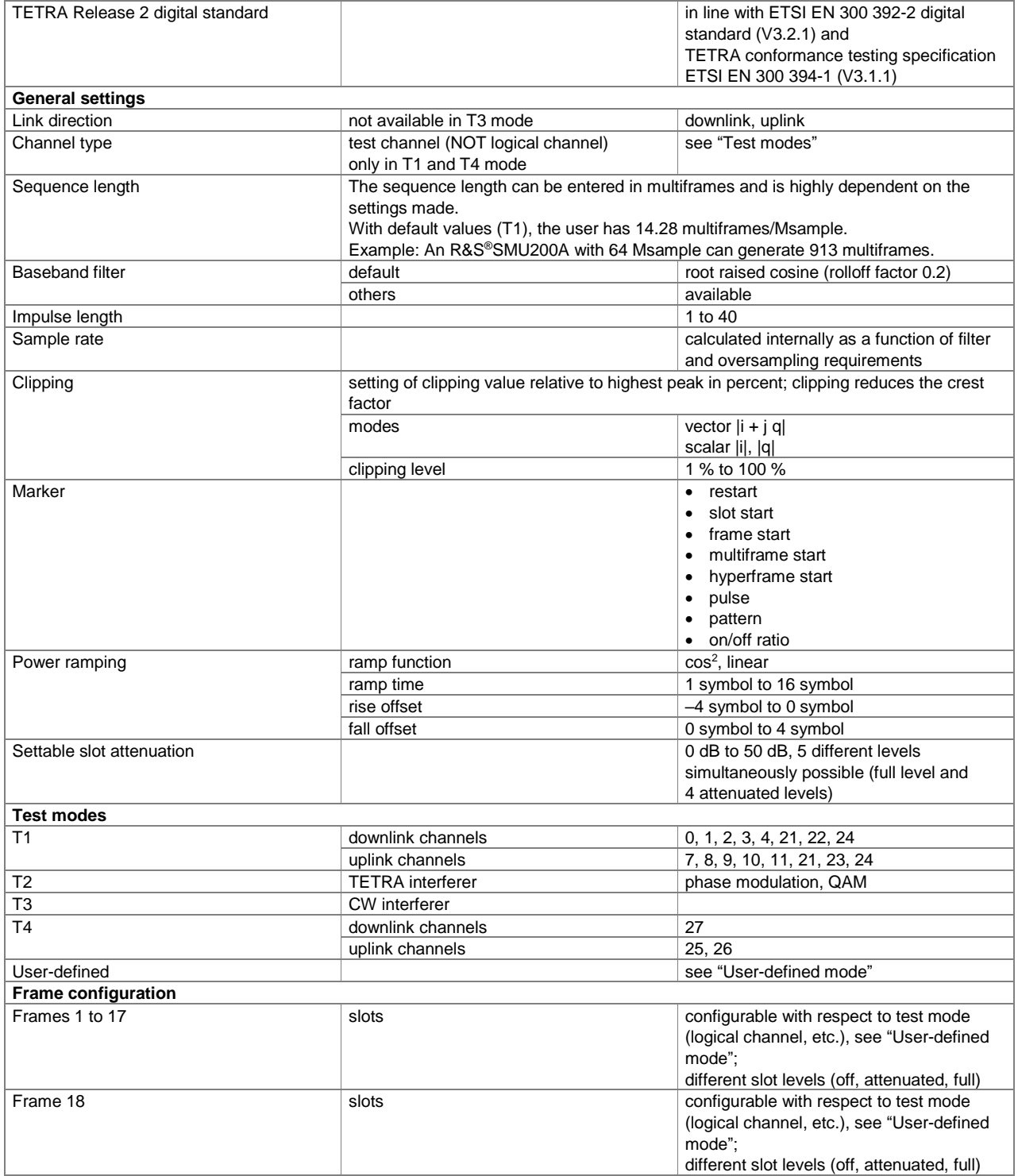
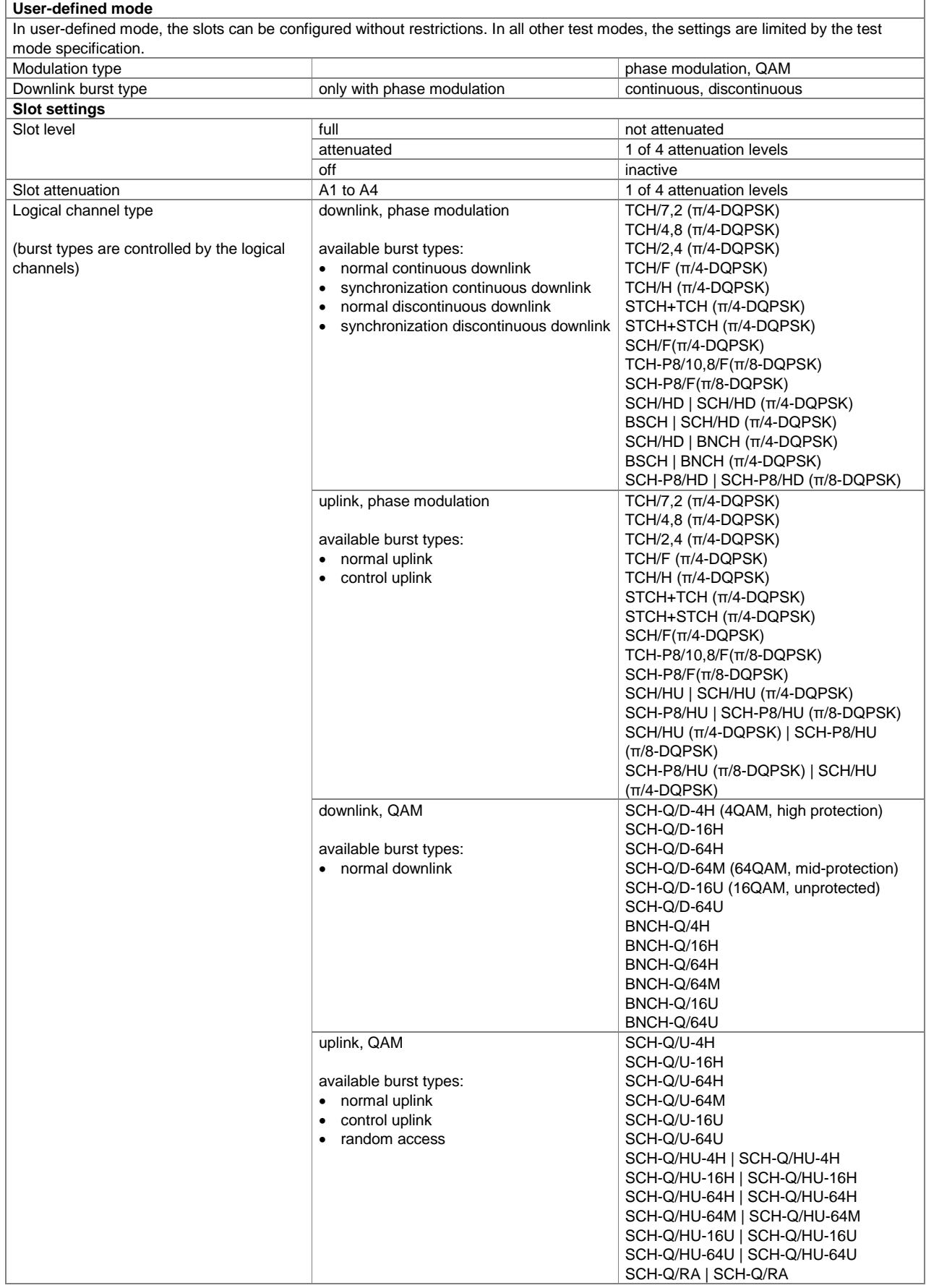

#### **Version 15.00, September 2020**

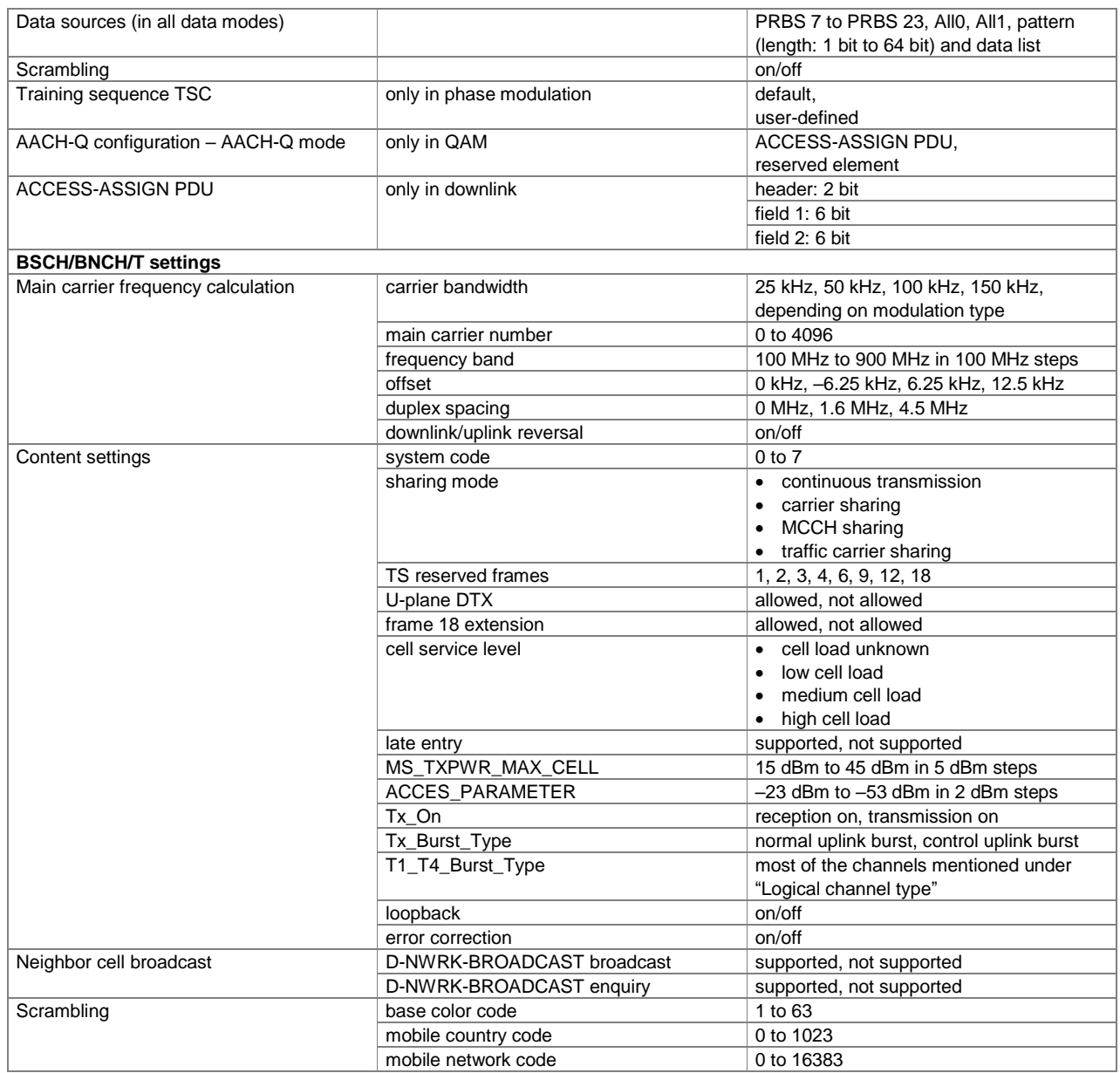

# **DVB-T/DVB-H (xxx-K252 or R&S®CMW-KW630 option)**

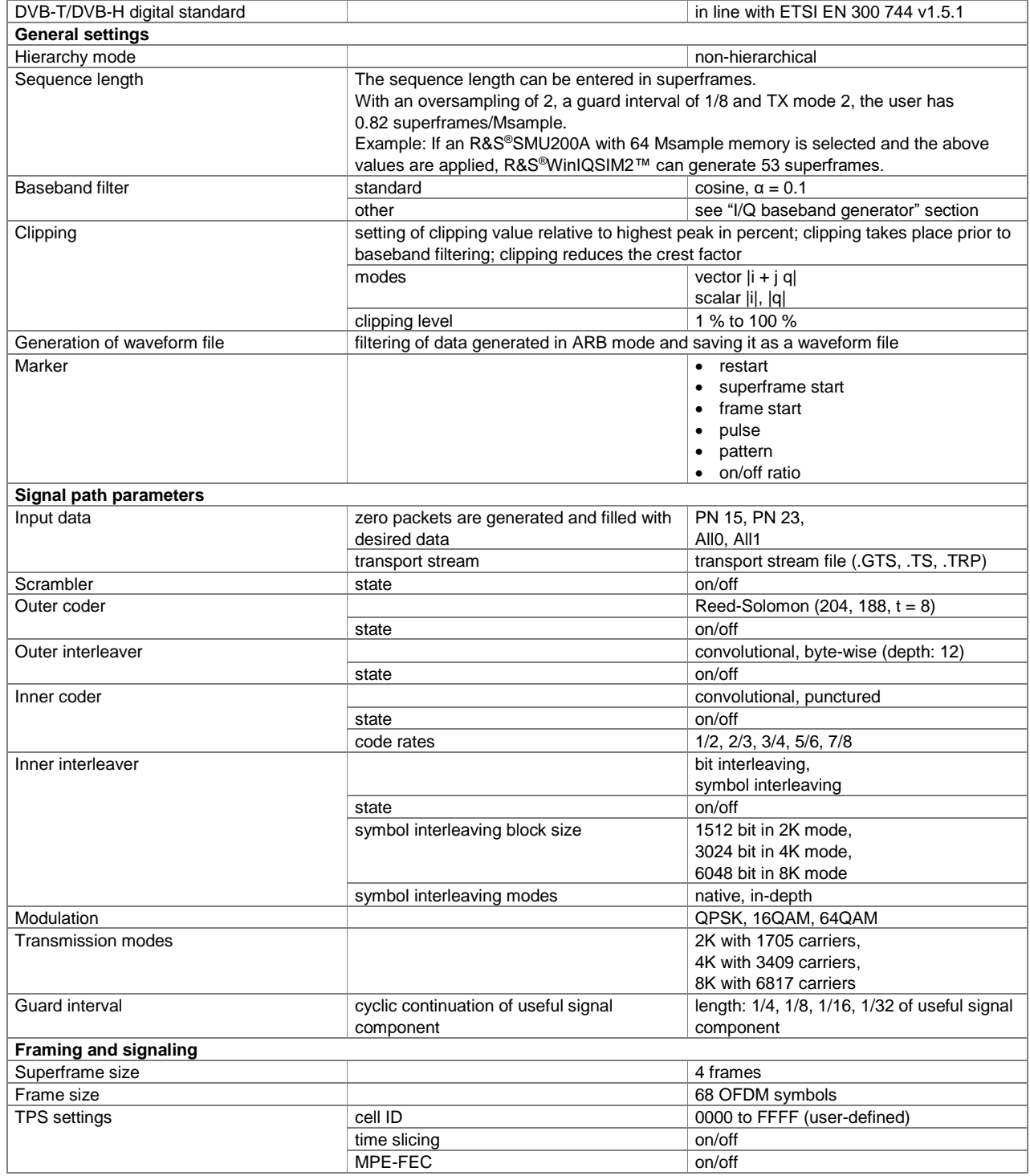

# **DVB-S2/DVB-S2X (xxx-K416 option)**

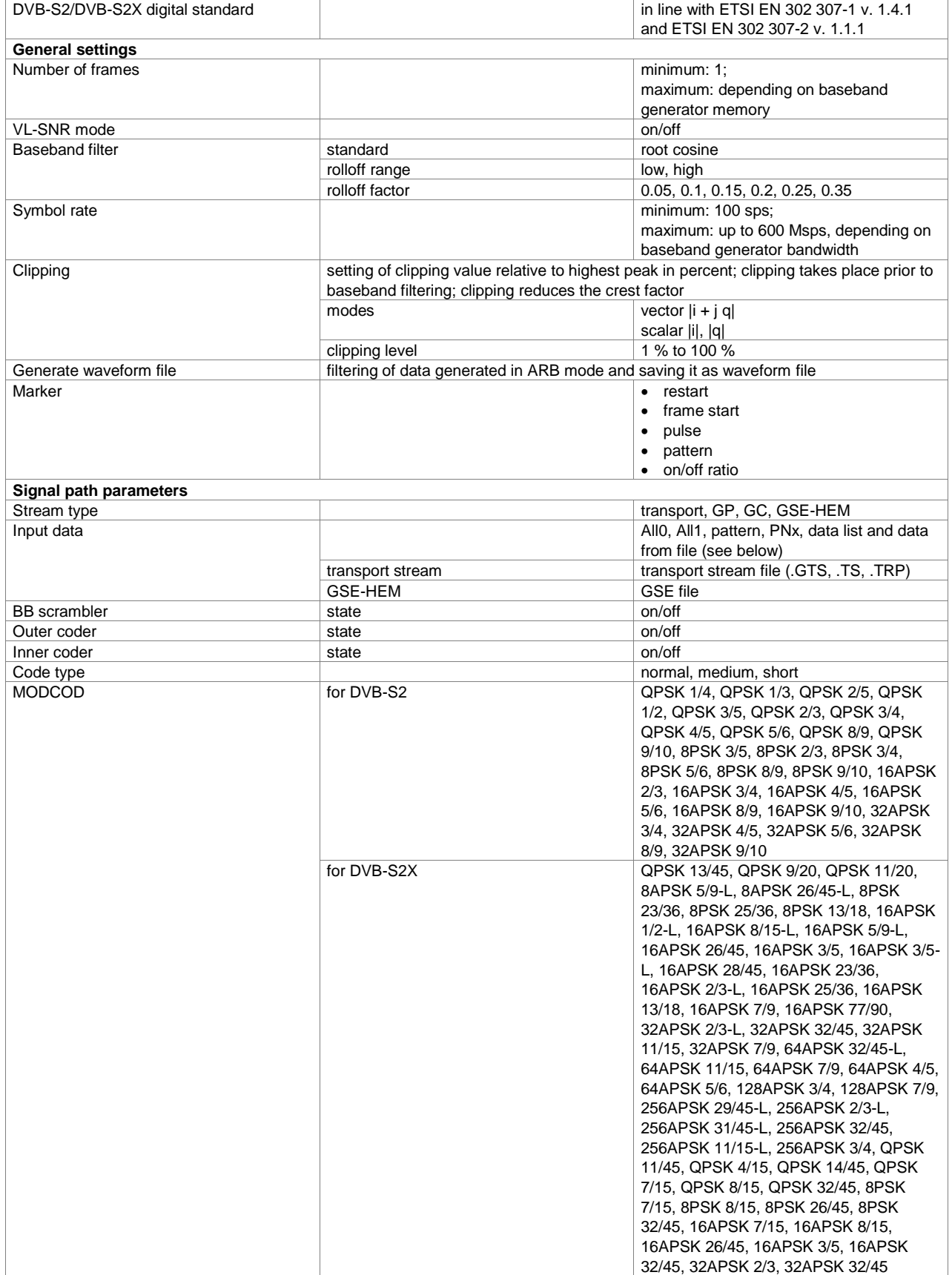

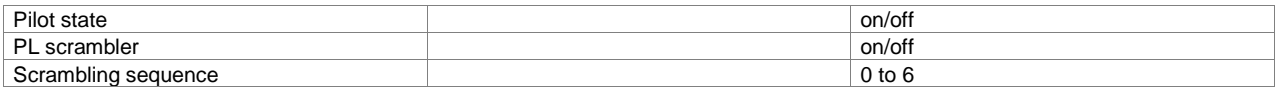

# **DAB/T-DMB (xxx-K253 or R&S®CMW-KW632 option)**

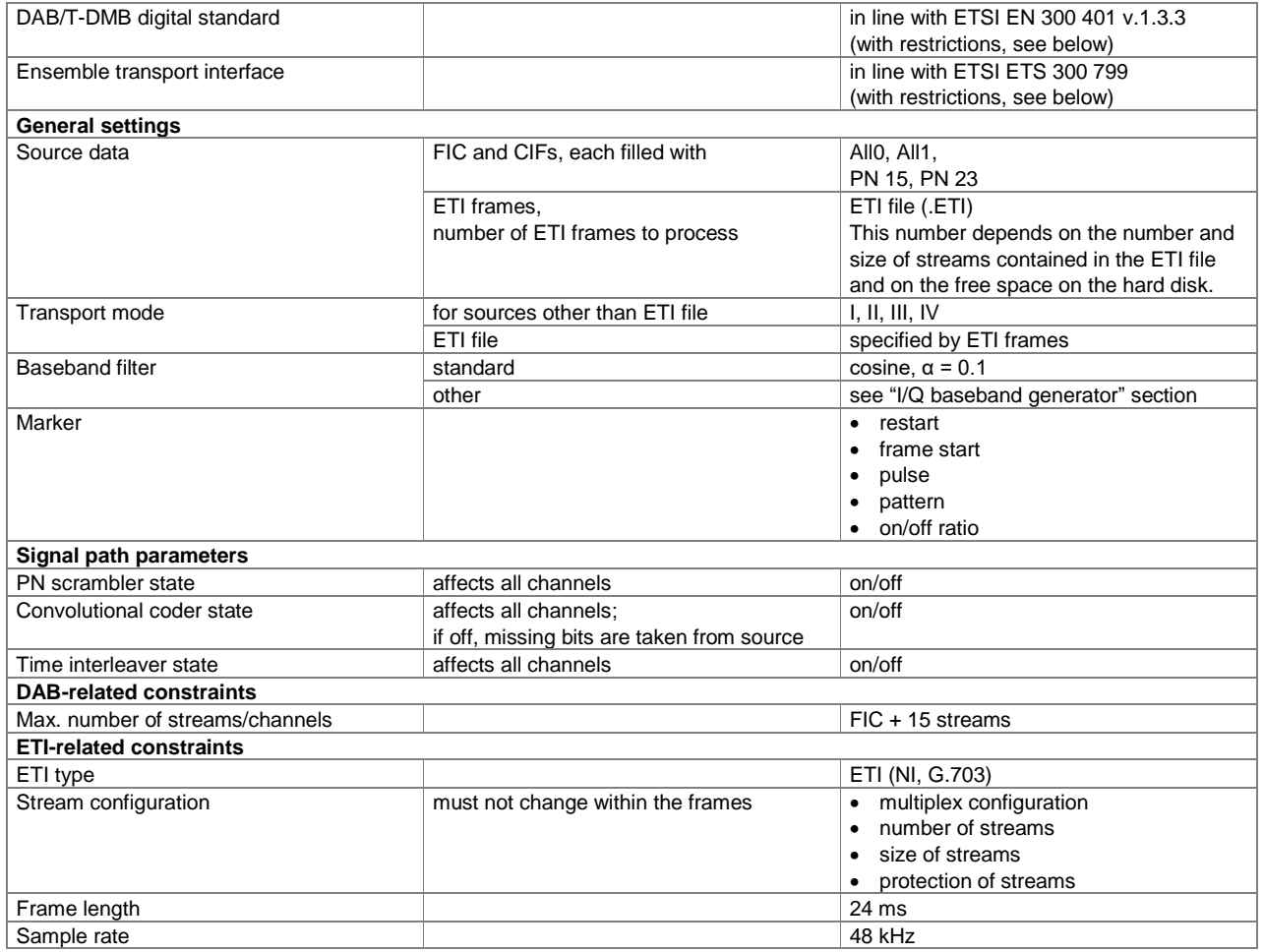

## **Multicarrier CW signal generation (xxx-K261 option)**

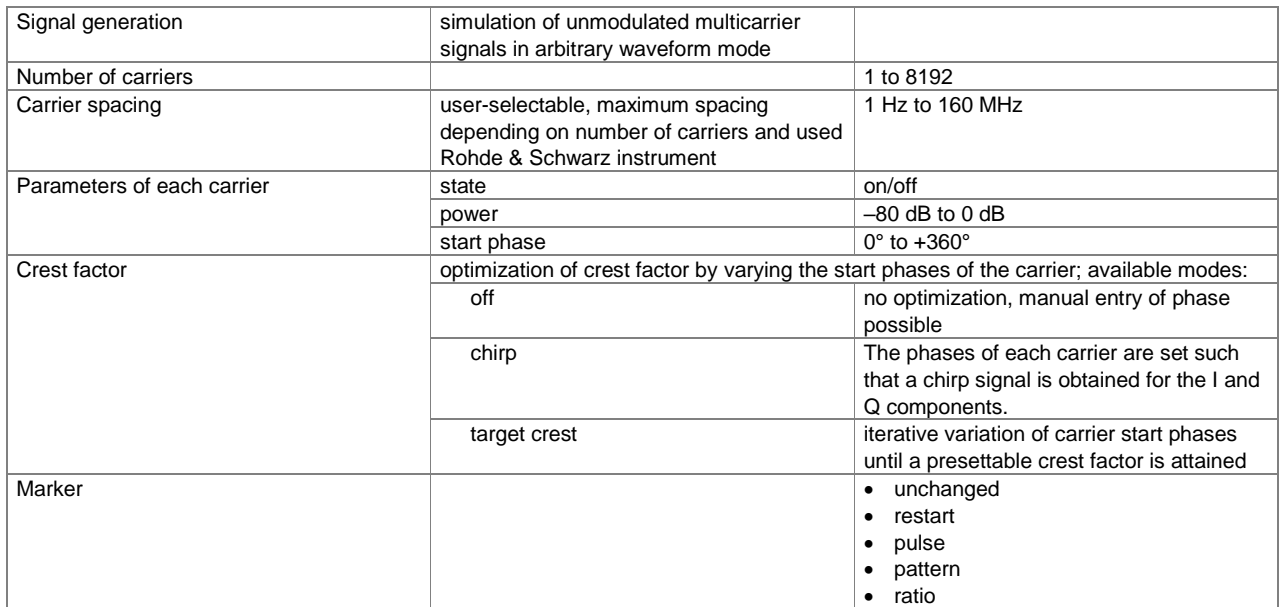

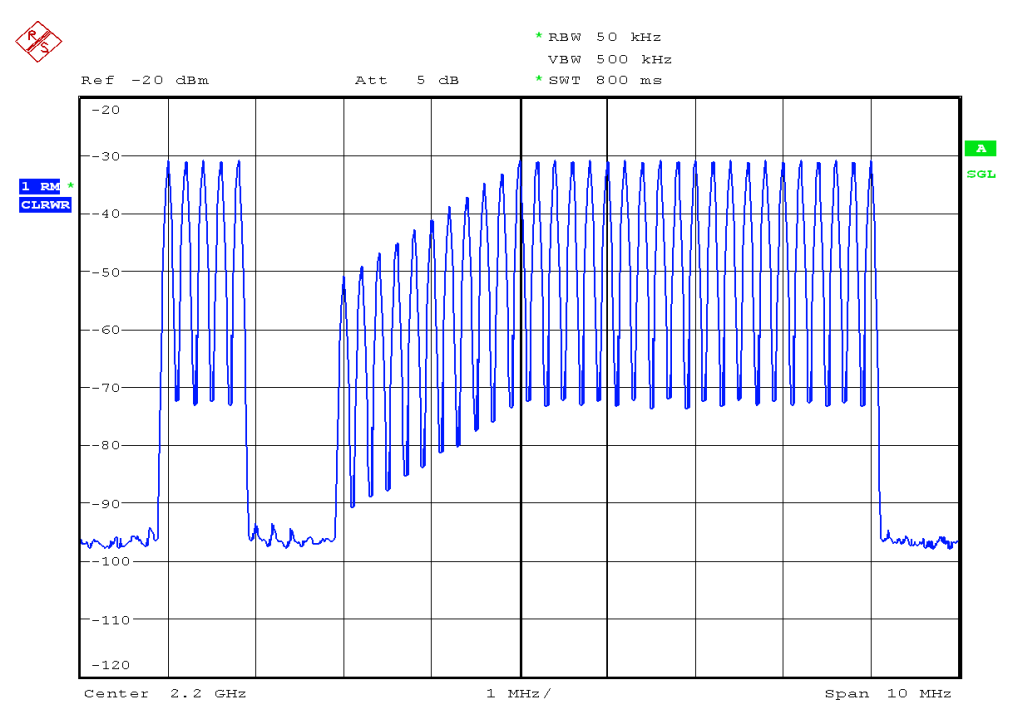

*Example spectrum of multicarrier CW signal*

## **Noise**

## **Additive white Gaussian noise (AWGN, xxx-K262 or R&S®CMW-KW010 option)**

Addition of an AWGN signal of settable bandwidth and settable C/N ratio or  $E_b/N_0$  to a wanted signal.

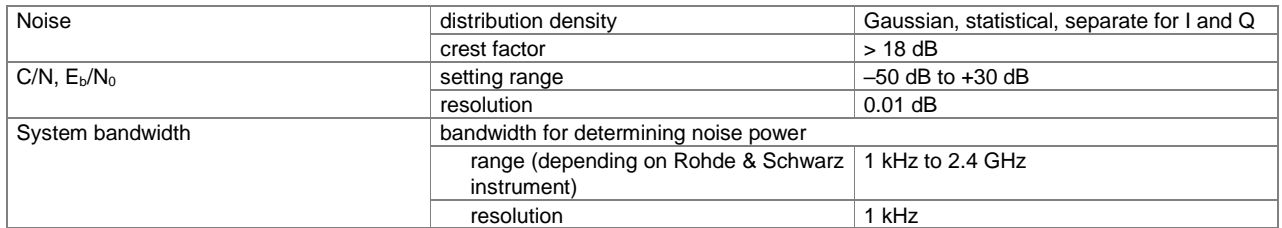

## **General data**

#### **Supported operating systems**

Administrator rights are necessary for installation.

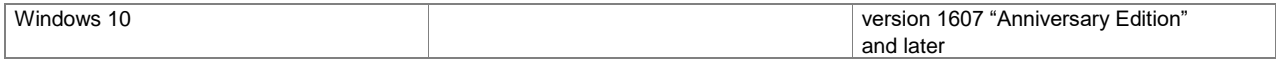

## **Remote control of R&S®WinIQSIM2™**

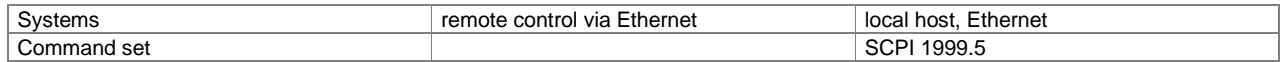

#### **Remote control of instruments from R&S®WinIQSIM2™**

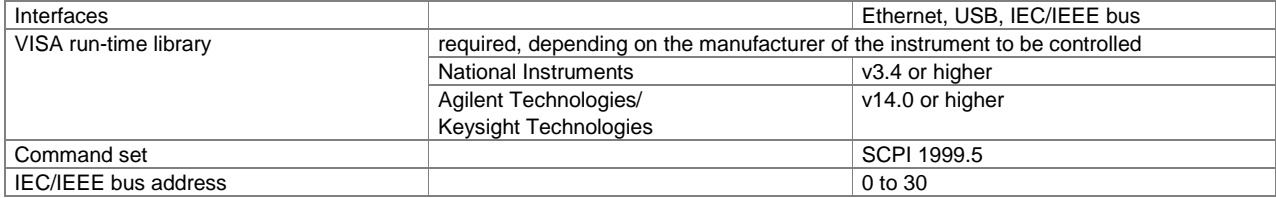

# **Ordering information**

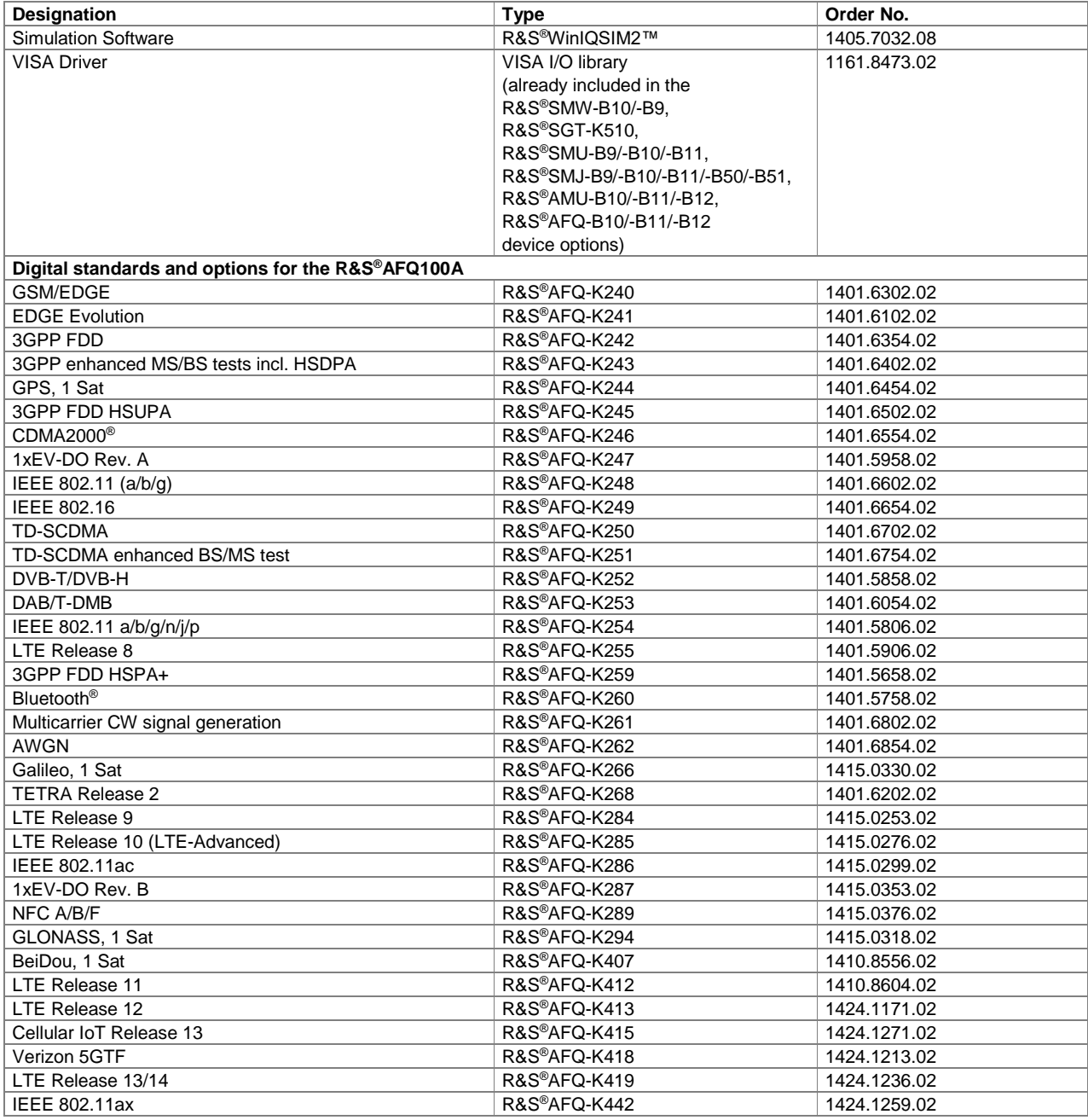

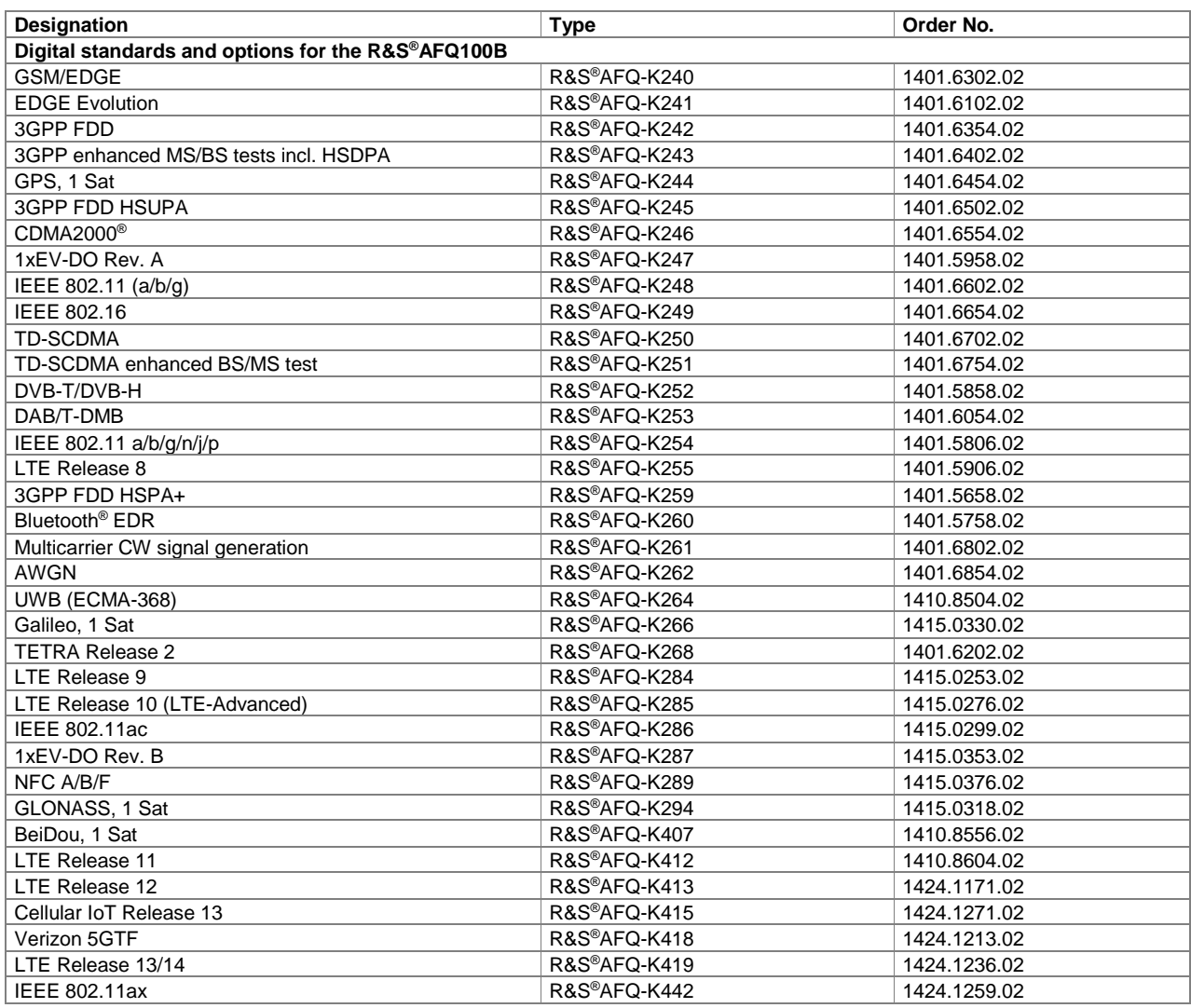

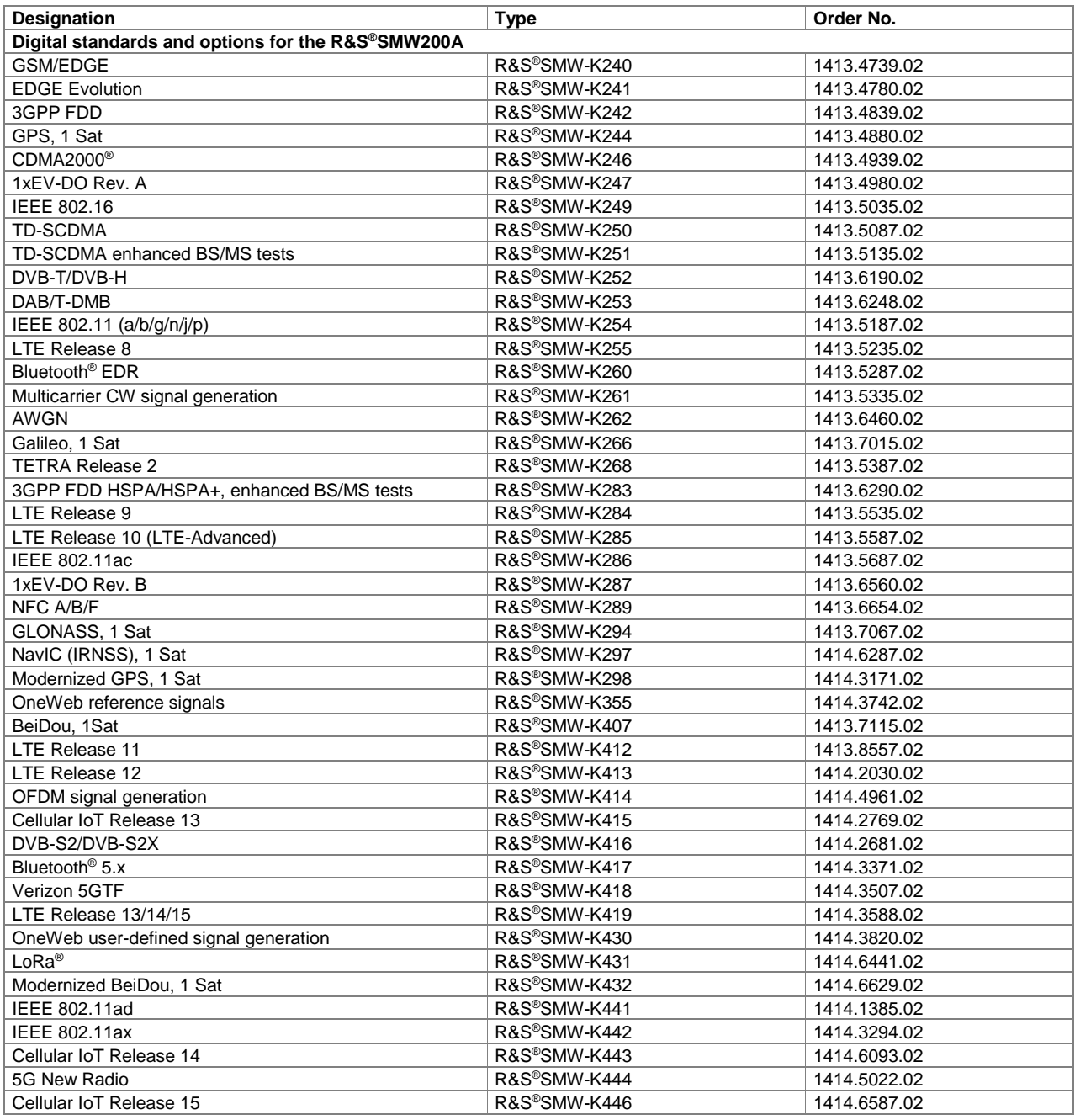

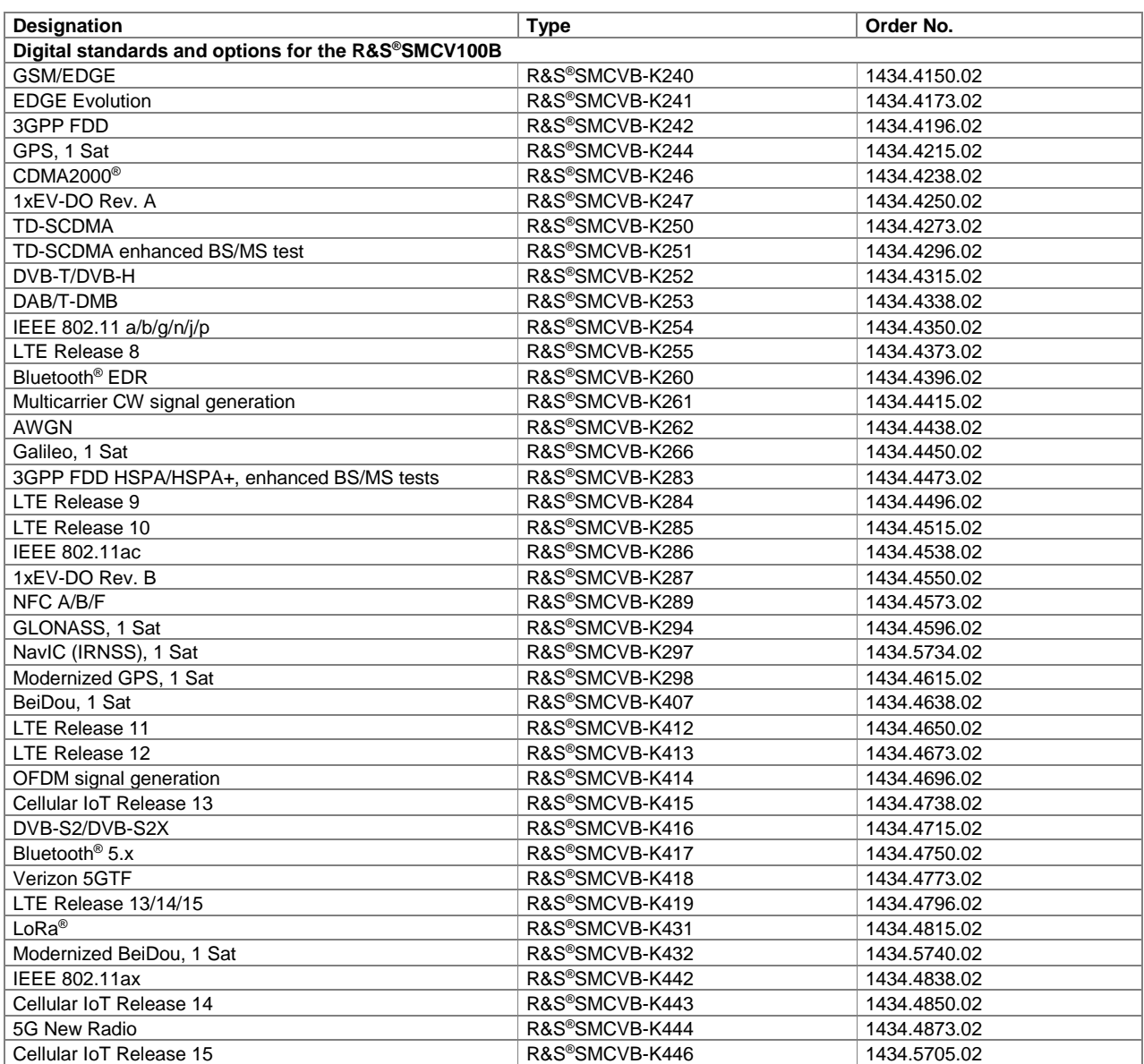

#### **Version 15.00, September 2020**

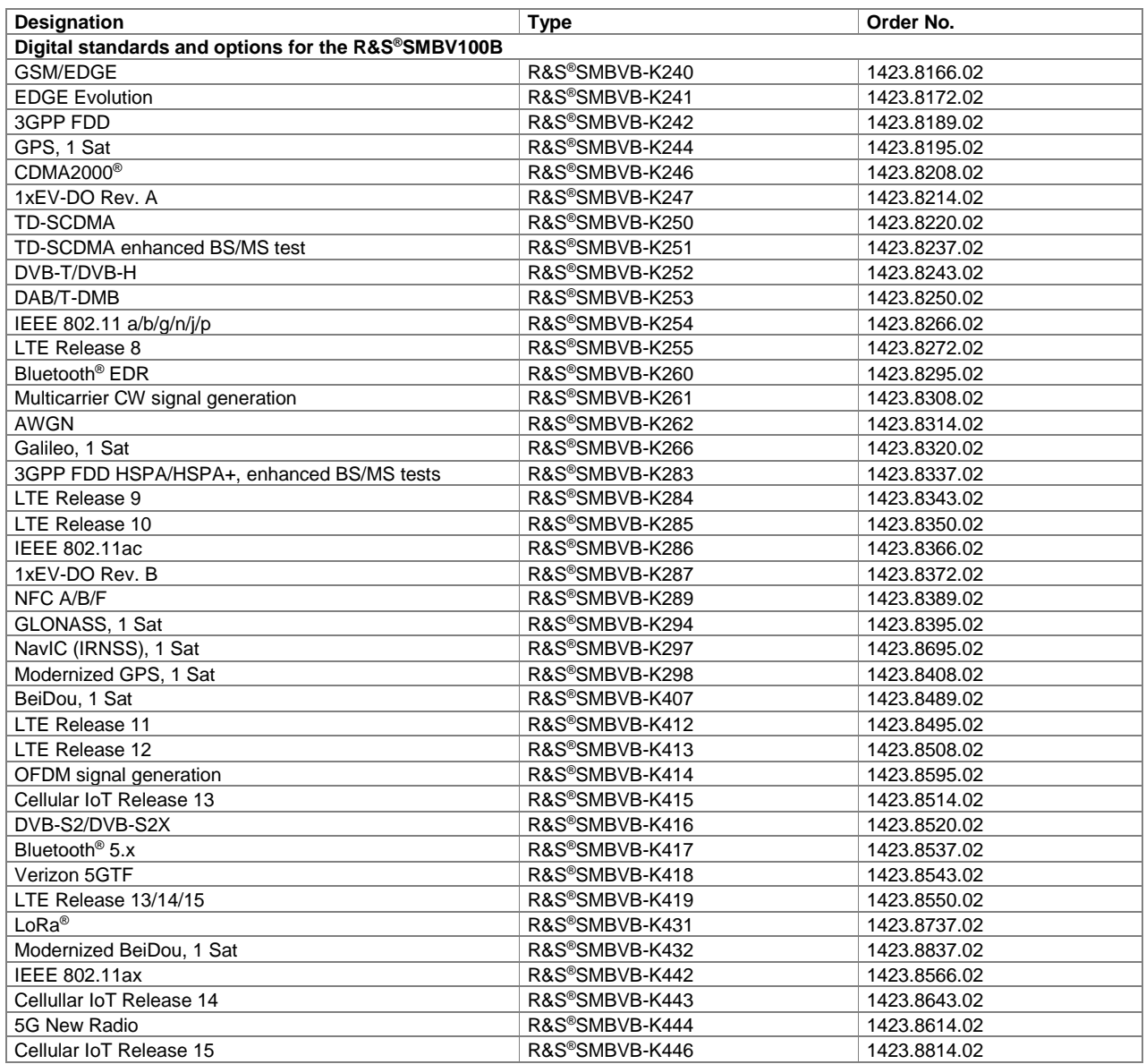

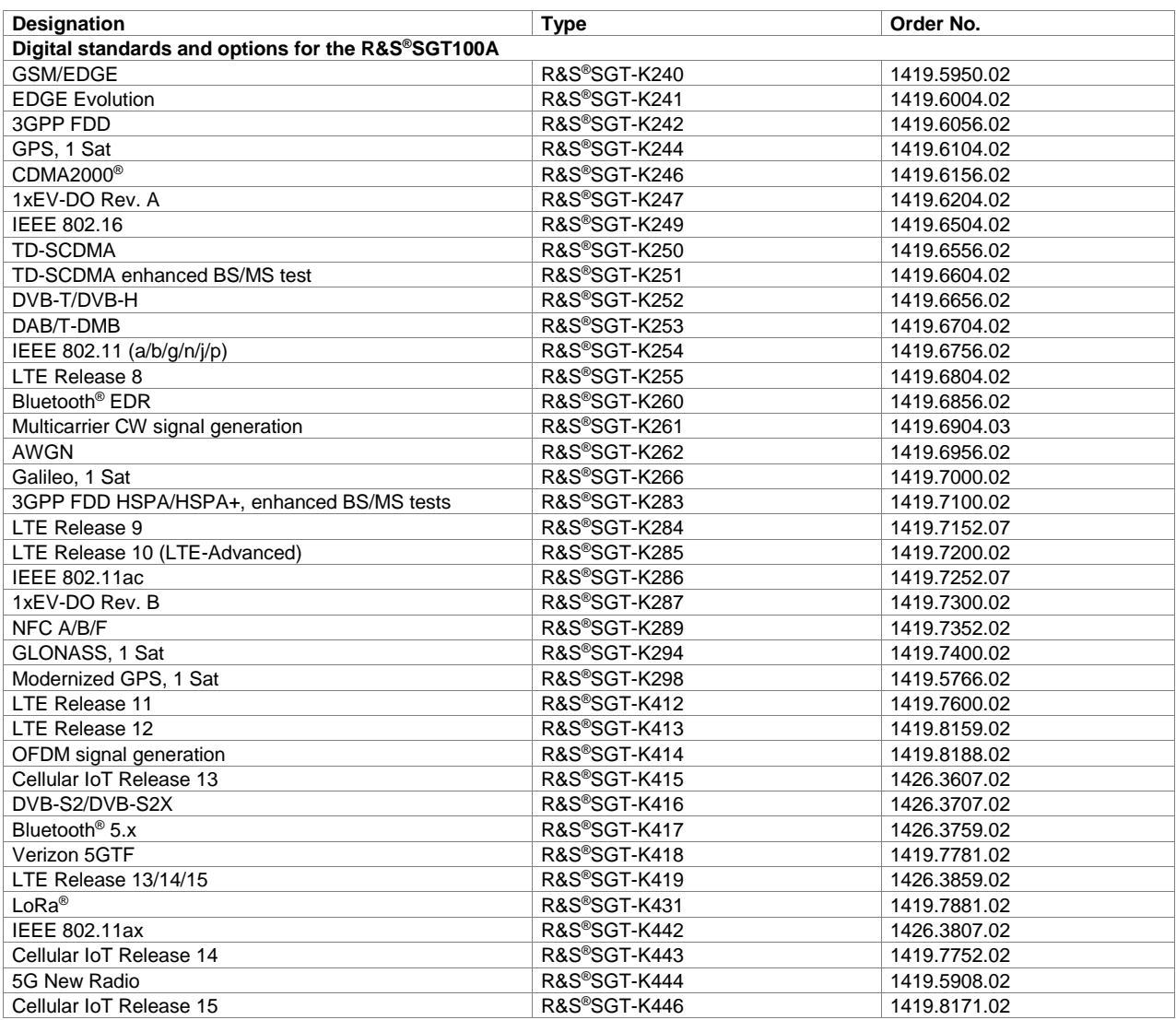

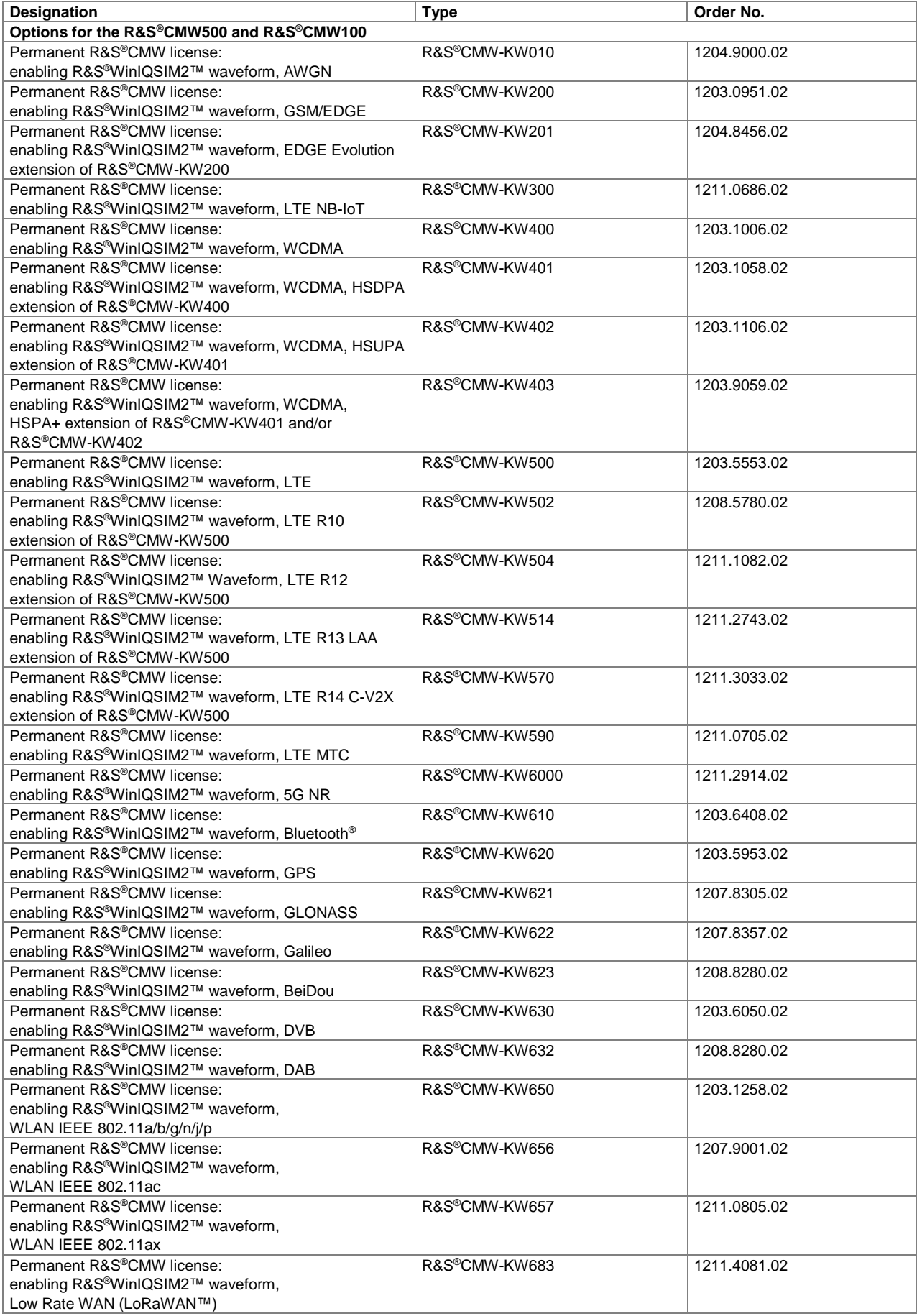

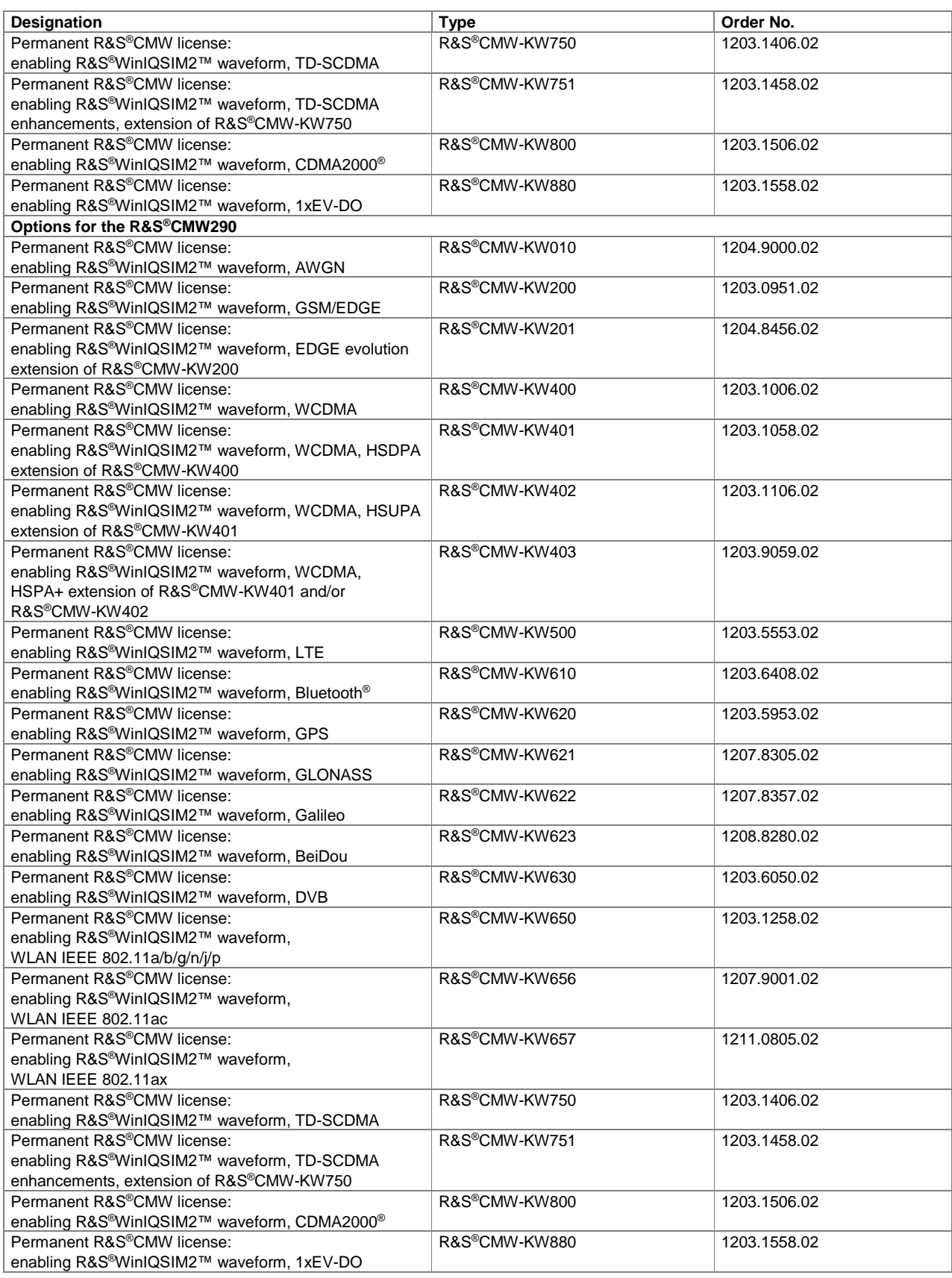

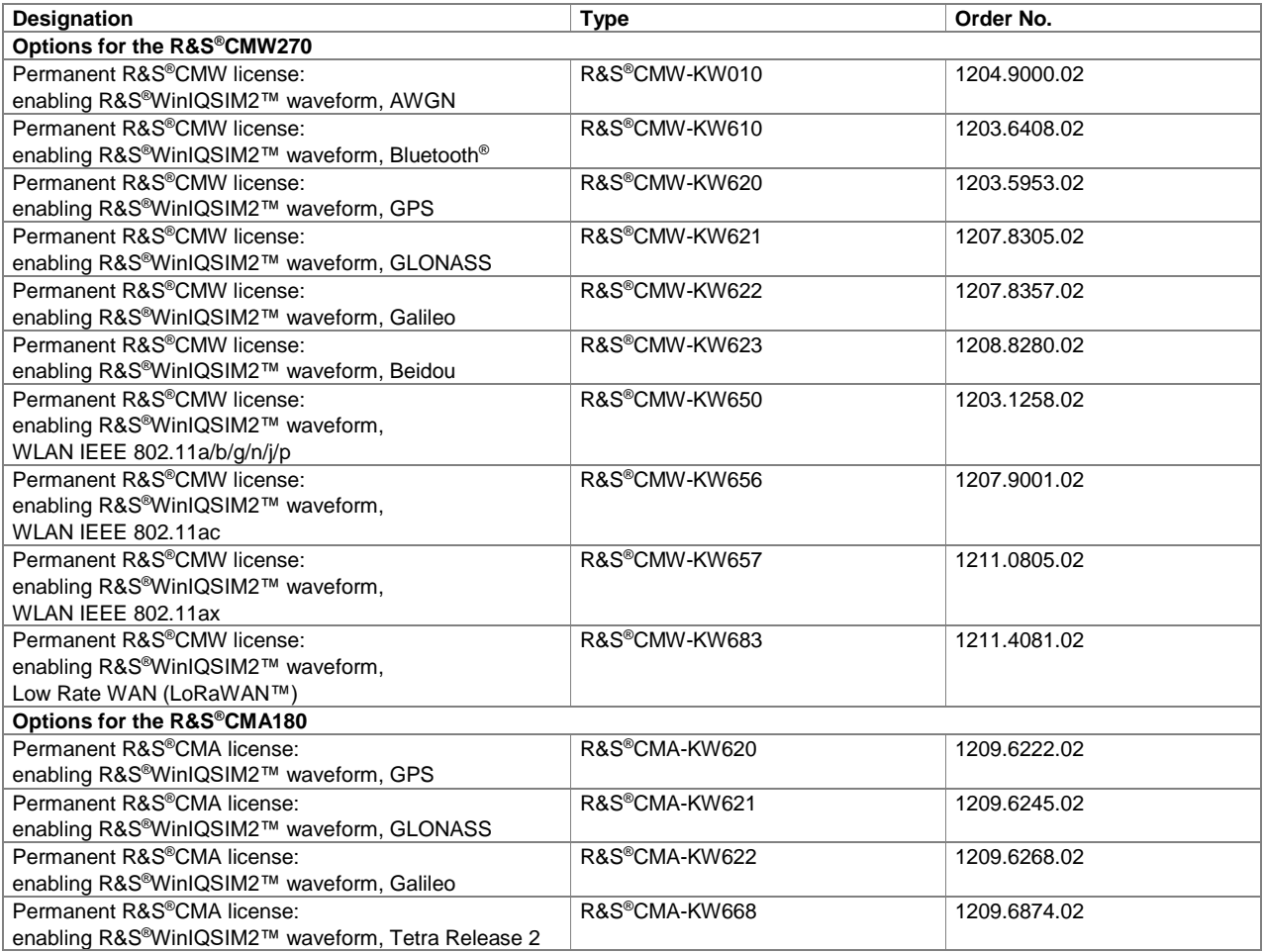

The Bluetooth® word mark and logos are registered trademarks owned by Bluetooth SIG, Inc. and any use of such marks by Rohde & Schwarz is under license.

CDMA2000® is a registered trademark of the Telecommunications Industry Association (TIA-USA).

WiMAX Forum is a registered trademark of the WiMAX Forum. WiMAX, the WiMAX Forum logo, WiMAX Forum Certified, and the WiMAX Forum Certified logo are trademarks of the WiMAX Forum.

**Version 15.00, September 2020**

#### **Service that adds value**

- 
- ► Local und personalized
- ► Customized and flexible
- ► Uncompromising quality
- ► Long-term dependability

## **Rohde&Schwarz**

The Rohde&Schwarz electronics group offers innovative solutions in the following business fields: test and measurement, broadcast and media, secure communications, cybersecurity, monitoring and network testing. Founded more than 80 years ago, the independent company which is headquartered in Munich, Germany, has an extensive sales and service network with locations in more than 70 countries.

www.rohde-schwarz.com

## **Sustainable product design**

- ► Environmental compatibility and eco-footprint
- ► Energy efficiency and low emissions
- ► Longevity and optimized total cost of ownership

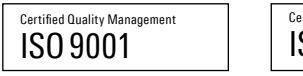

Certified Environmental Management ISO14001

#### **Rohde&Schwarz training**

[www.training.rohde-schwarz.com](http://www.training.rohde-schwarz.com)

**Rohde&Schwarz customer support**

[www.rohde-schwarz.com/](https://www.rohde-schwarz.com/support)support

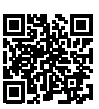

R&S® is a registered trademark of Rohde&Schwarz GmbH&Co. KG Trade names are trademarks of the owners PD 5213.7460.22 | Version 15.00 | September 2020 (jr) R&S®WinIQSIM2™ Simulation Software Data without tolerance limits is not binding | Subject to change © 2006 - 2020 Rohde&Schwarz GmbH&Co. KG | 81671 Munich, Germany